# **ВЕСТНИК НАЦИОНАЛЬНОГО ТЕХНИЧЕСКОГО УНИВЕРСИТЕТА "ХПИ"**

# **Сборник научных трудов Тематический выпуск "МАШИНОВЕДЕНИЕ И САПР"**

**28'2009**

**Издание основано Национальным техническим университетом "Харьковский Политехнический Институт" в 2001 году**

#### **КООРДИНАЦИОННЫЙ СОВЕТ: Председатель**

Л.Л.Товажнянский, д-р техн. наук, проф.

## **Секретарь координационного совета**

К.А.Горбунов, канд. техн. наук, доц.

А.П.Марченко, д-р техн. наук, проф.; Е.И.Сокол, д-р техн. наук. проф.; Е.Е. Александров, д-р техн. наук, проф.; Т.С.Воропай, д-р фил. наук, проф.; М.Д.Годлевский, д-р техн. наук, проф.; А.И.Грабченко, д-р техн. наук, проф.; В.Г.Данько, д-р техн. наук, проф.; В.Д.Дмитриенко, д-р техн. наук, проф.; В.Б.Клепиков, д-р техн. наук, проф.; П.А.Качанов, д-р техн. наук, проф.; В.А.Лозовой, д-р фил. наук, проф.; О.К.Морачковский, д-р техн. наук, проф.; П.Г.Перерва, д-р экон. наук, проф.; Н.И.Погорелов, канд. экон. наук, проф.; М.И.Рыщенко, д-р техн. наук, проф.; В.Б.Самородов, д-р техн. наук, проф.; В.П.Себко, д-р техн. наук, проф.; В.И.Таран, д-р техн. наук, проф.; Ю.В.Тимофеев, д-р техн. наук, проф.; Н.А. Ткачук, д-р техн. наук, проф.

**Государственное издание Свидетельство Госкомитета по информационной политике Украины КВ № 5256 от 2 июля 2001 года**

**РЕДАКЦИОННАЯ КОЛЛЕГИЯ: Ответственный редактор:**  Н.А.Ткачук, д-р техн. наук, проф.

**Ответственный секретарь:** 

А.В.Ткачук, канд.техн. наук, ст.н.с.

Е.Е. Александров, д-р техн. наук, проф.; В.С. Гапонов, д-р техн. наук, проф.; Г.Н. Жолткевич, д-р техн. наук, проф.; А.А. Зарубина, канд.техн.наук, проф.; В.Б. Зеленский, канд.техн.наук, доц.; Г.И. Львов, д-р техн. наук, проф.; А.Д. Чепурной, д-р техн. наук, проф.

Адрес редколлегии: 61002, Харьков, ул. Фрунзе, 21. НТУ "ХПИ".

Каф. ТММиСАПР, тел. (0572) 7076-902. Вісник Національного технічного університету "Харківський політехнічний інститут". Збірник наукових праць. Тематичний випуск: Машинознавство та САПР. – Харків: НТУ "ХПІ". – 2009. – № 28. – 163 с.

У збірнику представлені результати досліджень кінематики, динаміки, напружено-деформованого стану елементів сучасних машин, а також методи, моделі та системи їх автоматизованого проектування. Для викладачів, наукових співробітників, спеціалістів.

В сборнике представлены результаты исследований кинематики, динамики, напряженно-деформированного состояния элементов современных машин, а также методы, модели и системы их автоматизированного проектирования. Для преподавателей, научных сотрудников, специалистов.

**Рекомендовано до друку Вченою радою НТУ "ХПІ". Протокол № 11 від 30 жовтня 2009 р.** 

© Національний технічний університет "ХПІ"

*А*.**Ю**. ВАСИЛЬЄВ, мол. наук. співроб. каф. "ТММіСАПР" НТУ "ХПІ"

#### **ДОСЛІДЖЕННЯ ПРОЦЕСУ ОБТІКАННЯ КОРПУСУ МТ-ЛБ УДАРНОЮ ХВИЛЕЮ**

Розв'язано задачу розробки методики аналізу процесу обтікання корпусу МТ-ЛБ ударною хвилею від потужного вибуху.

The methods of shock wave flow analysis of MT-LB vehicles were developed.

**1. Актуальність.** У літературі [1], присвяченій опису процесів обтікання об'єктів ударною хвилею від потужних вибухів, пропонується проста схема

розподілу тиску по поверхнях, приклад схемної епюри показано на рис 1.

Ця ж схема практично без змін використовується і в багатьох дослідженнях останніх років [2- 7]. Як видно зі схеми, при такому підході геометрія об'єкту, який обтікає хвиля, істотно не впливає на розподіл тиску по поверхнях об'єкту. Вважається, що на весь об'єкт, за винятком лобової і задньої проекцій, діє один і той же надмірний тиск ∆P0. При цьому на лобову проекцію діє надмірний тиск  $1.2P_0$ , а на задню проекцію – 0.8 $P_0$ .

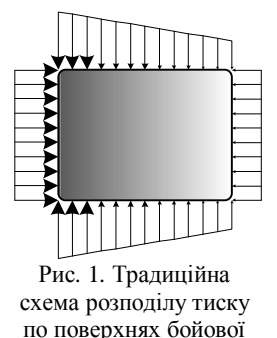

машини

Аналізуючи результати досліджень, що проводилися в Україні і за кордоном по дії вибухових

хвиль різного характеру з різними об'єктами [4-10], а також аналізуючи результати газо-гідродинамічних досліджень різних об'єктів [10-12], можна з упевненістю сказати, що реальна фізика процесу сильно відрізняється від прийнятої моделі. Насправді характер розподілу зон надмірного і зниженого тиску, а також їх величини сильно залежать від наступних чинників: геометрія зовнішніх обводів об'єкту; напрям руху фронту хвилі; швидкість фронту хвилі; величина тиску у фронті хвилі; тривалість дії ударної хвилі.

Крім того, в загальному випадку процес обтікання ударною хвилею об' єкту є високонелінійним та динамічним процесом; процес відбувається з швидкостями, близькими до швидкості звуку (тобто в різних частинах потік може знаходитися як в звуковій, так і в дозвуковій або зазвуковій області, що істотно ускладнює числове дослідження процесу); об'єкти не є абсолютно твердими і при обтіканні ударною хвилею можуть деформуватися, внаслідок чого також може змінюватись характер обтікання.

Таким чином, на сьогоднішній день відсутня методика числового моделювання обтікання ударною хвилею корпусів різних машин з урахуванням їх форми. В той же час у зв'язку з потребами проектування легкоброньованих машин (ЛБМ), стійких до широкого спектру вражаючих чинників, необхідно

перед ухваленням проектних рішень проводити числові дослідження з варіюванням як геометричних параметрів, так і параметрів самої ударної хвилі. Таке дослідження і є предметом даної статті.

**2. Постановка задачі.** Незважаючи на розвиток можливостей теоретичних і числових методів, а також можливостей обчислювальної техніки, розв'язання описаної задачі в повній постановці є надзвичайно складним завданням. Це пов'язано з відсутністю (з неможливістю точно визначити) великої кількості початкових даних, відсутністю доступу до високопродуктивної комп'ютерної техніки, яка могла б вирішити задачу в повній постановці (продуктивність має бути приблизно на порядок більша за ту, що є зараз у розпорядженні вітчизняних дослідників), і високій тривалості подібних розрахунків [13-15].

Таким чином, для отримання більш адекватних відомостей про розподіл тиску по корпусу бойової машини необхідно проводити тривалі дослідження з поетапним ускладненням (уточненням) розрахункової моделі (з поступовим наближенням розрахункової моделі до реальних умов).

На першому етапі пропонується наступний підхід: геометрія досліджуваної ЛБМ відображає основні конструктивні параметри корпусу і рушія; дрібні елементи машини зовні корпусу, які впливають на розподіл потоку лише в локальних зонах, – не моделюються; рушій моделюється без деяких невеликих елементів підвіски; корпус моделюється цілісним, без внутрішнього устрою ЛБМ; затіканням потоку всередину корпусу через щілини люків нехтуємо; розрахункова область, в яку «занурена» машина, моделюється у вигляді каналу з прямокутним перетином; подовжня вісь ЛБМ орієнтована уздовж каналу; рух повітря забезпечує гранична умова на вході *Vвх =* 300 м/с; величина надмірного тиску регулюється шляхом завдання вихідного статичного тиску величиною  $P_{\text{sur}} = P_{\text{arm}} + \Delta P$ .

Використання таких спрощень є правомірним через те, що дрібні елементи ЛБМ (дзеркала, фари) слабо впливають на загальні характеристики потоку і вносять лише локальні збурення; при розрахунку сталого режиму, коли величина надмірного тиску постійна, затікання практично відсутнє у зв'язку з

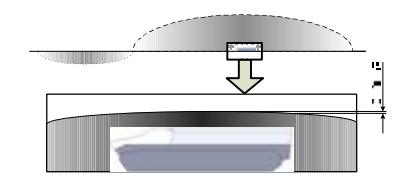

загальними габаритами і слабо впливає на характер обтікання; у першому наближенні для визначення характеру обтікання потік від ударної хвилі можна вважати квазістатичним, оскільки зміна величини надмірного тиску хвилі уздовж корпусу в кожен момент часу є мінімальною (менш ніж 0.1%) (рис. 2).

малою величиною зазорів в порівнянні із

Рис. 2. Співвідношення довжин корпусу ЛБМ і фронту ударної хвилі

**3. Методика досліджень.** Рух і теплообмін текучого середовища моделюються за допомогою рівнянь Нав'є-Стокса, що описують в нестаціонарній постановці закони збереження маси, імпульсу і енергії цього середовища. Крім того, використовуються рівняння стану компонентів текучого середовища, а також емпіричні залежності в'язкості і теплопровідності цих компонентів середовища від температури. Цими рівняннями моделюються турбулентні, ламінарні і перехідні течії. Для моделювання турбулентних течій згадані рівняння Нав'є-Стокса усереднюються за Рейнольдсом, тобто використовується усереднений впродовж малого масштабу часу вплив турбулентності на параметри потоку. Великомасштабні часові зміни усереднених впродовж малого масштабу часу газодинамічних параметрів потоку (тиску, швидкостей, температури) враховуються введенням відповідних похідних за часом. В результаті рівняння мають додаткові члени – напруження за Рейнольдсом, а для замикання цієї системи рівнянь можна використовувати рівняння перенесення кінетичної енергії турбулентності і її дисипації в рамках *k* − ε моделі турбулентності [12, 16-19].

Ця система рівнянь збереження маси, імпульсу і енергії нестаціонарної просторової течії має такий вигляд в рамках підходу Ейлера в декартовій системі координат ( $x_i$ , *i* = 1,2,3), що обертається з кутовою швидкістю Ω навколо осі, яка проходить через її початок (обертання введене для загальності підходу):

$$
\frac{\partial p}{\partial t} + \frac{\partial}{\partial x_k} (\rho u_k) = 0 , \qquad (1)
$$

$$
\frac{\partial(\rho u_i)}{\partial t} + \frac{\partial}{\partial x_k} (\rho u_i u_k - \tau_{ik}) + \frac{\partial P}{\partial x_i} = S_i,
$$
 (2)

$$
\frac{\partial(\rho E)}{\partial t} + \frac{\partial}{\partial x_k} ((\rho E + P)u_k + q_k - \tau_{ik} u_i) = S_k u_k + Q_H,
$$
\n(3)

де *t* – час; *u* – швидкість текучого середовища; ρ – щільність текучого середовища; P – тиск текучого середовища; S<sub>i</sub> – зовнішні масові сили, що діють на одиничну масу текучого середовища: *Siporous* – дія опору пористого тіла,  $S_{\text{irgravity}}$  – дія гравітації,  $S_{\text{irotation}}$  – дія обертання системи координат, т.ч.:

$$
S_i = S_{iporous} + S_{igravity} + S_{irotation},
$$
\n(4)

де *Е* – повна енергія одиничної маси текучого середовища; *Q<sup>H</sup>* – тепло, що виділяється тепловим джерелом в одиничному об'ємі текучого середовища;  $\tau_{ik}$ – тензор в'язких зсувних напружень;  $q_i$  – дифузійний тепловий потік (нижні індекси означають підсумовування за трьома координатними напрямами).

Для ньютонівських текучих середовищ тензор в'язких зсувних напружень визначається таким чином:

$$
\tau_{ij} = \mu \left( \frac{\partial u_i}{\partial x_j} + \frac{\partial u_j}{\partial x_i} - \frac{2}{3} \frac{\partial u_i}{\partial x_i} \delta_{ij} \right) - \frac{2}{3} \rho_k \delta_{ij}, \qquad (5)
$$

де μ = μ*<sup>l</sup>* + μ*<sup>t</sup>* , μ*<sup>l</sup>* – коефіцієнт динамічної в'язкості; μ*<sup>t</sup>* – коефіцієнт турбуле-

нтної в'язкості; δ*ij* – дельта-функція Кронекера ( δ*ij* = 1 при *i= j* δ*ij* = 0 при  $i \neq j$ );  $k$  – кінетична енергія турбулентності.

Відповідно до k-є моделі турбулентності, μ<sub>τ</sub> визначається через величини кінетичної енергії турбулентності *k* і дисипації цієї енергії ε :

$$
\mu_t = f_\mu \frac{C_\mu \rho k^2}{\varepsilon},\tag{6}
$$

$$
\text{Re } f_{\mu} = [1 - \exp(-0.025R_{y})]^{2} \cdot \left(1 + \frac{20.5}{R_{r}}\right); R_{y} = \frac{\rho \sqrt{k} y}{\mu_{l}}; R_{T} = \frac{\rho k^{2}}{\mu_{l} \epsilon}, y - \text{Biqcranh}
$$

від поверхні стінки;  $C_{\mu} = 0,009$ .

Кінетична енергія турбулентності *k* і дисипації цієї енергії ε визначаються в результаті розв'язання наступних двох рівнянь:

$$
\frac{\partial \rho k}{\partial t} + \frac{\partial}{\partial x_k} (\rho u_k k) = \frac{\partial}{\partial x_k} \left( \left( \mu_l + \frac{\mu_l}{\sigma_k} \right) \frac{\partial k}{\partial x_k} \right) + S_k ; \tag{7}
$$

$$
\frac{\partial \rho \varepsilon}{\partial t} + \frac{\partial}{\partial x_k} (\rho u_k \varepsilon) = \frac{\partial}{\partial x_k} \left( \mu_l + \frac{\mu_l}{\sigma_{\varepsilon}} \right) \frac{\partial \varepsilon}{\partial x_k} + S_{\varepsilon} ;
$$
\n
$$
\text{Re} \qquad S_k = \tau_{ij}^R \frac{\partial u_i}{\partial x_j} - \rho \varepsilon + \mu_l P_B, \ S_{\varepsilon} = C_{\varepsilon 1} \frac{\varepsilon}{k} \left( f_l \tau_{ij}^R \frac{\partial u_i}{\partial x_j} + \mu_l C_B P_B \right) - C_{\varepsilon 2} f_2 \frac{\rho \varepsilon^2}{k} ;
$$
\n
$$
\tau_{ij}^R = \mu_i \left( \frac{\partial u_i}{\partial x_j} + \frac{\partial u_j}{\partial x_i} - \frac{2}{3} \frac{\partial u_i}{\partial x_i} \delta_{ij} \right) - \frac{2}{3} \rho k \delta_{ij} \quad PB = -\frac{g_i}{\sigma_B} \frac{1}{\rho} \frac{\partial \rho}{\partial x_i},
$$
\n
$$
(8)
$$

де  $g_i$  – складова гравітаційного прискорення в координатному напрямі  $x_i$ ;  $\sigma_B = 0.9$ ;  $\sigma_{\epsilon} = 1.3$ ;  $\sigma_{\epsilon} = 1$ ;  $C_{\epsilon 1} = 1.44$ ,  $C_{\epsilon 2} = 1.92$ ;  $C_B = 1$  mpu  $P_B > 0$  i  $C_B = 0$ при  $P_B < 0$ ; 3  $\sum_{1}$  = 1 +  $\left(\frac{0.05}{f}\right)$  $\big)$  $\left( \right)$ I l  $= 1 + \left( \frac{1}{2} \right)$  $f_1 = 1 + \left(\frac{0.03}{f_\mu}\right)$ ;  $f_2 = 1 - \exp(-R_T^2)$ .

Дифузійний тепловий потік моделюється за допомогою рівняння:

$$
q_k = -\left(\frac{\mu_l}{\Pr} + \frac{\mu_r}{\sigma_c}\right) r_p \frac{\partial T}{\partial x_k}, \ k = 1, 2, 3,
$$
\n(9)

де Pr – число Прандтля;  $c_p$  – питома теплоємність при постійному тиску; *Т* – температура текучого середовища.

Для моделювання ламінарних течій наведена система рівнянь дещо модифікується, а саме вважається  $\mu_t = 0$  i  $k = 0$ . За допомогою функції  $f_{\mu}$  моделюється перехід ламінарної течії в турбулентну і турбулентної - в ламінарну.

Ламінарні і турбулентні приграничні шари течії біля поверхонь твердого

тіла, а також перехід ламінарного приграничного шару в турбулентний і, навпаки, турбулентного - в ламінарний моделюються з високою точністю за допомогою модифікованих універсальних пристінкових функцій.

Для текучих середовищ, що стискаються, використовується рівняння стану наступного вигляду:

$$
\rho = \rho(P, T, y),\tag{10}
$$

де  $y = (y_1, y_2, \dots, y_N)$  – вектор концентрацій компонентів текучого середовища.

Для газів використовується рівняння стану ідеального газу ρ = *P* /(*RT* ) , де *R* – газова постійна модельованого газу, яка для суміші газів визначається як  $R = R_{\text{ynie}} \sum_{i=1}^{N}$  $i=1$  *i i i i унів M*  $R = R_{\text{via}} \sum_{i=1}^{N} \frac{y}{z_i}$  $\frac{J_i}{\frac{J_i}{M_i}}$ , де  $M_i$  – молекулярна маса *i*-го компоненту суміші.

Для врахування залежності щільності від температури використовується рівняння:

$$
\rho = \left[ \sum_{i=1}^{N} \frac{y_i}{\rho_{oi}} (1 + \beta_{Ti}(T - T_0)) \right]^{-1},
$$
\n(11)

де *у<sub>i</sub>* – коефіцієнт об'ємного теплового розширення *i*-го компоненту; ρ<sub>0*i*</sub> – щільність *i*-го компоненту при деякій температурі *Т0*.

Вплив гравітації моделюється за допомогою члена, що входить у складі сумарної масової сили (4) в рівняння (2, 3):

$$
S_{igravity} = -\rho g_i \,, \tag{12}
$$

де  $g_i$  – *i*-а складова (вздовж *i*-ої осі системи координат) вектора гравітаційного прискорення.

У загальному випадку, вирішити описану вище задачу аналітично для складної (довільною) розрахункової області не є можливим. Для розв'язання поставленого завдання використовувався числовий метод розв'язання на базі модифікованого методу скінченних різниць (МСР), реалізованого в програмному комплексі Cosmos FloWorks. Розрахункова сітка будувалася з кубічних ґраток базової і зменшеної розмірностей. Поблизу корпусу було задано восьмикратне згущення сітки порівняно з основною розрахунковою областю. Розмірність розрахункової моделі (кількість розрахункових елементів), створеної для корпусу МТ- ЛБ, складає 23.2 тисячі ґраток.

**4. Результати розрахунків.** На рис. 3-5 показані картини розподілу тиску при обтіканні бронекорпусів різних машин. На цих рисунках різному тиску відповідають різні градації сірого кольору: від світлого (мінімум) до темного (відповідно максимум). На рис. 3 показані проекційні, а на рис. 4 - ізометричні види. Рис. 5 ілюструє картину розподілу тиску в потоці в поздовжньому вертикальному перетині каналу по середньому поздовжньому перетину машини.

На рис. 6 представлено картину розподілу швидкостей у вертикальній серединній площині МТ-ЛБ. Принцип розфарбовування аналогічний використаному раніше для візуалізації картини розподілу тиску. Аналізуючи отримані результати, можна зробити наступні висновки.

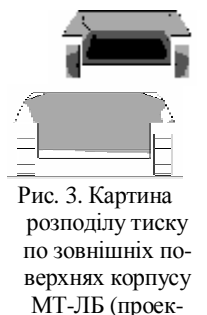

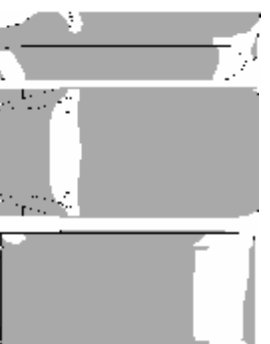

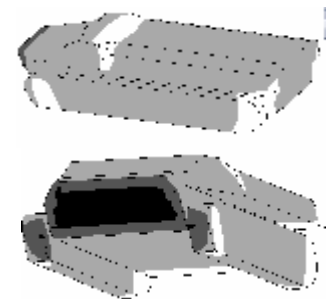

 $\eta$ и види) Рис. 4. Картина розподілу тиску по прийні види) Рис. 4. Картина розподілу тиску по прийні види) Л зовнішніх поверхнях корпусу МТ-ЛБ (ізометричні види)

1. Поблизу корпусу швидкість потоку знижується.

2. За корпусом утворюється «мертва зона» з дуже низькими швидкостями повітря (до 0 м/с).

3. Фронтальні поверхні корпусу також утворюють «мертві зони».

4. Зони застою повітря (аналогічні пунктам 2 і 3) утворюються також фронтальними і задніми поверхнями крупного зовнішнього устаткування (наприклад, башти, рушіїв).

5. На краях корпусу і зовнішнього обладнання утворюються зони «зриву потоку», в яких швидкість повітря істотно вище середньої по потоку.

Рис. 7 демонструє приклад ізоповерхні рівного тиску, що виникають у процесі обтікання корпусу МТ-ЛБ. Характер поверхонь однакового рівня дозволяє створити уявлення про характер огинання об'єкту фронтом ударної хвилі.

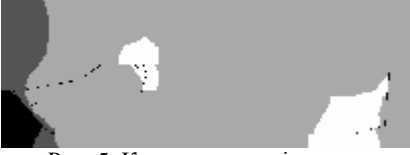

Рис. 5. Картина розподілу тиску при обтіканні МТ-ЛБ ударною хвилею у вертикальній серединній площині

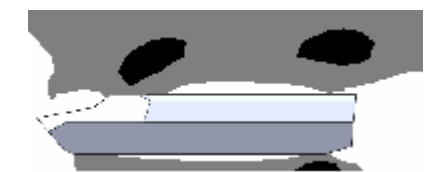

Рис. 6. Картина розподілу швидкості повітряного потоку при обтіканні корпусу МТ-ЛБ (зріз вертикальною серединною площиною)

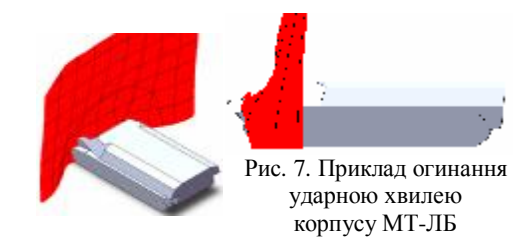

У табл. 1 та на рис. 8, а і 8, б наведено деякі характерні результати по діапазону значень тиску по поверхнях корпусу МТ-ЛБ. При надлишковому тиску  $\Delta P = 65$  кПа у фронті хвилі повний тиск на елементи корпусу може мінятися в межах від 70 кПа до 248 кПа. Таким чином, в деяких областях корпусу діятиме тиск,

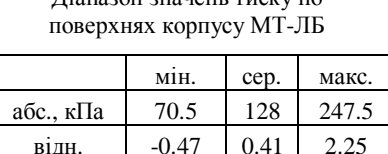

Діапазон значень тиску по

*Таблиця 1*

нижчий за атмосферний (30% атмосферного), а в деяких областях - вищий за середній надмірний тиск у фронті. Якщо врахувати (відняти) величину нормального атмосферного тиску і віднести до величини надлишкового тиску, то середній тиск на корпус буде 27 кПа (41% від початкової величини надлишкового тиску), а в деяких місцях тиск буде перевищувати початковий надлишковий тиск більш ніж у два рази. Також слід зазначити, що максимальна швидкість потоку, що огинає МТ-ЛБ, може досягти 423 м/с, що в 1.41 раз більше початкової швидкості потоку (300 м/с).

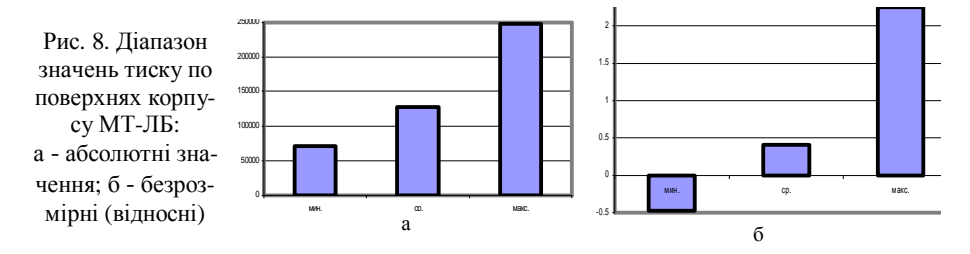

**Висновки.** Як видно з наведених результатів, характер розподілу тиску сильно залежить від геометрії об'єкту, напряму розповсюдження ударної хвилі та інших чинників, вказаних раніше. Неврахування цього може привести до істотних похибок при розрахунку дії ударної хвилі на корпус. Так, по тиску максимальні значення можуть бути в два рази більше номінальних (проти 1.2 по стандартній методиці), а деякі зони навіть можуть бути навантажені протитиском, що виникає при обтіканні корпусу. CosmosFloWorks є зручним інструментом попереднього аналізу за рахунок існуючих методів побудови оптимізованої (збалансованої за точністю і швидкістю розрахунку) сітки, методів згущування, швидкості розрахунку. Проте за рахунок того, що він базується на МСР, для подальших досліджень, в рамках яких будуть проведені динамічні дослідження обтікання ЛБМ, слід надати перевагу методу скінченних об'ємів або методу скінченних елементів.

Отримані результати можуть бути використані надалі як основа для коректного задання навантажень від ударної хвилі при розрахунку напруженодеформованого стану корпусів транспортних засобів спеціального призначення.

Список літератури. 1. Чобиток В.А., Брижинев Ю.Н., Долганов А.А., Мирошник А.В. Конструкция и

расчет танков и БМП. – М.: Воениздат, 1984. – 376 с. **2.** *Васильев А.Ю., Пелешко Е.В.* Построение параметрических моделей корпусов многоцелевых транспортеров для расчета их прочностных и жесткостных характеристик // Вестник НТУ "ХПИ". Тем. вып.: "Колесные и гусеничные машины специального назначения" – Харьков: НТУ "ХПИ", 2003. – № 28. – С.102-112. **3.** *Васильев А.Ю.* К вопросу о деформировании корпусов транспортных средств под действием ударных нагрузок характеристик // Вестник НТУ "ХПИ". Тем. вып.: "Динамика и прочность машин" – Харьков: НТУ "ХПИ", 2005. – № 47. – С. 42-50.**4.** *Пономарев Е.П., Васильев А.Ю.* К вопросу о проведении многовариантного анализа напряженно-деформированного состояния корпуса МТ-ЛБ // Механіка та машинобудування – Харьков: НТУ "ХПИ". – 2005. – № 1. – С.289-294. **5.** *Бруль С.Т., Васильев А.Ю.* К вопросу о моделировании воздействия ударной волны на корпус боевой машины // Вестник НТУ "ХПИ". Тем. вып.: "Машиноведение и САПР" – Харьков: НТУ "ХПИ", 2005. – № 53. – С.29-34. 6. Ткачук Н.А., Бруль С.Т., Малакей А.Н., Гриценко Г.Д., Орлов Е.А. Структура специализированных интегрированных систем автоматизированного анализа и синтеза элементов транспортных средств специального назначения // Механіка та машинобудування. – Харьков: НТУ "ХПИ", 2005. – №1. – С.184-194. **7.** *Бруль С.Т.* Моделирование реакции корпуса боевой машины на действие подвижной нагрузки: теория, методы и модели // Вісник НТУ "ХПІ". Тем. вып.: "Машинознавство та САПР"" – Харьков: НТУ "ХПИ", 2007. – № 3. -C.24-43. **8.** *Бейкер У., Кокс П., Уэстайн П. и др.* Взрывные явления. Оценка и последствия. – М.: Мир, 1986. Кн. 1. – 319 с.; Кн. 2. – 384 с. **9.** Физика взрыва *//* Под ред. К.П. Станюковича. – М.: Наука,1975. – 704 с. **10.** *Губайдуллин А.А., Ивандаев А.И., Нигматулин Р.И.*  Некоторые результаты численного исследования нестационарных волн в газовзвесях // Изв. АН СССР, МЖГ. 1976.– № 5. – С. 64-69. **11.** *Ван-Дайк М.* Альбом течений жидкости и газа – М.: Мир, 1986. – с.184. **12.** *Дейч М.Е.* Техническая газодинамика. – М.-Л.: Госэнергоиздат, 1961. **13.** <http://www.top500.org>. **14.** <http://supercomputers.ru>. **15.** [http://tensor.org.ua.](http://tensor.org.ua) **16.** *Ландау Л.Д., Лифшиц Е.М.* Теоретическая физика. Т. VI. Гидродинамика. – М.: Наука, 1986. – 736 с. **17.** *Алямовский А. А.* SolidWorks/COSMOSWorks 2006/2007. – М.: ДМК-пресс, 2007 - 784 с. **18.** *Гірін О.Г.* Газова динаміка. – Одеса: Астропринт, 2007. – 208 с. **19.** *Гірін О.Г.* Чисельні методи у газовій динаміці. – Одеса: Астропринт, 2006. – 168 с.

*Поступила в редколлегию 10.07.09*

#### УДК 539.3

#### *О. В. ВЕРЕТЕЛЬНИК*, мл. науч. сотр. каф. ТММиСАПР, *В.В. ВЕРЕТЕЛЬНИК*, канд. физ.-мат. наук, ст. научн. сотр., доцент каф. "Прикладная математика" НТУ "ХПИ"

#### **О ЧИСЛЕННОМ МОДЕЛИРОВАНИИ НАПРЯЖЕННО-ДЕФОРМИРОВАННОГО СОСТОЯНИЯ ТЕЛ, СОДЕРЖАЩИХ МАТЕРИАЛЫ С РЕЗКО ОТЛИЧАЮЩИМИСЯ СВОЙСТВАМИ**

У роботі пропонується новий підхід досліджень механічної поведінки елементів конструкцій, які містять матеріали з властивостями, що різко відрізняються, на прикладі корпусу силового гідроциліндра. Була побудована параметрична модель для проведення дослідження напружено-деформованого стану гідроциліндра.

New approach of researches of mechanical conduct of elements of constructions is in-process offered containing materials with sharply different properties, on the example of corps of power hydrocylinder. A parametric model was built for the conduction of researches of the mode of deformation state of hydrocylinder.

**Введение.** Расчет напряженно-деформированного состояния различных элементов механических систем с резко отличающимися физико-механическими свойствами, в частности, модулями упругости материалов, можно

в некоторых случаях свести к решению двумерной задачи теории упругости. Примером таких элементов может быть корпус гидроцилиндра, состоящий из твердой внешней оболочки (сталь) и внутренней мягкой составляющей (акрил). Исследования таких элементов сводятся к решению осесимметричных задач, нахождение полей напряжений и деформации может быть осуществлено с помощью метода конечных элементов.

Ранее решение данного класса задач имело ряд недостатков[1-3], особенно если исследуемая геометрия имела сложную форму. Один из недостатков заключался в ручном разбиении границ исследуемой геометрии, которая приводила к перенумерации узлов конечно-элементной сетки. С развитием программных комплексов появилась возможность автоматизировать процесс разбиения геометрии на конечные элементы. Одним из таким комплексом является ANSYS/Workbench, примененный при моделировании напряженнодеформированного состояния силовых гидроцилиндров.

Постановка задачи. В работе предлагается новый подход к исследованию

элементов конструкций с резко различающимися модулями, в частности, корпуса силового гидроцилиндра. С этой целью была создана параметрическая геометрическая модель корпуса гидроцилиндра в CAD-системе Solid-Works в осесимметричной постановке для дальнейшего экспортирования ее в комплекс программный  $AN-$ SYS/Workbench, для создания конечноэлементной модели (КЭМ) и проведения дальнейших исследований. Управление изменением параметров проводится при помощи макросов, создаваемых специальной программой.

Сечение гидроцилиндра представлено на рис. 1. Приведенные размеры представлены для определенных значений внешнего и внутреннего радиусов. Как было сказано ранее, исследуемый объект является параметризо-

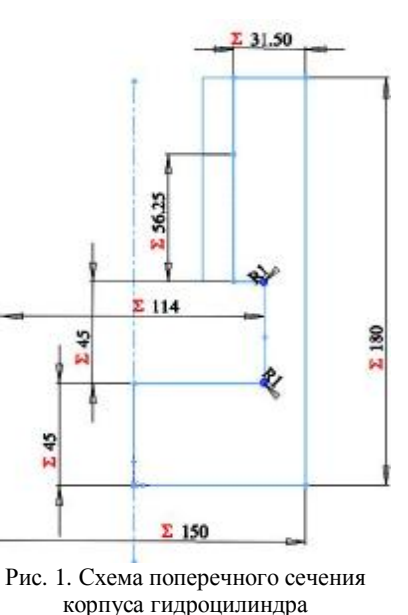

ванным, все габаритные и другие размеры вычисляются относительно двух параметров - внешнего и внутреннего радиусов. Формулы для вычислений остальных величин и пределы их изменений представлены ниже: внешний диаметр  $D = 12 \div 150$  мм; внутренний диаметр  $D_1 = 10 \div 100$  мм,  $D_1$  **p**  $D$ ; длина цилиндра  $L = D \div 3D$ ; толщина стенки цилиндра  $H = (D - D_1)/2$ ; толщина акрилового слоя  $H_1$  ( $H_1/H = 0.05; 0.1; 0.2; 0.3$ ); толщина дна цилиндра  $L_1 = H$ ; высота выточки на дне цилиндра  $L_0 = H$ ; диаметр выточки  $D_2 = 2H_1 + D_1$ .

Построение конечно-элементной модели. После построения параметрической геометрической модели геометрия была передана в программный комплекс ANSYS/Workbench, в котором была построена конечно-элементная модель. При построении КЭМ использовался элемент PLANE 183 (внешний вил представлен на

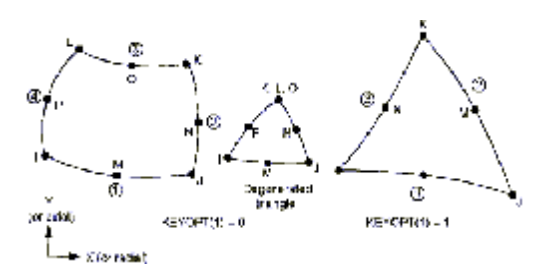

Рис. 2. Внешний вид и расположение узлов элемента Plane183

рис. 2). При моделировании в программном комплексе Workbench осесимметричной задачи очень важно соответствующим образом расположить оси коорлинат относительно модели, т.е. ось *Y* совпалает с продольной осью, а ось  $X$  - радиальная.

Так как вхолные параметры были заданы в виде набора значений, был проведен ряд исследований для

значений, определяющих внешние и внутренние габариты, задающих внешние и внутренние диаметры корпуса гидроцилиндра для случаев, приведенных в табл. 1. Все проведенные расчеты были сделаны при фиксированном соотношении:  $H_1/H = 0.3$ .

В результате варьирования параметров конечно-ВХОДНЫХ элементная сетка изменялась в пределах 2-3 тыс. элементов при фиксированных средних размерах элементов. Также было проведено исследование по варьированию размерами конечных элементов, исследование проводилось для 1-й расчетной схемы. Полученные сетки насчитывали примерно 8,3; 33 и 92 тыс. элементов. Внешний вид геометрии и их конечно-элементные

#### Таблица 1

Наборы параметров для расчетов напряженно-деформированного состояния гидроцилиндра с футеровкой внутренней поверхности акриловым слоем

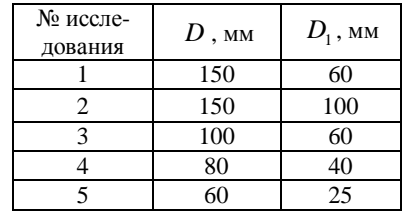

сетки для каждой расчетной схемы представлены на рис.3.

Нагружение и закрепление осуществлялось путем прикладывания к внутренней части цилиндра давления, равного 1 кПа, и жесткого защемления внешнего дна цилиндра. Распределение прикладываемых нагрузок представлено на рис. 4 (приведены нагрузки для 1-ой расчетной схемы, для остальных расчетных схем нагружение аналогичное).

Анализ результатов. При проведении многовариантных расчетов были получены поля распределений эквивалентных напряжений по von Mises (Па) и перемещений (м). В табл. 2 представлены физические характеристики материалов, участвовавших в исследованиях, а на рис. 5-9 - полученные поля как для геометрии в целом, так и для акрилового слоя (для каждой расчетной схемы).

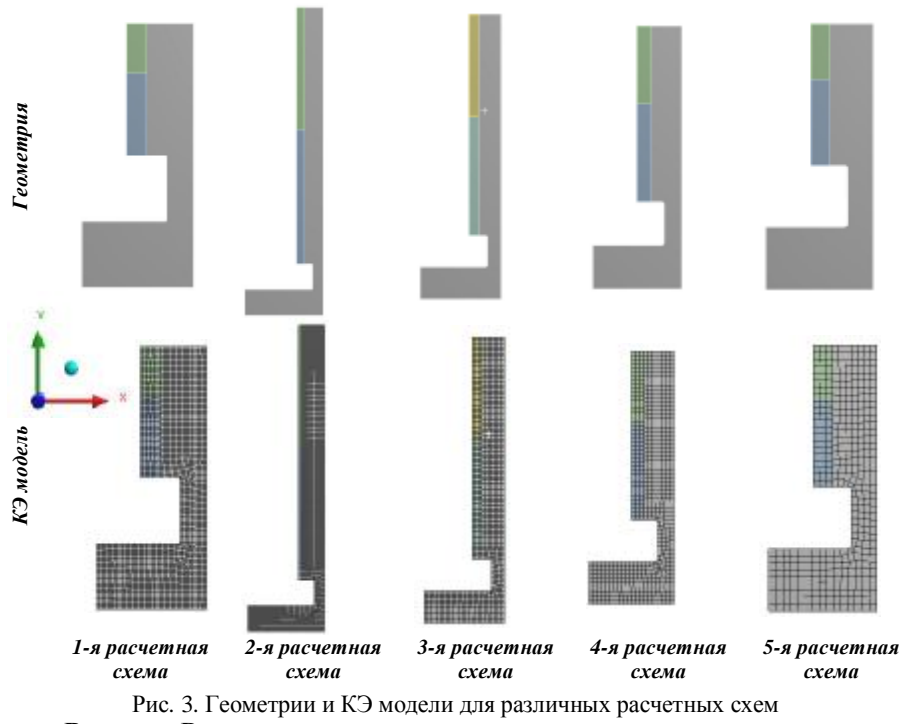

*Таблица 2*

**Выводы.** В результате проведенного иссле-

 $3 \cdot 10^9$  0.39

Материал Модуль упругости  $E$ , M $\Pi$ a Коэффициент Пуассона ν

Сталь  $2.0 \cdot 10^{11}$  0.29

Акрил

Свойства материалов

дования был отработан подход к построению параметрических моделей для решения осесимметричных задач для тел, состоящих из материалов с резко различающимися модулями упругости, а также была построена параметрическая модель на примере корпуса силового гидроцилиндра, которая охватывает большой спектр значений, определяющих внешние и внутренние габариты гидроцилиндра. Полученные распределения напряжений и перемещений обладают следующими особенностями.

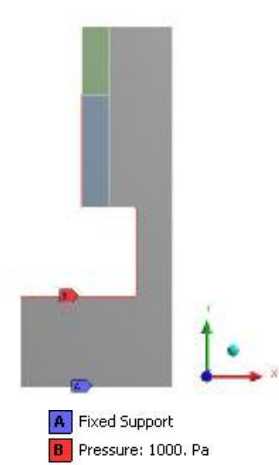

Рис. 4. Внешние силовые факторы

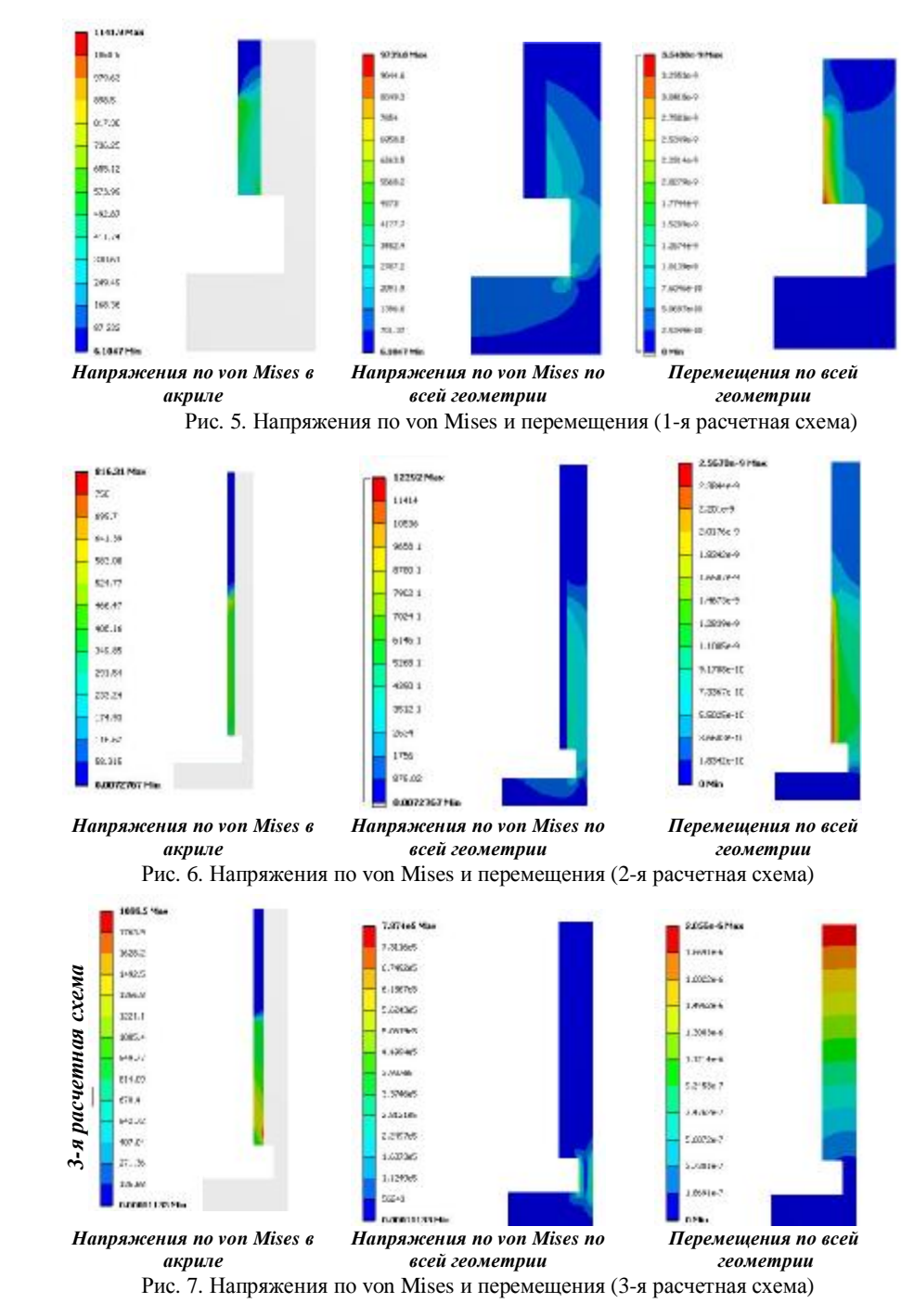

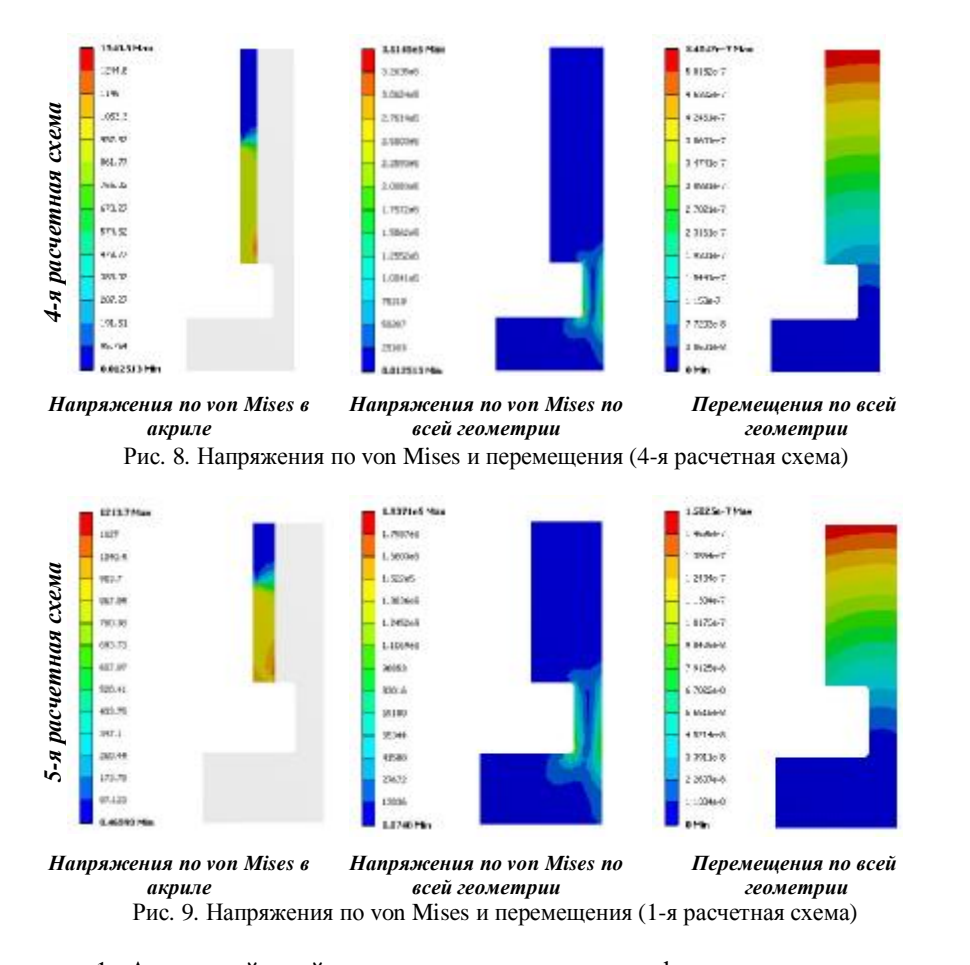

1. Акриловый слой испытывает напряженно-деформированное состояние, близкое к обжатию в радиальном направлении цилиндрического слоя, опирающегося по внешней образующей на жесткое тело.

2. Уровень перемещений точек акрилового слоя намного выше, чем у точек стальной части цилиндра.

3. Напряжения в стальной части корпуса гидроцилиндра на порядок превышают напряжения в акриловом слое.

Таким образом, при оценке в дальнейшем жесткости в сопряжении "поршень-корпус гидроцилиндра" следует учитывать высокую податливость слоя из низкомодульного материала. При оценке же прочности элементов конструкции необходимо соотносить уровень напряжений в каждой отдельной части корпуса с допускаемыми напряжениями для акрила и стали (в данном случае). При примерно равном уровне допускаемых напряжений определяющим является прочность в высокомодульной части тела; при существенно (на два и более порядков) низшем уровне допустимых напряжений для низкомодульного материала – наоборот, в части, изготовленной из этого материала.

**Список литературы. 1.** *Боровик А.И., Заярненко Е.И., Ткачук Н.А.* Расчет паяных корпусов гидроцилиндров // Вестник машиностроения. – М., 1987. – № 7. **2.** *Заярненко Е.И., Ткачук Н.А.* Автоматизация процесса создания конечно-элементных моделей для исследования напряженнодеформированного состояния корпусов гидроцилиндров // Динамика и прочность машин. – Харьков: ХПИ, 1987. – Вып. 46. **3.** Ткачук Н.А. Ткачук Г.В., Рыжков Ю.М. Гидроопоры штампов: расчеты прочности и жесткости корпусов // Вопросы оборонной техники. – М., 1991. – Сер.2. – Вып. 4 (233).

*Поступила в редколлегию 21.09.09*

#### УДК 623.438:539.3

*Г.Д.ГРИЦЕНКО,* канд. техн. наук, *Н.А. ТКАЧУК*, докт. техн. наук, проф., *Е.В. ПЕЛЕШКО*, канд. техн. наук, НТУ "ХПИ", *А.В. ЛИТВИНЕНКО*, канд. техн. наук, ОАО "Головной специализированный конструкторско-технологический институт", г. Мариуполь

#### **ЭКСПЕРИМЕНТАЛЬНЫЕ ИССЛЕДОВАНИЯ ДИНАМИЧЕСКИХ ПРОЦЕССОВ В МАКЕТАХ БРОНЕКОРПУСОВ ТРАНСПОРТНЫХ СРЕДСТВ СПЕЦИАЛЬНОГО НАЗНАЧЕНИЯ**

У статті описані результати експериментальних досліджень динамічних процесів при дії ударів на макети бронекорпусу БТР-80. Отримані результати є базою для синтезу та оцінки достовірності результатів при числовому моделюванні динамічних процесів у бронекорпусах.

In the paper the results of experimental researches of dynamic processes are described at operating of shocks on the models of BTR-80 armored hull. The got results are the base for a synthesis and estimation of results authenticity at the numerical modeling of dynamic processes in armored hulls.

**Введение.** Как отмечалось в работах [1-3], в настоящее время актуальность и важность исследований динамических процессов в бронекорпусах современных легкобронированных машин (ЛБМ), возникающих при стрельбе из усовершенствованных боевых модулей, определяется и потребностями практики, и недостаточным развитием средств численного моделирования этих процессов, и отсутствием достаточного количества экспериментальных данных об этих процессах. В указанных работах [1-3] разработаны общие подходы к расчетно-экспериментальному исследованию динамических процессов в бронекорпусах, а также описаны методика, аппаратура и некоторые экспериментально полученные результаты.

В данной статье описано продолжение и развитие этой серии экспериментальных исследований, содержащей исследование реакции макета бронекорпуса на имитацию ударного воздействия от реактивных усилий при осуществлении выстрела из боевого модуля.

**1. Методика проведения эксперимента.** Подробно методика проведения аналогичных экспериментов описана в статьях [1-3]. В данном случае использовал-

ся тот же макет, тот же стенд и измерительная аппаратура, что и в упомянутых работах [1-3], в которых разработаны общие подходы к расчетноэкспериментальному исследованию динамических процессов в бронекорпусах, а также описаны методика, аппаратура и некоторые экспериментально полученные результаты.

В данной статье описано продолжение и развитие этой серии экспериментальных исследований, содержащей исследование реакции макета бронекорпуса на имитацию ударного воздействия от реактивных усилий при осуществлении выстрела из боевого модуля.

**1. Методика проведения эксперимента.** Подробно методика проведения аналогичных экспериментов описана в статьях [1-3]. Использованы те же макет, стенд и измерительная аппаратура (рис. 1, 2).

Однако в данном случае задачей исследований являлось не только определение спектра собственных частот макета бронекорпуса, но и реакции на серию импульсных ударов, имитирующих усилие отдачи, действующие на боевой модуль при стрельбе из скорострельных артиллерийских установок (рис. 3, 4). С этой целью возбуждение ударной нагрузки осуществлялось как в продольном, так и в поперечном направлениях (см. рис. 3, 4), соответствующих стрельбе по курсу и на борт.

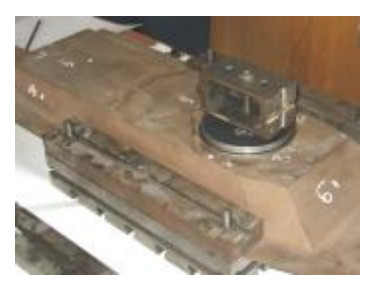

Рис.1. Закрепление макета и размещение имитатора боевого модуля

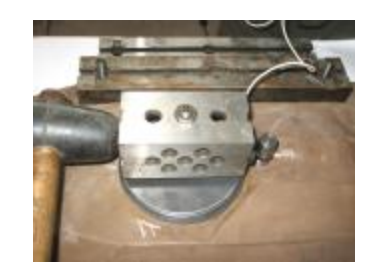

Рис.3. Возбуждение ударной нагрузки на макет в продольном направлении

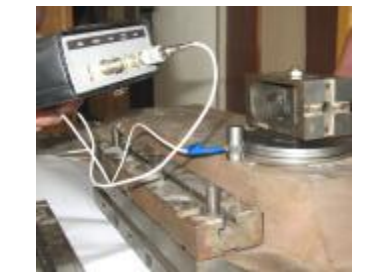

Рис.2. Закрепление датчика и измерительнофиксирующего прибора на макете

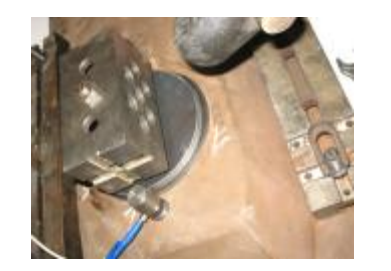

Рис.4. Возбуждение ударной нагрузки на макет в поперечном направлении

Имитация боевого модуля выполнена из специально изготовленных пластин, закрепленных на макете бронекорпуса, с присоединением при помощи винта стальной призмы (см. рис. 3, 4). Наличие призмы позволяет имитировать плечо, создаваемое между линией оси ствола реального боевого модуля и верхним листом корпуса. Кроме того, призма имитирует также массу боевого модуля, изменяющего инерционные характеристики макетного образца в сборе.

**2. Тестовые результаты измерений.** При проведении данных измерений ставилась задача отработать технику измерений виброперемещений точек макета бронекорпуса при изменении масштаба регистрации сигнала от датчика во времени. Соответственно на рис. 5, 6 представлены типовые осциллограммы перемещений некоторых точек макета бронекорпуса (см. рис. 1-4) с разным масштабом развертки по времени. Здесь по оси абсцисс отложено время (мс), а по оси ординат – перемещения (мкм).

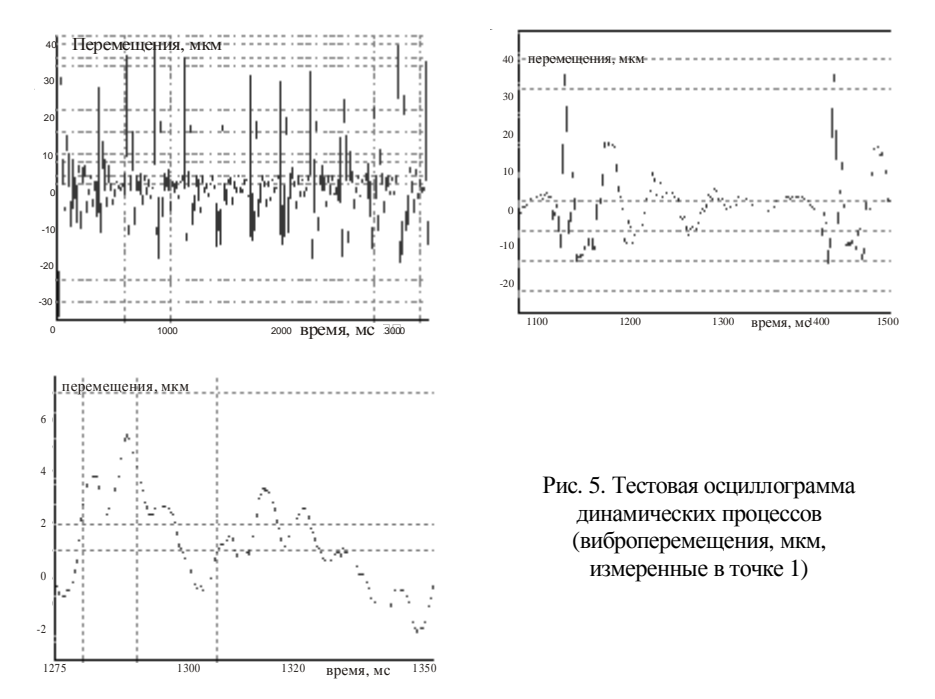

**Заключение.** Поскольку основной задачей описанного экспериментального исследования является отработка методики и демонстрация ее применимости, то в данной статье не приводится подробного количественного анализа полученных результатов. На этом этапе было важным выяснить сам характер фиксируемого процесса, возможности аппаратуры и ее приспособленность к работе с разным масштабом отображения по времени. Как показывает первичный качественный анализ, и при продольном, и при поперечном нагружении удалось добиться реализации установившегося виброколебательного процесса с периодом примерно 0,22 с и гораздо меньшим затуханием между ударами, чем в случае колебаний без дополнительно установленной призмы (массы, имитирующей боевой модуль).

 $\mathbf{L}_1$ 

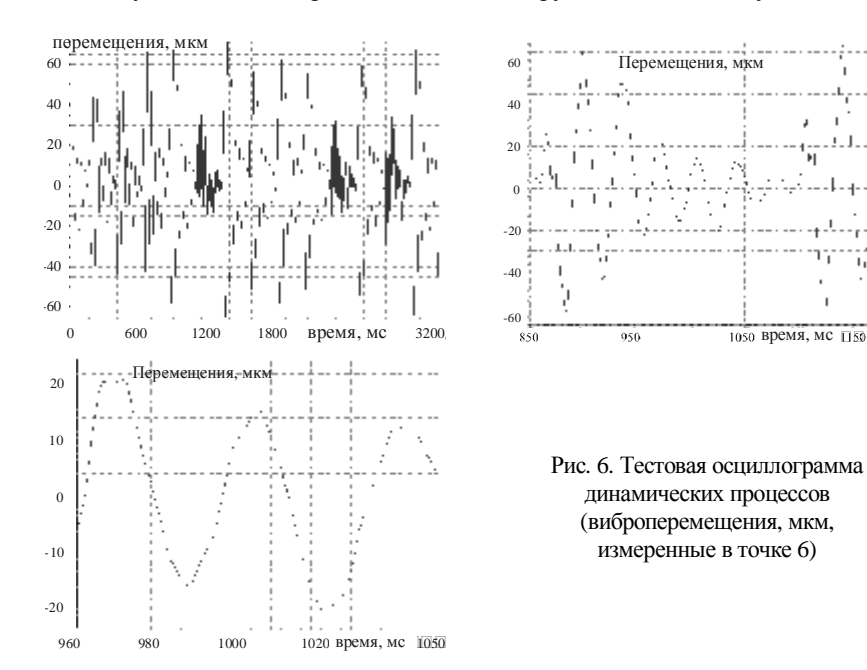

Представленные в разных масштабах развертки по оси абсцисс осциллограммы свидетельствуют о возможности оборудования и фиксировать, и воспроизводить процесс с разным масштабом и шагом считывания данных с датчика. Это очень важно при проведении серии измерений колебательных процессов в объектах с изменяющимися инерционно-жесткостными характеристиками, а, значит, и с собственными частотами. Это, в частности, наблюдается и в случае проведения измерения реакции макета бронекорпуса БТР-80 с установкой (без установки) имитатора боевого модуля, с закрытием (незакрытием) проема под боевой модуль (см. [1-3]).

Таким образом, возможности аппаратуры, как показали тестовые измерения, соответствуют техническим требованиям не только для проведения описанного эксперимента, но и целой серии экспериментов с более широким спектром частот (собственных и возмущающих).

Как показывает сравнительный анализ характера процессов, наблюдаемых в макете бронекорпуса с установленным имитатором боевого модуля, возбуждаемый процесс, в отличие от зафиксированных ранее в работах [1-3], содержит больше близких нижних гармоник, что свидетельствует не только о снижении частот макета бронекорпуса, но и о сгущении спектра собственных частот в нижней его части.

В качестве основных результатов проведенных исследований установлено, что и сам макет, и стенд, и измерительная аппаратура продемонстрировали эффективность и пригодность для проведения более широкого набора экспериментов с варьированием инерционно-жесткостных свойств макета бронекорпуса. Кроме того, возможность изменения в широком диапазоне временной оси осциллограмм (т.е. «растягивание – сжатие») позволяет более подробно выявить особенности регистрируемых динамических процессов.

Полученные результаты позволяют в дальнейшем перейти к проведению широкого комплекса численных и экспериментальных исследований макета бронекорпуса БТР-80 и других боевых машин с целью выявлений закономерностей динамических процессов при ударно-импульсном возбуждении от усилий отдачи в процессе стрельбы.

Список литературы. 1. Пелешко Е.В., Васильев А.Ю., Гриценко Г.Д., Бруль С.Т., Пономарев Е.П. Расчетно-экспериментальная идентификация параметров численных моделей корпусных элементов транспортных средств // Механіка та машинобудування. – 2007. – №1. – С.95-100. **2.** *Гриценко Г.Д.* К вопросу об экспериментальном моделировании реакции бронекорпусов на увеличение массы боевого модуля // Вісник НТУ "ХПІ". Тем. вип.: "Машинознавство і САПР" - Харків: НТУ "ХПІ", 2007. – № 29. – С.38-42. **3.** *Ткачук Н.А., Гриценко Г.Д., Пелешко Е.В.* Комплексное экспериментальное исследование элементов корпусов транспортных средств специального назначения // Вісник НТУ "ХПІ". Тем. вип.: "Машинознавство і САПР" – Харків: НТУ "ХПІ", 2008.– № 2. – С.42-53.

*Поступила в редколлегию 10.09.09* 

#### УДК 621.43: 621.787: 539.3

*В.Г. ГОНЧАРОВ*, канд. техн. наук, ген. директор фірми «ТАВІ», *М.А. ТКАЧУК*, докт. техн. наук, проф., зав. каф. ТММіСАПР НТУ "ХПІ", *С.С. ДЬЯЧЕНКО*, докт. техн. наук, проф., Харківський національний автомобільно-дорожній університет «ХАДІ»,

*С.О. КРАВЧЕНКО*, канд. техн. наук, ст. наук. співр. каф. ДВЗ НТУ "ХПІ", *В.М. ШЕРЕМЕТ*, асп. НТУ "ХПІ"

#### **НАУКОВІ ОСНОВИ ЗМІЦНЕННЯ ПОВЕРХОНЬ ВИСОКОНАВАНТАЖЕНИХ ЕЛЕМЕНТІВ ДВИГУНІВ**

У статті описані теоретичні основи розробки технології зміцнення поверхонь високонавантажених елементів двигунів (ВЕД) та інших машинобудівних конструкцій. Запропоновані нові математичні моделі для опису ефектів зміцнення поверхневих шарів деталей на основі застосування дискретного зміцнення.

In the paper theoretical bases of development of strengthening technology of surfaces of high-rate elements of engines and other machine-building constructions are described. New mathematical models are offered for description of strengthening effects of superficial layers of details on the basis of discrete strengthening application.

**Вступ.** Вихід з ладу деталей обладнання, транспортних засобів і силових установок (двигунів) за нормальних умов експлуатації може відбуватися внаслідок багатьох причин: старіння матеріалу, його недостатньої міцності і в'язкості, руйнування, утворення і розвитку втомних тріщин, різних видів зношування, корозії, ерозії, кавітації та ін. [1-5].

Практика експлуатації свідчить, що 80 % відмов вузлів тертя викликані зношуванням їхних поверхонь та пов'язаними з цим поламками, наприклад, внаслідок заїдання. Витрати на ремонт і технічне обслуговування машин у декілька разів перевищують їх вартість (для автомобілів – у 6, для літаків - до 5, для верстатів - до 8 разів) і потребують великої кількості матеріалу. Так, на ремонт автомобіля витрачається 25-30 % металу, потрібного на виготовлення нової машини.

Відомо, що силові установки транспортних засобів за весь термін служби ремонтуються до 5 разів. Ресурс двигуна після ремонту порівняно з ресурсом нового двигуна складає близько 30-50 %, хоча за технічними умовами має бути не нижче 80 % (ГОСТ 23465-79). Працездатність силових установок залізничного, автомобільного та морського транспорту, а також газо- і нафтоперекачувальних станцій, електростанцій, прокатних станів, значною мірою залежить від терміну служби колінчастих валів двигунів, корабельних гребних валів, роторів турбін, прокатних валків та інших важконавантажених і, як правило, дорогих деталей.

Проблему підвищення їхньої надійності і довговічності неможливо вирішити тільки за рахунок вибору тієї чи іншої марки сталі або чавуну. Це досягається за допомогою необхідних експлуатаційних та економічних показників.

Для деталей типу колінчастих валів зазвичай використовують комплексну обробку – об'ємну, яка забезпечує необхідні властивості серцевини (високі показники міцності, опору втомі, пластичності, ударної в'язкості, в'язкості руйнування) і наступну поверхневу, призначену для досягнення високої зносостійкості шийок. Як правило, об'ємна обробка полягає у покращенні (для великогабаритних виробів - у нормалізації), після чого виконують або азотування, або поверхневе гартування шийок з обкаткою галтелей, або застосовують різні зносостійкі наплавки. Останній спосіб - найпоширеніший при ремонті виробів.

Складність досягнення у виробі одночасно високих експлуатаційних характеристик і серцевини, і поверхні полягає в тому, що поверхнева обробка може значно вплинути на властивості серцевини. Так, при азотуванні (а воно дуже широко використовується для великогабаритних важконавантажених валів, зокрема, 5Д49 та КамАЗ–740) серцевина знеміцнюється настільки, що вал деформується під власною вагою (деформація досягає 2 мм при довжині

вала 3,2 м). Поверхневе гартування, особливо чавунів (частіше за все нагріванням СВЧ), часто не забезпечує необхідної твердості поверхні і знижує опір втомі. Тому чавунні вали часто піддають нормалізації без будь-якого наступного зміцнення поверхні шийок і, як наслідок, їх зносостійкісь недостатня. Наплавлення супроводжується виникненням розтягувальних напружень, появою структурної неоднорідності і мікроскопічних тріщин у наплавленому та перехідному шарах, що призводить до окрихчення виробу. Такий процес може також визвати розігрів серцевини і її знеміцнення.

*Метою* даної роботи було створення наукових основ нових комплексних енергозберігальних технологій виготовлення і ремонту важконавантажених деталей машин (ВДМ) на базі дискретного зміцнення. Розв'язання цієї проблеми дозволить забезпечити конкурентоспроможність машинобудівної продукції України на світовому ринку.

Відповідно до поставленої мети в роботі були вирішені такі завдання:

• здійснити аналіз науково-технічної інформації щодо оцінювання ресурсу колінчастих валів та існуючих способів їхнього зміцнення при виготовленні та ремонті;

• запропонувати новий спосіб формування зносостійких поверхонь металевих виробів (дискретне зміцнення) як альтернативу стандартним технологіям поверхневого гартування і азотування при виготовленні та ремонті високонавантажених деталей машин (ВЕМ);

• провести теоретичні дослідження доцільності і ефективності використання дискретного зміцнення при виготовленні та ремонті деталей машин;

• розробити математичну модель напружено-деформованого стану (НДС) приповерхневого шару матеріалу при дискретному зміцненні деталей;

• проаналізувати зміни структури і механічних властивостей приповерхневих шарів матеріалів після дискретного зміцнення та їх вплив на експлуатаційні властивості виробів;

• накреслити напрями подальших досліджень.

**Постановка проблеми.** Покращення техніко-економічних показників силових агрегатів на сучасному етапі розвитку техніки характеризується підвищенням їхних експлуатаційних параметрів (робочих температур, тиску, навантажень на конструктивні елементи деталі). За таких умов експлуатації до серцевини виробу ставляться вимоги високої границі витривалості і тріщиностійкості. Знос поверхонь тертя відбувається в результаті двох різновидів механічного зношувавння – абразивного і втомного.

Таким чином, довговічність і ресурс роботи колінчастих валів визначаються двома параметрами - втомною міцністю виробу і зносостійкістю поверхні шийок (високим опором абразивному та втомному зношуванню). Якщо питання підвищення втомної міцності колінчастого вала і взагалі всіх елементів трибосистем двигуна вирішується значною мірою на стадії їх проектування та призначення об'ємної термічної обробки, то зносостійкість деталей цілком залежить від методів зміцнення їх поверхневих елементів.

Підводячи висновки з аналізу способів зміцнення корінних і шатунних шийок колінчастих валів, що використовуються як при їх виготовленні, так і при ремонті, можна виділити їх загальні *недоліки*: стандартні зміцнювальні способи і традиційні технології нанесення зносостійких покриттів не забезпечують необхідного рівня зносостійкості і втомної міцності деталей одночасно; при їх використанні створюються технологічні концентратори напружень; зміцнювальні покриття не забезпечують їх якісного зчеплення з підкладкою (деталлю); нанесення покриттів потребує збільшених припусків під механічну обробку для усунення можливої деформації деталі; через різні теплопровідність і коефіцієнт теплового розширення основного матеріалу і зносостійкого покриття градієнт температур по перерізу виробу може спричинити виникнення тріщин і руйнування покриття; стандартні зміцнювальні процеси енергоємні і потребують великих капітальних вкладень на організацію виробництва і захисту довкілля від екологічно шкідливих процесів.

Спільним і найбільш істотним недоліком всіх методів поверхневого зміцнення є те, що вони зводяться лише до підвищення твердості матеріалу поверхневого шару деталі, але, як відомо, тільки твердість не може однозначно характеризувати зносостійкість. Внаслідок всього сказаного ресурс двигунів до відправки в капітальний ремонт в реальних умовах експлуатації виявляється істотно нижчим нормативного.

В даній роботі проблема підвищення довговічності і надійності важконавантажених виробів, що працюють в умовах тертя, вирішується застосуванням дискретного зміцнення поверхні деталей, яке полягає у нанесенні електроіскровим методом на зовнішню поверхню виробу дискретного покриття з легувальних матеріалів у вигляді розташованих на певній відстані один від одного острівців різної конфігурації (метод електроіскрового легування). Після цього поверхню піддають шліфуванню.

**Опис технології.** При шліфуванні відбувається зрізання прирощеної частини дискретних покриттів, що мають макро- і мікродефекти, і їх поверхня нівелюється відносно поверхні виробу, або зрізується і зовнішній шар виробу, що практично унеможливлює появу концентраторів напружень і зменшує шорсткість поверхні (рис. 1). Виникає проблема аналітичного, експериментального та числового моделювання процесів та станів, що супроводжують дискретне зміцнення.

**Новий підхід до моделювання напруженодеформованого стану приповерхневого шару.** При розробці принципово нових технологій однією з основних проблем є пошук оптимального розв'язання у нечітко визначеному та варійованому просторі чинників, при нечітких критеріях, обмеженнях та власне при невизначених характеристиках самого технологічного процесу. Це стосується також і в першу чергу науково-технічної проблеми

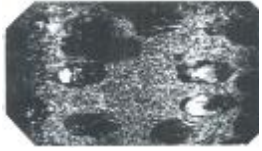

Рис. 1. Вигляд поверхні після дискретного зміцнення; х12

розробки ефективних технологій поверхневого зміцнення ВЕМ, що перебувають

у рухомому контакті. Як відмічалося, традиційні технології розв'язання даної проблеми мають цілу низку принципових недоліків. Важливо і те, що традиційні технології можуть поліпшуватися в основному тільки за рахунок компромісних, а не оптимізаційних процедур. Вихід з цієї ситуації – відмова від жорсткої регламентації чинників, пошук принципово нових фізико-механічних процесів та оптимізація їх впливу на комплекс критеріїв, що визначають характеристики поверхневого зміцнення елементів машин. Проте для реалізації даного підходу потрібно, по-перше, розробити теоретичну основу, математичний апарат для багатоваріантного дослідження та оптимізації характеристик стану поверхневого шару в поєднанні зі станом матеріалу на глибині, а, по-друге, провести із застосуванням розроблених підходів процес досліджень та синтезу схеми і параметрів нової технології. З цією метою в роботі розв'язані нові наукові проблеми, а також прикладні задачі:

1) розробка нових *теоретико-множинних підходів* до генерації математичних, числових та фізичних моделей досліджуваних та створюваних технологій і станів зміцнюваних елементів машин;

2) реалізація розробленого підходу у *комплексній математичній моделі* дослідження напружено-деформованого стану елементів машин у контакті, а також у вигляді *спеціалізованого програмно-модельного комплексу* із залученням методу скінченних елементів;

3) формування потужного *програмно-апаратного комплексу* на основі кластерних комп'ютерних технологій;

4) аналіз *напружено-деформованого стану* елементів досліджуваних машин, поверхні яких оброблені за новою запропонованою технологією зміцнення, та розробка *науково обґрунтованих рекомендацій* щодо її технологічних режимів.

Оскільки перелічені наукові проблеми і задачі є *новими, актуальними і важливими,* які на даний час стоять перед механікою, технологією машинобудування, двигунобудування та машинознавством, то для їх розв'язання були залучені самі передові теоретичні, комп'ютерно-інформаційні та апаратні розробки, системи та засоби, зосереджені в НТУ "ХПІ".

У ході комплексу досліджень визначався характер НДС в області окремої дискретної зони зміцнення (локально) та у глобальному масштабі (у всій конструкції). Аналіз та узагальнення отриманих результатів дало змогу встановити два типи ефектів впливу на напружено-деформований стан, що виникають при здійсненні дискретно-континуального зміцнення: "Д-ефект" та "оефект. Перший полягає в тому, що високолегована область дискретного зміцнення при дії нормального тиску у деформованому стані дещо виступає над недеформованою областю (на величину **Δ**). Числовою характеристикою при цьому є відношення **Δ** до діючого тиску *p*, розрахункова величина якого може сягати 0,1 мкм/МПа і більше. Таким чином, ця підійнята частина поверхні перебирає на себе більшу частину контактного тиску у спряженні з іншою деталлю. Завдяки вищій якості поверхні дискретної зони зменшується сила тертя при відносному русі спряжених деталей. Найбільший " $\Delta$ -ефект" досягається при відносній площі зміцнення 60-80 %.

Другий – "**σ**-ефект" - проявляється у характерному розподілі напружень в зоні дискретного зміцнення: розтягувальні напруження більші у цій зоні навіть при рівномірному прикладанні тиску на поверхню, в результаті чого і еквівалентні напруження вищі на 10-15 % порівняно із зоною основного матеріалу зміцнюваного елемента машини. Оскільки механічні властивості зміцнювального високолегованого матеріалу значно (до 50 %) вищі, ніж основного, відбувається зростання запасу міцності для отриманої системи матеріалів в цілому.

Найбільш значний "<del>о</del>-ефект" досягається при відносній площі зміцнення 65-75 %. Співставлення інтервалів найбільшого позитивного прояву ... **Δ**ефекту" та "<del>о</del>-ефекту" дає змогу визначити рекомендований інтервал дискретного покриття в області 60- 75% (рис. 2, 3).

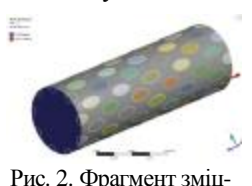

нюваної частини опорної поверхні валу (геометрія показана умовно)

На підставі сказаного можна стверджувати, що інтегральний вплив запропонованої технології на напружено-деформований стан зміцнюваних тіл у поверхневому шарі дуже сприятливий як для його загальної міцності, так і для стійкості проти зношування.

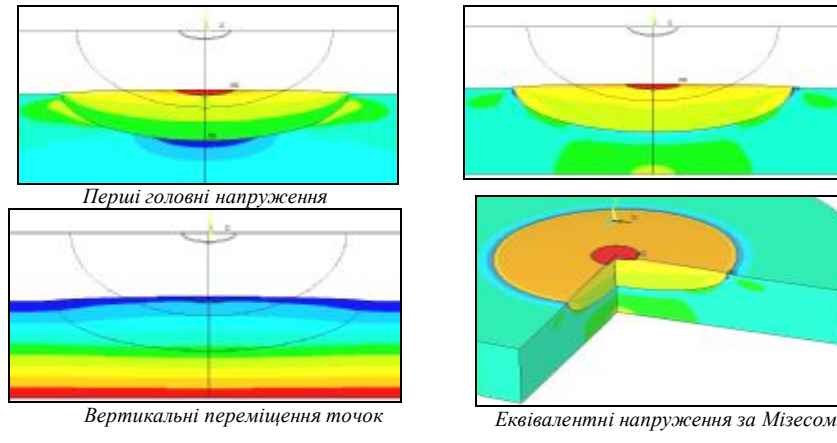

Рис. 3. Напружено-деформований стан в зоні дискретного зміцнення

**Металографічне дослідження зразків.** Металографічний аналіз зразків після дискретного зміцнення показав, що в поверхневому шарі дослідних зразків чітко виявляється зона, яка різко відрізняється від основного матеріалу (див. рис. 1). Вона має вигляд світлої блискучої плями, травлення якої реактивами утруднене. Умовно цю зону названо "білим" шаром. Товщина "білого" шару дорівнює 200-400 мкм, а її мікротвердість перевищує мікротвердість

основного металу і коливається в межах 500-1000 МПа.

Для встановлення природи "білого" шару, що утворюється при дискретному зміцненні, досліджували його структуру та фазовий склад. Дані фазового, мікрорентгеноспектрального і спектрального аналізів та металографії дозволяють стверджувати, що "білим" шаром є суміш матеріалів електрода і зразка, які перемішалися у момент розряду (у полум'ї дуги), а потім закристалізувалися при охолодженні з великою швидкістю. Безпосередньо під "білим" шаром розташована зона перемінного хімічного складу і мікротвердості (рис. 4).

Експлуатаційними випробуваннями встановлено, що дискретне зміцнення чавуну забезпечує підвищення його зносостійкості у 8-10 разів порівняно зі стандартною технологією нормалізації і в 1,3-1,5 рази у порівнянні з гартуванням СВЧ, а сталі - у 1,6-3,5 рази порівняно з азотуванням. Одночасно з цим як у сталі, так і в чавуні покращується припрацьовуваність і зменшується зношувальна здатність.

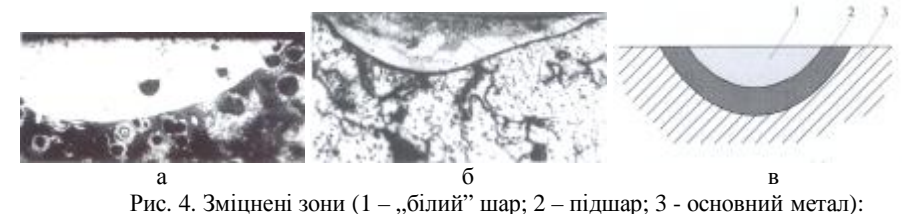

а – чавунні зразки; б – сталеві зразки (х 100); в – схема розташування шарів

**Впровадження та аналіз результатів.** На базі розробок і багаторічного досвіду по адаптації і впровадженню у виробництво дискретного зміцнення Приватною науково-дослідною виробничо-комерційною фірмою "ТАВІ" і ДП "Укрзалізниця" і за результатами науково-дослідних робіт, проведених Національним технічним університетом "ХПІ", Харківським національним автомобільно-дорожнім університетом "ХНАДУ" і Київським транспортним університетом "КАДІ", була розв'язана задача створення способу зміцнення поверхонь високонавантажених деталей, що виключає недоліки традиційних технологій зміцнення.

Спосіб формування зносостійких поверхонь металевих виробів (дискретне зміцнення) за своїми механічними і триботехнічними характеристиками не поступається кращим світовим аналогам: низькотемпературному ціануванню, якому піддають колінчасті вали двигунів фірми "Хонда" (Японія); газовому азотуванню, вживаному для важконавантажених деталей двигунів у Великобританії та інших країнах; електродуговій металізації, що використовується фірмою "CRP Industry" (США). Більш того, з точки зору авторів, він є кращим за них, оскільки не супроводжується недоліками, притаманними кожному з названих способів, що обговорювалося раніше.

Дискретне зміцнення здійснюється у два етапи: зміцнення корінних шийок та зміцнення шатунних шийок. Зміцнення корінних шийок колінчастих валів виконується на токарному верстаті. Для цього на супорт верстата встановлюється спеціальна штанга, на якій кріпиться електротримач. Зміцнення шатунних шийок на цьому ж верстаті можливе, якщо він дозволяє здійснити зсув вала на величину радіуса кривошипа. Для розв'язання цієї задачі було розроблено технологічне оснащення, що дозволяє з однієї установки виконувати дискретне зміцнення і корінних, і шатунних шийок колінчастих валів на токарних верстатах.

При виборі матеріалу електрода і розробці технології нанесення дискретних покриттів показниками оптимізації були: високий опір втомі виробу; необхідна зносостійкість поверхні шийок; оскільки однією з причин зносу є абразивна дія продуктів зношування для зменшення внеску цього чинника бажано, щоб частинки були дрібнодисперсними, що полегшує їх винесення із зони тертя змащувально-охолоджувальною рідиною; підвищення теплостійкості поверхні тертя; оптимальне перекриття зміцнених зон (плям), тобто площі зміцнення; доступна ціна матеріалу електрода.

При впровадженні дискретного зміцнення на ДП "Завод ім. В. О. Малишева" для виготовлення колінчастих валів дизелів типа Д80 (високоміцний легований чавун з кулястим графітом, модифікований магнієм) для визначення впливу масштабного чинника при зміцненні проведені додаткові випробування на втомну міцність. Випробування були проведені на двох відсіках колінчастого вала дизеля Д80.

Аналіз виконаних робіт показав, що масштабний чинник на оптимальний режим дискретного зміцнення деталей не впливає. Одночасно підтверджено, що воно не призводить до зниження втомної міцності виробу. Такий же результат отриманий і для сталевих валів. На підставі одержаних експериментальних результатів дискретне зміцнення рекомендовано для корінних і шатунних шийок колінчастих валів силових агрегатів, виготовлених як з чавуну, так і зі сталі, і для інших виробів.

Для проведення експлуатаційних випробувань чавунного колінчастого вала двигунів типу Д80 після дискретного зміцнення був взятий двигун моделі 1Д80Б №1, який після збирання піддали повномасштабним заводським випробуванням, що включали 100-годинну програму аналізу роботи двигуна з визначенням рівня вібрації і амплітуд крутильних коливань валопроводу дизель-генератора в робочому діапазоні обертів.

Вимір амплітуди вібрації у вертикальному і осьовому напрямках при роботі двигуна під навантаженням на режимах тепловозної характеристики показав їх зниження на 5-7 % порівняно зі штатними двигунами.

Заводські випробування дизель-генератора 1Д80Б №1, оснащеного колінчастим валом з дискретним зміцненням, підтвердили його повну відповідність технічним вимогам на експлуатацію даного двигуна.

Після завершення заводських випробувань в 1998 р. дизель-генератор 1Д80Б №1 був встановлений на тепловоз і направлений у ДП «Укрзалізниця» на дослідно-промислові випробування. Успішне завершення цих випробувань дозволило рекомендувати метод дискретного зміцнення для впровадження у виробництво при виготовленні колінчастих валів дизелів типа Д80 з економічним ефектом 1,5 млн. грн.

З метою розширення застосування технології дискретного зміцнення для колінчастих валів інших двигунів були проведені дослідницькі роботи по зміцненню

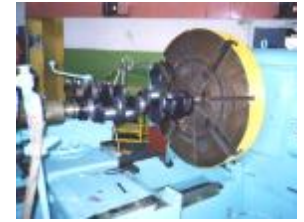

Рис.5. Дискретне зміцнення колінчастого вала двигунів Д80 і КамАЗ-740

колінчастих валів зі сталі 38ХН3МА (ГОСТ 4543- 71), яка використовується для двигунів типу 5Д49 і КамАЗ-740 (рис. 5). При надходженні двигуна 5Д49 на капітальний ремонт встановлено, що після шліфовки шийок колінчастого вала під другий ремонтний розмір, а інколи і під перший ремонтний розмір, практично відсутній зміцнений (азотований) шар. Тому для продовження терміну експлуатації двигуна 5Д49 були розроблені технічні умови ТУ В 29.1-22615920-001:2005, що передбачають при ремонті замість повторного азотування застосову-

вати дискретне зміцнення шийок колінчастих валів.

Пробіг тепловозів після ремонту колінчастих валів з використанням технології дискретного зміцнення корінних і шатунних шийок на даний час складає 270000 - 780000 км, і всі вони знаходяться в експлуатації, хоча гарантійний пробіг після ремонту колінчастого валу - 240000 км.

Технологія дискретного зміцнення при ремонті колінчастих валів опробувана для двигунів КамАЗ-740 на ДП МОУ «ХАРЗ 110». Як дослідний зразок був запропонований колінчастий вал останнього (четвертого) ремонтного розміру. Після попередньої шліфовки вал був підданий дискретному зміцненню, яке здійснювалося на токарному верстаті моделі ДІП-500 (див. рис. 5).

Дискретно зміцнений колінчастий вал двигуна КамАЗ-740 10 липня 2003р. був встановлений на автомобіль КамАЗ-5410, державний номер № 73- 67 ХАЦ. Протягом періоду експлуатації (з 10.07.03 р. по 14.10.04 р.) автомобіль проходив всі ТО згідно технічним вимогам на даний двигун.

В результаті проведених випробувань було встановлено, що за весь цикл тестування пробіг автомобіля склав 109000 км. На момент завершення випробувань всі параметри двигуна автомобіля відповідали технічним вимогам. Цей автомобіль знаходився в експлуатації під спостереженням до 06.03.06 р. Його пробіг за цей період склав 259000 км (без зупинки на капітальний ремонт), що забезпечує вимоги ГОСТ 23465-79.

Окрім наведених вище випробувань, в період з 2001 року до теперішнього часу були виконані виробничі випробування дискретно зміцнених деталей двигунів транспортних засобів на ВАТ "Харківський завод тракторних самохідних шасі" і ОП "Добропільська автобаза", при ремонті колінчастих валів двигунів автомобілів КамАЗ, КрАЗ. Вони підтвердили ефективність запропонованої технології. Доцільність використання дискретного зміцнення була підтверджена в 2001 р. на ВАТ "Краматорський завод важких верстатів" при виготовленні деталей шпіндельної групи верстатів моделей 9А350Ф1 і 9А340. У 2003 році дискретне зміцнення було апробоване на Криворізькому металургійному комбінаті при обробці двох комплектів прокатних валків. Це забезпечило випуск додаткової продукції на 15 млн. грн.

Наведені приклади свідчать, що успішне використання дискретного зміцнення впродовж 10 років дає можливість українським виробникам підсилити свої позиції на внутрішньому і зовнішньому ринках за рахунок збільшення конкурентоспроможності виробів. Економічний ефект від впровадження дискретного зміцнення забезпечується зниженням виробничих витрат при виготовленні і ремонті деталей та високими експлуатаційними і триботехнічними характеристиками, що збільшує ресурс виробів.

**Висновки.** На підставі проведених досліджень

• вперше науково обґрунтована та експериментально підтверджена можливість удосконалення технології виготовлення та ремонту високонавантажених деталей машин за рахунок застосування дискретного зміцнення робочих поверхонь деталей, виготовлених з чавуну та сталі, що забезпечує порівняно зі стандартними способами зміцнення високий рівень зносостійкості та втомної міцності з одночасним збільшенням задиростійкості та зменшенням зношувальної здатності;

• завдяки виконанню комплексу науково-дослідницьких робіт встановлено, що межа між зміцненим шаром та основним металом не є технологічним концентратором напружень і не знижує втомну міцність;

• розроблено новий підхід до аналізу напружено-деформованого стану зміцненого приповерхневого шару та виявлено 2 типи ефектів: "**Δ**-ефект" – утворення виступу над номінальною поверхнею деталі в зоні дискретного зміцнення, – та "**σ**-ефект" – міграція максимальних напружень у зону дискретного зміцнення. Внаслідок дії цих чинників покращуються характеристики міцності та зносостійкості оброблених поверхонь;

• результати проведених дослідницьких робіт і впровадження дискретного зміцнення в серійне виробництво дали можливість скоротити закупівлю імпортних дорогих запасних частин до силових агрегатів і зменшити капітальні витрати на створення спеціалізованих ділянок для зміцнення деталей, а, отже, значно скоротити споживання енергоресурсів;

• використання результатів роботи забезпечило підвищення ресурсу роботи машин, механізмів і силових агрегатів мінімум на 40 %.

Економічний ефект від впровадження роботи складає не менше 450,0 млн. гривень за рік.

При подальших дослідженнях планується провести уточнення процесів і станів, що супроводжують дискретне зміцнення поверхонь деталей ДВЗ, оброблених із застосуванням запропонованої технології.

**Список литературы. 1.** *Гончаров В.Г.* Повышение износостойкости коленчатых валов форсированных дизелей большой мощности / В.Г. Гончаров, Э.К. Посвятенко, С.С. Дяченко // Резание и инструмент в технологических системах. – 2009. – Вып. 77. – С. 53–65. **2.** *Гончаров В.Г.* Повышение износостойкости трибосистем / В.Г. Гончаров, Б.В. Савченков // Автомобильный транспорт:

Сб. научн. тр. Харьк. нац. авт.-дор. ун-та. – Х., 2003. – Вып.13. – С. 117–119. **3.** *Гончаров В.Г.* Исследование изменения характеристик трения по глубине дискретного слоя / В.Г. Гончаров, А.К. Олейник, Г.Г. Гринченко // Зб. наук. пр. Запорізького нац. технич. ун-ту. – Запоріжжя: ЗНТУ, 2003. – С. 100–101. **4.** *Влияние* режимов дискретного упрочнения на эксплуатационные свойства деталей автомобилей / Б.В. Савченков, В.Г. Гончаров, Н.Г. Александров, А.Л. Самсоник // Автомобильный транспорт: Сб. научн. тр. Харьк. нац. авт.-дор. ун-та. – Х., 2005. – Вып.16. – С. 83–85. **5.** Гончаров В.Г. Підвищення ресурсу транспортної техніки удосконаленням технології ремонту колінчастих валів: Автореф. … канд. техн. наук: 05.22.20 / В.Г. Гончаров: Харківський національний автомобільно-дорожній ун-т. – Х., 2008. – 19 с.

*Поступила в редколлегию 10.10.09* 

УДК 623.746.8: 539.3

*Н.Л. ИВАНИНА*, инж.-констр., *В.И. ГОЛОВЧЕНКО*, вед. инж.-констр., канд. техн. наук, *Л.Е. ПОЛЕТУН*, гл. конструктор, Головной специализированный конструкторско-технологический институт, ОАО «Азовмаш», г. Мариуполь

### **РАСЧЕТЫ ОСНОВНЫХ ГЕОМЕТРИЧЕСКИХ ПАРАМЕТРОВ АВТОМОБИЛЬНЫХ ЦИСТЕРН НЕКРУГОВОГО ПОПЕРЕЧНОГО СЕЧЕНИЯ**

У статті виводяться формули для обчислення площі поперечного перетину порожнини цистерни, контур якого складений з довільної кількості дуг кола різного радіусу або з комбінації кругових дуг та вiдрiзкiв прямих, її місткості, виконання розрахунку калібровки, а також для визначення координат центру маси рідини в цистерні при довільному рівні її заповнення. Як приклад наведені результати розрахунку для цистерни номінальної місткості 20,3 куб. м.

A derivation of formulas for calculation of tanks cavity cross-section area the contour of which is formed of arbitrary number of diverse radius circle arcs or of combination of circle arcs and straight segments, as well as ones for calculation of its volume, for performance of calibration calculation and for determining the liquid cargo of arbitrary level center mass are given in the paper. The results of calculations of 20,3 cubic meters capacity tank are cited as an example.

**Введение.** ОАО «Азовмаш» на протяжении многих лет является головным предприятием в Украине по выпуску техники для заправки самолетов и вертолетов топливом и средств для транспортировки авиационного топлива. Одним из основных видов изделий данной тематики являются автомобильные цистерны-топливозаправщики и топливоперевозчики. К настоящему времени создано большое разнообразие таких цистерн. Основную их часть составляют цистерны большой вместимости – цистерны вместимостью более двадцати кубических метров.

Чаще всего автомобильная цистерна большой вместимости представляет собой полуприцеп для седельного тягача, т.е. цистерну несущего типа (рис. 1, а, б),,

и конструктивно выполняется в виде цилиндрической оболочки со ступенчато изменяющимся по длине поперечным сечением либо с коническим переходом от малого сечения (в передней части цистерны) к большому (в задней части). Если же цистерна монтируется на раме автомобильного шасси, ее поперечное сечение по длине не изменяется (рис. 1, в).

Общим же для всех типов цистерн данного назначения является то, что форма их поперечного сечения является некруговой. Такая форма по сравнению с круговой позволяет более рацио-

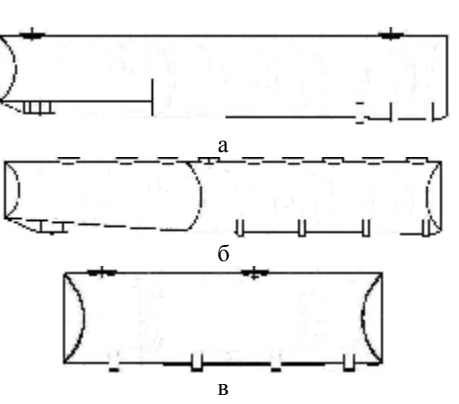

Рис. 1. Основные виды исполнений автомобильных цистерн большой вместимости: а, б – цистерна несущего типа; в– цистерна, устанавливаемая на шасси автомобиля

нально использовать допустимую ширину дорожного габарита, благодаря чему высота и длина цистернымогут быть меньше, чем у цистерны такогоже объема, но с круговой формой поперечного сечения. А это весьма важно для обеспечения необходимых показателей маневренности транспортного средства и его устойчиво-

сти от опрокидывания в поперечном направлении.

Обычно контур поперечного сечения цистерны большой вместимости образуется дугами окружностей различного радиуса, либо комбинацией круговых и прямолинейных участков (рис. 2). Основное требование при этом – плавное сопряжение смежных участков контура между собой.

Форма поперечного сечения

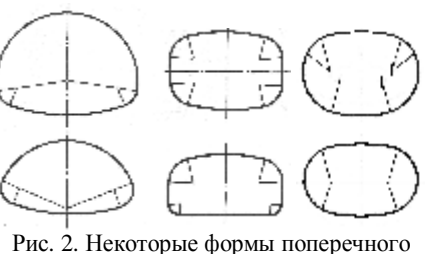

сечения автомобильных цистерн большой вместимости

цистерны может быть довольно сложной. Поэтому при проектировании цистерны представляет определенную сложность и выполнение расчетов по определению ее геометрических параметров: площади поперечного сечения полости цистерны, вместимости (объема полости цистерны), объема жидкости в цистерне в зависимости от уровня заполнения (расчет калибровки цистерны), положения центра массы жидкости. Сложность выполнения расчетов по определению вместимости цистерны и координат центра массы находящейся в ней жидкости значительно увеличивается вследствие того, что в большинстве случаев днища цистерн выполняются не плоскими. Преимущественно они выполняются в виде цилиндрических панелей с вертикальными образующими (см. рис. 1).

Вместимость такой цистерны можно определить с помощью тройных интегралов, но результат интегрирования не может быть представлен с помощью конечного числа элементарных функций, т.е. не может быть представлен в виде, пригодном для непосредственного вычисления. В [1] дан вывод формул для вычисления площади поперечного сечения, определения вместимости цистерны, выполнения расчета калибровки численными методами. По этим формулам в ОАО «ГСКТИ» были составлены программы для ЭВМ ЕС-1033 с целью автоматизации выполнения геометрических расчетов при проектировании цистерн. Такие ЭВМ уже не эксплуатируются. По формулам, выведенным в [1], может быть разработана, например, в среде Borland Delphi или Borland C++ Builder программа для автоматизированного выполнения этих расчетов на современном персональном компьютере. Но существующее в настоящее время программное обеспечение дает значительно большие, чем ранее, возможности для выполнения вычислений по формулам весьма общего вида, в частности, для вычисления кратных и неберущихся интегралов. Поэтому приводимые в настоящей статье формулы и математические выражения даются в виде, пригодном для непосредственных вычислений с помощью, например, системы компьютерной математики Mathcad [2].

**1. Определение вместимости цистерны.** Опыт выполнения данных расчетов показал, что для определения вышеперечисленных геометрических пара-

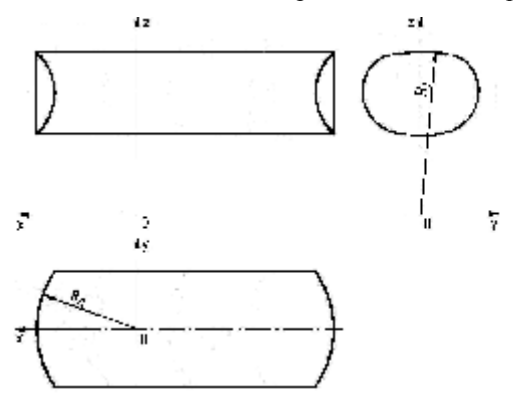

Рис. 3. Система координат для выполнения расчетов геометрических параметров цистерны метров цистерны представляется удобным начало системы координат принимать на пересечении осей, на которых лежат центры кривизны верхней части обечайки (ось *Ох*) и переднего днища цистерны (ось *Оz*, рис. 3). Естественно, радиусы дуг, составляющих контур поперечного сечения цистерны, принимаются по ее внутренней поверхности.

Вначале определяется площадь поперечного сечения полости цистерны в ее цилиндрической (средней) части.

Для этого по заданным вертикальному и горизонтальному габаритным размерам поперечного сечения, величинам радиусов дуг участков строится внутренний контур сечения, определяются точки сопряжения его участков и вычисляются координаты этих точек и координаты центров дуг каждого криволинейного участка. Площадь, ограниченная построенным контуром, представляет собой площадь поперечного сечения полости цистерны в цилиндрической части. Для дальнейших вычислений эта площадь разбивается на горизонтальные слои между точками сопряжения участков (рис. 4). Наличие у сечения вертикальной оси симметрии позволяет для вывода расчетных формул ограничиться рассмотрением только одной его половины.

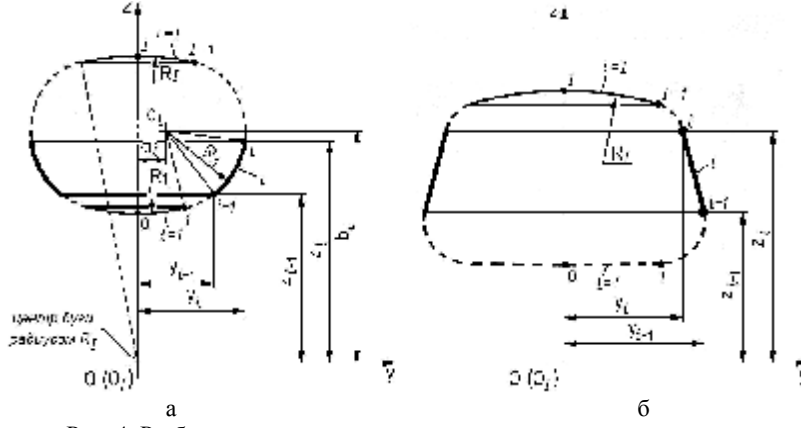

Рис. 4. Разбиение поперечного сечения полости цистерны на слои: а - слой, ограниченный дугами окружности; б - слой, ограниченный прямолинейными участками контура

Слой с номером  $i$  ( $i = 1, 2, 3, ..., I$ ) характеризуется следующими параметрами: радиусом  $R_i$ , координатами центра дуги  $O_i$  ( $a_i$ ,  $b_i$ ), координатами концов дуги *i*-1 ( $y_{i-1}$ ,  $z_{i-1}$ ) и *i* ( $y_i$ ,  $z_i$ ) (для криволинейного участка) или координатами концов участка *i*-1 ( $y_{i-1}$ ,  $z_{i-1}$ ) и *i* ( $y_i$ ,  $z_i$ ) (для прямолинейного участка). Уравнение дуги между точками *i*-1 и *i* имеет вид:  $(y-a_i)^2 + (z-b_i)^2 = R_i^2$  или  $y = a_i + \sqrt{R_i^2 - (z-b_i)^2}$ ; уравнение отрезка между точками *i*-1 и *i* –  $y = \frac{y_i - y_{i-1}}{z_i - z_{i-1}} \cdot z + \frac{y_{i-1} \cdot z_i - y_i \cdot z_{i-1}}{z_i - z_{i-1}}$ . Площадь слоя определя-

ется путем вычисления двойного интеграла соответственно

$$
F_i = 2 \cdot \int_{z_{i-1}}^{z_i} dz \int_{0}^{a_i + \sqrt{R_i^2 - (z - b_i)^2}} f dy , \quad i = 1, 2, 3, ..., I
$$
 (1)

(если контур участка ограничен дугой окружности) или, если контур участка ограничен отрезком прямой -

$$
F_i = 2 \cdot \int_{z_{i-1}}^{z_i} dz \int_{0}^{kz+c} dy, \quad i = 1, 2, 3, ..., I,
$$

 $\text{rge } k = \frac{y_i - y_{i-1}}{z_i - z_{i-1}}, \ \ c = \frac{y_{i-1} \cdot z_i - y_i \cdot z_{i-1}}{z_i - z_{i-1}}$ 

Эти интегралы могут быть взяты непосредственно. Результат имеет вид соответственно [1]

$$
F_i = 2a_i(z_i - z_{i-1}) + (z_i - b_i) \cdot \sqrt{R_i^2 - (z_i - b_i)^2} - (z_{i-1} - b_i) \cdot \sqrt{R_i^2 - (z_{i-1} - b_i)^2} - R_i^2 \arcsin \frac{b_i - z_i}{R_i} + R_i^2 \arcsin \frac{b_i - z_{i-1}}{R_i}
$$

или

$$
F_i = k \cdot (z_i^2 - z_{i-1}^2) + 2c(z_i - z_{i-1}) = \frac{y_i - y_{i-1}}{z_i - z_{i-1}}
$$

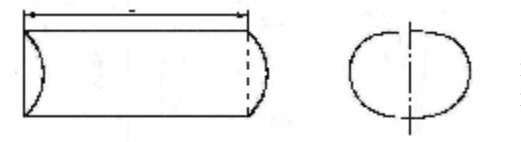

Площадь поперечного сечения полости цистерны равна сумме площадей слоев

$$
F = \sum_{i=1}^{I} F_i \tag{2}
$$

Вместимость цистерны. имеющей плоские днища, определяется непосредственно:

где  $L$  – расстояние между днищами.

$$
V = F \cdot L \,, \tag{3}
$$

Рис. 5. Отсек цистерны с выпуклыми в одну сторону днищами

По этой же формуле определяется и вместимость отсека цистерны с выпуклыми в одну сторону днищами (рис. 5). Если же днища цистерны неплоские, для определения вместимости цистерна условно делится вертикальными плоскостями на части: среднюю (цилиндрическую) и концевые (рис. 6). В

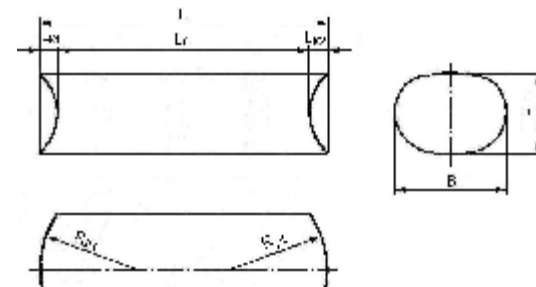

Рис. 6. Разбиение цистерны на части по длине

случае днища в виде цилиндрической панели длина концевой части равна

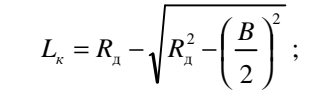

длина средней части -

$$
L_c = L - L_{\kappa 1} - L_{\kappa 2} \, .
$$

Вместимость средней части может быть вычислена по формуле (3). Для определения вместимостей концевых частей они разбиваются на слои горизонтальными плоскостями, проходящими через точки сопряжения элементов (дуг и отрезков) контура поперечного сечения цистерны (рис. 7).

Вместимость концевой части определяется как сумма объемов слоев. Определение объемов споев производится с помощью тройных интегралов. Пределы интегрирования для переменных у и z остаются теми же, которые использовались для определения площадей *F.* Область интегрирования по переменной х ограничена поперечной плоскостью. отделяющей концевую часть цистерны от

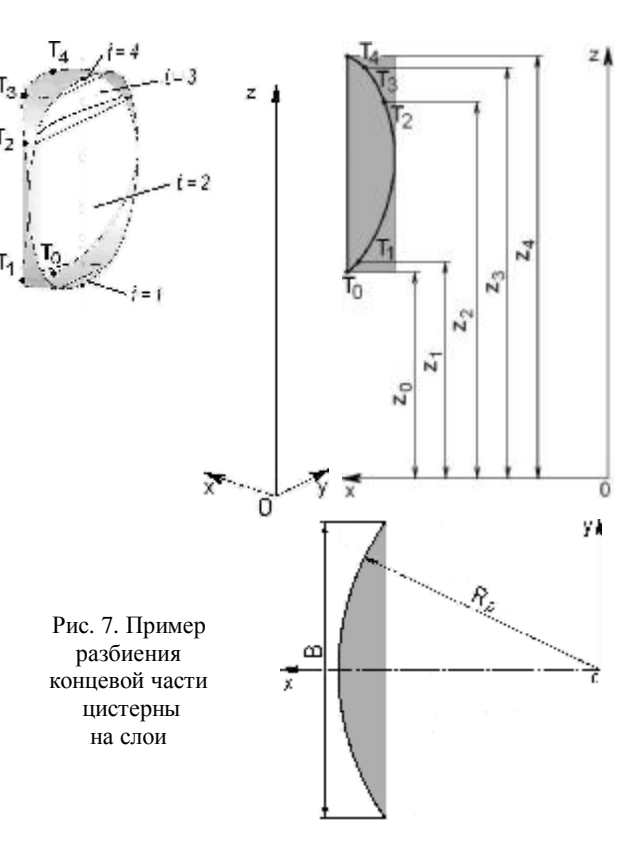

средней части, и внутренней поверхностью днища. В принятой системе координат пределы изменения переменной х записываются следующим образом:

нижний предел  $x_u = R_u - L_v$ , верхний предел  $x = \sqrt{R_u^2 - y^2}$ .

Интеграл для определения объема *i*-го слоя концевой части цистерны имеет вил

$$
V_{\kappa \text{czoŭi}} = 2 \cdot \int_{z_{i-1}}^{z_i} dz \int_{0}^{a_i + \sqrt{R_i^2 - (z - b_i)^2}} \frac{\sqrt{R_a^2 - y^2}}{\int_{0}^{z_i} dx}, \quad i = 1, 2, 3, ..., I ,
$$
\n
$$
V_{\kappa \text{czoŭi}} = 2 \cdot \int_{z_{i-1}}^{z_i} dz \int_{0}^{kz + c} dy \int_{\sqrt{R_a^2 - y^2}}^{ \sqrt{R_a^2 - y^2}} i = 1, 2, 3, ..., I .
$$
\n(4)

или

Он не может быть взят с помощью конечного числа элементарных

функций, для его вычисления используется система компьютерной математики Mathcad.

Очевидно, вместимость концевой части цистерны равна сумме объемов ее слоев  $V_{k} = \sum_{k}^{T} V_{k, c, \text{total}}$ , а вместимость цистерны – сумме вместимостей средней и концевых частей:  $V_u = V_c + V_{k1} + V_{k2}$ .

2. Калибровка цистерны. Для выполнения расчета калибровки (определения объема жидкости в цистерне в зависимости от уровня заполнения) используется уже применявшееся разбиение цистерны на части по длине и на слои по высоте. Начиная с самого нижнего слоя произволится определение объема жидкости в цистерне  $V^{*}(h)$  в зависимости от его уровня  $h(h = z - z_0)$ при изменении вертикальной координаты с определенным шагом. Укрупненно алгоритм выполнения данной процедуры может быть представлен в виде:

$$
V^{*}(h) = V(z_0 + h) = F(z) \cdot L_c + V_{k1}(z) + V_{k2}(z),
$$

где  $F(z)$  – площадь поперечного сечения заполненной части полости цистерны при уровне свободной поверхности жидкости z;  $V_{r1}(z)$ ,  $V_{r2}(z) - 66$ ъемы жидкости в концевых частях цистерны при уровне свободной поверхности жидкости  $z(z = z_0 + h)$ .

Если контур поперечного сечения цистерны составлен только из дуг различного радиуса и не содержит прямых участков (как, например, изображенный на рисунке 4*a*), величины  $F(z)$  и  $V_r(z)$  определяются по формулам

$$
F(z) = 2\Phi(z - z_1) \sum_{i=1}^{N} \int_{z_{i-1}}^{z_i} dz \int_{0}^{a_i + \sqrt{R_i^2 - (z - b_i)^2}} \int_{z_N}^{z} dz \int_{0}^{a_{N+1} + \sqrt{R_{N+1}^2 - (z - b_{N+1})^2}} \int_{0}^{z} dy ;
$$
  

$$
V_{\kappa}(z) = 2\Phi(z - z_1) \sum_{i=1}^{N} \int_{z_{i-1}}^{z_i} dz \int_{0}^{a_i + \sqrt{R_i^2 - (z - b_i)^2}} \int_{0}^{x - y^2} \int_{0}^{z - y^2} \int_{z_N}^{a_{N+1} + \sqrt{R_{N+1}^2 - (z - b_{N+1})^2}} \int_{0}^{z - y^2} \int_{0}^{z - y^2} dx ,
$$

где  $N$  – число полностью заполненных жидкостью слоев;  $\Phi(z-z_1)$  – функция, определяемая следующим образом:

$$
\Phi(z - z_1) = \begin{cases} 1 & \text{impl } z - z_1 \ge 0; \\ 0 & \text{impl } z - z_1 < 0. \end{cases}
$$

В общем же случае, когда контур поперечного сечения цистерны составлен комбинацией дуг различного радиуса и прямых участков, формулы для определения величин  $F(z)$  и  $V_r(z)$  имеют вид:

$$
F(z) = 2\Phi(z - z_1) \sum_{i=1}^N f_{Ni}(z) + 2f_n(z), \ V_{\kappa}(z) = 2\Phi(z - z_1) \sum_{i=1}^N v_{Ni}(z) + 2v_n(z),
$$

где  $f_{N,i}(z)$ ,  $f_{n}(z)$  – площади соответственно полностью (индекс «N») и не полностью заполненных слоев («n»), ограниченных лугой или отрезком прямой:

$$
f_{Ni}(z) = \begin{cases} z_i & a_i + \sqrt{R_i^2 - (z - b_i)^2} \\ \int_{z_{i-1}}^{z_i} dz & \int_{0}^{z_{i-1}} dy \\ \int_{z_{i-1}}^{z_i} dz & \int_{0}^{z_{i}} dy \end{cases}, \quad f_n(z) = \begin{cases} \int_{z_N}^{z} dz & \int_{0}^{z_{N+1} - (z - b_{N+1})^2} \\ \int_{z_N}^{z} dz & \int_{0}^{z_{N+1} - (z - b_{N+1})^2} \\ \int_{z_N}^{z} dz & \int_{0}^{z_{N+1} - (z - b_{N+1})^2} \end{cases},
$$

 ${\bf v}_{N_i}(z)$ ,  ${\bf v}_n(z)$  – объемы этих слоев,

$$
v_{Ni}(z) = \begin{cases} z_{i} & a_{i} + \sqrt{R_{i}^{2} - (z-b_{i})^{2}} \sqrt{R_{A}^{2} - y^{2}} \\ dz & \int_{0}^{z_{i-1}} dy & dz \\ \int_{z_{i-1}}^{z_{i}} dz & \sqrt{R_{A}^{2} - y^{2}} \sqrt{R_{A}^{2} - y^{2}} \\ \int_{z_{i-1}}^{z_{i}} dz & \sqrt{R_{A}^{2} - y^{2}} \sqrt{R_{A}^{2} - y^{2}} \end{cases} \qquad v_{n}(z) = \begin{cases} \sum_{z_{N}} a_{N+1} + \sqrt{R_{N+1}^{2} - (z-b_{N+1})^{2}} \sqrt{R_{A}^{2} - y^{2}} \\ dy & 0 \\ \sum_{z_{N}} b_{N} + \sum_{z_{N}} b_{N} \sqrt{R_{A}^{2} - y^{2}} \\ z_{N} & 0 \sqrt{R_{A}^{2} - y^{2}} \end{cases} \qquad \sqrt{R_{A}^{2} - y^{2}} \qquad \sqrt{R_{A}^{2} - y^{2}} \qquad \sqrt{R_{A}^{2}
$$

По результатам вычислений составляется таблица или график зависимости объема жидкости в цистерне от занимаемого ею уровня.

3. Определение положения центра массы жидкости в цистерне. Высота центра массы жидкости в цистерне при некотором значении уровня свободной поверхности жидкости  $h$  ( $h = z - z_0$ ) определяется по формуле

$$
z_{\rm{u.M.}}^{*}(h) = z_{\rm{u.M.}}(z_0 + h) = \frac{V_{\rm{r1}}(z) \cdot z_{\rm{r1}}(z) + V_c(z) \cdot z_c(z) + V_{\rm{r2}}(z) \cdot z_{\rm{r2}}(z)}{V_{\rm{r1}}(z) + V_c(z) + V_{\rm{r2}}(z)}
$$

где  $V_{r1}(z)$ ,  $V_{r2}(z)$ ,  $V_c(z)$  – объемы жидкости в концевых («к») и средней («с») частях цистерны при координате свободной поверхности жидкости z  $(z = z_0 + h); z_{-1}(z), z_{-2}(z), z_{-2}(z)$  – высоты центров масс жидкости в концевых и средней частях цистерны при координате свободной поверхности жидкости z.

Объем жидкости в средней части цистерны равен  $V_c^*(h) = F(z_0 + h) \cdot L_c$ . Высота центра массы жидкости в средней части цистерны  $z_c(z)$  и в концевой части цистерны  $z_{n}(z)$  определяется соответственно по формулам

$$
z_c(z) = \frac{\sum_{i=1}^{n} F_i(z) \cdot L_c \cdot z_{c.cio\tilde{u}i}(z)}{\sum_{i=1}^{n} F_i(z) \cdot L_c}, \qquad z_{\kappa}(z) = \frac{\sum_{i=1}^{n} V_{\kappa.cio\tilde{u}i}(z) \cdot z_{\kappa.cio\tilde{u}i}(z)}{\sum_{i=1}^{n} V_{\kappa.cio\tilde{u}i}(z)},
$$

где  $z_{c.csoñi}(z)$ ,  $z_{\kappa.csoñi}(z)$  – высота центра массы *i*-го слоя жидкости в средней

части цистерны (индекс «с») и в концевой части цистерны («к»);  $n -$  число заполненных жидкостью слоев.

Высота центра массы *i*-го слоя жидкости в средней части цистерны [3] -

$$
z_{c.csoii}(z) = \begin{cases} \frac{1}{F_i(z)} \cdot 2 \int_{z_{i-1}}^{z} z dz \int_{0}^{a_i + \sqrt{R_i^2 - (z - b_i)^2}} \int_{0}^{z} dy; & i = 1, 2, 3, ..., n. \\ \frac{1}{F_i(z)} \cdot 2 \int_{z_{i-1}}^{z} z dz \int_{0}^{k \pm c} dy, & \end{cases}
$$
(5)

Высота центра массы *i*-го слоя жидкости в концевой части цистерны

$$
z_{\kappa.cso\check{u}i}(z) = \begin{cases} \frac{1}{V_{\kappa.cso\check{u}i}(z)} \cdot 2 \int_{z_{i-1}}^{z} z \, dz \int_{0}^{a_{i}+\sqrt{R_{i}^{2}-(z-b_{i})^{2}}} \int_{0}^{\sqrt{R_{\kappa}^{2}-y^{2}}} \, dx \\ \frac{1}{V_{\kappa.cso\check{u}i}(z)} \cdot 2 \int_{z_{i-1}}^{z} z \, dz \int_{0}^{kz+c} \int_{\sqrt{R_{\kappa}^{2}-y^{2}}}^{\sqrt{R_{\kappa}^{2}-y^{2}}} \, i=1,2,3,\ldots,n \,. \end{cases} \tag{6}
$$

Если цистерна имеет постоянное по длине поперечное сечение и одинаковые по конфигурации и размерам переднее и заднее днища, никакие вычисления для определения положения центра массы жидкости в продольном направлении не требуются, так как очевидно, что центр массы жидкости находится посередине длины цистерны. В случаях, когда поперечное сечение цистерны изменяется по ее длине ступенчато, т.е. когда цистерна состоит из секций подобно показанной на рис. 1, а вверху, определение продольной координаты центра массы для жидкости в средней части секции цистерны так же просто: она находится на середине ее длины. Сложность представляет лишь определение координаты центра массы жидкости в концевых частях цистерны:

$$
x_{\kappa}(z) = \sum_{i=1}^{n} V_{\kappa.cno\tilde{u}\,i}(z) \cdot x_{\kappa.cno\tilde{u}\,i}(z) / \sum_{i=1}^{n} V_{\kappa.cno\tilde{u}\,i}(z),\tag{7}
$$

где  $x_{k,coni}(z)$  – продольная координата центра массы *i*-го слоя жидкости в концевой части цистерны при уровне свободной поверхности жидкости  $z$  $(z = z_0 + h),$ 

$$
x_{\kappa.cnoii}(z) = \begin{cases} \frac{1}{V_{\kappa.cnoii}(z)} \cdot 2 \int_{z_{i-1}}^{z} dz \int_{0}^{a_{i} + \sqrt{R_{i}^{2} - (z - b_{i})^{2}}} \sqrt{R_{i}^{2} - y^{2}} \\ \frac{1}{V_{\kappa.cnoii}(z)} \cdot 2 \int_{z_{i-1}}^{z} dz \int_{0}^{kz + c} \sqrt{R_{i}^{2} - y^{2}} \sqrt{R_{i}^{2} - (\frac{B}{2})^{2}} \\ \frac{1}{V_{\kappa.croii}(z)} \cdot 2 \int_{z_{i-1}}^{z} dz \int_{0}^{kz + c} \sqrt{R_{i}^{2} - y^{2}} \\ \frac{1}{\sqrt{R_{i}^{2} - (\frac{B}{2})^{2}}} \end{cases} i = 1, 2, 3, ..., n. \tag{8}
$$

Как видно, по структуре эти формулы аналогичны соответствующим формулам для определения положения центра массы жидкости по высоте.

В случаях, когда поперечное сечение цистерны изменяется по ее длине ступенчато (см. рис. 1, а), расчеты выполняются отдельно для каждой секции, а полученные результаты затем используются для получения решения по цистерне в целом. Если же поперечное сечение цистерны на некотором участке длины изменяется непрерывно (см. рис. 1, б), результат можно получить с помощью компьютерного моделирования, например, с помощью системы Solid Works.

В силу симметрии поперечного сечения цистерны относительно вертикальной оси поперечная координата центра массы жидкости равна нулю.

4. Пример выполнения расчета геометрических параметров цистерны некругового поперечного сечения. В качестве примера приводим результаты

расчета автомобильной номинальной цистерны вместимостью  $20.3 \text{ m}^3$ . Общий вид цистерны изображен на рис. 8.

В табл. 1 приведены основные данные для построения контура поперечного сечения полости средней (цилиндрической) части цистерны: величины радиусов дуг, составляющих контур, центральных углов

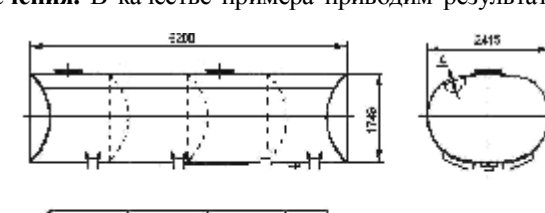

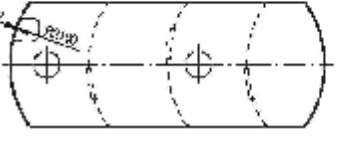

Рис. 8. Общий вид цистерны номинальной вместимостью 20.3  $M<sup>3</sup>$ 

этих дуг, координаты центров дуг, координаты начала и конца дуг. Эскиз контура поперечного сечения полости цистерны изображен на рис. 9. На этом же рисунке показано разбиение поперечного сечения полости цистерны по высоте на слои.

Таблина 1

Основные геометрические данные контура поперечного сечения полости цистерны (мм, округлено до первого десятичного знака)

|                 | Pa-           | Централь-                               | Центр дуги |          | Начало дуги |           | Конец дуги |        |
|-----------------|---------------|-----------------------------------------|------------|----------|-------------|-----------|------------|--------|
| Номер<br>дуги і | диус<br>$R_i$ | ный угол<br>$a_{i}$                     | $a_i$      | $b_i$    | $y_{i-1}$   | $z_{i-1}$ | $y_i$      | $z_i$  |
|                 | 2315          | $13^{\circ}1^{\prime}19^{\prime\prime}$ | $\theta$   | 3983,9   | $\Omega$    | 1668,8    | 521,5      | 1728,4 |
| 2               | 880           | $108^o 58' 41''$                        | 323,2      | 2585,7   | 521,5       | 1728,4    | 1069,5     | 3052,1 |
| 3               | 660           | $47^{o}19'$                             | 509,8      | 2702,3   | 1069,5      | 3052,1    | 632,2      | 3350,9 |
| 4               | 3410          | $10^{o}41'$                             | $\theta$   | $\theta$ | 632,2       | 3350,9    | $\Omega$   | 3410,0 |

Вычисленные по данным табл. 1 по формулам (1) и (2) величины площадей слоев поперечного сечения и площади всего сечения приведены в табл. 2.

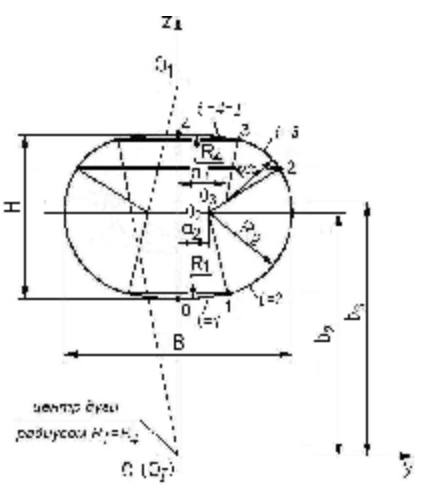

Поскольку поперечное сечение обечайки цистерны по ее длине постоянно, а радиусы кривизны днищ одинаковы, длины концевых частей полости цистерны также одинаковы. Их величины равны

$$
L_{\kappa} = R_{\mu} - \sqrt{R_{\mu}^2 - \left(\frac{B}{2}\right)^2} = 379 \text{ MM};
$$

длина средней части полости цистерны  $-L_c = L - 2L_k = 5434$  мм, а ee BMeCTHMOCTL –  $V_c = F \cdot L_c =$  $= 18943 \text{ m}^3$ 

Геометрическая вместимость цистерны

Рис. 9. Контур поперечного сечения полости средней (цилиндрической) части цистерны и разбиение поперечного сечения на слои

 $V_2 = V_c + 2V_K + V_{2K} + 2V_{\eta} - V_{\eta} =$ = 20,94  $\text{m}^3$ , rge  $V_{\text{mean}} = 0.030 \text{ m}^3$  –

объем желоба в нижней части цистерны;  $V_{\mu} = 0.014 \text{ m}^3$  – объем люка,  $V_e = 0.040$  м<sup>3</sup> – объем элементов цистерны, находящихся в ее полости. Номинальная вместимость цистерны принята равной 20,3 м<sup>3</sup>.

Таблица 2

Площади слоев и площадь поперечного сечения полости цистерны

| Номер слоя                                                      |        |        |        |        |
|-----------------------------------------------------------------|--------|--------|--------|--------|
| Площадь слоя, м <sup>2</sup>                                    | 0.0415 | 2.8467 | 0.5480 | 0.0499 |
| Площадь поперечного<br>сечения полости цистерны, м <sup>-</sup> | 3.486  |        |        |        |

Величины объемов слоев концевой части, вычисленные по формуле (4), а также величина вместимости концевой части в целом приведены в табл. 3.

Таблица З

Объемы слоев и вместимость концевой части полости цистерны

| Номер слоя                                        |        |        |      |        |
|---------------------------------------------------|--------|--------|------|--------|
| Объем слоя, м                                     | 0.0152 | 0.7884 | 1681 | 0.0179 |
| Вместимость концевой части<br>полости цистерны, м | 0.990  |        |      |        |

Результаты расчета калибровки цистерны представляем в виде таблица (табл. 4), в которой даны значения объема топлива в цистерне в зависимости от занимаемого им уровня с интервалом 50 мм.

Таблица калибровки цистерны

*Таблица 4* 

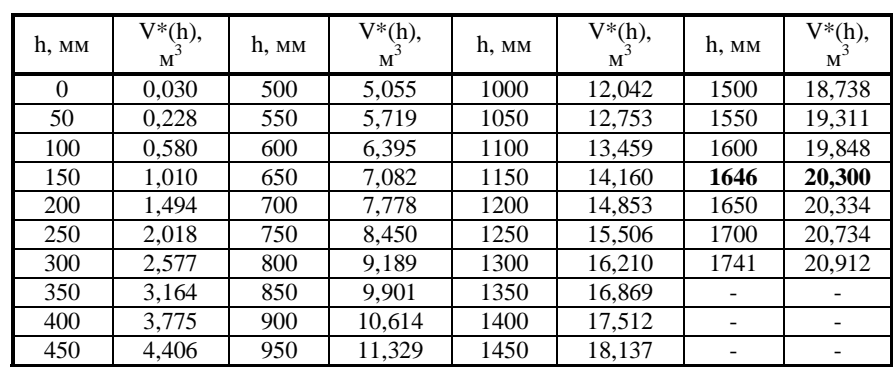

Как видно из таблицы, номинальному объему топлива 20,3 м $^3$  соответствует его уровень  $h_{\text{HOM}} = 1646 \text{ MM}$ . Координата уровня топлива в принятой системе координат составляет  $z = z_0 + h = 3315$  мм. Из табл. 1 следует, что при этом объеме топлива слои, на которые условно делится поперечное сечение полости цистерны (см. рис. 9), заполнены следующим образом: слои 1 и 2 заполнены полностью, слой 3 заполнен частично, слой 4 (последний, верхний) не заполнен. В соответствии с этим при определении положения центра массы топлива в формулах (5) и (6) принимается  $N = 2$ .

Координаты центров масс топлива, находящегося в средней (цилиндрической) и концевой части цистерны при объеме 20,3 м 3 , приведены в табл. 5. Хотя для цистерны рассматриваемой конфигурации вычисления для определения положения центра массы топлива в продольном направлении не требуются (он находится посередине длины цистерны), в табл. 5 приведены также и координаты *х* центров массы топлива в концевой части цистерны, вычисленные по формулам (7) и (8). Приведенные в табл. 5 координаты даны в общей системе координат, начало которой находится на пересечении осей, на которых лежат центры кривизны верхней части обечайки цистерны (ось *Ох*) и переднего днища (ось *Oz*, рис. 3). Более удобно для восприятия вертикальную координату отсчитывать от нижней образующей внутренней поверхности обечайки, а продольную – от вершины внутренней поверхности переднего днища (рис. 10). Координаты центра массы топлива в этой системе координат равны  $Z = z_{u} - z_0 = 860$  мм,  $X = R_{\mu} - x_{\mu} = 3098$  мм.

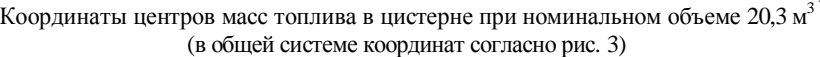

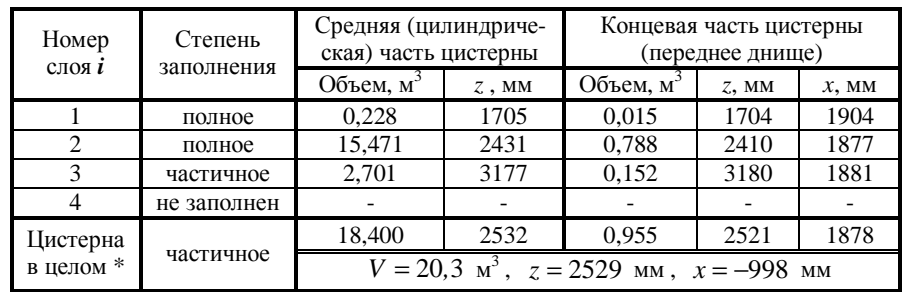

\* координаты даны с учетом объема топлива в желобе (0,030 м 3 , *z* = 1642 мм, *х* = 2048 мм)

Рис. 10. Положение центра массы топлива в цистерне топливозаправщика с номинальной вместимостью  $20,3 \text{ M}^3$ 

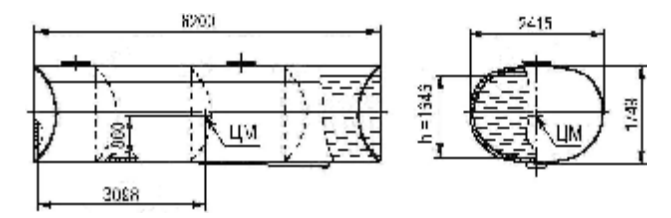

**Список литературы: 1.** *Головченко В.И., Клименко П.Д., Понедельченко Е.П.* Проектирование автомобильных цистерн большой вместимости. Расчеты геометрических параметров // Конструкторско-технологические исследования в области создания металлургического, подъемнотранспортного оборудования и цистерностроения: Тем. сб. научн. тр. – Краматорск: НИИПТмаш, 1985. – С.107-117. **2.** *Дьяконов В.П.* MATHCAD 8/2000: специальный справочник. – СПб: Питер, 2001. – 592 с. **3.** *Каплан И.А.* Практические занятия по высшей математике. Часть IV. Кратные и криволинейные интегралы. – Изд. 3-е, стереотипн. – Харьков: Изд-во ХГУ, 1972 – 236 с.

*Поступила в редколлегию 8.09.09* 

*Таблица 5* 

#### УДК 531.539.3.62.752(031)

*Е.М. ИВАНОВ,* канд. техн. наук, доц., доцент каф. «Инженерная графика» Харьковский национальный автомобильно-дорожный университет «ХАДИ», г. Харьков

# **ПЕРЕХОДНЫЕ ПРОЦЕССЫ В КОЛЕБАТЕЛЬНОЙ СИСТЕМЕ С РЕАКТИВНЫМИ МАССАМИ**

В роботі показано, що при перемиканні частот силової дії у коливальної системі виникають перехідні процеси. Відмічено вплив амплітудно-частотної характеристики на перехідний процес та показано вплив частоти вхідної дії на перехідний процес у коливальній системі.

In the paper the modified and simplified method of determining the parameters of oscillating systems in terms of the resonance method of identifying the oscillating system parameters, based on measuring resonance frequencies of the oscillating system is proposed.

Колебательная система (КС) с двумя степенями свободы часто встречается в технических устройствах, например, в электромагнитных вибровозбудителях (ЭМВ) с реактивной массой [4]. Такие вибровозбудители применяются в вибрационных испытательных стендах. В методе качающей частоты вибрации, который используется при испытании машин и приборов, осуществляется изменение частоты управляющего сигнала ЭМВ. Также при воспроизведении ЭМВ стохастических вибраций амплитуды и частоты управ-

ляющих воздействий изменяются случайным образом. В работе [1] был рассмотрен случай изменения частоты управления однотактным ЭМВ без реактивной массы (РМ). В этом случае подвижная часть ЭМВ представляет собой КС с одной степенью своболы. В ЭМВ с РМ полвижная часть является КС с двумя степенями свободы.

Механическая схема такой КС изображена на рис. 1, где  $m_1$ ,  $m_2$  – массы; Пр1, Пр2 – пружины;  $F$  – сила;  $x_1, x_2$  – перемещения  $m_1$  и  $m_2$  соответственно. Примем, что сила  $F = F_a \sin(\omega t + \varphi)$ , где  $F_a$  – амплитуда;  $\omega$  – круговая частота ( $\omega = 2\pi f$ , где  $f$  – частота, Гц);  $t$  – время;  $\varphi$  – угол сдвига  $F(t)$  от  $F_a$  sin  $\omega t$  при  $t = 0$ .

Для того, чтобы проанализировать процесс изменения частоты в КС, необходимо вначале проанализировать входное воздействие F, изображенное на рис. 2. Здесь на интервале  $Dt_1, Dt_2, Dt_3$  показаны силы с разными частотами  $\omega_k$ ,  $k = 1,2,3$ . На каждом  $Dt_k$  скорость

$$
v_k = \frac{dF}{dt} = F_m \omega_k \cos \omega_k t, \ k = \overline{1,3}, \quad \text{Take}
$$

разная, причем из выражения  $v_k$  и рис. 2 видно, что чем выше частота  $\omega_k$ , тем больше  $v_k$ . Математически этот факт доказан в работе [1].

В общем случае процесс изменения частоты в КС будем рассматривать при ненулевых начальных условиях  $x_1(0), \mathbf{R}(0), x_2(0), \mathbf{R}(0)$ , где под моментом начальных условий подразумевается момент изменения частоты  $\omega$ . Заметим, что при колебаниях масс  $m_1$  и  $m_2$  пружины Пр1 и Пр2 сжимаются и разжимаются. При этом возникает трение частей КС о воздух, что теоретически объясняется тем, что эта КС является диссипативной. Поэтому уравнения данной КС будут следующими [2]

$$
m_1 \frac{d^2 x_1}{dt^2} + b_1 \frac{dx_1}{dt} + c_1 x_1 = F + b_1 \frac{dx_2}{dt} + c_1 x_2;
$$
  
\n
$$
m_2 \frac{d^2 x_2}{dt^2} + (b_1 + b_2) \frac{dx_2}{dt} + (c_1 + c_2) x_2 = b_1 \frac{dx_1}{dt} + c_1 x_1
$$
<sup>(1)</sup>

Перед определением координат  $x_1(t)$ ,  $x_2(t)$  осуществим преобразования на основе операционного метода [3]. Уравнения (1) в операционной форме имеют вил:

$$
x_1(p)(m_1p^2 + b_1p + c_1) = F(p) + DF_1(p) + (b_1p + c_1)x_2(p);
$$
  
\n
$$
x_2(p)[m_1p^2 + (b_1 + b_2)p + c_1 + c_2] = (b_1p + c_1)x_1(p) + DF_2(p);
$$
\n(2)

где  $x_1(p), x_2(p), F(p), DF_1(p), DF_2(p)$  – изображения Карсона, соответствующие оригиналам  $x_1(t)$ ,  $x_2(t)$ ,  $F(p)$ ,  $DF_1(p)$ ,  $DF_2(p)$  – изображения Карсона, соответствующие начальным условиям  $x_1(0), x_2(0), \mathbf{R}(0), \mathbf{R}(0)$ , имеют вид:

$$
DF_1(p) = m_1 \Big[ p^2 x_1(0) + p x_1(0) \Big] + b_1 p x_1(0);
$$
  
\n
$$
DF_1(p) = m_2 \Big[ p^2 x_2(0) + p \mathbf{R}_2(0) \Big] + (b_1 + b_2) p x_2(0) \Big],
$$
\n(3)

 $\text{Epsilon } x_k(0) = \frac{dx(0)}{dt}, k = 1, 2.$ 

При  $x_k(0) = \frac{R}{2}(0) = 0$  DF<sub>k</sub>(p) = 0, и решение уравнений (2) упрощает-

ся. Однако в нашем исследовании вариант  $DF_{\nu}(t) - DF_{\nu}(p) = 0$  может быть только тогда, когда начало изменения частоты  $\omega$  в силе  $F(t)$  специально регулируется системой управления. Если этого нет, то  $DF_k(p) \neq 0, k = 1, 2$ , что значительно усложняет решение (2). В нашем случае будем осуществлять решение (2) при DF<sub>i</sub>(p)≠0,k =1,2.

Введем следующие обозначения:

$$
w_1 = w_1(p) = \frac{1}{m_1 p^2 + b_1 p + c_1}; \quad w_2 = w_2(p) = b_1 p + c_1;
$$

$$
w_3 = w_3(p) = \frac{1}{m_2 p^2 + (b_1 + b_2)p + c_1 + c_2}.
$$

Величины  $w_1, w_2, w_3$  являются частными передаточными функциями в КС с двумя степенями свободы. Из (2) с учетом принятых обозначений получим:

$$
x_1 = \frac{\left(F + \Delta F_1 + \Delta F_2 w_2 w_3\right) w_1}{1 - w_1 w_2^2 w_3}, \quad x_2 = \frac{\left[\left(F + \Delta F_1\right) w_1 w_2 + \Delta F_2\right] w_3}{1 - w_1 w_2^2 w_3}\right\}.
$$
 (4)

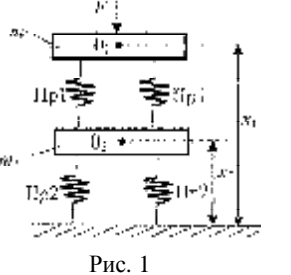

 $\Delta t$ 

Рис. 2

Вставим в (4) значения  $w_1$ ,  $w_2$ ,  $w_3$ . Тогда получим:

$$
x_1(p) = \frac{[F(p) + DF_1(p)] [m_2p^2 + (b_1 + b_2)p + c_1 + c_2] + DF_2(p) (b_1p + c_1)}{(m_1p^2 + b_1p + c_1)[m_2p^2 + (b_1 + b_2)p + c_1 + c_2] - (b_1p + c_1)^2};
$$
(5)  

$$
x_2(p) = \frac{[F(p) + DF_1(p)] (b_1p + c_1) + DF_2(p) (m_1p^2 + b_1p + c_1)}{(m_1p^2 + b_1p + c_1)[m_2p^2 + (b_1 + b_2)p + c_1 + c_2] - (b_1p + c_1)^2}.
$$
(6)

Выражения (5), (6) можно упростить, если учесть следующий физический факт. Жесткость пружин Пр2 значительно больше жесткости пружин Пр1, то есть *с*2>>*c*1. Кроме того, диссипация в КС возникает в результате трения частей КС о воздух, а это значит, что диссипация *b*<sup>1</sup> мала (*b*<sup>1</sup> значительно меньше единицы), но  $b_2$  может быть значительно больше  $b_1$ , если параллельно пружинам Пр2 стоит демпфер. Исходя из этого в знаменателях (5), (6) вычитаемым  $(b_1 p + c_1)^2$  можно пренебречь. Тогда

$$
x_{1}(p) = \frac{F(p) + DF_{1}(p)}{m_{1}p^{2} + b_{1}p + c_{1}} + \frac{DF_{2}(p)(b_{1}p + c_{1})}{(m_{1}p^{2} + b_{1}p + c_{1})(m_{2}p^{2} + (b_{1} + b_{2})p + c_{1} + c_{2})}, \qquad (7)
$$
  

$$
x_{2}(p) = \frac{[F(p) + DF_{1}(p)](b_{1}p + c_{1})}{(m_{1}p^{2} + b_{1}p + c_{1})(m_{2}p^{2} + (b_{1} + b_{2})p + c_{1} + c_{2})} + \frac{DF_{2}(p)}{m_{2}p^{2} + (b_{1} + b_{2})p + c_{1} + c_{2}}.
$$
 (8)

Из (3) видно, что  $DF_1(p)$  и  $DF_2(p)$  включают в себя по три составляющих. А это значит, что в (7) и (8) с учетом (3) будет по семь составляющих дробей и находить надо четырнадцать оригиналов от изображений (7), (8). При этом необходимо учитывать то обстоятельство, что сила  $F(t) = F_a \sin(\omega_1 t + \phi_1)$ изменяется на силу  $F(t) = F_a \sin(\omega_2 t + \varphi_2)$ , то есть происходит изменение частоты ω и угла φ. В этом случае необходимо учитывать такие характеристики КС как амплитудно-частотные (АЧХ) как для  $x_1(t)$ , так и для  $x_2(t)$ . Координаты  $x_1(t)$  и  $x_2(t)$  из  $x_{11}(t) = x_{1a1} \sin(\omega_k t + \Psi_{11}), \quad x_{21}(t) = x_{2a1} \sin(\omega_k t + \Psi_{21})$  изменяются на  $x_{12}(t) = x_{1a2} \sin(\omega_1 t + \Psi_{12})$ ,  $x_{22}(t) = x_{2a2} \sin(\omega_1 t + \Psi_{22})$ . Здесь амплитуды  $x_{1a}$  и  $x_{2a}$  изменяются в соответствии с АЧХ КС1 (колебательная система массы *m*1) и КС2 (колебательная система массы *m*2). Для этих КС1 и КС2 амплитуды  $x_{1a}$  и  $x_{2a}$  изменяются в соответствии с формулами (принимаем, что начальные условия  $x_1, x_1, x_2, x_3 = 0$ )

$$
x_{1a} = \frac{F_a}{\sqrt{(c_1 - m_1 \omega^2)^2 + (\omega b_1)^2}},
$$
\n(9)

$$
x_{2a} = \frac{F_a}{a^2 + \omega^2 d^2} \sqrt{(ac_1 - b_1 \omega^2 d)^2 + \omega^2 (ab_1 + dc_1)^2} \tag{10}
$$

 $r \text{ or } a = \alpha \beta - \omega^2 b_1 (b_1 + b_2)$ ;  $\alpha = c_1 - m_1 \omega^2$ ;  $d = \omega[\alpha(b_1 + b_2) + b_1 \beta]$ ;  $\beta = c_1 + c_2 - m_2^2$ . Из (9), (10) видим, что при постоянной амплитуде силы  $F_a$ =const и  $b_1 = b_2 = 0$ 

$$
x_{1_{a\max}} = \frac{F_a}{c_1 - m_1 \omega_{p1}^2}, x_{2_{a\max}} = \frac{F_a c_1}{(c_1 - m_1 \omega_{p1}^2) (c_1 + c_2 - m_2 \omega_{p2}^2)}\Bigg\},
$$
(11)

где ω<sub>1</sub>, ω<sub>2</sub>, – резонансные частоты в данной КС. Эти частоты определим из (11). Они имеют аналитический вид

$$
\omega_{p1} = \sqrt{\frac{c_1}{m_1} - \frac{F_a}{m_1 x_{1a \max}}} \,, \tag{12}
$$

$$
\omega_{p2} = \left\langle \frac{c_1 m_2 (c_1 + c_2) m_1}{2 m_1 m_2} \pm \frac{1}{2 m_1 m_2} \left[ c_1 m_2 (c_1 + c_2) m_1 \right]^2 - 4 m_1 m_2 \left[ c_1 (c_1 + c_2) - \frac{F_a c_1}{x_{2 a_{\text{max}}}} \right] \right\rangle^{1/2} \right\rangle^{1/2} \qquad (13)
$$

Если принять  $x_{1a max} = x_{2a max} = ∞$ , то из (12), (13) получаем

$$
\omega_{p1} = \sqrt{c_1/m_1} \tag{14}
$$

$$
\omega_{p2} = \left\langle \frac{1}{2} \left( \frac{c_1}{m_1} + \frac{c_1}{m_2} + \frac{c_2}{m_2} \right) \pm \left\{ \frac{1}{4} \left( \frac{c_1}{m_1} + \frac{c_1}{m_2} + \frac{c_2}{m_2} \right)^2 - \frac{c_1(c_1 + c_2)}{m_1 m_2} \right\}^{1/2} \right\}^{1/2} . (15)
$$

Из (14) видно, что  $ω_{p1} = ω_{10}$ , где  $ω_{10}$  – собственная частота колебаний КС с одной степенью свободы с массой *m*<sup>1</sup> и коэффициентом жесткости *с*1.

На основании (15) в рассматриваемой КС имеется две резонансных частоты  $\omega_{p2}$ , то есть таких частот, при которых  $x_{2a\,\text{max}} = \infty$  . Физически этот факт связан с КС с  $m_1$  и  $c_1$ . При  $x_{1a max} = \infty$  надо полагать, что при  $b_1 = b_2 = 0$  $x_{2a\,\text{max}} = \infty$ . Поэтому при частоте  $\omega_{p1}$  в КС с  $m_2$  и  $c_2$  имеется частота  $\omega_{p21}$ . Кроме того, в этой КС с  $m_2$  и  $c_2$  имеется  $\omega_{p22} < \omega_{p21}$ .

Так как до момента изменения частоты с  $\omega_k$  на  $\omega_l$  в КС происходили колебания

$$
x_1(t) = x_{1ak} \sin(\omega_k t + \varphi_k - \varphi_{1k});
$$
  
\n
$$
x_2(t) = x_{2ak} \sin(\omega_k t + \varphi_k - \varphi_{2k});
$$
  
\n
$$
\frac{dx_1(t)}{dt} = x_{1ak} \omega_k \cos(\omega_k t + \varphi_k - \varphi_{1k}),
$$
  
\n
$$
\frac{dx_2(t)}{dt} = x_{2ak} \omega_k \cos(\omega_k t + \varphi_k - \varphi_{2k})
$$

где  $\varphi_{1k}$ ,  $\varphi_{2k}$  – величины фазочастотных характеристик КС с  $m_1$  и  $c_1$  и КС с  $m_2$ и  $c_2$  на частоте  $\omega_k$ , то в момент  $(t = 0)$  изменения частоты с  $\omega_k$  на  $\omega_l$ 

$$
\begin{cases}\nx_{1k}(0) = x_{1ak} \sin(\varphi - \varphi_{1k});\\ \nx_{2k}(0) = x_{2ak} \sin(\varphi - \varphi_{1k} - \varphi_{2k});\\ \n\mathbf{\mathcal{R}}_{k}(0) = x_{1ak} \omega_{k} \cos(\varphi - \varphi_{1k});\\ \n\mathbf{\mathcal{R}}_{k}(0) = x_{2ak} \omega_{k} \cos(\varphi - \varphi_{1k} - \varphi_{2k}),\n\end{cases} (16)
$$

то есть  $x_{1k}(0), x_{2k}(0), x_{k}(0), x_{2k}(0)$  являются постоянными составляющими, и они входят в  $DF_1(p)$ ,  $DF_2(p)$ . В дальнейшем будем учитывать следующие обозначения:  $\varphi - \varphi_{1k} = Y_1$ ,  $\varphi - \varphi_{1k} - \varphi_{2k} = Y_2$ .

Эти постоянные составляющие относятся к частоте ω*<sup>k</sup>* . Поэтому их значения должны быть равными значениям в амплитудно-частотных характеристиках (АЧХ) (9), (10) на частоте ω*<sup>k</sup>* . При переключении частот с ω*<sup>k</sup>* на ω*<sup>l</sup>* значения амплитуд колебаний *m*<sub>1</sub> и *m*<sub>2</sub> становятся равными значениям в АЧХ (9), (10), но уже на частоте ω*<sup>l</sup>* . В этом случае во всей КС происходят переходные процессы.

Для расчета этих переходных процессов необходимо найти оригиналы  $x_1(t)$ ,  $x_2(t)$ , соответствующие изображениям Карсона (7), (8). Предстоящие решения в нахождении  $x_1(t)$ ,  $x_2(t)$ ,  $x_2(t)$ ,  $x_2(p)$ , а также  $\mathcal{R}(t)$ ,  $\mathcal{R}(t)$  имеют громоздкую математическую интерпретацию. Для сокращения данного текста без ущерба для читателя эту громоздкость осуществим в черновиках, а здесь приведем конечные результаты. Оригиналы  $x_1(t)$ ,  $x_2(t)$  находим с помощью метода разложения (7), (8) на сумму дробей и по таблицам [3].

При переключении КС с ω*<sup>k</sup>* на ω*<sup>l</sup>* считаем, что величина входного воздействия изменяется с величины  $F_{ak} \sin(\omega_k t + \varphi_k)$  на величину  $F_{el}$  sin( $\omega_i t + \varphi_i$ ), а это означает, что

$$
F(p)_{\leftarrow}^{\rightarrow} F_{al} \sin(\omega_l t + \varphi_l) - F_{ak} \sin(\omega_k t + \varphi_k).
$$
 (17)

Оригинал 
$$
x_{11}(t) \leftarrow \frac{F(p)}{m_1 p^2 + b_1 p + c_1}
$$
равен

$$
x_{11}(t) = \frac{F_{al}}{m_1} \left[ \frac{A_{11}}{\omega_l} \sin \omega_l t + \frac{B_{11}}{\omega_l^2} (1 - \cos \omega_l t) \right] - \frac{F_{ak}}{m_1} \left[ \frac{A_{1k}}{\omega_k} \sin \omega_k t + \frac{B_{1k}}{\omega_k^2} (1 - \cos \omega_k t) \right] +
$$
  
+ 
$$
\frac{1}{m_1 \omega_{10}} (F_{al}c_{11} - F_{ak}c_{1k})e^{-\frac{b_{1t}}{2m_1 t}} \sin \omega_{10} t +
$$
(18)  
+ 
$$
\frac{1}{c_1} (F_{al}D_{al} - F_{ak}D_{1k}) \left[ 1 - e^{-\frac{b_{1t}}{2m_1}} \left( \cos \omega_{10} t + \frac{b_1}{2m_1 \omega_{10}} \sin \omega_{10} t \right) \right],
$$
  
rate  

$$
A_{1s} = -c_{1s}, D_{1s} = -\frac{B_{1s}c_1}{m_1 \omega_s^2}, c_{1s} = \frac{m_1}{b_1} \left[ B_{1s} \left( 1 - \frac{c_1}{m_1 \omega_s^2} \right) - \sin \phi_s \right],
$$
  

$$
B_{1s} = \frac{\omega_s \cos \phi_s + \frac{m_1}{b_1} \left( \omega_s^2 - \frac{c_1}{m_1} \right) \sin \phi_s}{\frac{b_1}{m_1} + \frac{m_1}{b_1} \left( 1 - \frac{c_1}{m_1 \omega_s^2} \right) \left( \omega_s^2 - \frac{c_1}{m_1} \right)}, s = l, k, \omega_{10} = \sqrt{\frac{c_1}{m_1} - \frac{b_1^2}{4m_1^2}}.
$$
  
Alance onpegenum opuruhan  $x_{12}(t) \frac{b_1^2}{m_1} \frac{D F_1(p)}{m_1 P^2 + b_1 P + c_1}.$  Alva 9707B 970. BH-

ражение вставим верхнее соотношение из (3) и значения  $x_{1k}(0), \mathbf{R}_{k} (0)$ , представленные в (16). Тогда получим

$$
x_{12}(t) = x_{1ak}e^{-\frac{b_{1}}{2m_{1}}} \left\{ \sin Y_{1k} \left( \cos \omega_{10}t - \frac{b_{1}}{2m_{1}\omega_{10}} \sin \omega_{10}t \right) + \frac{1}{\omega_{10}} \sin \omega_{10}t \left[ \omega_{k} \cos \Psi_{1k} + \frac{b_{1}}{m_{1}} \sin \Psi_{1k} \right] \right\}.
$$
 (19)

Оригинал

$$
x_{13}(p) = \frac{DF_2(p)(b_1p+c_1)}{m_1\left(p^2 + \frac{b_1}{m_1}p + \frac{c_1}{m_1}\right)m_2\left(p^2 + \frac{b_1+b_2}{m_2}p + \frac{c_1+c_2}{m_2}\right)}.
$$

 $\textsf{D}F_{\textsf{2}}(p)$  раскроем с помощью нижнего соотношения из (3) и значений  $x_{2k}(0)$ ,  $\mathbf{R}_{2k}(0)$ , представленных в (16). В результате получим, что

$$
x_{13}(t) = \frac{A_{2k}}{m_1} \frac{1}{\omega_{10}} e^{-\frac{b_{1}}{2m_1}t} \sin \omega_{10}t + \frac{B_{2k}}{c_1} \left[ 1 - e^{-\frac{b_{1}}{2m_1}t} \left( \cos \omega_{10}t + \frac{b_{1}}{2m_1\omega_{10}} \sin \omega_{10}t \right) \right] + \tag{20}
$$

$$
+\frac{C_{2k}}{m_2} \frac{1}{\omega_{20}} e^{-\frac{(b_1+b_2)t}{2m_2}} \sin \omega_{20} t + \frac{D_{2k}}{c_1+c_2} \left[1 - e^{-\frac{(b_1+b_2)t}{2m_2}} \left(\cos \omega_{20} t + \frac{b_1+b_2}{2m_2\omega_{20}} \sin \omega_{20} t\right)\right],
$$
  
\n
$$
A_{3k} = b_1 x_{2ak} \sin Y_{2k} - \frac{m_1}{m_2} C_{2k} ; \quad D_{2k} = -B_{2k} \left(1 + \frac{c_2}{c_1}\right);
$$
  
\n
$$
B_{2k} = \frac{c_1(c_1+c_2)}{(b_1c_2-b_2c_1)m_2} (b_1m_2x_{2ak} \sin Y_{2k} - C_{2k}m_1) + C_{2k}c_1 ;
$$
  
\n
$$
C_{2k} = x_{2ak}b_1 \left\{ \left[b_1 + b_2 + \frac{c_1(c_1+c_2)}{b_1c_2-b_2c_1}\right] \sin Y_{2k} - (m_2\omega_k + b_1 + b_2) \cos Y_{2k} \right\} \times
$$
  
\n
$$
\times \left[\frac{(b_1+b_2)m_1}{m_2} - b_1 + \frac{(c_1+c_2)c_1}{b_1c_2-b_2c_1}m_1 - c_1 - \frac{m_1^2(c_1+c_2)}{(b_1c_2-b_2c_1)} \frac{1}{m_2}(c_1+c_2)\right]^{-1}.
$$

Таким образом

$$
x_1(t) = \sum_{s=1}^{3} x_{1s} \tag{21}
$$

Далее определим  $x_2(t) \rightleftharpoons x_2(p) = (8)$ . Здесь  $F(p) \rightleftharpoons F(t) = (17)$ ,  $DF_1(p)$  и  $DF_2(p)$  определяются из (3).

На основании (8) видим, что

$$
x_2(t) = \sum_{s=1}^{3} x_{2s}(t) , \qquad (22)
$$

и будем находить отдельные  $x_{2s}(t), s = 1,3$  . В результате вычислений получим

$$
x_{21}(t) \rightleftharpoons \frac{[F_{l}(p) - F_{k}(p)] (b_{1}p + c_{1})}{(m_{1}p^{2} + b_{1}p + c_{1})[m_{1}p^{2} + (b_{1} + b_{2})p + c_{1} + c_{2}]} \rightleftharpoons
$$
  
\n
$$
\rightleftharpoons \frac{F_{al}}{m_{1}m_{2}} \left\{ \frac{A_{2l}}{\omega_{l}} \sin \omega_{l}t + \frac{B_{2l}}{\omega_{l}^{2}} (1 - \cos \omega_{l}t) + \frac{C_{2l}}{\omega_{l}} e^{-\frac{b_{l}t}{2m_{1}}} \sin \omega_{20}t + \right.
$$
  
\n+  $D_{2l} \frac{m_{1}}{c_{1}} \left[ 1 - e^{-\frac{b_{l}t}{2m_{1}}} \left( \cos \omega_{20}t + \frac{b_{1}}{2m_{1}\omega_{20}} \sin \omega_{20}t \right) + E_{2l} \frac{1}{\omega_{l}} e^{-\frac{(b_{1} + b_{2})t}{2m_{2}}} \sin \omega_{20}t \right] +$   
\n+  $G_{2l} \frac{m_{2}}{c_{1} + c_{2}} \left[ 1 - e^{-\frac{(b_{1} + b_{2})t}{2m_{2}}} \left( \cos \omega_{20}t + \frac{b_{1} + b_{2}}{2m_{2}\omega_{20}} \sin \omega_{20}t \right) \right] -$ 

$$
- \frac{F_{ak}}{m_1 m_2} \left\{ \frac{A_{2k}}{\omega_k} \sin \omega_k t + \frac{B_{2k}}{\omega_k^2} (1 - \cos \omega_k t) + \frac{C_{2k}}{\omega_{20}} e^{-\frac{b_1 t}{2m_1}} \sin \omega_{20} t + \right. \\ + D_{2k} \frac{m_1}{c_1} \left[ 1 - e^{-\frac{b_1 t}{2m_1}} \left( \cos \omega_{20} t + \frac{b_1}{2m_1 \omega_{20}} \sin \omega_{20} t \right) + E_{2k} \frac{1}{\omega_l} e^{-\frac{(b_1 + b_2)t}{2m_2}} \sin \omega_{20} t \right] + \\ + G_{2k} \frac{m_2}{c_1 + c_2} \left[ 1 - e^{-\frac{(b_1 + b_2)t}{2m_2}} \left( \cos \omega_{20} t + \frac{b_1 + b_2}{2m_2 \omega_{20}} \sin \omega_{20} t \right) \right] \right\} , \qquad (23)
$$

где коэффициенты  $A_2$ ,  $B_2$ ,  $C_2$ ,  $D_2$ ,  $E_2$ ,  $G_2$ ,  $s = l, k$  определяются из системы уравнений  $A \cup C \cup F = 0$ 

$$
A_{2s} + C_{2s} + E_{2s} = 0;
$$
\n
$$
A_{2s} \left( \frac{b_{1} + b_{2}}{m_{2}} + \frac{b_{1}}{m_{1}} \right) + B_{2s} + C_{2s} \frac{b_{1} + b_{2}}{m_{2}} + D_{2s} + E_{2s} \frac{b_{1}}{m_{1}} + G_{2s} = 0;
$$
\n
$$
A_{2s} \left( \frac{c_{1} + c_{2}}{m_{2}} + \frac{b_{1}(b_{1} + b_{2})}{m_{1}m_{2}} + \frac{c_{1}}{m_{1}} \right) + B_{2s} \left( \frac{b_{1} + b_{2}}{m_{2}} + \frac{b_{1}}{m_{1}} \right) + C_{2s} \left( \frac{c_{1} + c_{2}}{m_{2}} + \omega_{s}^{2} \right) +
$$
\n
$$
+ D_{2s} \frac{b_{1} + b_{2}}{m_{2}} + E_{2s} \left( \frac{c_{1}}{m_{1}} + \omega_{s}^{2} \right) + G_{2s} \frac{b_{1}}{m_{1}} = b_{1} \sin \varphi_{s};
$$
\n
$$
A_{2s} \left[ \frac{b_{1}(c_{1} + c_{2})}{m_{1}m_{2}} + \frac{c_{1}(b_{1} + b_{2})}{m_{1}m_{2}} \right] + B_{2s} \left( \frac{c_{1} + c_{2}}{m_{2}} + \frac{b_{1}(b_{1} + b_{2})}{m_{1}m_{2}} + \frac{c_{1}}{m_{1}} \right) + C_{2s} \omega_{s}^{2} \frac{b_{1} + b_{2}}{m_{2}} +
$$
\n
$$
+ D_{2s} \left( \frac{c_{1} + c_{2}}{m_{2}} + \omega_{s}^{2} \right) + E_{2s} \omega_{s}^{2} \frac{b_{1}}{m_{1}} + G_{2s} \left( \frac{c_{1}}{m_{1}} + \omega_{s}^{2} \right) = b_{1} \omega_{s} \cos \varphi_{s} + c_{1} \sin \varphi_{s};
$$
\n
$$
A_{2s} \frac{b_{1}(c_{1} + c_{2})}{m_{1}m_{2}} + B_{2s} \left[ \frac{b_{1}(c_{1} +
$$

Далее определим

$$
x_{22}(t) \stackrel{\rightarrow}{\leftarrow} \frac{\mathbf{D}F_1(p) (b_1 p + c_1)}{(m_1 p^2 + b_1 p + c_1) [m_2 p^2 + (b_1 + b_2) p + c_1 + c_2]},
$$

 $\text{Euler } DF_1(p) = m_1 \Big[ p^2 x_{1-k} \sin Y_{1-k} + x_{1-k} \omega_k p \cos Y_{1k} \Big] + b_1 x_{1-k} p \sin Y_{1k}.$ 

По таблицам [2] находим  $x_{22}(t)$ . Заметим (см. (7) и (8)), что  $x_{22}(t)$  описывается выражением, подобным (19). Только в  $x_{22}(t)$  в коэффициентах  $A_{2k}$ ,  $D_{2k}$ ,  $C_{2k}$ ,  $D_{2k}$  BMeCTO  $x_{2ak}$  CTOAT  $x_{1ak}$  и вместо  $\omega_{10}$  CTOAT  $\omega_{20}$ .

$$
x_{23}(t) \stackrel{\rightarrow}{\leftarrow} \frac{DF_2(p)}{m_2 p^2 + (b_1 + b_2) p + c_1 + c_2} \stackrel{\rightarrow}{\leftarrow},
$$
  

$$
\stackrel{\rightarrow}{\leftarrow} x_{2ak} \left\langle \left\{ e^{\frac{-(b_1 + b_2)t}{2m_2}} (\sin \omega_{20} t) \frac{1}{\omega_k} [m_2 \omega_{20} \cos Y_{2k} + (b_1 + b_2) \sin Y_{2k} ] - \frac{b_1 + b_2}{2\omega_{20}} \sin Y_{2k} \right\} + m_2 e^{\frac{-(b_1 + b_2)t}{2m_2}} (\sin Y_{20} t) \cos \omega_{20} t \right\rangle.
$$
 (24)

Итак, получены все составляющие выражения перемещений  $x_1(t)$ ,  $x_2(t)$ КС после момента переключения частоты входного силового воздействия  $F(t)$ , to ect  $x_1(t) = (18) + (19) + (20)$ ;  $x_2(t) = (22) = (23) + x_{22}(t) + (24)$ .

Если здесь использовать обозначения (25) из [1], то тогда подобно выражению (28) из [1]

$$
x_{1}(t) = A_{1} + B_{1}e^{-\frac{b_{1}t}{2m_{1}}}(\cos \omega_{10}t + \alpha_{1}\sin \omega_{10}t) + C_{1}e^{-\frac{bt}{2m_{1}}}(\cos \omega_{l}t + \beta_{1}\sin \omega_{l}t) -
$$
  
\n
$$
-D_{1}e^{-\frac{b}{2m_{1}}}(\cos \omega_{k}t + \beta_{1}\sin \omega_{k}t) + E_{1}\sin(\omega_{l}t + Y_{1k}). \qquad (25)
$$
  
\n
$$
x_{2}(t) = A_{2} + B_{2}e^{-\frac{b_{1}+b_{2}}{2m_{2}}}(\cos \omega_{20}t + \alpha_{2}\sin \omega_{20}t) + C_{2}e^{-\frac{b_{1}+b_{2}}{2m_{2}}}(\cos \omega_{l}t + \beta_{2}\sin \omega_{l}t) -
$$
  
\n
$$
-D_{2}e^{-\frac{b_{1}+b_{2}}{2m_{2}}}(\cos \omega_{k}t + \beta_{2}\sin \omega_{k}t) + E_{2}\sin(\omega_{l}t + Y_{2k}). \qquad (26)
$$

В выражениях (25), (26) величины  $A_1, D_2, C_3, D_3, E_4, \alpha_4, \beta_5, s = 1,2$  являются обобщающими и не зависят от времени t. Из этих соотношений видно, что при переключении частот силового воздействия  $F(t)$  в КС возникают переходные процессы  $x_1(t)$  и  $x_2(t)$ , обусловленные наличием начальных ненулевых значений  $x_1(0)$ ,  $\mathcal{K}(0)$ ,  $x_2(0)$ ,  $\mathcal{K}(0)$  в момент переключения частот. Кроме того, как было отмечено, на переходной процесс в КС существенно влияет АЧХ этой КС при переключении одной частоты на значительно большую, особенно с дорезонансной на резонансную и далее зарезонансную области.

Выводы. Следует отметить следующую особенность в данном исследо-

вании. Определение переходных процессов координат  $x_{1k}(t)$ ,  $x_{2k}(t)$  связано с метолом качающей частоты, то есть, когда частота входного воздействия  $F(t)$ скачками изменяется от  $\omega_1$  до  $\omega_2$ , далее до  $\omega_3$  и т.д. до  $\omega_n$ . Причем, когда КС переключается с  $\omega_k$  на  $\omega_l$ , переходной процесс КС на частоте  $\omega_k$  еще не окончился. Если же время паузы между переключением такое, что переходные процессы  $x_{1k}(t)$ ,  $x_{2k}(t)$  оканчиваются, то тогда расчет их на частоте  $\omega_k$ осуществлять не надо. При плавном изменении частот, когда время пауз между  $\omega_k$  и  $\omega_l$  равно нулю, надо учитывать только амплитуды колебаний, ориентируясь на АЧХ колебательной системы.

Список литературы: 1. Божко А.Е. О процессах при изменении частот колебаний в электромагнитных вибровозбудителях // Доповіді НАНУ, 2006. - № 4. - С. 82-91. 2. Божко А.Е., Голуб Н.М. Динамико-энергетические связи колебательных систем. - Киев: Наук. думка, 1980. - 188 с. **3.** Гинзбург С.Г. Методы решения задач по переходным процессам в электрических цепях. - М.: Сов. радио, 1959. – 404 с. 4. Теория электромагнитных вибровозбудителей / Под ред. А.Е. Божко // Харьков: Изд-во ХНАДУ, 2009. - 436 с.

Поступила в редколлегию 8.07.09

#### УДК 621.833.6

### С.Н. КАВЕЦКИЙ. асп. каф. ТММиСАПР НТУ "ХПИ".

**Т.В. ГЕРЕШ, асс. каф.** «Теоретическая механика и машиноведение», Харьковский аэрокосмический университет им. Жуковского "ХАИ"

## СИНТЕЗ ПЛАНЕТАРНОГО МЕХАНИЗМА 2A-AI С УЧЕТОМ УГЛОВ ЗАЦЕПЛЕНИЯ С РАДИАЛЬНЫМ ДАЛЬНИМ РАСПОЛОЖЕНИЕМ САТЕЛИТОВ

У статті показана можливість синтезу планетарних механізмів з двозв'язаними колесами на прикладі планетарного механізму  $2A - \overline{A}I$ . Одержані генеральні рівняння для визначення чисел зубців зубчастих коліс планетарного механізму  $2A - \overline{A}I$ . Визначені умови для вибору параметрів синтезу та нерівності, які визначають границі допустимих передаточних відношень.

In the paper the possibility of planetary mechanisms synthesis with double-chained wheels on the example of planetary mechanism  $2A - \overline{A}I$  is shown. General equations are got for determination of numbers of indents of toothed wheels of planetary mechanism  $2A - \overline{A}I$ . Conditions for the choice of synthesis parameters and inequalities for boundaries of possible transmission relations are determined.

Введение. Синтез планетарных механизмов с разными углами зацепления пар зубчатых колес, входящих в его состав, дает возможность значительно расширить пределы передаточных отношений и получить дополнительные комбинации чисел зубьев при прочих равных условиях. Для планетарных механизмов с двусвязными колесами порядок проведения синтеза усложняется,

так как появляются дополнительные условия, что приводит к неоднозначности выбора параметров синтеза. Поэтому необходимо определить пределы изменения параметров синтеза, а также их взаимосвязь друг с другом.

Основная часть. Для вывода генеральных уравнений воспользуемся следующими условиями: соосности, сборки, передаточного отношения и соседства. Запишем условия передаточного отношения и сборки для схемы  $2A - \overline{A}I$  (рис. 1) [1]:

$$
\begin{cases}\n\frac{Z_1}{k} \left( 1 - \frac{Z_3 Z_5}{Z_1 Z_4} \right) + \frac{Z_3}{Z_4} P = N, & \text{условие соборки;} \\
\frac{5}{k} \cdot \frac{Z_3 Z_5}{Z_1 Z_4}, & \text{условие передаточного отношения.} \n\end{cases}
$$

Учитывая формулу для передаточного отношения, условие сборки можно переписать в виде:

$$
\begin{cases}\n\frac{Z_1}{k} i_{1H}^5 + \frac{Z_3}{Z_4} P = N, & \text{ychoose c6ppkN;}\\ \ni_{1H}^5 = 1 - \frac{Z_3 Z_5}{Z_1 Z_4}, & \text{ychoose rce.}\n\end{cases}
$$
\n(1)

С учетом углов зацепления в первой и второй ступенях

условие соосности в общем виде для дальнего радиального расположения сателлитов будет иметь вид:

$$
a_{12} + a_{23} = a_{45}
$$

Используя формулу для определения межосевого расстояния, получим:

$$
m_{12} \frac{Z_1 + Z_2}{2} \cdot \frac{\cos \alpha_0}{\cos \alpha_{w_{12}}} + m_{23} \frac{Z_2 + Z_3}{2} \cdot \frac{\cos \alpha_0}{\cos \alpha_{w_{23}}} = m_{45} \frac{Z_5 - Z_4}{2} \cdot \frac{\cos \alpha_0}{\cos \alpha_{w_{45}}}
$$

Следовательно, условие соосности можно представить в виде:

$$
Z_1 + Z_2 + (Z_2 + Z_3)C_1 = (Z_5 - Z_4)\lambda_{34}C_2, \tag{2}
$$
  
 
$$
\text{The } C_1 = \frac{\cos \alpha_{w_{12}}}{\cos \alpha_{w_{23}}} \text{ If } C_2 = \frac{\cos \alpha_{w_{12}}}{\cos \alpha_{w_{45}}}.
$$

Используя выражения (1), получают уравнения для определения чисел зубьев колес  $Z_1$  и  $Z_5$  [1]:

$$
Z_1 = k \frac{N - x_{34}P}{i_{1H}^4}, \ Z_5 = Z_1 \frac{1 - i_{1H}^5}{x_{34}}, \tag{3}
$$

z,

 $\equiv$ 

где 
$$
x_{34} = \frac{Z_3}{Z_4}
$$
 – параметр синтеза.

Числа зубьев колес  $Z_2$  и  $Z_3$  связаны между собой параметром  $y$  [1]:

$$
Z_3 = yZ_2. \tag{4}
$$

Следовательно, число зубьев колеса z будет равно:

$$
Z_4 = Z_2 \frac{y}{x_{34}} \,. \tag{5}
$$

Получим уравнение для определения чисел зубьев зубчатого колеса  $Z_2$ . Используя условие соосности (2), подставив ранее найденные  $Z_3$ ,  $Z_4$  и  $Z_5$ , получим:

$$
Z_1 + Z_2 + (Z_2 + yZ_2)C_1 = \left(Z_1 \frac{1 - i_{1H}^5}{x_{34}} - Z_2 \frac{y}{x_{34}}\right) x_{34} C_2.
$$

Выражая Z, , получим:

$$
Z_{2} = \frac{\lambda_{34} C_{2} \left(1 - i_{1H}^{5}\right) - x_{34}}{x_{34} + C_{1} x_{34} \left(1 + y\right) + C_{2} \lambda_{34} y} Z_{1}. \tag{6}
$$

Параметры  $C_1$  и  $C_2$  можно принимать в пределах [0,8...1,2], в этом случае угол зацепления зубчатой пары первой ступени будет изменяться в пределах  $[20^{\circ}...44^{\circ}]$  и для второй ступени в пределах  $[40^{\circ}...20^{\circ}]$  [2].

Получим неравенства, определяющие область существования планетарного механизма  $2A - \overline{AI}$ .

Так как число зубьев колес больше нуля, то из уравнений (6) и (3) можно сделать вывод, что должны выполняться условия:

$$
\left\{1 - i_{1H}^{5} > 0; \frac{\lambda_{34} C_{2} (1 - i_{1H}^{5}) - x_{34}}{x_{34} + C_{1} x_{34} (1 + y) + C_{2} \lambda_{34} y} > 0. \right. \tag{7}
$$

 $\epsilon$ 

Откуда получим

$$
\begin{cases} i_{1H}^5 < 1; \\ \lambda_{34} C_2 (1 - i_{1H}^5) - x_{34} > 0. \end{cases} \Rightarrow \begin{cases} i_{1H}^5 < 1; \\ i_{1H}^5 < 1 - \frac{x_{34}}{\lambda_{34} C_2}. \end{cases}
$$

Так как  $\frac{x_{34}}{\lambda_{34}C_2}$  > 0, то 1- $\frac{x_{34}}{\lambda_{34}C_2}$  < 1. Следовательно, решение системы

будет совпадать с решением неравенства:

$$
i_{1H}^5 < 1 - \frac{x_{34}}{\lambda_{24} C_2} \,. \tag{8}
$$

Определим верхний предел по передаточному отношению. Рассмотрим условие соседства для механизма  $2A - \overline{AI}$ :

$$
\begin{cases} (Z_1 + Z_2)\sin(\pi/k) \ge Z_2 + 2; \\ (Z_1 + 2Z_2 + Z_3)\sin(\pi/k) \ge Z_3 + 2; \\ (Z_5 - Z_4)\sin(\pi/k) \ge Z_4 + 2. \end{cases} \tag{9}
$$

Рассмотрим первое уравнение системы (9). Подставляя уравнение для определения числа зубьев Z, получим:

$$
\left(Z_1 + \frac{\lambda_{34}C_2\left(1 - i_{1H}^5\right) - x_{34}}{x_{34} + C_1 x_{34} \left(1 + y\right) + C_2 \lambda_{34} y} Z_1\right) \cdot \sin \frac{\pi}{k} \ge \frac{\lambda_{34}C_2\left(1 - i_{1H}^5\right) - x_{34}}{x_{34} + C_1 x_{34} \left(1 + y\right) + C_2 \lambda_{34} y} Z_1 + 2
$$

Разделив обе части на  $Z_1$ , получим:

$$
\frac{C_1x_{34}(1+y)+C_2\lambda_{34}y+\lambda_{34}C_2(1-i_{1H}^5)}{x_{34}+C_1x_{34}(1+y)+C_2\lambda_{34}y}Z_1 \cdot \sin\frac{\pi}{k} \ge \frac{\lambda_{34}C_2(1-i_{1H}^5)-x_{34}}{x_{34}+C_1x_{34}(1+y)+C_2\lambda_{34}y}Z_1 + \frac{2}{Z_1}
$$

При синтезе планетарных механизмов рекомендуется выбирать число зубьев  $Z_1 \ge 18$ , следовательно, выполняется отношение  $2/Z_1 \le 1/9$ . При этом максимальное значение достигается для  $Z_1 = 18$ , а в случае других значений - значительно меньше.

На практике выбор передаточного отношения на границе пределов его изменения для проведения синтеза планетарного механизма нежелателен. Следовательно, для оценки пределов передаточного отношения слагаемым  $2/Z_1$  можно пренебречь. Тогда неравенство примет вид:

$$
\frac{C_1x_{34}(1+y)+C_2\lambda_{34}y+\lambda_{34}C_2(1-i_{1H}^5)}{x_{34}+C_1x_{34}(1+y)+C_2\lambda_{34}y}sin(\pi/k) > \frac{\lambda_{34}C_2(1-i_{1H}^5)-x_{34}}{x_{34}+C_1x_{34}(1+y)+C_2\lambda_{34}y}
$$

Учитывая, что  $x_{34} + C_1 x_{34} (1 + y) + C_2 \lambda_{34} y > 0$ , получим:

$$
(C_1x_{34}(1+y)+C_2\lambda_{34}y+\lambda_{34}C_2(1-i_{1H}^5))\sin(\pi/k)>\lambda_{34}C_2(1-i_{1H}^5)-x_{34}.
$$

Выражая передаточное отношение  $i_{1H}^5$ , получим:

$$
i_{1H}^{5} < \frac{\lambda_{34}C_{2} - x_{34} - (C_{1}x_{34}(1+y) + C_{2}\lambda_{34}y + \lambda_{34}C_{2})\sin(\pi/k)}{\lambda_{34}C_{2}(1 - \sin(\pi/k))}.
$$
 (10)

Из второго уравнения системы (9) после подстановки генеральных урав-

нений (3), (4), (6) получим неравенство

$$
Z_1\left(1+\frac{\lambda_{34}C_2\left(1-i_{1H}^5\right)-x_{34}}{x_{34}+C_1x_{34}\left(1+y\right)+C_2\lambda_{34}y}\left(2+y\right)\right)\sin\frac{\pi}{k}\geq Z_1y\frac{\lambda_{34}C_2\left(1-i_{1H}^5\right)-x_{34}}{x_{34}+C_1x_{34}\left(1+y\right)+C_2\lambda_{34}y}+2,
$$

из которого аналогично предыдущему неравенству получим:

$$
\left(1+\frac{\lambda_{34}C_2\left(1-i_{1H}^{5}\right)-x_{34}}{x_{34}+C_1x_{34}\left(1+y\right)+C_2\lambda_{34}y}(2+y)\right)\sin\frac{\pi}{k} > y\frac{\lambda_{34}C_2\left(1-i_{1H}^{5}\right)-x_{34}}{x_{34}+C_1x_{34}\left(1+y\right)+C_2\lambda_{34}y}
$$
\nWHM

$$
x_{34} + C_1 x_{34} (1 + y) + C_2 \lambda_{34} y + (\lambda_{34} C_2 (1 - i_{1H}^5) - x_{34}) (2 + y) \sin \frac{\pi}{k} > y (\lambda_{34} C_2 (1 - i_{1H}^5) - x_{34})
$$

Откуда выражая передаточное отношение  $i_{1\mu}^5$ , получим неравенство:

$$
i_{1H}^{5} > \frac{y(\lambda_{34}C_{2} - x_{34}) - (C_{1}x_{34}(1+y) + 2C_{2}\lambda_{34}y + \lambda_{34}C_{2} - x_{34} - x_{34}y)\sin(\pi/k)}{y\lambda_{34}C_{2} - (2+y)\lambda_{34}C_{2}\sin(\pi/k)}.
$$
 (11)

Из третьего уравнения системы (9) после подстановки генеральных уравнений (3), (5), (6) получим неравенство:

$$
Z_{1}\left(\frac{1-i_{1H}^{5}}{x_{34}}-\frac{\lambda_{34}C_{2}\left(1-i_{1H}^{5}\right)-x_{34}}{x_{34}+C_{1}x_{34}\left(1+y\right)+C_{2}\lambda_{34}y}\cdot\frac{y}{x_{34}}\right)\sin(\pi/k) \geq
$$
  

$$
\geq Z_{1}\frac{\lambda_{34}C_{2}\left(1-i_{1H}^{5}\right)-x_{34}}{x_{34}+C_{1}x_{34}\left(1+y\right)+C_{2}\lambda_{34}y}\cdot\frac{y}{x_{34}}+2,
$$

из которого аналогично предыдущему неравенству следует:

$$
((1-i_{1H}^{5})(x_{34}+C_{1}x_{34}(1+y))-yx_{34})\sin(\pi/k)>(\lambda_{34}C_{2}(1-i_{1H}^{5})-x_{34})y.
$$

Выражая передаточное отношение  $i_{1H}^5$ , получим неравенство:

$$
i_{1H}^{5} < \frac{(1 - y + C_{1}(1 + y))x_{34} \sin(\pi/k) + \lambda_{34} C_{2} y - x_{34} y}{(1 + C_{1}(1 + y))x_{34} \sin(\pi/k) - y\lambda_{34} C_{2}}.
$$
 (12)

Совместное рассмотрение неравенств (8), (10)-(12) определяет условия существования планетарного механизма  $2A - \overline{A}I$ .

Общие выводы. В результате проведенных исследований

• показана возможность синтеза планетарных механизмов с парами двусвязных и несвязных колес с учетом корректировки углов зацепления на примере механизма  $2A - AI$ ;

• получены генеральные уравнения для определения чисел зубьев планетарного механизма  $2A - \overline{AI}$  с учетом корректировки углов зацепления на этапе синтеза механизма;

• для каждого сочетания параметров синтеза получены условия определения пределов возможных передаточных отношений проектируемого механизма.

Синтез планетарного механизма 2*A*− *AI* , проведенный с использованием генеральных уравнений (3)-(6), дает возможность получить дополнительные комбинации чисел зубьев, которые нельзя получить с помощью генеральных уравнений, приведенных в [1].

**Список литературы: 1.** *Ткаченко В.А.* Планетарные механизмы (оптимальное проектирование). – Харьков: Издательский центр ХАИ, 2003. – 446 с. **2.** *Кавецкий С.Н., Гереш Т.В.* Зависимость углов зацепления зубчатых пар планетарных механизмов со связанными и несвязанными колесами // Вестник НТУ "ХПИ". Тем. вып.: Машиностроение и САПР. – 2008. – № 2. – С.115-120.

*Поступила в редколлегию 25.09.2009*

#### УДК 621.002.5

**В.И.КОХАНОВСКИЙ***,* канд. техн. наук, рук. CAD/CAM-группы «R&D Центра» АО «У.П.Э.К.», г. Харьков, **О.В.КОХАНОВСКАЯ**, науч. сотр. каф. ТММиСАПР НТУ "ХПИ"

### **ПРОБЛЕМЫ ВЫБОРА КОМПЛЕКСНОЙ СИСТЕМЫ КЛАССА CAD/CAM/CAE/CAPP/PDM/PLM НА МАШИНОСТРОИТЕЛЬНОМ ПРЕДПРИЯТИИ**

Мета статті полягає у розробці рекомендацій для вибору концепції комплексної системи автоматизації машинобудівного підприємства на основі аналізу існуючого програмного забезпечення інтегрованих систем класу CAD/CAM/CAE/CAPP/PDM/PLM.

The purpose of this paper consists in development of recommendations for the choice of conception of the comprehensive system of machine-building enterprise automation on the basis of analysis of existent software of the integrated systems of CAD/CAM/CAE/CAPP/PDM/PLM -class.

**1. Состояние вопроса и постановка задачи.** Необходимость широкого применения на производстве CAD-систем (Computer Aided Design - автоматизированное проектирование), или систем САПР, уже давно не вызывает сомнений у специалистов, однако в современных условиях на первый план выходит *комплексная* автоматизация, которая пришла на смену простой автоматизации рабочих мест. Причина кроется в необходимости сокращения производственных циклов по выпуску новых изделий, т.к. при усиливающейся конкуренции необходимо оперативно решать вопросы расширения и изменения номенклатуры выпускаемой продукции [1]. Необходимо последовательный процесс проектирования, составляющий цепочку «конструктор – технолог – снабженец – экономист» и т.д., преобразовать в параллельный. Основу этого процесса составляет создаваемая конструкторами объемная электронная модель изделия, т.н. цифровой прототип, на базе которой и организуется сквозная технология проектирования. С ее помощью удается сократить количество ошибок, снизить число физических опытных образцов, уменьшить производственные затраты и ускорить выпуск продукта на рынок. Объемная модель изделия используется одновременно и в системах подготовки производства, которые автоматически создают программы для станков с ЧПУ. С ее помощью удобно разрабатывать техническую документацию, материалы для маркетинговых исследований и презентаций [2]. Следует, однако, отметить, что системы САПР остаются по-прежнему основным инструментом автоматизации конструкторских и технологических служб предприятий [1].

Итак, период применения «лоскутных» технологий завершился, и на его смену пришел период внедрения комплексных сквозных систем автоматизации предприятий класса CAD/CAM/CAE/CAPP/PLM/ERP.

В настоящее время имеются необходимые и достаточные условия для успешного внедрения комплексных систем автоматизации (КСА). Действительно, с одной стороны – стремительный рост производительности персональных компьютеров обеспечили материальную базу внедрения КСА. С другой стороны – на рынке программного обеспечения (ПО) появились комплексные решения для автоматизации машиностроительного предприятия или индустриальной группы предприятий, которые имеют единую среду функционирования входящих в них систем класса CAD/CAM/CAPP/CAE/PLM/ ERP.

После принятия решения руководством предприятия о внедрении КСА возникает сложный вопрос выбора концепции (платформы) ПО комплексной системы из ряда существующих. От правильного выбора фактически зависит развитие предприятия на ближайшие 10 лет.

*Цель* данной статьи состоит в выработке рекомендаций для выбора концепции КСА машиностроительного предприятия на основе анализа существующего ПО интегрированных систем класса CAD/CAM/ CAPP/CAE/PLM/ERP.

**2. Обзор и анализ существующих CAD-систем.** Традиционно системы САПР для машиностроения разделены на три класса: тяжелый, средний и легкий. Эта классификация обусловлена их функциональными возможностями и ценой. Причем до середины 90-х годов существовало два класса мощные дорогостоящие системы с обширными функциональными возможностями и простые программы двумерного черчения для ПК. Однако с ростом вычислительных мощностей персональных компьютеров и поддержкой ими многозадачности появились системы автоматизированного проектирования, которые заняли промежуточное положение между тяжелым и легким классами. От первых они унаследовали возможности трехмерного твердотельного моделирования, а от вторых — невысокую цену и ориентацию на платформу Windows. Они произвели настоящий переворот в мире САПР, позволив многим конструкторским и проектным организациям перейти с двумерного на

#### трехмерное моделирование [3].

*Сравнение CAD-систем среднего и тяжелого классов.* В табл. 1 приведено сравнение возможностей представителей двух систем среднего класса (Компас 3D, SolidWorks 2007 Office Premium) и четырех систем тяжелого класса (базовый вариант системы Pro/ENGINEER – Pro/ENGINEER Foundation XE, расширенный вариант системы Pro/ENGINEER – Pro/ENGINEER Enterprise SE, CATIA V5 R17 HD2, UG NX5 Advanced Designer).

Данные табл. 1 наглядно демонстрируют бесспорные преимущества тяжелых CAD-систем. Заметим, что применение в CAD-системе отдельно поставляемого модуля для реализации некоторых важных функций влечет за собой проблемы совместимости данных систем разных разработчиков.

*Таблица 1* 

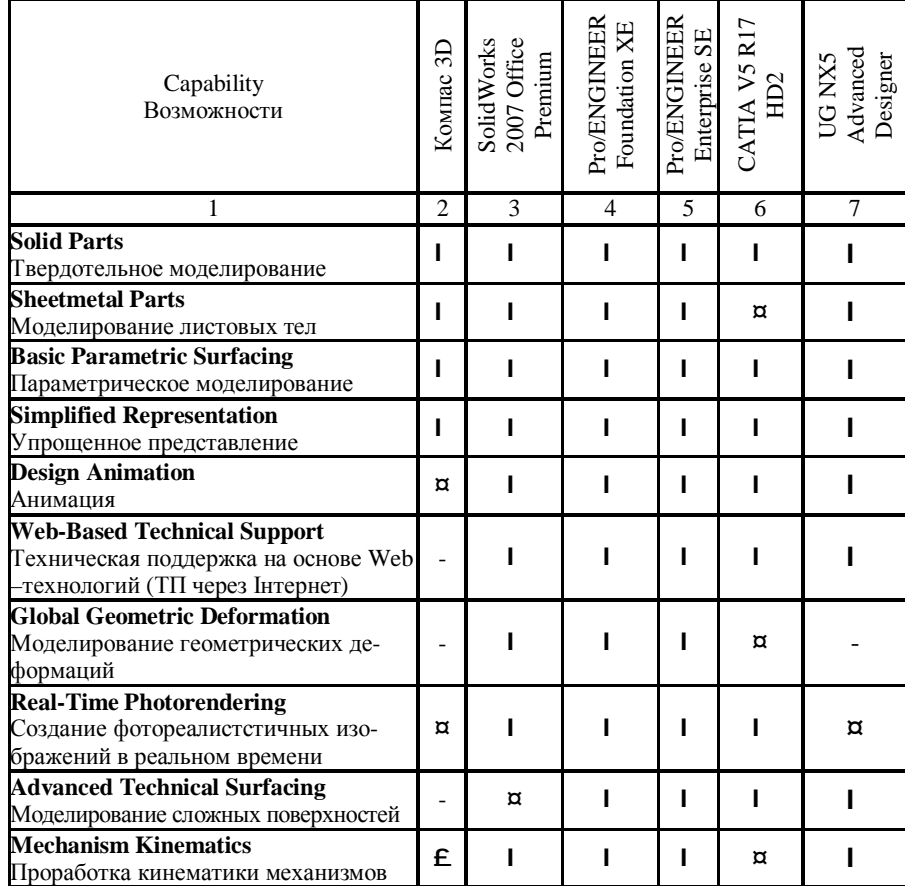

Сравнительные параметры представителей CAD-систем среднего и тяжелого классов

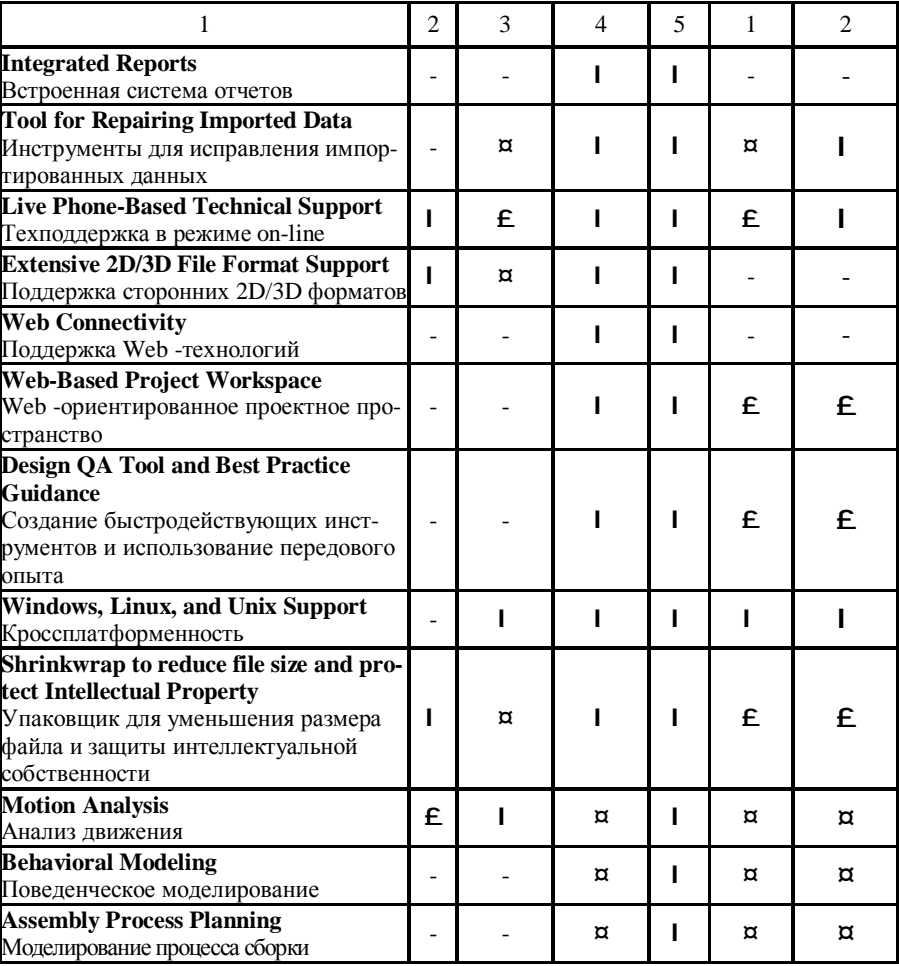

Обозначения в таблице: l – возможность базовой программы; ¤ – интегрированный дополнительный модуль;  $\mathbf{E}$  – отдельно поставляемый модуль; - – отсутствует возможность поставки; ТП – техническая поддержка.

*Сравнение платформ PTC, Siemens PLM, Dassault System по CADсистеме.* На сегодняшний день на рынке присутствуют только три тяжелых системы: Unigraphics NX компании «Siemens PLM Software», CATIA французской фирмы «Dassault Systemes» и Pro/Engineer от РТС («Parametric Technology Corporation»). Эти компании – лидеры в области САПР, а на их продукты приходится основная доля объема рынка в денежном выражении [3]. Тяжелые системы стоят довольно дорого – свыше 7 тыс. долл. за одно рабо-

*Продолжение табл. 1* 

чее место, однако затраты на их приобретение окупаются, особенно в сложном машиностроительном производстве.

САД-решения основных фирм-разработчиков САД/САМ/САЕ/РІМсистем. Эти системы обладают различными функциональными возможностями (см. табл. 1), причем система Pro/ENGINEER представлена в двух вариантах: как базовая система и как система с расширенными возможностями.

Если сравнивать Pro/ENGINEER с NX и Solid Edge, то основные отличия состоят в следующем.

• Pro/ENGINEER – единое решение верхнего уровня для создания изделия, начиная от его концептуального проектирования, конструирования, проверки и тестирования до подготовки производства и непосредственно производства, которое также включает многоуровневую систему управления информацией и полную поддержку технологий Интернет. Система включает более 30 интегрированных пакетов.

• NX, Solid Edge - решения верхнего и среднего уровня, соответственно, для создания изделия. NX позволяет создавать изделие, начиная от его концептуального проектирования, конструирования, проверки, до подготовки производства и самого производства. Solid Edge является решением только для проектирования и последующего создания конструкторской документации.

• Pro/ENGINEER - единое масштабируемое решение для предприятий любого масштаба. В случае с Siemens необходимо использовать два различных решения и, соответственно, постоянно выполнять процесс передачи данных из одной системы в другую, что часто приводит к потере важной информации или искажению геометрии модели. NX является более тяжеловесной в использовании, требующей как больших экономических, так и ресурсных затрат. Поэтому возникает необходимость в использовании второй системы Solid Edge, что также приводит к необходимости в дополнительном обучении. В то же время Pro/ENGINEER является единой платформой для решения различных задач и благодаря своей масштабируемости позволяет создавать изделия любой сложности.

Данные табл. 1 наглядно показывают преимущества применения системы Pro/ENGINEER как комплексной интегрированной системы над системами CATIA V5 R17HD2 и UG NX5 Advanced Designer. В Украине и России система Pro/ENGINEER также получила большее распространение, чем все другие системы. Более 40 украинских предприятий, среди которых лидеры отечественной индустрии - АНТК «Антонов», ГП «Завод им. Малышева», ОАО "Крюковский вагоностроительный завод", ОАО "Днепровагонмаш", ХК «АвтоКрАЗ», XK «Лугансктепловоз», ОАО «Азовмаш», СМНПО им. Фрунзе, ОАО "Днепротяжмаш", ХКБМ им. Морозова, ОАО "Мелитопольпродмаш", ОАО «ХМЗ «Свет шахтера», АО «У.П.Э.К.» внедрили эту систему.

В конце 90-х годов ведущие фирмы-разработчики перешли на Windowsплатформу для персональных компьютеров, которая в середине 90-х годов стала стандартом не только для офисных приложений, но и для промышленных систем. Первой САD-системой среднего уровня для персональных компьютеров стала SolidWorks в 1995 году. Корпорация РТС разработала и выпустила на рынок Windows-ориентированную версию системы Pro/ENGINEER в 1996 г., которая также работала на персональных компьютерах. В 1998 году появилась версия системы Unigraphics для ПК. Таким образом, с конца 90-х лет пакеты параметрического твердотельного моделирования с промышленными возможностями стали доступны пользователям персональных компьютеров.

3. Обзор и анализ САМ-систем. Назначением САМ-систем (Computer-Aided Manufacturing - компьютерная поддержка изготовления) является проектирование обработки деталей на станках с числовым программным управлением (ЧПУ) и создание управляющих программ для таких станков. В настоящее время они являются практически единственным инструментом моделирования и изготовления сложнопрофильных деталей и сокращения цикла их производства на станках с ЧПУ (СЧПУ). В САМ-системах используется трехмерная модель детали, созданная в CAD-системе.

САМ-системы среднего и тяжелого классов. В табл. 2 представлена классификация САМ-систем. Первые 6 систем являются системами высокого уровня. Они позволяют выполнить механообработку на СЧПУ деталей любой сложности. Из этих систем только модули EUCLID, Pro/ENGINEER и Unigraphics NX встроены в одноименные CAD-системы. Это обеспечивает двухстороннюю ассоциативность данных CAD и CAM систем.

Таблица 2

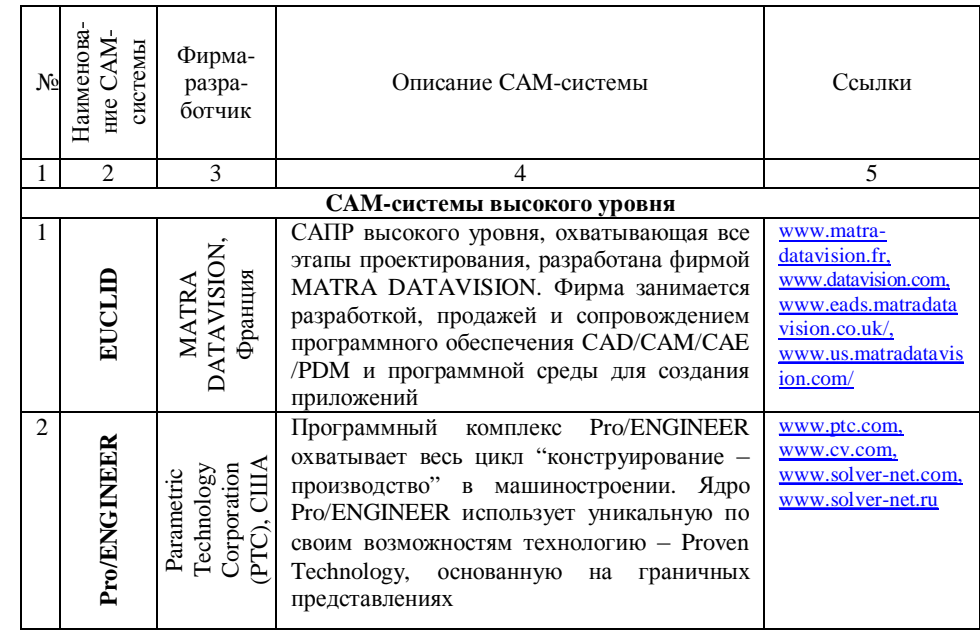

Классификация основных САМ-систем

Продолжение табл. 2

# Продолжение табл. 2

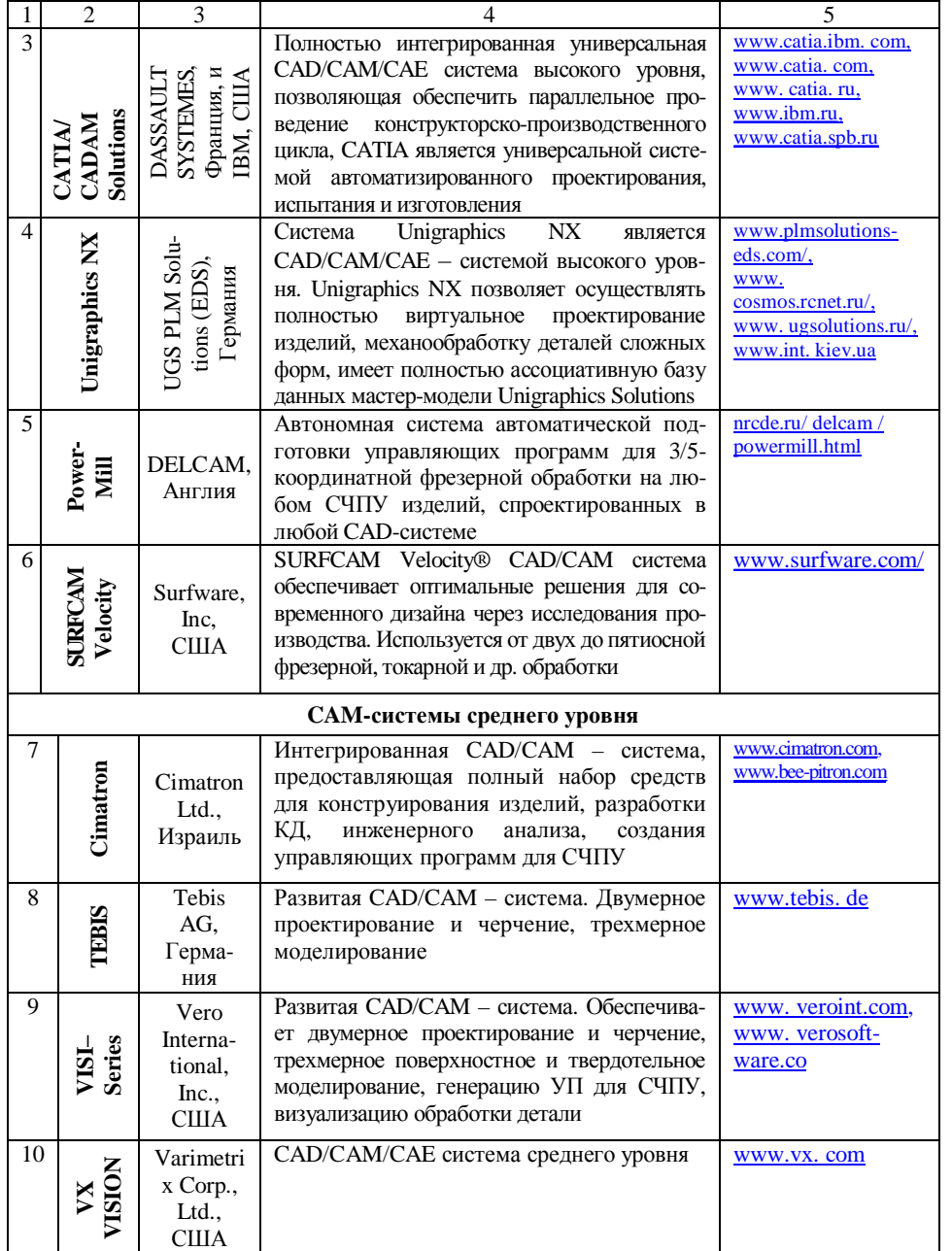

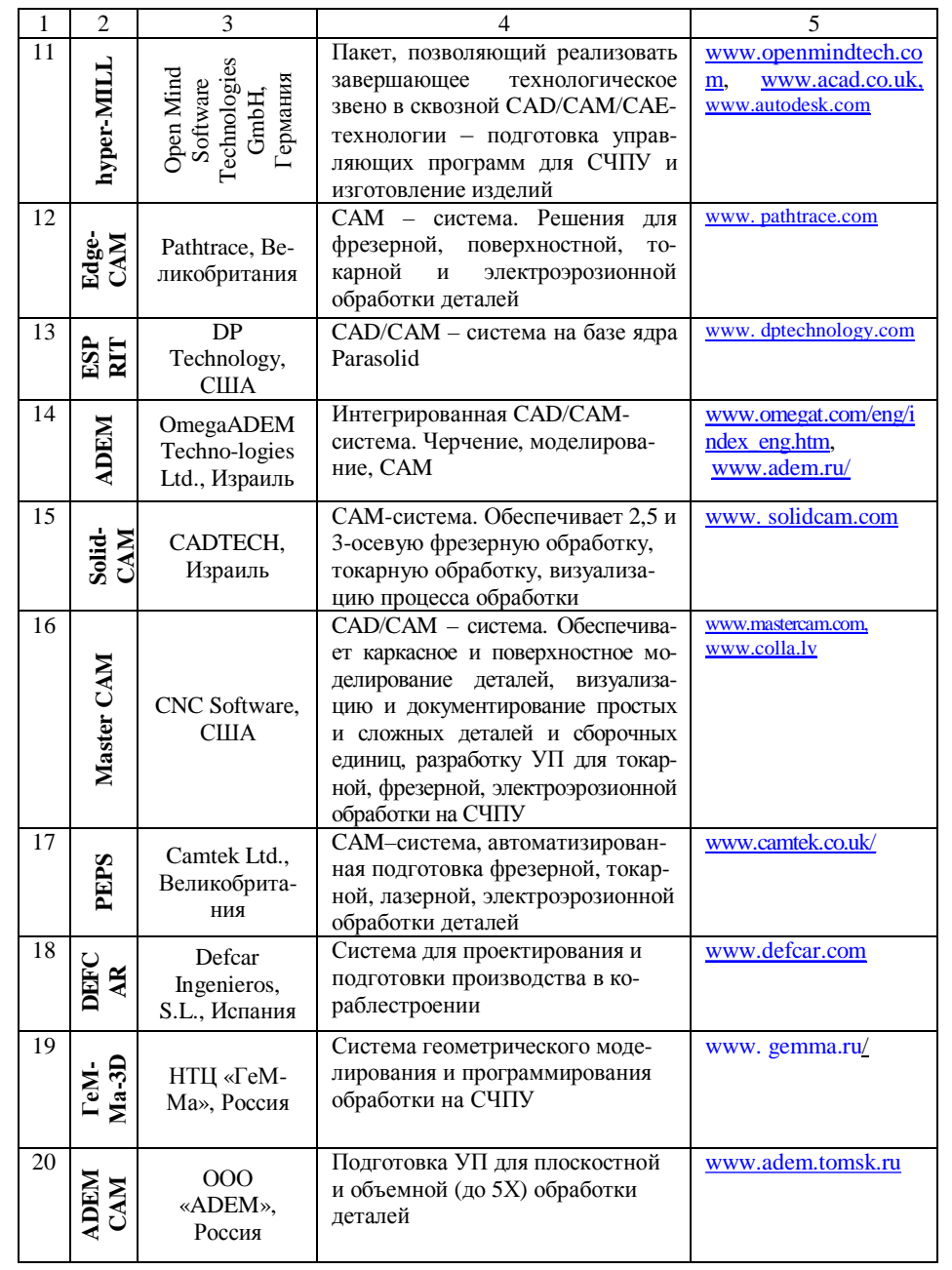

Таблина З

Продолжение табл. 2

| 21 | $\mathbf{z}$<br>A F | 000<br>«ЕВРАЗИЯ<br>$Ltd \rightarrow$ .<br>Россия | Система подготовки УП для 2 и<br>2.5 координатной обработки для<br>всех моделей СЧПУ и обрабаты-<br>вающих центров | www.sapr2000.ru |
|----|---------------------|--------------------------------------------------|----------------------------------------------------------------------------------------------------|-----------------|
| 22 | Sprut<br>CAM        | Компания<br>«CIPYT-<br>Технология»,<br>Россия    | Система подготовки управляю-<br>щих программ обработки деталей<br>на СЧПУ                                          | www.sprut.ru    |

4. Обзор и анализ САЕ-систем. Общие понятия. САЕ-технологии (Computer-Aided Engineering - компьютерный инжиниринг) становятся все более востребованными при разработке изделий как в рамках зарекомендовавшей себя концепции управления жизненным циклом изделия (PLM - Product Lifecycle Management), так и в рамках развиваемого "альтернативного" подхода - цифрового прототипирования (Digital Prototyping). Какие бы ни применялись подходы, становится очевидным, что моделирование процессов (так называемая симуляция) и анализ (Simulation & Analysis –  $S&A$ ), которые являются неотъемлемой частью цикла проектирования в высокотехнологичных и наукоемких отраслях, постепенно становятся таковой и в отраслях, занятых выпуском продукции массового спроса. Поэтому сегодняшнему среднестатистическому инженеру уже бывает нелостаточно только встроенных в CAD-систему средств анализа (embedded CAE), а поставщики CAD-систем, которые ранее не обращали серьезного внимания на САЕ-технологии, уже проявили свое стремление расширить функционал поставляемых пакетов за счет специализированных САЕ-систем. Миниатюризация электроники стимулирует объединение механических и электронных компонент в одном изделии. Активно развивается мехатроника (Mechatronics - Mechanical and Electronics Engineering) - новая научно-техническая дисциплина, которая изучает построение электромеханических систем нового поколения, основанных на применении знаний в области механики, электроники, микропроцессорной техники, информатики и компьютерного управления движением машин и агрегатов. Создание и развитие электромеханических изделий приводит к необходимости интеграции систем механического, электротехнического и электронного проектирования, а значит - и к интеграции соответствующих САЕ-технологий для симуляции и инженерного анализа.

Анализ САЕ-систем. Основные фирмы-разработчики на рынке САЕ представлены в табл. 3. Безусловным лидером среди вышеуказанных САЕсистем является ANSYS [4]. Это универсальный конечно-элементный пакет, предназначенный для решения в единой среде на одной и той же конечноэлементной модели задач по прочности, теплообмену, электромагнетизму, гидрогазодинамике, многодисциплинарному связанному анализу и оптимизации на основе всех выше приведенных типов анализа.

Основные фирмы-разработчики САЕ-систем и их продукты

| $N_2$                              | САЕ-системы                                         | Фирма-разработчик               | Ссылка                 |  |  |  |  |
|------------------------------------|-----------------------------------------------------|---------------------------------|------------------------|--|--|--|--|
| Специализированные поставщики САЕ  |                                                     |                                 |                        |  |  |  |  |
| 1                                  | <b>ADINA</b> (Automatic Dynamic                     | ADINA R&D, Inc                  | www.adina.com          |  |  |  |  |
|                                    | <b>Incremental Nonlinear Analysis)</b>              |                                 |                        |  |  |  |  |
| 2                                  | <b>ALGOR</b>                                        | ALGOR, Inc.                     | www.algor.com          |  |  |  |  |
| 3                                  | <b>ANSYS Multiphysics, ANSYS</b>                    | ANSYS, Inc. вместе с до-        | www.ansys.com          |  |  |  |  |
|                                    | CFX и Fluent                                        | черней компанией Fluent,        |                        |  |  |  |  |
|                                    |                                                     | <b>Inc</b>                      |                        |  |  |  |  |
| 4                                  | CFdesign                                            | Blue Ridge Numerics, Inc.       | www.cfdesign.com       |  |  |  |  |
| 5                                  | STAR-CD                                             | CD-adapco                       | www.cd-adapco.com      |  |  |  |  |
| 6                                  | <b>COMSOL Multiphysics</b>                          | COMSOL, Inc.                    | www.comsol.com         |  |  |  |  |
| 7                                  | PAM-CRASH, PAM-FLOW                                 | <b>ESI</b> Group                | www.esi-group.com      |  |  |  |  |
| 8                                  | LMS Virtual.Lab, LMS Test.Lab                       | <b>LMS</b> International        | www.lmsintl.com        |  |  |  |  |
| $\mathbf{Q}$                       | <b>LS-DYNA</b>                                      | Livermore Software Tech-        | www.lstc.com           |  |  |  |  |
|                                    |                                                     | nology Corporation или          |                        |  |  |  |  |
|                                    |                                                     | <b>LSTC</b>                     |                        |  |  |  |  |
| 10                                 | MD Nastran, MD Patran, MD                           | <b>MSC Software Corporation</b> | www.mscsoftware.com    |  |  |  |  |
|                                    | Adams, MSC SimEnterprise,<br><b>MSC SimOffice</b>   |                                 |                        |  |  |  |  |
|                                    |                                                     |                                 |                        |  |  |  |  |
| 11                                 | Российские САЕ-системы<br>APM WinMachine<br>НТЦ АПМ |                                 |                        |  |  |  |  |
| 12                                 | Система расчета прочности и жесткости               | ООО «НТП Трубопровод»           | www.apm.ru             |  |  |  |  |
|                                    | разветвленных пространственных                      |                                 | www.truboprovo<br>d.ru |  |  |  |  |
|                                    | трубопроводов «СТАРТ»                               |                                 |                        |  |  |  |  |
| 13                                 | Система проектирования зубча-                       | НПП "Интермех".                 | www.intermech.ru/      |  |  |  |  |
|                                    | тых колес «Intermech Gear»                          |                                 | gear.htm               |  |  |  |  |
| 14                                 | Система расчета технологиче-                        | ООО "ФОКАД"                     | rsl.npp.ru/firms/co    |  |  |  |  |
|                                    | ских параметров литейных про-                       |                                 | mputer/                |  |  |  |  |
|                                    | цессов САМ ЛП "Полигон"                             |                                 | computer_178.html      |  |  |  |  |
| Поставщики комплексных PLM-решений |                                                     |                                 |                        |  |  |  |  |
| 15                                 | <b>SIMULIA</b>                                      | Dassault Systymes               | www.3ds.com            |  |  |  |  |
|                                    |                                                     |                                 | www.simulia.com        |  |  |  |  |
| 16                                 | Pro/ENGINEER Mechanica                              | <b>PTC</b>                      | www.ptc.com            |  |  |  |  |
|                                    | Mathcad                                             |                                 |                        |  |  |  |  |
| 17                                 | UGS naker Femap Digital Simu-                       | <b>UGS PLM Software</b>         | www.ugs.com            |  |  |  |  |
|                                    | lation NX Nastran                                   |                                 | www.siemens.com/       |  |  |  |  |
|                                    |                                                     |                                 | automation             |  |  |  |  |

В КСА анализируемая модель изделия передается из CAD-системы в одном из форматов (iges, step и др.). В ANSYS имеется собственный геометрический редактор. Однако его возможности ограничены в сравнении с возможностями моделирования в тяжелых CAD-системах. В связи с этим многие САD-системы располагают средствами обмена данными с программой ANSYS, созданными фирмой «ANSYS, Inc.» или поставщиками CAD-систем. Компания «ANSYS, Inc.» поставляет пользователям следующие трансляторы: AutoCAD, CADAM, CADKEY и Pro/ENGINEER. Стоить обратить внимание на интерфейс ANSYS-Pro/ENGINEER, поскольку это программное средство позволяет выполнить параметрическую оптимизацию. Это лает возможность начать процедуру оптимизации с параметрической модели программы Pro/ENGINEER, продолжить ее в программе ANSYS и получить оптимизированную модель. Учитывая это преимущество Pro/ENGINEER перед другими CAD-системами, можно сделать вывод о превосходстве применения связки Pro/ENGINEER-ANSYS в сравнении с другими вариантами интеграции CAD-CAE.

В тоже время, применение ANSYS имеет свои недостатки: высокая цена лицензий системы; необходимо длительное системное обучение пользователей работе с системой; возможны ошибки при передаче геометрии анализируемой модели из CAD-системы в ANSYS. Кроме того, убедиться в работоспособности изделия, проверить его прочностные характеристики, оценить реакцию на внешние воздействия и рассчитать долговечность, не прибегая к большим затратам времени и средств, можно с использованием САЕ-систем с меньшими функциональными возможностями.

Цена таких систем существенно ниже и обучение значительно проще в сравнении с ANSYS, а работа с этими системами не требует привлечения высококвалифицированных расчетчиков. С точки зрения применения систем данного класса в КСА наибольшее предпочтение имеют САЕ-системы, интегрированные в комплексные PLM-решения: SIMULIA, Pro/ENGINEER Mechanica. NX Nastran.

Поскольку CAE-система Pro/ENGINEER Mechanica интегрирована в систему Pro/ENGINEER на уровне двухсторонней ассоциативной связи, то естественным является определение этой системы как наиболее предпочтительной для применения в КСА.

5. Обзор и анализ САРР-систем. Технологическая подготовка производства (ТПП) является следующим этапом работ после проектирования изделия. Входной информацией для этапа ТПП служат данные электронной структуры и геометрической модели изделия.

Задачи и порядок проведения ТПП должны выполняться в соответствии с рекомендациями ГОСТ Р 50995-96. Данный стандарт дает следующее определение термина ТПП - это «вид производственной деятельности предприятия (группы предприятий), обеспечивающей технологическую готовность производства к изготовлению изделий, отвечающих требованиям заказчика или рынка данного класса изделий» [5].

Многолетняя история эксплуатации различных систем автоматизации технологического проектирования CAPP - Computer-Aided Process Planning (или САПР ТПП) показала, что простое моделирование труда технолога на компьютере малопривлекательно для самих технологов. В то же время ранее было принято считать, что автоматическое проектирование требует создания большого количества типовых или групповых технологических процессов (ТП). При этом якобы высока вероятность того, что новые детали, запускаемые в производство, не будут похожи на типовые или групповые представители. Но появление систем управления документооборотом дало новый толчок развитию САПР ТПП для крупных производств [6-8]. С другой стороны, практически все САПР ТПП создавались под какие-то конкретные «свои» CAD-системы твердотельного моделирования и PLM/PDM системы.

В современных условиях подход к автоматизации конструкторскотехнологической подготовки производства меняется. Произошла интеграция систем CAD и ERP (Enterprise Resource Planning  $-$  планирование ресурсов предприятия). На основе производственной (инженерной, конструкторской, технологической) информации, переданной из CAPP в ERP, можно достаточно точно подсчитать себестоимость спроектированного изделия. Однако, по оценкам ряда специалистов, ручное внесение состава изделия в ERP-систему приводит к ошибочному вводу до 30% информации [9].

При этом подход к написанию технологических САПР на территории бывшего СССР и в западных странах коренным образом отличается. Западные технологии ориентированы на СЧПУ и, соответственно, на выпуск технологического процесса в электронном виде как конечного продукта, а «постсоветские» конечным продуктом имеют бумажный документ. Исходя из этого, можно выстроить две концепции развития технологической подготовки производства: переход технологических бюро на качественно новый уровень подготовки производства и автоматизация существующей схемы подготовки производства. В табл. 4 представлены основные САПР ТПП, которые применяются на территории стран СНГ.

Таблииа 4

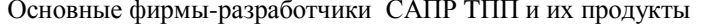

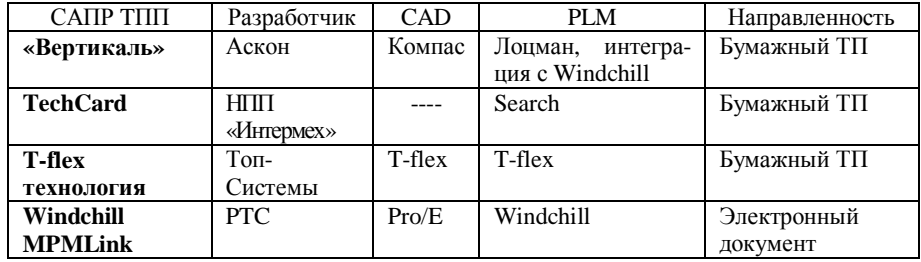

Функционально системы, разработанные на постсоветском пространстве, практически не отличаются – все они писались с оглядкой на ЕСТД, и при этом системы проектирования технологических процессов являются автономными изолированными системами. Для поддержки с их помощью связности процессов разработки необходимо постоянно решать вопросы интеграции-стыковки с системами PDM (Product Data Management), ERP и системами управления проектами (если таковые рассматривались). Как правило, компании-производители САПР технологических процессов не разрабатывали собственные PDM- или ERP-системы, а под интеграцией с ними понимали, в лучшем случае, автоматизацию процессов экспорта-импорта с наиболее популярными продуктами этого класса.

Также большинство САПР ТПП используют в своей работе специальные технологические справочники, которые не имеют связей с корпоративными справочниками PLM- и ERP-систем, что негативно отображается на общих результатах работы технологических служб.

Очевидно, что без глубокой интеграции с другими корпоративными системами никакое совершенствование одних систем проектирования технологических процессов не могло способствовать прогрессу в развитии применимости концепций РLM. В табл. 5 изложены параметры основных САПР ТПП.

Таблииа 5

Параметры основных САПР ТПП

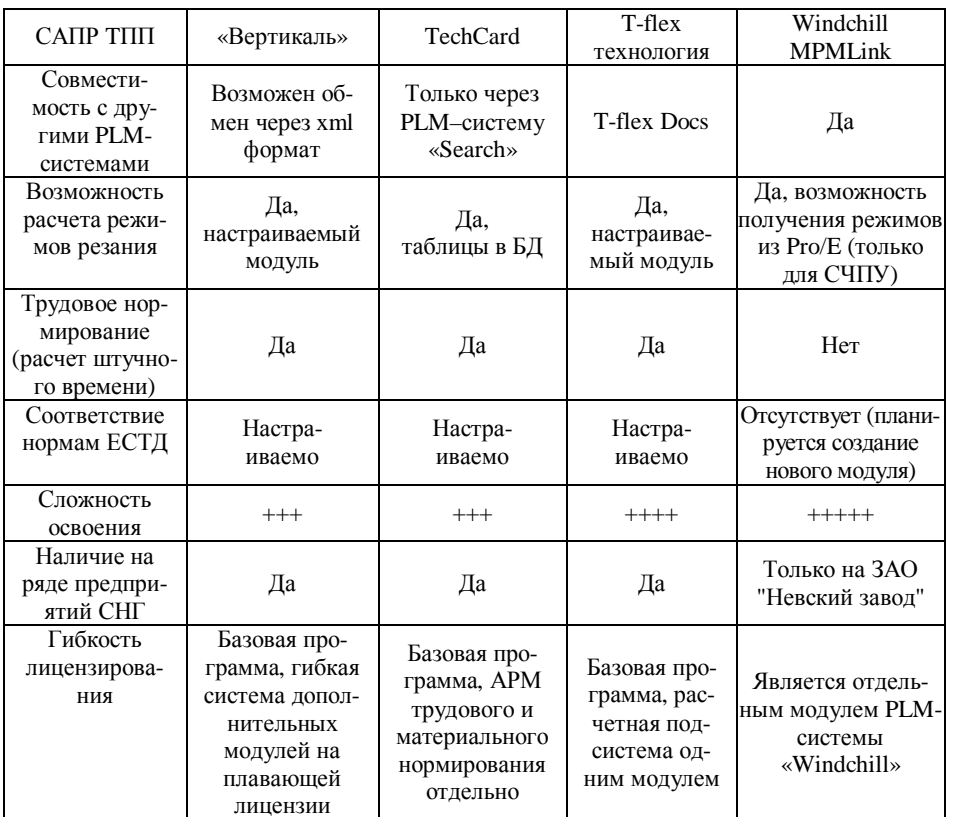

Система Windchill MPMLink является решением компании РТС задач ТПП в сквозной цепочке ее интегрированных продуктов: Pro/ENGINEER -Pro/Mechanica - Windchill - Windchill MPMLink. Причем интеграция осуществляется на уровне двухсторонней ассоциативной связи. Естественно желание применить эту систему в КСА машиностроительного предприятия. Однако, как видно из табл. 5, система имеет ряд существенных недостатков в отношении ее применения на предприятиях СНГ. Один из авторов статьи ознакомился с опытом внедрения этой системы на ЗАО "Невский завод" (г. Санкт-Петербург). Пока система применима только для предприятия с высоким уровнем автоматизации производства. На Невском заводе большая часть операций по обработке и изготовлению изделий сосредоточена на СЧПУ. Поэтому не возникло существенных проблем с внедрением Windchill MPMLink. Для предприятий с наличием большого количества универсального и специального оборудования без ЧПУ для разработки техпроцессов понадобится значительная доработка системы.

Таким образом, существует проблема разрыва интегрированной сквозной цепочки «проектирование-изготовление» на уровне формирования техпроцессов изготовления изделий. Как промежуточное решение этой проблемы можно рассматривать следующую цепочку: Pro/ENGINEER - Pro/Mechanica - Windchill -Windchill MPMLink - CAIIP TIIII, где САПР ТІІІІ одна из систем: Вертикаль или TechCard, примеры стыковки которых с Windchil и Pro/ENGINEER уже есть на некоторых предприятиях России и Украины.

6. Обзор РДМ-систем. Система управления данными об изделии (PDM) осуществляет управление проектированием изделия, технологией его производства и другими информационными процессами. Она собирает информацию из всех используемых на предприятии прикладных автоматизированных систем класса CAD/CAM/CAE/CAPP/ERP.

Получая информацию об изделии, все участники производственного процесса не только активно ее используют, но и дополняют. После того, как изделие будет изготовлено, информация о составе изделия также будет востребованной разными службами предприятия. Сервисные подразделения используют ее для планового обслуживания; заказчику она нужна для конфигурирования готовой продукции под свои специфические потребности, а инженерный состав применяет ее лля изготовления нового излелия или модернизации старого; нужна эта информация и для создания электронных архивов.

Таким образом, можно выделить следующие главные задачи, решаемые с помощью PDM-системы [1]:

• создание электронного архива чертежей и прочей технической документации;

• создание единого информационного пространства для всех участников жизненного цикла изделия;

• автоматизация управления конфигурацией изделия;

• построение системы качества продукции согласно международным стандартам качества серии ISO 9000.

Основным назначением PDM-системы является совершенствование и облегчение доступа к данным об изделии, что обеспечивается путем интеграции всей информации об изделии в логически единую модель. В эту информацию включается состав и структура изделия, данные о геометрических формах, чертежи, планы проектирования и производства, нормативные документы, программы для станков с ЧПУ, результаты анализа, данные о партиях и отдельных экземплярах изделия и многое другое.

Функции PDM-системы можно также разделить на несколько групп [1]:

• управление архивом информации. Все документы в PDM-системе хранятся в специальной полсистеме - электронном архиве, который обеспечивает целостность данных, организует доступ к ним пользователей в соответствии с назначенными правами и позволяет осуществлять поиск;

• управление проиессами. РDM-система выступает в качестве рабочей среды пользователей, отслеживает все их действия, включая версии создаваемых ими данных, управляет потоком работ (например, в процессе проектирования изделия) и занимается протоколированием действий пользователей и изменений данных;

• управление составом изделия. РОМ-система содержит информацию о составе изделия, его исполнениях и конфигурациях. Важная особенность - наличие нескольких представлений состава изделия для различных предметных областей (конструкторский состав, технологический состав, маркетинговый состав и т. д.), а также управление применяемостью компонентов изделия;

• классификация. РDM-система позволяет распределять изделия и документы в соответствии с различными классификаторами. Это может быть использовано при автоматизации поиска изделий с нужными характеристиками с целью их повторного использования или для автоматизации присваивания обозначений компонентов изделия;

• вспомогательные функции, обеспечивающие взаимодействие РОМсистемы с другими программными средствами, с пользователями, а также взаимодействие пользователей друг с другом.

7. Обзор РІМ-систем. Общие понятия. Сегодня 25-30% дохода производственные предприятия получают от сравнительно новых изделий, т.е. созданных в течение последних пяти лет [10]. Но для быстрой разработки новинок приходится решать несколько противоречивых задач: продвигать инновации, увеличивать доход, соблюдать жесткие сроки выпуска продуктов на рынок и обеспечивать их высокое качество. На помощь приходит технология управления жизненным циклом изделия (PLM - Product Lifecycle Management), с помощью которой создается среда для сквозного управления процессами проектирования, тестирования, производства, обслуживания, списывания и утилизации продуктов.

Основные этапы жизненного цикла изделия следующие [1]:

1. Маркетинговые исследования потребностей рынка.

2. Научно-исследовательские и опытно-конструкторские работы (НИОКР).

3. Подготовка производства изделия на заводе-изготовителе серийной продукции.

4. Производство и сбыт.

5. Эксплуатация и обслуживание изделий.

6. Утилизация излелий.

На каждом из этих этапов предприятие должно осуществлять финансовую поддержку выпускаемого изделия. При этом известно, что изделия, требующие больших издержек в начальный период своего жизненного цикла, обычно менее рентабельны, чем продукция, инвестиции в которую равномерно распределены во времени или даже сдвинуты на более поздние сроки (рис. 1) [1].

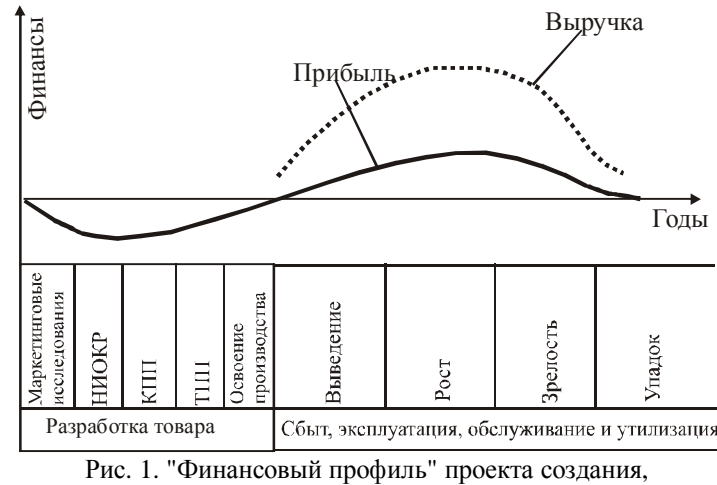

освоения и производства нового изделия

Предприятие может освободить средства для разработки новых продуктов и увеличить свою прибыль за счет сокращения сроков НИОКР и подготовки производства, являющихся непроизводственными стадиями жизненного цикла изделия.

Платформа РLM-систем. В процессе использования САПР на предприятиях были созданы электронные архивы, содержащие огромные объемы информации; чертежи, трехмерные модели, спецификации и др. Понадобились эффективные средства управления, позволяющие извлекать пользу из этого «интеллектуального богатства». Такими средствами стали технологии PLM, со временем охватившие самые разные направления деятельности промышленной компании.

К средствам PLM - технологий относятся [10]:

• базовые стандарты и технологии (XML, средства визуализации, совместной работы и интеграции приложений);

• инструменты автоматизации проектирования механических и электронных изделий (CAD и EDA), подготовки производства (CAM), анализа инженерной информации (САЕ) и вспомогательные средства (у нас все они обычно объединяются под названием САПР);
обычно объединяются под названием САПР);

• дополнительные программы (хранение данных, управления информацией, документооборот);

• функциональные приложения (управление конфигурациями, версиями, проектами, знаниями) и специализированные отраслевые приложения.

Причем функциональность РLM-приложений постепенно расширяется за пределы традиционной области автоматизации проектирования и охватывает другие процессы жизненного цикла изделия, включая управление контентом, послепродажное обслуживание, маркетинг и т. д. Отмечается рост спроса на системы управления данными о продукции и поддержки коллективной работы (Collaborative Product Data Management, cPDM). По мнению аналитиков, это связано с глобализацией промышленного производства деловые связи между предприятиями расширяются, а потребность в совместном использовании информации возрастает. Иногда к сРDM причисляют и средства визуализации, обмена информацией, управления портфелями проектов, контроля за соблюдением нормативных требований, интеграции приложений и отраслевые решения. Развиваются и инструменты подготовки данных: средства автоматизации проектирования, публикации технической информации и вспомогательное ПО.

Фирмы-разработчики РLM-систем. На рынке РLM в настоящее время и, по-видимому, в обозримом будущем будут доминировать три фирмы [10]: PTC с системой Windchill, Dassault Systems с ENOVIA SmarTeam и Siemens PLM Software с системой Teamcenter. Среди них лидером рынка является тандем двух разработчиков - IBM и Dassault Systemes [11], которые предлагают пакеты PLM практически для любой области производства, начиная от авиакосмической и заканчивая часовым производством. Но даже крупные фирмы вынуждены иногда привлекать партнеров для обеспечения полного ввода PLM технологии на конкретном предприятии.

IBM и Dassault Systemes предлагают CAD/CAM/CAE решение Catia, многоцелевую CAD-совместимую среду коллективных вычислений PDM для моделирования данных о продуктах на протяжении всего срока их службы Enovia, и Smarteam - набор программных продуктов, обеспечивающих совместную работу и управление информацией от концепции до реализации.

Компания UGS также пошла по пути специализации. Она предлагает готовый пакет Teamcenter для таких областей, как машиностроение, автомобилестроение, приборостроение, индустрия фасованных потребительских товаров и химико-фармацевтическая промышленность. Из-за отсутствия единых стандартов на рынке UGS включила в Teamcenter коннекторы "plug and play", которые обеспечивают общий набор средств API и сокращают время системной интеграции.

Среди российских продуктов стоит отметить систему "Лоцман: РLM" группы компаний "АСКОН" [12], которая позволяет не только интегрироваться с собственными продуктами компании, но и с другими CADсистемами, такими как CATIA или Pro/ENGINEER Wildfire от PTC.

Однако, существует и такое мнение, что рынок PLM-систем процветает благодаря постоянному появлению новых технологий, которые предлагают молодые начинающие компании. По-видимому, со временем поставщики PLM разделятся на два лагеря: нескольких лидеров, предлагающих комплексные решения для всего жизненного цикла изделия, и многочисленную армию более мелких разработчиков специализированных продуктов для отдельных этапов жизненного цикла. На сайте [13] представлен многочисленный перечень фирмпродавцов различных PLM-систем.

Другая тенденция в области PLM связана с усилением роли технологии цифрового моделирования производства. Достаточно вспомнить, что одной из причин сделки между Siemens и UGS было наличие у последней развитого решения такого рода. Сейчас Digital Manufacturing выходит на первый план. Сейчас вся тройка лидеров активно продвигает средства цифрового моделирования производства: UGS — систему Tecnomatix, Dassault — Delmia, а РТС - Windchill MPMLink (бывшую PolyPlan). Аналитики из CIMdata полагают, что такое развитие событий приведет к интеграции систем Digital Manufacturing со средствами автоматизированного контроля и оптимизации производственной деятельности (Manufacturing Enterprise Solutions, MES) и, следовательно, к еще более полному охвату технологией PLM различных направлений деятельности предприятия.

Итак, для современного предприятия, выстраивающего долгосрочную стратегию развития, реализация концепции PLM становится не только привлекательной, но и необходимой составляющей бизнеса, поскольку только через концепцию PLM можно собрать вместе и управлять данными о корпоративной продукции, сделав их важнейшим бизнес-ресурсом.

По данным CIMdata, применение PLM-системы дает предприятию следующие преимущества: сокращение сроков проведения изменений до 40%; сокращение сроков подготовки опытных образцов на 15-30%; сокращение времени подготовки производства на 40%; увеличение производительности в проектировании на 25%; уменьшение времени разработки изделия примерно на 75%; уменьшение времени процессов согласования до 80%; значительное уменьшение времени поиска необходимой информации.

8. Сравнение трех платформ: РТС, Siemens PLM, Dassault PLM. При выборе системы РLM необходимо учитывать, что всех поставщиков РІМ можно разделить на три группы [14]. В первую группу входят разработчики, которые пришли к PLM от САПР. Во вторую группу входят разработчики, которые пришли к PLM от ERP. И в третью группу входят разработчики, которые не имеют своих собственных разработок в области проектирования и управления ресурсами. С точки зрения реализации сквозного цикла «проектирование-изготовление» на предприятиях компании на базе систем класса CAD/CAM/CAE/PDM/PLM наиболее предпочтительной является первая группа разработчиков РLM-систем.

Основные РLM-системы следующие:

• *Windchill* (решение компании «Parametric Technology Corporation») –

корпоративная информационная среда предприятия по управлению жизненным циклом изделия:

§ Windchill PDMLink – система управления инженерными данными. Позволяет работать компании с единым источником данных об изделии и оптимизировать процессы (управление вариантами исполнения, управление изменениями, управление конфигурациями) на протяжении всего жизненного цикла изделия;

§ Windchill ProjectLink – система совместного ведения проекта по разработке изделия. Позволяет в режиме реального времени реализовать функции взаимодействия и сотрудничества для всех участников распределенной команды разработчиков сложного изделия независимо от их местонахождения;

§ Windchill MPMLink – интегральное PLM приложение, разработанное для инженеров-технологов;

§ Windchill PartsLink – создает интерактивный сетевой высокопроизводительный Web-каталог деталей и стандартизованных частей, содержимым которого кроме любых технических данных об изделии могут быть трехмерные CAD-модели.

• *Набор решений Teamcenter* (решения компании «Siemens») – Teamcenter Enterprise – корпоративная информационная среда по управлению жизненным циклом изделия:

§ Teamcenter Engineering – система управления инженерными данными в процессе проектирования;

§ Tecnomatix – система управления технологическими данными в процессе подготовки производства;

§ Teamcenter Requirements – система управления требованиями при управлении проектом;

§ Teamcenter Project – управление проектом в рамках всего предприятия.

• *Линейка программных продуктов ENOVIA* (разработчик – «Dassault Systems»):

 $\S$  ENOVIA LCA – система управления жизненным циклом изделия в рамках проекта и управление изменениями изделия;

§ ENOVIA VPM – система, которая основана на компонентах системы управления данных CATIA и обеспечивает переходы на новые версии и обновления свойств управления конфигурациями деталей, сборок и спецификаций;

§ ENOVIA SmarTeam – система для использования в проектировании и управлении жизненным циклом изделия, а также для организации взаимодействия с цепочками поставщиков. Разработчиком SmarTeam является «SmarTeam Corporation Ltd.», дочерняя фирма компании «Dassault Systems». ENOVIA SmarTeam основана на Windows и Web технологиях;

§ ENOVIA MatrixOne - является основой интегрированной PLMсистемой платформы Dassault Systems для всех бизнес-процессов компаний во всех отраслях промышленности.

В целом, по функциональным возможностям любая из трех PLM-систем (Windchill, SmarTeam, ENOVIA) удовлетворяет требованиям к совместной работе с CAD-системой «Pro/ENGINEER». Естественно, наибольшая интеграция с Pro/ENGINEER имеется у системы «Windchill», т.к. это программные продукты одной фирмы – PTC. Однако, у этих PLM-системах есть все же отличия и довольно существенные. Они изложены ниже.

Windchill имеет одну платформу на которой работают различные приложения по управлению данными, управлению и изменению конфигураций изделия, управления составом изделий, подготовки технологической документации, хранению и просмотру данных. Такой вариант предусматривает использование единой базы данных для хранения любой информации, что является неоспоримым преимуществом.

По результатам исследований, проведенных независимой консалтинговой фирмой AMR Research [15], решения Windchill наиболее полно удовлетворяют требованиям, которые предъявляются к общекорпоративным PLMсистемам. Они позволяют объединить в себе и управлять всей информацией о структуре продукта и о его разработке: от концепции – до сдачи в производство, от изготовления отдельных экземпляров – до его вывода из эксплуатации. Windchill отвечает требованиям ISO 9000:2000 по идентификации и прослеживаемости и имеет русскоязычный интерфейс пользователя.

Использование решений Teamcenter приводит к фактическому использованию семи различных систем и, соответственно, баз данных для хранения, которые в некоторых случаях не могут корректно обмениваться данными. Только Teamcenter 2009 должен иметь одну платформу, но уйдет еще много времени для создания единой работоспособной системы. Тогда как Windchill изначально создавался как единое хранилище для работы с данными.

Примеры существенных проблем совместимости версий продуктов Dassault Systems приводились выше. К тому же цены на эти продукты примерно на порядок выше цен ПО фирмы PTC.

Немаловажным фактором выбора PLM-системы является ценовая политика внедрения и сопровождения PLM-системы компанией-разработчиком. Поскольку эти данные являются конфиденциальными, то авторы статьи могут позволить себе только указать на сравнительные порядки цен исходя из своего опыта. На Украине эти цены для PTC в несколько раз ниже в сравнении с Dassault Systems и Siemens PLM Software. Причина кроется в отсутствии у Dassault Systems и Siemens PLM Software украинских партнерских фирм, которые занимаются исключительно внедрением продуктов этих компаний. У компании PTC такой фирмой является ООО «ТЕХНОПОЛИС» (г. Киев).

**9. Выводы.** Проведенный анализ позволяет сделать вывод, что платформа Pro/ENGINEER – Pro/Mechanica – Windchill – Windchill MPMLink – «Вертикаль» имеет преимущества над платформами UG-Teamcenter и CATIA-ENOVIA-SmarTeam-DELMIA для ее применения в Комплексной Системе Автоматизации машиностроительного предприятия.

Итак, вывод о предпочтительном выборе CAD, CAM, CAE, CAPP, PDM,

75

**PLM** систем следующий:

- САD-система система Pro/ENGINEER (разработчик фирма РТС);
- САМ-система модуль системы Pro/ENGINEER от PTC;

• САЕ-система - модуль системы Pro/ENGINEER - система Pro/MECHANICA or PTC;

• САРР-система – система MPMLink (разработчик – фирма РТС) и система «Вертикаль» (разработчик - фирма АСКОН);

- PDM-система  $-$ молуль системы Windchill  $-$  PDMLink or PTC:
- PLM-система  $-$  модуль системы Windchill  $-$  ProjectLink or PTC.

Дополнительно к выбору вышеуказанных систем считаем также необходимым применение программ Arbortext IsoDraw (создание и просмотр технических иллюстраций) и Mathcad (выполнение и документирование инженерных и научных расчетов), поставщиком которых также является фирма РТС.

В настоящее время на пяти машиностроительных предприятиях АО «У.П.Э.К.» (г. Харьков) выполняются работы по внедрению ПО интегрированной цепочки KCA: Pro/ENGINEER - Pro/Mechanica - Windchill - Windchill MPMLink - Вертикаль [16]. Предпочтение системе Вертикаль, в сравнении с системой TechCard, было сделано из-за необходимости применения еще одной PLM-системы - Search для функционирования TechCard и более простой в реализации стыковки Windchill с системой «Вертикаль» через систему Windchill MPMLink.

Список литературы: 1. Зыков О. Промышленная автоматизация: движение от САПР к РLM. - IT News. - 2005. - №8. - С.22-23. 2. PLM-CALS технологии - компьютерный инжиниринг. Доступно на http://cae.ustu.ru/cont/soft/plm.htm. 3. Обзор САПР: вчера и сегодня. Доступно на http://www.mashportal.ru/solutions\_development-162.aspx. 4. *Басов* К. ANSYS для конструкторов. - М.: ДМК-Пресс, 2009. - 248 с. 5. Красильников А.А., Ямаев И.Е. CAD/CAM/CAPP ADEM как средство проведения технологического аудита на предприятиях ОПК // САПР и графика. - 2008. - №5. - С.22-27. 6. Беззуб А., Чилингаров К. «Старый новый» метод автоматизации проектирования техпроцессов // САПР и графика. - 2006. -№6. – С.10-16. 7. *Бехер П., Травин А.* ТесhnologiCS: опыт внедрения в ЗАО «Волг Аэро» // САПР и графика. - 2006. - №11. - С.16-19. 8. Денисов С.Ю. Комплексный подход к автоматизации процессов технологической подготовки производства - новый этап развития ОАО «НПО «Сатурн» // САПР и графика. - 2006. - №12. - С.98-104. 9. Взгляд в будущее. Итоги форума "Белые ночи САПР 2005". Доступно на http://ascon.ru/press/articles/items/?art id=116. 10. Гореткина Е. Рынок РLМ: бочка меда и ложка дегтя // РС Week/RE №45. - 2007. - Доступно на: http://www.pcweek.ru/themes/detail.php?ID=104395. 11. Прорыв: PLM замахнулись на популярность ERP -Доступно на http://www.m3system.ru/pubs/plm.html. 12. ACKOH - комплексные решения для автоматизации инженерной деятельности и управления производством САD/AEC/PLM. - Доступно на http://ascon.ru/. 13. Product Lifecycle Management. Vendors in the PLM World. - Доступно на http://www.johnstark.com/epwl4.html. 14. Норенков И.П., Кузьмин П.К. Информационная поддержка наукоемких изделий. CALS-технологии. - М.: Изд-во МГТУ им. Н.Э.Баумана, 2002. - 320 с. **15.** Research and Advice for Supply Chain and IT Executivies. – Доступно на http://www.amrresearch.com/. 16. Индустриальная группа «УПЭК». Комплексная система автоматизации. - Доступно на www.upec.ua/about/ksa2008.html.

Поступила в редколлегию 04.06.2009

### УДК 539.3

Л. А. ПАРХОМЕНКО, асс. каф. «Высшая математика», Харьковский гос. университет питания и торговли, г. Харьков

# ЛИФФУЗИОННЫЕ НАПРЯЖЕНИЯ В ТРУБЧАТОЙ МЕМБРАНЕ РЕАКТОРА ДЛЯ ПРОИЗВОДСТВА СИНТЕТИЧЕСКОГО ГАЗА

Розглянуто задачу дифузії вакансій кисню у трубчастій мембрані реактора для виробництва синтетичного газу, моделлю якої є нескінченно довгий товстостінний циліндр. Отримано аналітичний розв'язок для визначення концентрації вакансій кисню та дифузійних напружень у припущенні плоскої деформації.

Diffusion problem for oxygen vacancies concentration in a tubular membrane of reactor for production of synthesis gas modeled as the infinitively long thick-walled cylinder has been considered. Analytical solution with determination of oxygen vacancies concentration and diffusion induced stresses under assumption of plane strain has been obtained.

Введение. В настоящее время проблема долговечности трубчатой мембраны реактора для производства синтетического газа занимает важное место в кругу вопросов, относящихся к разработке альтернативных источников энергии [1-4]. На этом пути возникает задача по определению напряжений в мембране, наведенных при транспортировке кислорода [5]. К сожалению, в литературе отсутствуют исследования по нахождению концентрации вакансий кислорода и диффузионных напряжений в трубчатой мембране реактора для производства синтетического газа как функций времени с учетом химического коэффициента поверхностного массопереноса.

1. Задача диффузии. Трубчатая мембрана реактора рассматривается как бесконечно длинный полый цилиндр с радиусами внутреннего а и внешнего  $b$  контуров. Концентрация вакансий кислорода  $C = C(r,t)$  предполагается зависящей только от радиальной координаты г и времени t. Мембрана выполнена из перовскита, являющегося хорошим ионным проводником кислорода. Вакансии кислорода мигрируют с внутренней поверхности мембраны  $r = a$ , контактирующей с газом, до ее внешней поверхности  $r = b$ , контактирующей с воздухом. Концентрация вакансий кислорода удовлетворяет дифференциальному уравнению Фика второго рода [6]:

$$
\frac{\partial C}{\partial t} = D \left( \frac{\partial^2 C}{\partial r^2} + \frac{1}{r} \frac{\partial C}{\partial r} \right), r \in (a; b), t > 0,
$$
\n(1)

при следующих начальном и граничных условиях:

И

 $C(r, 0) = C_0, r \in (a, b)$  $(2)$ 

$$
-D\frac{\partial C}{\partial r} = -b(C - C_1), r = a, t > 0,
$$

$$
C = C_2, \qquad \qquad r = b, \ t > 0. \tag{3}
$$

где  $D$  – химический коэффициент диффузии,  $C_0$  – начальное значение концентрации вакансий кислорода,  $b$  - химический коэффициент поверхностного массопереноса,  $C_1$  и  $C_2$  - значения концентрации вакансий кислорода в равновесии на внутренней поверхности и на внешней поверхности цилиндра соответственно.

Получим аналитическое решение начально-краевой задачи диффузии (1)- (3). Применяя преобразование Лапласа к обеим частям уравнения (1), сначала получим вспомогательное уравнение относительно изображения  $\overline{C}(r, p)$ :

$$
\frac{\partial^2 \overline{C}}{\partial r^2} + \frac{1}{r} \frac{\partial \overline{C}}{\partial r} - q^2 \overline{C} = -\frac{C_0}{D}, r \in (a;b),
$$

где  $q^2 = \frac{p}{D}$ . Изображения условий (3) имеют вид

$$
-D\frac{\partial \overline{C}}{\partial r} = -b\left(\overline{C} - \frac{C_1}{p}\right), r = a, t > 0;
$$
  

$$
\overline{C} = \frac{C_2}{p}, r = b, t > 0.
$$

Введем функцию

$$
\overline{C}^* = \overline{C} - \frac{C_0}{p} \,. \tag{4}
$$

Функция  $\overline{C}^*(r, p)$  удовлетворяет уравнению

$$
\frac{\partial^2 \overline{C}^*}{\partial r^2} + \frac{1}{r} \frac{\partial \overline{C}^*}{\partial r} - q^2 \overline{C}^* = 0, \ r \in (a;b)
$$
 (5)

и изображениям граничных условий

$$
-D\frac{\partial \overline{C}^*}{\partial r} = -b\left(\overline{C}^* - \frac{C_1^*}{p}\right), r = a, t > 0;
$$
  

$$
\overline{C}^* = \frac{C_2^*}{p}, r = b, t > 0,
$$
 (6)

 $\Gamma$ де  $C_1^* = C_1 - C_0$ ,  $C_2^* = C_2 - C_0$ .

Решение уравнения (5) ищем в виде

$$
\overline{C}^* = A I_0(qr) + B K_0(qr) . \tag{7}
$$

Здесь и в дальнейшем  $I_n(z)$  и  $K_n(z)$  – функции Бесселя мнимого аргумента v-го порядка первого и второго рода соответственно. Константы А и В подбираются таким образом, чтобы функция  $\overline{C}^*$  удовлетворяла условиям (6). Подставляя (7) в (6) и решая систему уравнений относительно  $\overline{A}$  и  $\overline{B}$ , окончательно получим:

$$
\overline{C}^* = \frac{1}{p \Delta} \Big[ bC_1^* \big( K_0(qb)I_0(qr) + I_0(qb)K_0(qr) \big) +
$$
  
+  $C_2^* \big( \big( DqK_1(qa) + bK_0(qa) \big)I_0(qr) + \big( DqI_1(qa) - bI_0(qa) \big)K_0(qr) \big) \Big],$   

$$
\Delta = \big( DqK_1(qa) + bK_0(qa) \big)I_0(qb) + \big( DqI_1(qa) - bI_0(qa) \big)K_0(qb) \,.
$$

где

Выражение для функции  $\overline{C}$  находится из (4). Используя свойства преобразования Лапласа и теорему обрашения, получим выражение для концентрации  $C(r,t)$ :

$$
C(r,t) = C_0 + \frac{1}{2pi} \int_{g-i\infty}^{g+i\infty} \exp(1t)\overline{C}^*(r,1)dl.
$$
 (8)

Подынтегральная функция является однозначно определенной по 1 и имеет простые полюса при  $I = 0$  и  $I = -Da_x^2$ , где  $a_n (n = 1, 2, ...)$  – простые вещественные положительные корни уравнения  $G_0(b, a) = 0$  [7]. Здесь введено обозначение для функций

$$
G_i(r, a_n) = J_i(r a_n) (D a_n Y_1 (a a_n) + b Y_0 (a a_n)) -- Y_i(r a_n) (D a_n J_1 (a a_n) + b J_0 (a a_n)), i = 0, 1, 2, ...
$$
\n(9)

где  $J_i(z)$  и  $Y_i(z)$  – функции Бесселя *i* -го порядка первого и второго рода соответственно.

Воспользовавшись теоремой Коши о вычетах, равенство (8) перепишем в виде

$$
C(r,t) = C_0 + \underset{I=0}{\text{Res}} \left[ \exp(It)\overline{C}^*(r,I) \right] + \sum_{n=1}^{\infty} \underset{I=-Da_n^2}{\text{Res}} \left[ \exp(It)\overline{C}^*(r,I) \right]. \tag{10}
$$

Вычисляя вычеты в соответствующих полюсах, получим

$$
\operatorname{Res}_{I=0} \left[ \exp(It)\overline{C}^*(r, I) \right] = C_2^* - (C_1^* - C_2^*) \frac{ab \ln \frac{r}{b}}{D + ab \ln \frac{b}{a}};
$$
\n
$$
\operatorname{Res}_{I=-Da_n^2} \left[ \exp(It)\overline{C}^*(r, I) \right] =
$$
\n
$$
= p \frac{\exp[-Da_n^2 t]}{F(a_n)} J_0(ba_n) G_0(r, a_n) \left[ bC_1^* J_0(ba_n) - C_2^*(Da_n J_1(aa_n) + b J_0(aa_n)) \right], n=1, 2, \dots,
$$

где функция  $G_0(r, a)$  определена соотношением (9), функция

$$
F(a_n) = (Da_n J_1 (aa_n) + b J_0 (aa_n))^2 - (D^2 a_n^2 + b^2) J_0^2 (ba_n).
$$
 (11)

Окончательный результат для концентрации вакансий кислорода получаем из (10) в виде:

$$
C(r,t) = C_2 - (C_1 - C_2) \frac{ab \ln \frac{r}{b}}{D + ab \ln \frac{b}{a}} + p \sum_{n=1}^{\infty} \frac{\exp(-Da_n^2 t)}{F(a_n)} J_0(ba_n) G_0(r, a_n) \times
$$

$$
\times [b(C_1 - C_0) J_0(ba_n) - (C_2 - C_0)(Da_n J_1(aa_n) + b J_0(aa_n))]. \tag{12}
$$

2. Задача поиска напряжений. Получим распределение диффузионных напряжений в мембране, наведенных при транспортировке кислорода. Начальное состояние мембраны считаем ненапряженным. Деформация в мембране анализируется в цилиндрической системе координат  $(r, \theta, z)$  в условиях плоской деформации и симметрии относительно оси  $z$ . Здесь  $r$  – радиальная координата,  $q$  соответствует окружному направлению,  $z$  - осевая координата. Рассматриваются три ненулевых компоненты напряжений  $S_r$ ,  $S_a$ ,  $S_s$  и три ненулевых компоненты деформаций е, е, е, Компоненты деформаций представим в виде суммы упругих и диффузионных составляющих:

$$
e_r = e_r^e + e_r^d
$$
;  $e_q = e_q^e + e_q^d$ ;  $e_z = e_z^e + e_z^d$ . (13)

Компоненты упругой деформации определяются обобщенным законом Гука

$$
e_r^e = \frac{1}{E} [s_r - n(s_q + s_z)]; e_q^e = \frac{1}{E} [s_q - n(s_r + s_z)];
$$
  

$$
e_z^e = \frac{1}{E} [s_z - n(s_r + s_q)],
$$
 (14)

где  $E$  – модуль упругости,  $n$  - коэффициент Пуассона. Предполагаем, что

$$
e_r^d = e_q^d = e_z^d = A(C - C_0), \qquad (15)
$$

где А - коэффициент химического расширения. Подставляя (14) и (15) в равенства (13), получаем

$$
e_r = \frac{1}{E} \left[ s_r - n(s_q + s_z) \right] + A(C - C_0); \quad e_q = \frac{1}{E} \left[ s_q - n(s_r + s_z) \right] + A(C - C_0);
$$
\n
$$
e_z = \frac{1}{E} \left[ s_z - n(s_r + s_q) \right] + A(C - C_0).
$$
\n(16)

Далее из третьей формулы в (16) находим

$$
S_z = n(S_r + S_q) - E(A(C - C_0) - e_z), \qquad (17)
$$

а из первых лвух -

$$
S_r = \frac{E_1}{1 - n_1^2} [e_r + n_1 e_q - (1 + n_1) (A_1 (C - C_0) - n e_z)];
$$
  
\n
$$
S_q = \frac{E_1}{1 - n_1^2} [e_q + n_1 e_r - (1 + n_1) (A_1 (C - C_0) - n e_z)],
$$
\n(18)

где для упрощения приняты обозначения:  $E_1 = \frac{E}{1-n^2}; n_1 = \frac{n}{1-n}; A_1 = A(1+n)$ .

Напряжения удовлетворяют уравнению равновесия

$$
\frac{\mathrm{d}s_r}{\mathrm{d}r} + \frac{s_r - s_q}{r} = 0 \,. \tag{19}
$$

Кинематические зависимости можно представить как

$$
e_r = \frac{\mathrm{d}u}{\mathrm{d}r}, \quad e_q = \frac{u}{r}, \quad e_z = \frac{\mathrm{d}w}{\mathrm{d}z}, \tag{20}
$$

где и, w - радиальное и осевое перемещения, соответственно.

Подставляя выражения для напряжений (18) в уравнение (19), получим

$$
r\frac{d}{dr}(e_r + n_1e_q) + (1 - n_1)(e_r - e_q) = (1 + n_1)r\frac{d}{dr}(n(AC - e_z) + AC).
$$
 (21)

Подставляя далее выражения для  $e_r$  и  $e_a$  из (20) в (21), приходим к уравнению

$$
\frac{d^2 u}{dr^2} + \frac{1}{r} \frac{du}{dr} - \frac{u}{r^2} = (1 + n_1) r \frac{d}{dr} (n (AC - e_z) + AC).
$$
 (22)

Интегрируя уравнение (22), находим

$$
u = (1 + n_1) \frac{1}{r} \int_{a}^{r} \left( n (AC - e_z) + AC \right) r dr + c_1 r + \frac{c_2}{r}.
$$
 (23)

Константы  $c_1$  и  $c_2$  в выражении (23) будут определены ниже с помощью граничных условий.

Используя далее соотношения (18), (20) и (23), находим напряжения  $s_r$ и  $s_q$ . Таким образом, имеем

$$
S_r = -\frac{En}{1 - n^2} \frac{1}{r^2} \int_a^r (AC - e_z) r dr - \frac{E}{1 - n^2} \frac{A}{r^2} \int_a^r C r dr + \frac{E}{1 + n} \left( \frac{c_1}{1 - 2n} - \frac{c_2}{r^2} \right) + \frac{EAC_0}{1 - 2n};
$$
  

$$
S_q = \frac{En}{1 - n^2} \frac{1}{r^2} \int_a^r (AC - e_z) r dr + \frac{E}{1 - n^2} \frac{A}{r^2} \int_a^r C r dr + \tag{24}
$$

$$
+\frac{E}{1+n}\left(\frac{c_1}{1-2n}+\frac{c_2}{r^2}\right)+\frac{En}{1-n^2}e_z-\frac{EAC}{1-n}+\frac{EAC_0}{1-2n}
$$

Подставляя (24) в (17), получим выражение для  $s$ .

$$
S_z = \frac{2En}{1+n} \frac{c_1}{1-2n} + \frac{E}{1-n^2} e_z - \frac{EAC}{1-n} + \frac{EAC_0}{1-2n} .
$$
 (25)

Используя условие отсутствия напряжений на внутренней  $r = a$  и внешней  $r = b$  поверхностях цилиндра, а именно  $S_r(a,t) = S_r(b,t) = 0$ ,  $t > 0$ , определяем константы  $c_1$  и  $c_2$  как

$$
c_{1} = \frac{(1 - 2n)}{(1 - n)} \frac{1}{(b^{2} - a^{2})} \left( n \int_{a}^{b} (AC - e_{z}) r dr + A \int_{a}^{b} Cr dr \right) - AC_{0}(1 + n);
$$
  
\n
$$
c_{2} = \frac{1}{(1 - n)} \frac{a^{2}}{(b^{2} - a^{2})} \left( n \int_{a}^{b} (AC - e_{z}) r dr + A \int_{a}^{b} Cr dr \right)
$$
\n(26)

Таким образом, компоненты напряжений в рассматриваемой задаче представлены соотношениями (24)-(26).

Преобразуем уравнения (24)-(26). Для этого, поскольку на цилиндр не действует осевое усилие, можно записать, что  $\int_{a}^{b} S_z 2\pi r dr = 0$ , или, учитывая  $(25)$   $\mu$   $(26)$ ,

$$
\int_{a}^{b} (AC - e_z) r dr - AC_0 \frac{b^2 - a^2}{2} = 0
$$

Поскольку предполагается, что осевая деформация является функцией времени и не зависит от радиальной координаты, имеем

$$
e_z = \frac{2A}{b^2 - a^2} \int_a^b C \, r dr - AC_0 \,. \tag{27}
$$

Далее, используя равенства (26) и (27), преобразуем выражения для напряжений (24) и (25) и получим

$$
S_r = \frac{E}{1-n} \left( \frac{r^2 - a^2}{2r^2} (e_z + AC_0) - A \frac{1}{r^2} \int_a^r C r dr \right)
$$
  
\n
$$
S_q = \frac{E}{1-n} \left( \frac{r^2 + a^2}{2r^2} (e_z + AC_0) + A \frac{1}{r^2} \int_a^r C r dr - AC \right)
$$
  
\n
$$
S_z = \frac{E}{1-n} (e_z - A(C - C_0)).
$$
\n(28)

Примем такое обозначение

$$
e_z^0 = \frac{2A}{b^2 - a^2} \int_a^b C \, r \, dr \tag{29}
$$

и перепишем (28) как

$$
S_r = \frac{E}{1-n} \left( \frac{r^2 - a^2}{2r^2} e_z^0 - A \frac{1}{r^2} \int_a^r C r dr \right);
$$
  
\n
$$
S_q = \frac{E}{1-n} \left( \frac{r^2 + a^2}{2r^2} e_z^0 + A \frac{1}{r^2} \int_a^r C r dr - AC \right);
$$
  
\n
$$
S_z = \frac{E}{1-n} \left( e_z^0 - AC \right).
$$
\n(30)

Для получения окончательного результата по распределению напряжений подставим выражение (12) для концентрации  $\overline{C}$  в уравнения (29) и (30). Таким образом, получаем следующие выражения для диффузионных напряжений в трубчатой мембране реактора для производства синтетического газа:

$$
S_{r} = \frac{E}{1-n} \left[ r^{2}-a^{2} e_{z}^{0} - A \cdot \frac{r^{2}-a^{2}}{2r^{2}} \left( C_{2} - \frac{(C_{1}-C_{2})}{2(r^{2}-a^{2})} \frac{ab\left( 2\left(a^{2} \ln \frac{b}{a} - r^{2} \ln \frac{b}{r}\right) - (r^{2}-a^{2}) \right)}{D + ab \ln \frac{b}{a}} \right) \right]
$$
  
\n
$$
- \frac{A}{r^{2}} \left( \sum_{n=1}^{\infty} \frac{pa_{n} r G_{1}(r, a_{n}) - 2b}{a_{n}^{2}} \cdot J_{0}(b a_{n}) \cdot L(a_{n}, t) \right); \qquad (31)
$$
  
\n
$$
S_{q} = \frac{E}{1-n} \left[ \frac{r^{2} + a^{2}}{2r^{2}} e_{z}^{0} + A \cdot \frac{r^{2} - a^{2}}{2r^{2}} \left( C_{2} - \frac{(C_{1}-C_{2})}{2(r^{2}-a^{2})} \frac{ab\left( 2\left(a^{2} \ln \frac{b}{a} - r^{2} \ln \frac{b}{r}\right) - (r^{2}-a^{2}) \right)}{D + ab \ln \frac{b}{a}} \right) + \frac{A}{r^{2}} \left( \sum_{n=1}^{\infty} \frac{pa_{n} r G_{1}(r, a_{n}) - 2b}{a_{n}^{2}} \cdot J_{0}(b a_{n}) \cdot L(a_{n}, t) \right) - A \left( C_{2} - (C_{1} - C_{2}) \frac{ab \ln \frac{r}{b}}{D + ab \ln \frac{b}{a}} + p \sum_{n=1}^{\infty} G_{0}(r, a_{n}) J_{0}(b a_{n}) L(a_{n}, t) \right);
$$
  
\n
$$
S_{z} = \frac{E}{1-n} \left[ e_{z}^{0} - A \left( C_{2} - (C_{1} - C_{2}) \frac{ab \ln \frac{r}{b}}{D + ab \ln \frac{b}{a}} + p \sum_{n=1}^{\infty} G_{0}(r, a_{n}) J_{0}(b a_{n}) L(a_{n}, t) \right]; \qquad (33)
$$

$$
e_z^0 = A \left[ C_2 - \frac{(C_1 - C_2)}{2(b^2 - a^2)} \frac{ab \left( 2a^2 \ln \frac{b}{a} - (b^2 - a^2) \right)}{D + ab \ln \frac{b}{a}} \right] +
$$
  
+ 
$$
\frac{4A}{b^2 - a^2} \sum_{n=1}^{\infty} \frac{L(a_n, t)}{a_n^2} [Da_n J_1(aa_n) + b(J_0(aa_n) - J_0(ba_n))]; \qquad (34)
$$
  

$$
L(a_n, t) = \frac{\exp(-Da_n^2 t)}{F(a_n)} [b(C_1 - C_0) J_0(ba_n) - (C_2 - C_0)(Da_n J_1(aa_n) + bJ_0(aa_n))].
$$

3. Кислородная нестехиометрия. Общая формула перовскита может быть записана как MNO<sub>3-8</sub>, где М и N - катионы, O - анионы кислорода, и  $d$  – кислородная нестехиометрия или дефицит кислорода. Кислородная нестехиометрия может быть определена таким образом:

$$
d = CV_m, \tag{35}
$$

где  $V_m$  – молярный объем перовскита.

Лиффузионные составляющие леформаций представим так:

$$
e_r^d = e_q^d = e_z^d = B(d - d_0), \qquad (36)
$$

где  $B$  – новый коэффициент химического расширения и  $d_0$  – начальное значение кислородной нестехиометрии.

Сравнивая уравнения (15) и (36), находим

$$
A = BV_m. \tag{37}
$$

Предполагая молярный объем перовскита постоянным и используя равенство (35), приходим к выводу, что вместо соотношений (1)–(3) надо рассмотреть такое дифференциальное уравнение Фика второго рода:

$$
\frac{\partial d}{\partial t} = D \left( \frac{\partial^2 d}{\partial r^2} + \frac{1}{r} \frac{\partial d}{\partial r} \right), r \in (a; b), t > 0
$$
\n(38)

при следующих начальном и граничных условиях:

$$
d(r,0) = d_0, \ r \in (a,b) \tag{39}
$$

$$
_{\rm H}
$$

$$
-D\frac{\partial d}{\partial r} = -b (d - d_1), r = a, t > 0;d = d_2, r = b, t > 0.
$$
 (40)

где  $d_2$  – значение кислородной нестехиометрии на внешней поверхности мембраны и  $d_1$ - значение кислородной нестехиометрии в равновесии на внутренней поверхности. Тогда кислородная нестехиометрия как функция радиальной координаты и времени может быть определена из уравнения (12), если вместо значений  $C$ ,  $C_0$ ,  $C_1$  и  $C_2$  рассмотреть значения  $d$ ,  $d_0$ ,  $d_1$  и  $d_2$ , соответственно. Очевидно, что диффузионные напряжения в мембране могут быть вычислены на основе соотношений (31)-(34), если дополнительно к условию, сформулированному выше, заменить параметр А на параметр В.

4. Результаты расчетов. Рассматривается трубчатая мембрана длиной 300 мм, внутренний диаметр которой составляет 4 мм, толщина - 1.25 мм [4]. В качестве материала мембраны исполь-

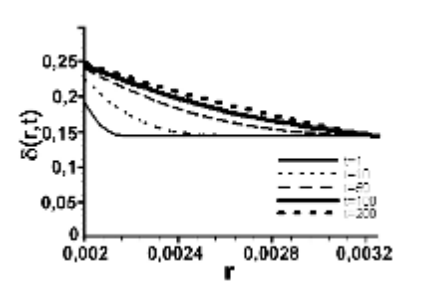

Рис. 1. Кислородная нестехиометрия в различные моменты времени

зовался перовскит  $La_{0.5}Sr_{0.5}CoO_{3.8}$ . После нагрева до температуры 800 °С на воздухе внутри мембраны принудительно создается восстановительная газовая среда.

Рассчитаем кислородную нестехиометрию и диффузионные напряжения, возникающие в мембране, для исходных данных, приведенных в табл. 1, используя формулы (12), (31)-(34). Результаты расчета представлены на рис. 1-2.

Таблица 1

#### Исходные данные к расчетам в мембране

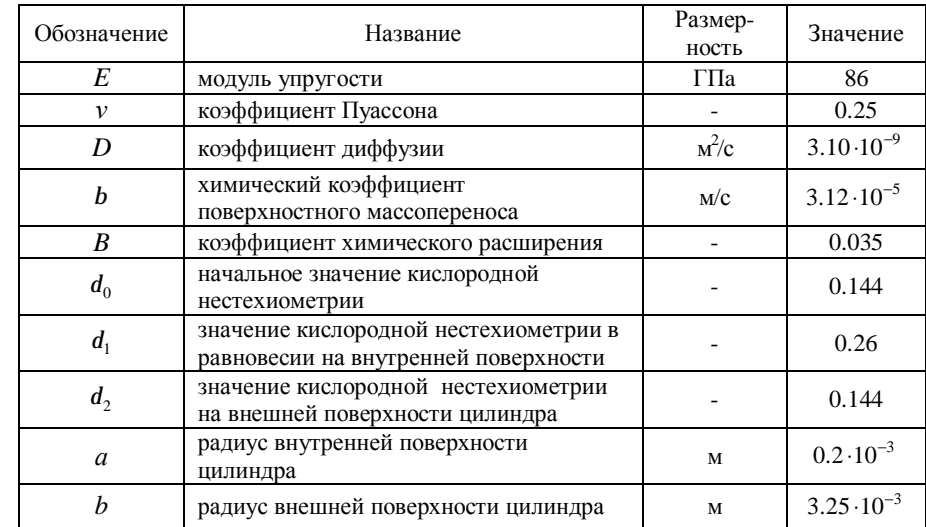

**Выводы.** Получено аналитическое решение для функции концентрации вакансий ионов кислорода и компонент химически обусловленных напряжений в задаче диффузии для трубчатой мембраны в предположении плоской деформации. Проведен численный расчет для определения кислородной нестехиометрии и диффузионных напряжений в мембране, соответствующей реальным геометрическим размерам и условиям эксплуатации реактора для производства синтетического газа.

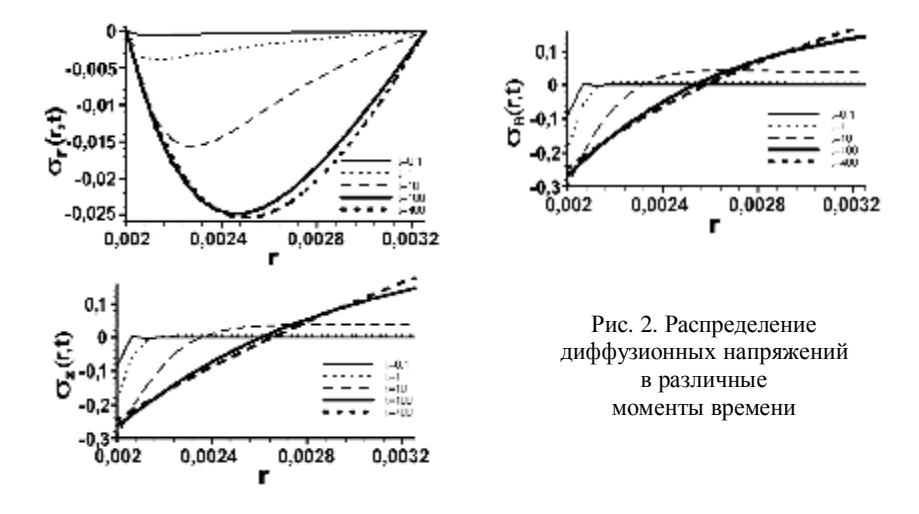

**Список литературы: 1.** *Bouwmeester H.J.M., Burggraaf A.J.* Dense ceramic membranes for oxygen separation // The CRC Handbook of Solid State Electrochemistry, Gellings P.J., Bouwmeester H.J.M. (Eds.). Boca Raton: CRC Press, 1997. – PP.481-553. **2.** *Diethelm S., Sfeir J., Clemens F., Van herle J., Favrat D.* Planar and tubular perovskite-type membrane reactors for the partial oxidation of methane to syngas. . Journal of Solid State Electrochemistry.–2004. – 8. – PP.611-617. **3.** *Balachandran U., Ma B.* Mixed-conducting dense ceramic membranes for air separation and natural gas conversion. Journal of Solid State Electrochemistry. – 2006. – 10. – PP.617-624. **4.** *Lein H. L.* Mechanical properties and phase stability of oxygen permeable membranes  $La_{0.5}Sr_{0.5}Fe_{1.2}Co_3O_{3.5.}$  – Ph.D Thesis, Norwegian University of Science and Technology, Trondheim. – 2005. **5.** *Zolochevsky A., Kühhorn A.* Constitutive and numerical modeling of chemical and mechanical phenomena in solid oxide fuel cells and oxygen permeable membranes // Вісник НТУ "ХПІ". Тем. вип. "Машиноведение и САПР". – 2007. – № 23. – С.128-139. **6.** *Crank J.* The Mathematics of Diffusion. Second Edition. – Oxford: Oxford University Press, 1999. **7.** *Карлслоу Г., Егер Д.* Теплопроводность твердых тел, пеp. с англ. – M.: Наука, 1964. – 488 c.

*Поступила в редколлегию 02.10.09* 

#### УДК 621.87

*О.С. ПОДОЛЯК*, ст. викладач каф. "Металоріжуче обладнання і транспортні системи"; *Л.А. РОДІОНОВ,* канд. техн. наук, доц. каф. "Металоріжуче обладнання і транспортні системи"; *А*.О. ПАВЛОВА, канд. техн. наук, доц. каф. "Теорія і управління якістю машин", Українська інженерно-педагогічна академія, м. Харків

# **МАТЕМАТИЧНА МОДЕЛЬ ПРОЦЕСУ ГАСІННЯ КОЛИВАНЬ МЕТАЛОКОНСТРУКЦІЇ СТРІЛОВИХ КРАНІВ**

В статті побудовані динамічна і математична моделі механізму підйому стрілового крана з урахуванням демпфера в'язкого тертя з пружнім зв'язком, а також зовнішньої сили приводу. Знайдені коефіцієнти диференціальних рівнянь руху системи.

In the article the dynamic and mathematical models of hoisting mechanism of jib crane with taking into account the damper of viscous friction with spring linkage and external force of a drive are built. The coefficients of differential equation of system movement are found.

**Актуальність роботи.** Під час експлуатації стрілових кранів при роботі механізму підйому вантажу виникають динамічні навантаження, які носять коливальний характер. При підйомі вантажу з жорсткої основи «з підхватом» амплітуда коливань значно підвищується, а коефіцієнт динамічності знаходиться в межах 1,8-2 [2]. Це приводить до зменшення втомлювальної міцності металоконструкції і погіршує умови праці машиніста крана.

**Огляд опублікованої літератури.** Проблемі зниження динамічних навантажень на металоконструкцію вантажопідйомних машин присвячено багато досліджень [1-3]. З огляду опублікованої літератури видно, що ефективним способом боротьби з динамічними коливаннями є установка демпфера в'язкого тертя з пружнім зв'язком [1].

**Мета статті.** Метою роботи є побудова динамічної і математичної моделі механізму підйому стрілового крана з урахуванням гідравлічного демпфера.

**Динамічна й математична моделі крана.** Для побудови динамічної і математичної моделі необхідно детально розглянути схему стрілової системи (рис. 1) і схему запасування канатів обраного крана (рис. 2). Стрілова система

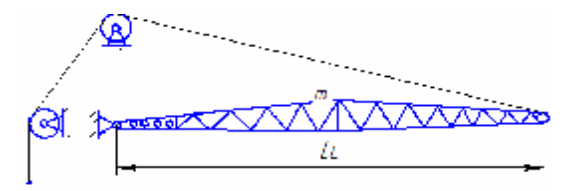

складається з балкової стріли фермового типу прямокутного перетину. Стріла довжиною *Lc* і масою *m<sup>c</sup>* закріплена у двох точках: стріловому шарнірі і стріловому канаті біля оголовка стріли.

Рис. 1. Схема стрілової системи крана

Дослідження показали, що при вивченні динамічних навантажень, які сприймаються металоконструкцією крана і вантажними канатами, аналізі спільного впливу різних параметрів крана на характер протікання перехідних процесів, а також при рішенні багатьох інших завдань стрілові крани, з достатньою для інженерних робіт точністю, можуть бути представлені у вигляді трьохмасової

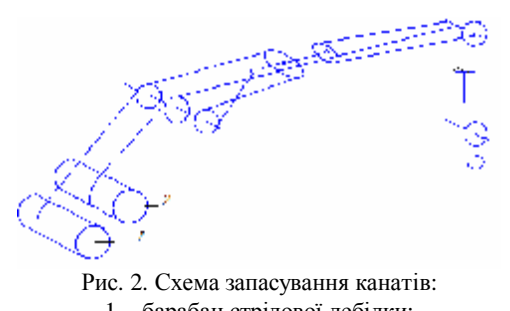

1 – барабан стрілової лебідки;

2 – барабан вантажної лебідки

двохзв'язної динамічної моделі [2] (рис. 3). Маса стріли крана представлена у вигляді наведеної зосередженої маси m<sub>с</sub>, з'єднаної пружно – в'язким зв'язком, який характеризується коефіцієнтами жорсткості стріли с $_{\rm c}$  і стрілового каната  $\mathbf{c}_{\mathrm{p}}$ , а також демпфірування  $\mathbf{k}_{\mathrm{Dc}}$  металоконструкції, та  $\vartheta_{c}$  гідравлічного тертя

демпфера.

Відомо, що максимальні динамічні навантаження в кранах виникають при підйомі вантажу із жорсткої основи (підйом з підхватом), що включає три етапи: перший – етап холостого ходу, коли маса обертових частин приводу m<sub>n</sub> під впливом сили приводу Р<sub>Dq</sub> вибирає сумарний зазор  $\Delta_{\kappa}$  у канатах і приводі; другий етап – розвиток навантаження в канатах до зусилля в них, рівному вазі

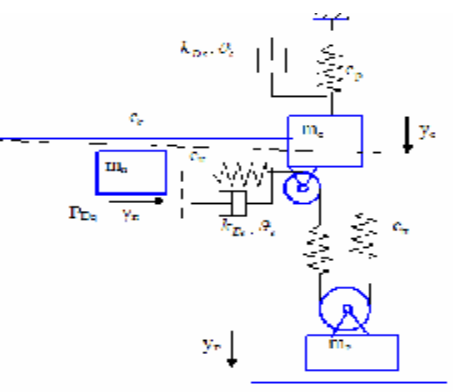

Рис. 3. Трьохмасова модель стрілового крана при підйомі вантажу із жорсткої основи

вантажу Q, причому маса m<sub>г</sub> протягом другого етапу перебуває в стані спокою; третій етап – спільний рух всіх пружно зв'язаних мас системи.

На першому етапі вибирається зазор  $\Delta_{\kappa}$  у канатах і приводі, а динамічні навантаження в металоконструкції і у канатах відсутні.

Другий етап руху описується рівняннями

$$
m_{n} \cdot \frac{d^{2}y_{n}}{dt^{2}} + P_{K2} - P_{Dq} = 0;
$$
  
\n
$$
m_{c} \cdot \frac{d^{2}y_{c}}{dt^{2}} - P_{K2} + (k_{Dc} + \vartheta_{c}) \cdot \frac{dy_{c}}{dt} + c_{c} \cdot y_{c} = 0.
$$
\n(1)

Закінчується другий етап руху при натягу вантажних канатів

$$
P_{K2} = c_r (y_n - y_c) + (k_{Dr} + J_r) \cdot (\mathbf{R}_n - \mathbf{R}_c) = Q.
$$

Третій етап руху описується рівняннями:

$$
m_{n} \cdot \frac{d^{2}y_{n}}{dt^{2}} + P_{K3} - P_{Dq} = 0,
$$
  
\n
$$
m_{c} \cdot \frac{d^{2}y_{c}}{dt^{2}} - P_{K3} + (k_{Dc} + \vartheta_{c}) \cdot \frac{dy_{c}}{dt} + c_{c} \cdot y_{c} = 0,
$$
  
\n
$$
m_{\Gamma} \cdot \frac{d^{2}y_{\Gamma}}{dt^{2}} - P_{K3} + m_{\Gamma} \cdot g = 0,
$$
\n(2)

де  $P_{v_2} = c_v (v_v - v_v - v_v) + (k_{v_1} + \vartheta_v) \cdot (\vartheta_v - \vartheta_v - \vartheta_v)$  – натяг у канатах на третьому етапі руху.

Тут  $m_n$  – наведена до канатів маса обертових частин приводу підйому вантажу, кг; m<sub>c</sub> – наведена маса стріли, кг; m<sub>Г</sub> – маса вантажу, кг; с<sub>г</sub> – коефіцієнт жорсткості вантажних канатів, Н/м; с<sub>с</sub> – коефіцієнт жорсткості стріли крана, Н/м; с<sub>р</sub> – коефіцієнт жорсткості стрілового каната, Н/м; с<sub>к</sub> коефіцієнт жорсткості вантажного каната на ділянці від барабана до поліспаста, Н/м; с<sub>п</sub> – коефіцієнт жорсткості вантажного поліспаста, Н/м; к<sub>ре</sub> – коефіцієнт загасання коливань (демпфірування) металоконструкції, Н·с/м;  $\rm{k_{\rm{Dr}}}$  — коефіцієнт загасання коливань (демпфірування) канатів, Н·с/м;  $\rm{\vartheta_{c},\vartheta_{r}}$  коефіцієнти гідравлічного тертя демпферів у стріловій системі і системі підвіски вантажу;  $P_{Dq}$  – наведена до канатів сила двигуна, Н; у<sub>п</sub>, у<sub>с</sub>, у<sub>г</sub> – шляхи, пройдені відповідно масами  $m_{\scriptscriptstyle \rm n}$ ,  $m_{\scriptscriptstyle \rm c}$ ,  $m_{\scriptscriptstyle \rm r}$  від початку координат.

Розрахунок коефіцієнтів диференціальних рівнянь руху виконаємо аналогічно розрахунку, наведеному в роботі [5].

**Введення в математичну модель наведеної сили приводу.** Деякі моделі стрілових самохідних кранів, обладнаних механічним приводом, приводяться в дію безпосередньо від силової установки через коробку відбору потужності. Наведена до канатів сила двигуна може бути визначена по формулі [4]:

$$
P_{\mathcal{A}q} = \eta \cdot \frac{u_M}{r_\delta} \cdot M_k = \eta \cdot \frac{u_M}{r_\delta} \cdot \left( a \cdot \mathbf{S}_n^2 + b \cdot \mathbf{S}_n + c \right). \tag{3}
$$

Для побудови механічних характеристик двигуна необхідно знайти ряд параметрів, без яких така побудова неможлива. Всі обчислення й побудова графіка (рис. 4) були проведені на ЕОМ.

$$
a = -\frac{M_{k_{\max}} - M_{kN}}{(w_M - w_N)^2}, b = \frac{2 \cdot (M_{k_{\max}} - M_{kN}) \cdot w_M}{(w_M - w_N)^2},
$$
  

$$
c = M_{k_{\max}} - \frac{(M_{k_{\max}} - M_{kN}) \cdot w_M^2}{(w_M - w_N)^2}.
$$
 (4)

Тут *M <sup>k</sup>* max – максимальний крутний момент, що розвиває двигун;  $M$ <sub>*kN*</sub> = 9550( $N$ <sub>*emax*</sub> / ∞<sub>*N*</sub>) − крутний момент двигуна, відповідний максимальній потужності;  $\omega_{\scriptscriptstyle M}$  — кутова швидкість, відповідна максимальному крутному мо-

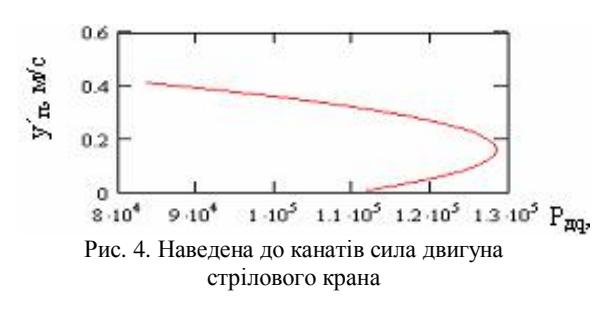

менту двигуна;  $\omega_N$  – кутова швидкість, відповідна максимальній потужності двигуна.

Вище розглянуте визначення коефіцієнтів *а, b* і *c*, необхідних для побудови зовнішньої механічної характеристики

приводу (рис. 4). Для дослідження впливу зовнішньої механічної характеристики двигуна на динамічні навантаження розглянутої моделі досить змінити початкові умови і по формулах (4) перерахувати коефіцієнти *а, b* і *c*.

**Висновки.** Рішення отриманих диференціальних рівнянь дозволить визначити динамічні навантаження в механізмі підйому автомобільного крана при підйомі вантажу із жорсткої основи з урахуванням зовнішньої сили приводу і демпферів з пружно-в'язким зв'язком.

**Список літератури: 1**. *Семенюк В.Ф., Марцинкевич А.П.* Математическая модель процесса гашения колебаний металлоконструкции козлового крана // Підвищення ефективності технології та техніки для виконання вантажно-розвантажувальних, будівельних і колійних робіт на залізничному транспорті. – Харків: ХарДАЗТу, 1999. – №36. – С.3-11. **2.** *Будиков Л.Я.* Многопараметрический анализ динамики грузоподъемных кранов мостового типа: Монографія. – Луганськ: Видво СНУ ім. В. Даля, вид. 2-е, 2003. – 210 с. **3.** *Демідас С.В.* Мінімізація динамічних навантажень в елементах баштового крана на основі оптимізації режиму рухові механізму підйому: Дис. канд. техн. наук. – Київ, 2000. – 193 с. **4.** Солтус А.П. Теорія експлуатаційних властивостей автомобіля: Київ: Арістей, 2006. – 175 с. **5.** *Подоляк О.С.* Исследование динамических нагрузок при подъеме груза с жесткого основания автомобильным краном // Східно-Європейський журнал передових технологій. – Харків, 2009. – № 1/5 (37). – С.43-47.

*Поступила в редколлегию 25.09.2009* 

### УДК 623.438:539.3

*Ю.Д. СЕРДЮК*, гл. инж., Головной специализированный конструкт-

торско-технологический институт, ОАО «Азовмаш», г. Мариуполь, *Н.А. ТКАЧУК*, докт. техн. наук, проф., зав каф. ТММиСАПР НТУ "ХПИ", *Н.А. ДЕМИНА,* Государственный Таврийский агротехнологический университет, г. Мелитополь

# **ОБЩИЙ ПОДХОД К КОНСТРУКТОРСКО-ТЕХНОЛОГИЧЕСКОМУ ОБЕСПЕЧЕНИЮ СТОЙКОСТИ ЭЛЕМЕНТОВ ШТАМПОВ**

У статті описаний новий підхід до конструктивно-технологічного забезпечення стійкості елементів штампів шляхом обґрунтування параметрів та властивостей матеріалів на основі аналізу їхнього напружено-деформованого стану. Крім того, досліджується якість відштампованих деталей та вплив на неї конструктивно-технологічних параметрів штампів.

In the paper the new approach is described to structurally technological support of durability of stamps elements by the ground of parameters and properties of materials on the basis of their stressed and deformed state. Quality of stamped details and influence on it structurally technological parameters of stamps are researched in addition.

**Введение.** Штамповка деталей из листового материала является одним из самых эффективных технологий в современном машиностроении. По своей природе она обеспечивает изготовление деталей самой широкой номенклатуры как по толщинам, так и по форме в плане. Кроме того, ее применение дает возможность при соответствующей конструктивно-технологической проработке получать штамповкой не только заготовку, но и готовое изделие. При этом в современных условиях существенно расширился спектр материалов, подвергающихся листовой штамповке, – от бумаги до высоколегированных сталей.

Все отмеченные факторы и тенденции определяют потенциально широчайшие области применения штампов для холоднолистовой штамповки в данное время и на перспективу. Кроме того, помимо технологического фактора, широкому использованию штампов способствует и экономическая эффективность применения штамповой оснастки, возможность обеспечения высокой производительности, а также естественная приспособленность к автоматизации процесса штамповки. Дополнительным и очень существенным фактором при проектировании, изготовлении и эксплуатации штампов в последнее время выступает стандартизация и унификация их основных элементов, а также широкое внедрение обратимой штамповой оснастки [1-3].

В то же время расширение области применения штамповки сдерживается проблемами обеспечения стойкости, прочности, жесткости элементов штампов, а также качества отштампованных деталей. Традиционный подход к конструктивно-технологическому решению данных проблем [4-6] потребовал в свое время существенного развития [7-9]. Однако в этих работах был преимущественно задействован классический математический аппарат для линейных расчетных моделей. Данный недостаток был частично устранен в работах [10-12], в которых предложен новый подход, опирающийся на самые современные методы математического моделирования процессов, происходящих при штамповке, с учетом целого спектра нелинейностей, в т.ч. физической, геометрической, структурной и конструктивной. В частности, в статье [12] описана комплексная многоуровневая математическая модель для анализа напряженно-деформированного состояния (НДС) элементов штамповой оснастки (ЭШО), сочетающая традиционные подходы (1-й уровень), модель, учитывающая контактное взаимодействие (2-й уровень), и наиболее общую модель для исследования в комплексе всех процессов и состояний при холоднолистовой штамповке (3-й уровень).

Для решения проблем, обозначенных в статье, в наибольшей степени подходит как раз подход, описанный в [12]. Однако он требует существенной доработки, связанной со спецификой решаемой задачи, а именно обеспечения возможности многовариантных исследований НДС элементов штамповой оснастки и штампуемого материала на всех стадиях штамповки при различных сочетаниях конструктивных и технологических параметров, дополненных возможностью встраивания задачи анализа в процесс целенаправленного варьирования структуры и параметров штамповой оснастки.

Таким образом, возникает актуальная и важная задача: совершенствование методов расчета ЭШО по критериям обеспечения стойкости и прочности элементов штампов, а также качества штампуемых деталей, на основе развития методов моделирования физико-механических процессов и состояний, сопровождающих процесс штамповки. Решение этой задачи и описывается в работе.

**1. Расчетные схемы технологической системы «штамп – заготовка».** Рассмотрим в качестве примера вырубные штампы, основными и наибо-

лее нагруженными элементами которых являются нижняя и верхняя плиты, матрицы, пуансоны и пуансон-матрицы. Основной силовой поток вызывается усилиями штамповки  $P_{\text{unr}}$ , идущими от ползуна пресса через элементы штампа на штампуемый материал (заго-

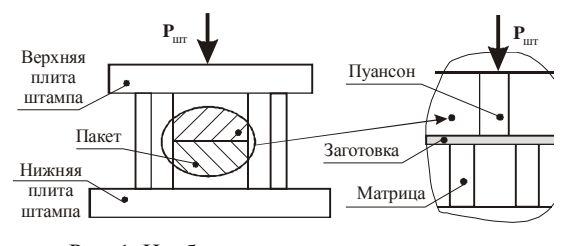

Рис. 1. Наиболее нагруженные элементы вырубных штампов

товку) (рис. 1). Они обеспечивают выполнение технологической операции разделения материала, сопровождающуюся внедрением пуансона, матрицы и пуансон-матрицы в штампуемый материал, смятие, разделение материала и продвижение детали (или отхода).

**2. Модели различных уровней для описания исследуемого процесса.** Соответственно, в операторном виде исследуемый процесс формально представим в виде:

# $L(u, p, f, \Delta, t) = 0$  , (1)

где *L* – некоторый оператор (проецируется на различные уровни рассмотрения задачи); *u* – массив перемещений точек элементов системы «элементы штампа – заготовка»; *p* – массив обобщенных параметров, объединяющих описание структуры штампа, геометрическую форму его деталей, их размеры, свойства мет риалов и т.д.; *f* ,Δ – силовые и кинематические параметры процесса штамповки (например, усилия штамповки  $P_{\text{ur}}(t)$  или ползуна пресса  $\Delta(t)$ ;  $t$  – время.

Самый нижний уровень *I* соответствует классическому оператору линей-

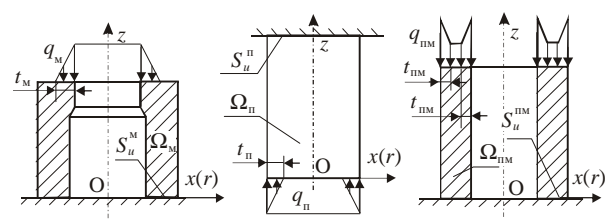

Рис. 2. *Модель уровня I*: расчетные схемы матрицы, пуансона и пуансон-матрицы

сти  $L_1(u, p, f) = 0$ . (2)

ной теории упруго-

В этом случае выделяется квазистационарная линейная задача определения НДС элементов штампов по

заданной системе сил *f* и граничных условий. Если Ω – область, занимаемая элементами штампа, с границей *S* (например, матрица, пуансон, пуансонматрица, рис. 2), то в системе «кромочных» координат (т.е. с началом системы координат на режущей кромке, рис. 3), задаются известные из экспериментов области нагружения и законы распределения нагрузок (см. рис. 2-3):

 $L(u)|_{\Omega} = 0$ ;

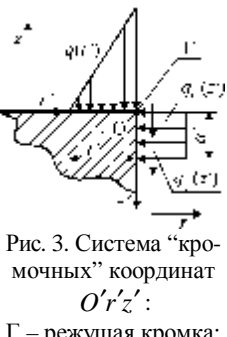

Г – режущая кромка;  $q(r')$  – основное усилие штамповки;

 $q_n$ ,  $q_t$  – усилия обжатия и трения

 $\sigma_{z'}|_{r' \leq r'} = q(r'); \sigma_{r'}|_{z' \leq a'} = q_n(z'); \tau_{r'z'}|_{z' \leq a'} = q_{\tau}(z')$  $\int (q+q_{\tau})ds =$  $(S)$ шт *S*  $q + q_{\tau}$ ) $ds = P_{\text{irr}}$ ;  $P_{\text{irr}} = L_{\text{irr}} \sigma_{\text{cp}} t k_{\text{m}}$ , где  $L_{\text{unr}}$  – периметр детали;  $\sigma_{\text{cp}}$  – напряжение среза

детали заготовки;  $t$  – его толщина;  $k_{\text{\tiny{III}}}$  – коэффициент, учитывающий затупление кромки.

Оператор уровня *II* строится на основе анализа контактного взаимодействия элементов исследуемой системы, например, «режущие элементы штампа – штампуемый материал»:

$$
L_{II}(u, p, f) \ge 0.
$$
 (3)

Рассмотрим, следуя [13-16], постановку задачи

об исследовании напряженно-деформированного состояния сопряженных элементов штампа с учетом условий контакта со штампуемым материалом

(рис. 4). Не нарушая общности, можно рассмотреть два соприкасающихся тела  $\Omega$  и  $\Omega'$ . Пусть S  $\Omega$  – предельно возмож-

ные зоны контакта. Уравнения, описывающие поверхности  $S_{c}$  и  $S_{c}$ , примем в форме

Рис. 4. К формирова-

нию расчетной схемы

для исследования НДС

элементов системы «режущие элементы

штампа - заготовка» с

учетом контактного

взаимодействия

и выберем функции Ч. Ч' таким образом, чтобы было

 $\Psi(\mathbf{r}) = 0$ ,  $\Psi'(\mathbf{r}') = 0$ ,

 $\Psi(\mathbf{r}) > 0$  при  $\mathbf{r} \in \Omega$ ,  $\Psi'(\mathbf{r}) < 0$  при  $\mathbf{r} \in \Omega$  $(5)$ 

(для функции Ч' аналогично).

В результате деформации поверхности  $S_c$  и S изменяются; в первом приближении искаже-

ние формы границы тела определяется нормальными (вдоль v) перемещениями лежащих на границе частиц.

Рассмотрим для определенности тело  $\Omega$ : пусть  $\mathbf{r}_0$  – радиус-векторы частиц  $S_c$  до деформации; **r** – после деформации, имеем **r** = **r**<sub>0</sub> +  $u$ (**r**<sub>0</sub>). Из уравнения (4) вытекает, что

$$
\Psi(\mathbf{r} - u(\mathbf{r}_0)) = 0.
$$
 (6)

Предположим, что  $\Psi$  – дифференцируемая функция с ограниченными вторыми производными; разлагая (6) в ряд Тейлора и ограничиваясь линейными по и слагаемыми, перейдем от уравнения (6) к уравнению

$$
\frac{\Psi(\mathbf{r})}{|\nabla\Psi(\mathbf{r}_0)|} - u \cdot \mathbf{v}(\mathbf{r}_0) \equiv \varphi(\mathbf{r}, \mathbf{r}_0) - u_{\text{vN}}(\mathbf{r}_0) = 0.
$$
 (7)

 $(4)$ 

Полученная зависимость означает, что в первом приближении форма деформированной границы определяется нормальными перемещениями лежащих на ней частиц.

Условия непроникновения на S<sub>c</sub>, S<sub>c</sub> строятся в первом приближении по величине перемещений и зазора между телами  $\Omega$  и  $\Omega'$ .

Пусть  $\mathbf{r}_0$  – радиус-векторы точек  $S_c$  до деформации; в результате деформации, определяемой полем перемещений  $u'$ , эти точки займут положение  $\mathbf{r}^* = \mathbf{r}_0 + u_{vN} v'(\mathbf{r}') \equiv \mathbf{r}_0 + u_{vN}(\mathbf{r}')$ . Опустим из точки  $\mathbf{r}^*$  перпендикуляр на поверхность  $S_c$ , радиус-вектор точки пересечения этого перпендикуляра с  $S_c$ обозначим г<sub>о</sub>. Имеет место неравенство

$$
u_{\rm vN}(\mathbf{r}_0) \leq \delta^* = (\mathbf{r}^* - \mathbf{r}_{00}) \cdot \mathbf{v}(\mathbf{r}_{00}).
$$
\n(8)

Очевидно, что  $\mathbf{r}_{\text{m}} = \mathbf{r}_{\text{m}}(\mathbf{r}_{\text{n}}^{\dagger}, u_{\text{v}})$ ; линеаризуем эту зависимость по нормальным перемещениям и по величине  $(\mathbf{r}_0 - \mathbf{r}_0)$ , называемую зазором, где  $\mathbf{r}_0$ - радиус-вектор точки пересечения перпендикуляра, проведенного из точки  $\mathbf{r}_0$  к поверхности  $S_c$ , с поверхностью  $S_c$ . Заметим, что в неравенстве (8)  $\mathbf{r}_0$ с принятой точностью можно заменить на г.

$$
[u_{\nu b}(\mathbf{r}_0) + \mathbf{r}_0 - \mathbf{r}_0] \cdot \mathbf{V}(\mathbf{r}_0) - u_{\nu N}(\mathbf{r}_0) \ge 0, \forall \mathbf{r}_0 \in S_c, \mathbf{r}_0 = \mathbf{r}_0(\mathbf{r}_0).
$$
 (9)

Это соотношение отражает условие непроникновения тел  $\Omega$  и  $\Omega'$  друг в друга. Зависимость  $\mathbf{r}_0(\mathbf{r}_0)$  определяется из выражения  $\mathbf{r}_0 = \mathbf{r}_0 + t_0 \nabla \Psi(\mathbf{r}_0)$ , где  $t_0$  – корень уравнения  $\Psi'(\mathbf{r}_0 + t\nabla\Psi(\mathbf{r}_0)) = 0$ .

После линеаризации

$$
r_0(r_0) = r_0 - \phi'(r_0, r_0) \cdot \mathbf{V}(r_0) / (\mathbf{V}(r_0) \cdot \mathbf{V}'(r_0)).
$$
\n(10)

Формально условие (10) можно записать в форме

$$
u_{\rm vN} + u_{\rm vN} \le \delta, \tag{11}
$$

где  $\delta$  - зазор в сопряжении элементов штамповой оснастки.

Из принципа возможных перемещений для каждого из тел  $\Omega$  можно написать вариационное уравнение:

$$
\int_{\Omega^{\alpha}} \sigma_{ij}(u^{\alpha}) \delta \varepsilon_{ij} d\Omega - \int_{\Omega^{\alpha}} \rho^{\alpha} F \cdot \delta u^{\alpha} d\Omega - \int_{S^{\alpha}_{\alpha}} P^{\alpha} \cdot \delta u^{\alpha} dS - \int_{S^{\alpha}_{\alpha}} \sigma_{ij}(u^{\alpha}) \cdot \delta u^{\alpha}_{i} v^{\alpha}_{j} dS =
$$
\n
$$
\equiv a^{\alpha} (u^{\alpha}, \delta u^{\alpha}) - L^{\alpha} (\delta u^{\alpha}) - \int_{S^{\alpha}_{\alpha}} \sigma_{ij}(u^{\alpha}) \cdot \delta u^{\alpha}_{i} v^{\alpha}_{j} dS = 0, \forall \delta u^{\alpha}, \alpha = 1, \mathbf{K}, M
$$
\n(12)

B уравнении (12)  $\delta u^{\alpha} = u^{\alpha} - v^{\alpha}$  возможное перемещение из истинного состояния; как истинное поле перемещений  $u^{\alpha}$ , так и кинематически допустимое поле  $v^{\alpha}$  должны удовлетворять условию непроникновения (11).

Для удобства дальнейших формулировок формализуем проводимые построения следующим образом. Введем пространства:

$$
V^{\alpha} = \{v|v = v(\mathbf{r}), \mathbf{r} \in \Omega^{\alpha}; v \big| S_u^{\varepsilon} = 0; v \in H^1(\Omega^{\alpha}) \}, \quad \alpha = 1, \mathbf{K}, M \;, \tag{13}
$$

и их прямое произведение

$$
V = V^1 \otimes \mathbf{K} \otimes V^M \tag{14}
$$

Определим далее формы

$$
a(u,v) = \sum_{\alpha} a^{\alpha}(u,v), \quad L(v) = \sum_{\alpha} L^{\alpha}(v)
$$
 (15)

(через *и*, *у* обозначен произвольный элемент V).

В пространстве V введем подмножество функций  $K$  по формуле

$$
K = \{v \mid v \in V; v_{vN}^{\alpha} + v_{vN}^{\beta} \le \delta\}.
$$
 (16)

Индексы  $\alpha$  и  $\beta$  определяют номера тел, соприкасающихся по кускам своих границ. Суммируя все равенства (12), найдем (здесь и ниже суммирование ведется по всем номерам тел)

$$
a(u, \delta u) = L(\delta u) + \sum_{\alpha} \int_{S_c^{\alpha}} \sigma_{ij}(u^{\alpha}) \delta u_i^{\alpha} v_j^{\alpha} dS. \tag{17}
$$

Разобьем последнюю сумму в (17) на пары слагаемых, каждая из которых соответствует паре соприкасающихся поверхностей  $S^{\alpha}_{\alpha}$  и  $S^{\beta}_{\alpha}$ , и рассмотрим подробно одну из этих пар

$$
\int_{S_c^{\alpha}} \sigma_{ij} (u^{\alpha}) \delta u_i^{\alpha} v_j^{\alpha} dS + \int_{S_c^{\beta}} \sigma_{ij} (u^{\beta}) \delta u_i^{\beta} v_j^{\beta} dS.
$$
 (18)

Заметим прежде всего, что

$$
\sigma_{ij}(u^{\alpha})\delta u_i^{\alpha}v_j^{\alpha} = \sigma_N(u^{\alpha})\delta u_N^{\alpha} + \sigma_T(u^{\alpha})\delta u_T^{\alpha}, \qquad (19)
$$

где  $\delta u^{\alpha}_{N}$  – нормальный компонент вектора  $\delta u^{\alpha}$  (проекция на нормаль  $v^{\alpha}$ );  $\delta u_{\tau}^{\alpha}$  – проекция  $\delta u^{\alpha}$  на касательную плоскость.

Так как трение отсутствует, то второе слагаемое в формуле (19) равно нулю. По предположению  $v^{\alpha} \equiv v^{\beta}$ ,  $\sigma_{N}^{\alpha} = \sigma_{N}^{\beta}$ , а различием между поверхностями при вычислении поверхностных интегралов в геометрически линейной теории можно пренебречь. Из всего сказанного вытекает, что выражение (18) имеет форму:

$$
\int_{S_c^{\alpha}} \sigma_N^{\alpha} (\delta u_N^{\alpha} + \delta u_N^{\beta}) dS.
$$
 (20)

По предположению  $u = (u^1, \mathbf{K}, u^M)$  – решение задачи, следовательно,  $u \in K$ . Пусть теперь  $v = u + \delta u$  в (17) – (20) принадлежит K, тогда

$$
\delta u_N^{\alpha} + \delta u_N^{\beta} \le 0 \,, \tag{21}
$$

 $\sigma_w^{\alpha} \leq 0$ ,  $\forall \alpha$ , и подынтегральное выражение в (21) неотрицательно.

Таким образом, решение задачи в дифференциальной постановке vдовлетворяет вариационному неравенству, вытекающему из вариационного уравнения (17) и неотрицательности пар слагаемых (18):

$$
a(u, \delta u) \ge L(\delta u), \forall \delta u, v \in K, u \in K. \tag{22}
$$

Справедливо утверждение [15]: решение вариационного неравенства (22), если оно существует и обладает вторыми производными (хотя бы обобщенными), удовлетворяет всем уравнениям и условиям задачи в дифференциальной постановке, а решение вариационного неравенства (22) эквивалентно проблеме минимизации функционала

$$
J(v) = 1/2a(v, v) - L(v)
$$
 (23)

на подмножестве  $K$  пространства  $V$ .

Естественно, что по сравнению с общей постановкой [15], решаемая задача об определении напряженно-деформированного состояния элементов штампов с учетом их контактного взаимолействия облалает целым рялом специфических особенностей, основные из которых состоят в следующем:

• большая часть сопрягаемых элементов штампов взаимодействуют по поверхностям согласованной геометрией, что существенно усиливает строгость принятых в [15] предположений о геометрии контактирующих поверхностей:

• принятые в [15] модели предполагают малые перемещения точек поверхностей взаимодействующих тел, что ограничивает область применяемости данной модели первыми этапами процесса штамповки (до момента большого проникновения режущих элементов штампов в заготовку);

• несмотря на то, что взаимодействующие поверхности контактирующих тел - плоские, область контакта и распределение контактного давления по-прежнему являются в данной задаче искомыми (как и в общем случае).

В результате приходим к необходимости решения нелинейной контактной задачи теории упругости для элементов технологической системы "режущие элементы штампа - заготовка", в ходе которого определяются и контактные зоны, и давления.

Модель уровня III представляет наиболее общий подход к описанию пронесса штамповки:

$$
L_{III}(u, p, \Delta) \ge 0. \tag{24}
$$

Оператор  $L_{III}$  включает в себя и моделирование напряженнодеформированного состояния, и разрушение материала, и контакт, и пластическое деформирование и т.д. Не останавливаясь подробно на его особенностях, можно просто принять в качестве  $L_{III}$  основные соотношения механики сплошной среды, описывающие упомянутые процессы.

Особенностью предлагаемого подхода является соединение в рамках единого исследовательского процесса моделей разных уровней  $L_1, L_2, L_{III}$  на основе единого обобщенного параметрического описания (рис. 5). Корректировка и выбор соответствующей модели производится на основе сопоставления результатов моделирования с данными экспериментов.

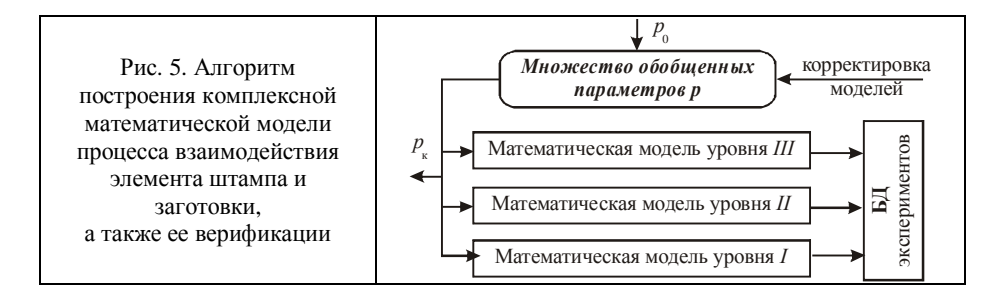

3. Реализация полхола в виле специализированного программномодельного комплекса (ПМК). Реализация предложенной ранее многоуровневой комплексной модели в виде специализированного программномодельного комплекса составляет содержание отдельных разработок. Технологии его высокоэффективного создания следует уделять большое внимание, поскольку на этом этапе создается конечный инструмент для проведения многовариантных численных исследований элементов реальных штампов. В свою очередь результаты этих исследований лежат в основе рекомендаций по выбору основных параметров элементов штамповой оснастки, что и определяет высокую степень важности этапа разработки специализированного программно-модельного комплекса.

Структура специализированного программно-аппаратного комплекса (СПАК). В соответствии с описанной структурой математической модели

строится и программно-модельная реализания. Она включает, с одной стороны, интегрированные специализированные модули создаваемой САПР, а с другой - параметризованные расчетные модели (при использовании метола конечных элементов - конечноэлементные модели). Посредством интер-

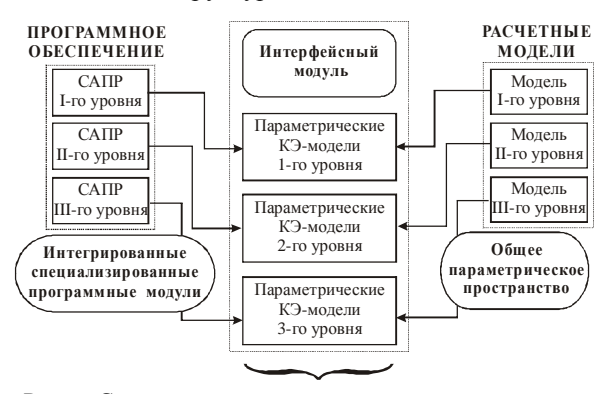

Рис. 6. Структура программно-модельного комплекса

фейсного модуля эти части ПМК взаимодействуют с универсальными системами САЕ, а также с модулями параметрического анализа (рис. 6). В результате может быть создана база данных решений (БД на рис. 5), служащая основой для построения базы знаний в области моделирования, анализа и синтеза элементов штамповой оснастки.

Проведенный в тестовом режиме комплекс расчетных и экспериментальных исследований [17-19] подтвердил достоверность и точность работы отдельных модулей СПАК и позволяет сделать следующие выводы.

1. Предложенный подход к решению задачи синтеза численных моделей элементов сложных механических систем реализован в виде сбалансированного по составу, производительности, емкости аппаратного и программного обеспечения программно-аппаратного комплекса.

2. Разработанный СПАК дает возможность в автоматизированном режиме производить построение пространственных параметрических моделей и конечно-элементных сеток элементов исследуемых объектов.

3. Исследователь в процессе расчетов и экспериментов имеет возможность корректировки процесса синтеза моделей на всех этапах исследований.

4. Тестовые расчеты подтвердили высокую эффективность и точность разработанного ПАК.

5. Разработанный программно-аппаратный комплекс построен на базе соединения возможностей современных эффективных методов, технологий аппаратных средств и программных комплексов, что в совокупности создает качественно новую среду автоматизации расчетно-экспериментального исследования элементов сложных механических систем.

6. Предложенная структура СПАК для исследования напряженнодеформированного состояния ЭШО, с одной стороны, органически встраивается в созданный СПАК, а с другой - является реализацией комплексной математической модели (см. выше). При этом важной задачей является практическое наполнение программно-аппаратного комплекса, что составляет направление дальнейших исследований.

Заключение. Анализ предложенных в работе общего подхода, комплексной разноуровневой математической модели и структуры специализированного программно-модельного комплекса дает возможность сделать следующие выводы.

1. В работе предложен новый подход исследования НДС элементов разделительных штампов для холоднолистовой штамповки с учетом контактного взаимодействия с заготовкой на основе создания комплекса моделей различного уровня сложности и расчетно-экспериментального обоснования параметров численных моделей элементов штамповой оснастки.

2. На основе технологии обобщенного параметрического описания сложных механических систем в работе предложен новый подход к проведению исследований напряженно-деформированного состояния ЭШО, отличающийся тем, что предложенная иерархическая структура математических моделей соединяет в себе преемственность, адекватность, оперативность, параметричность, а также елиный сквозной полхол.

3. В отличие от многих ранее использованных расчетных схем и моделей, построенных по принципу раздельного исследования НДС пуансонов, матриц, пуансон-матриц и штампуемого материала, в данной работе предложен подход, основанный на исследовании этих элементов в составе единой технологической подсистемы взаимосвязанных и взаимодействующих тел. Это качественное изменение расчетной модели позволяет сделать вывод о ее более широких и глубоких потенциальных возможностях, большей степени точности, корректности, адекватности, управляемости. При создании расчетных моделей элементов штамповой оснастки в соответствии с расчетно-экспериментальной методикой были привлечены и обобшены результаты ранее провеленных экспериментальных исследований разных авторов. Это дало возможность обосновать характер приложения нагрузок к исследуемым матрицам, пуансонам и пуансон-матрицам.

4. Важной особенностью для решения прикладных задач является то, что для их решения использован метод обобщенного параметрического описания всех типов моделей. Он дает возможность, во-первых, организации процесса верификации расчетных моделей ЭШО на основе расчетноэкспериментального уточнения параметров численной модели, во-вторых, служит основой для организации многовариантных исследований напряженно-деформированного состояния элементов штамповой оснастки и реализации алгоритмов параметрического и структурного синтеза этих элементов, а в-третьих, естественно интегрирует в себя метод вариационных неравенств и метод конечных элементов, используя их соответственно в качестве теоретической основы и инструмента численной реализации.

Существенным преимуществом предложенного в работе программномодельного комплекса является его адаптация к функционированию в составе или параллельно с системами автоматизированного проектирования штамповой оснастки. Это позволяет при модульном построении использовать геометрические и конечно-элементные модели в универсальных CAD/CAM/CAE системах: Pro/ENGINEER, ANSYS, SolidWorks, а также в среде специализированных САПР. За счет этого обеспечивается дополнительное преимущество таких систем по оперативности проведения расчетов напряженно-деформированного состояния и обоснования проектных параметров элементов штамповой оснастки, по снижению трудозатрат, сопряженных с проблемами передачи данных между подсистемами проектирования, изготовления и исследования, а также за счет функционирования встроенных обратных связей, которые обеспечивают параметричность и ассоциативность моделей на протяжении всего цикла разработки разделительных штампов. Предложенный в статье подход предоставляет потенциальные возможности для обеспечения долговечности, прочности элементов штампов и качества штампуемых деталей.

В качестве направлений дальнейших исследований - его совершенствование и применение к решению комплекса прикладных задач.

Список литературы. 1. Бых А. И., Кузнецова Л. Г., Мовшович А. Я. Напряженно-деформированное состояние вырубных матриц специализированных переналаживаемых штампов // Кузнечноштамповочное производство. Обработка материалов давлением. – 2004. – № 8. – С.30-33. 2. Заярненко Е.И. Разработка математических моделей и расчеты на прочность разделительных переналаживаемых штампов - Дисс. докт. техн. наук. - Харьков, 1992. - 280 с. 3. Мовшович А.Я., Буденный М.М., Здор Г.В. Конструирование и изготовление оснастки для ударной импульсной штамповки // Удосконалення процесів і обладнання обробки тиском в металургії і машинобудуванні. Тем. зб. наук. праць. -Краматорськ: ДДМА, 2006. - С.480-486. 4. Романовский В.П. Справочник по холодной штамповке. -Л.: Машиностроение, 1979. - 520 с. 5. Попов Е.А. Основы теории листовой штамповки. - М.: Машиностроение, 1968. - 283 с. 6. Скворцов Г.Д. Основы конструирования штампов для холодной листовой

штамповки. – М.: Машиностроение, 1972. – 360 с. 7. Ткачук Н.А., Мовшович А.Я., Ткачук А.Н. Элементы разделительных штампов: методы и модели для исследования напряженно-деформированного состояния // Кузнечно-штамповочное производство. Обработка металлов давлением. - 2009. - № 2. -С. 16-25. 8. Львов Г.И., Ткачук Н.А. Моделирование и анализ элементов технологических систем листовой штамповки // Механіка та машинобудування. - 1997. - № 1. - С.34-39.9. Евстратов В.А. Теория обработки металлов давлением. - Харьков: Вища школа, 1981. - 248 с. 10. Демина Н.А. Влияние конструктивных и технологических параметров на напряженно-деформированное состояние матриц штампов холоднолистовой штамповки // Вестник НТУ "ХПИ". Тем.: вып.: "Машиноведение и САПР" -Харьков: НТУ "ХПИ". – 2005. – № 60. – С.68-76. 11. Демина Н.А., Ткачук Н.А., Ткачук А.Н. Баланс перемещений и уровни напряженного состояния в системе "пуансон - матрица - заготовка // Вестник НТУ "ХПИ". Тем. вып.: "Машиноведение и САПР" – Харьков: НТУ "ХПИ". – 2008. – № 2. – С.80-95. 12. Демина Н.А. Метод обобщенного параметрического описания моделей элементов штамповой оснастки // Вестник НТУ "ХПИ". Тем. вып.: "Машиноведение и САПР" - Харьков: НТУ "ХПИ". - 2008. -№ 2. - С.71-79. 13. Кравчук А.С. Постановка задачи о контакте нескольких деформируемых тел как задачи нелинейного программирования // Прикл. мат. и мех. - 1978. -Т.42.- Вып.3. - С.466-474. 14. Дюво Г., Лионс Ж.Л. Неравенства в механике и физике. - М.: Наука, 1980. - 384 с. 15. Колтунов М.А., Кравчук А. С. Майборода В. П. Прикладная механика деформируемого твердого тела. - М.: Высш. школа, 1983. - 349 с. 16. Кравчук А.С., Сурсяков В.А. Численное решение геометрически нелинейных контактных задач // Доклады АН СССР, 1981. - Т.259. - № 6. - С.1327-1329. 17. Ткачук Н.А. Экспериментальное определение параметров конечно-элементных моделей // Механіка та машинобудування. - 1998. – № 1. - С.68-75. 18. Ткачук Н.А., Гриценко Г.Д., Глущенко Э.В., Ткачук А.В. Решение задач расчетно-экспериментального исследования элементов сложных механических систем // Механіка та машинобудування. - 2004. - №2. - С.85-96. 19. Ткачук Н.А., Гриценко Г.Д., Чепурной А.Д., Орлов Е.А., Ткачук Н.Н. Конечно-элементные модели элементов сложных механических систем: технология автоматизированной генерации и параметризованного описания // Механіка та машинобудування. - 2006. - № 1. - С.57-79.

Поступила в редколлегию 10.12.07

#### УДК 623.438:539.3

Н.М. СТЕПАНОВ, гл. конструктор ГП "Харьковский бронетанковый ремонтный завод",

Н.А. ТКАЧУК, докт. техн. наук, проф., зав. каф. ТММиСАПР, А.Ю. ВАСИЛЬЕВ, мл. научн. сотрудник каф. ТММиСАПР, Г.Д.ГРИЦЕНКО, канд. техн. наук, А.В. ТКАЧУК, канд. техн. наук, ст. науч. сотр. каф. ЭИКТ, НТУ "ХПИ"

## О НОВЫХ ПОДХОДАХ К ОБОСНОВАНИЮ ПРОЕКТНЫХ РЕШЕНИЙ УНИВЕРСАЛЬНЫХ БОЕВЫХ БРОНИРОВАННЫХ ПЛАТФОРМ

У статті наведено опис нового підходу до обгрунтування структури і параметрів універсальних бойових броньованих платформ. Намічені основні проблемні напрями досліджень.

In the paper the description of the new approach is presented to the ground of structure and parameters of the universal battle armored platforms. Basic problem directions of researches are listed.

Введение. Современное бронетанкостроение развивается по разным направлениям. Одним из основных тенденций на данном этапе является создание высокоунифицированных универсальных боевых бронированных платформ (УББП), на которые по модульному принципу устанавливаются те или иные боевые модули, капсулы, отсеки. В некоторых случаях это могут быть даже сменные или агрегатируемые узлы, системы, агрегаты. Но принцип остается прежним – все они монтируются на елином универсальном шасси.

По ланному пути илут и отечественные бронетанкостроители. Так. бронетранспортер БТР-4 (разработчик - Харьковское конструкторское бюро по машиностроению им. А.А. Морозова) может быть реализован [http://morozov.com.ua] и как классический бронетранспортер, и как БМП, и как самоходная артиллерийская установка, и как санитарная машина, и т.д.

Таким образом, наблюдается достаточно устойчивая прогрессивная тенденция в бронетанкостроении, которая распространяется и на тяжелые боевые машины. Однако при этом возникает множество проектных задач, которые необходимо решать на основе комплекса критериев и ограничений с привлечением методов математического моделирования физико-механических процессов и состояний основных элементов проектируемых машин. В настоящее время отсутствуют отработанные подходы и математические модели для решения сформулированной проблемы.

Цель данной работы - разработка новых подходов к обоснованию структуры, конструктивных параметров для обеспечения высоких тактико-технических характеристик (ТТХ) универсальных боевых бронированных платформ на основе математического моделирования физико-механических процессов и состояний, сопровождающих боевое применение создаваемых машин.

Анализ некоторых тенденций при проектировании бронированных машин. Наибольшее внимание в современном бронетанкостроении уделяется вопросам создания не отдельных колесных и гусеничных легкобронированных машин, а их семейств. Именно на основе анализа тенденций в их проектировании можно обосновать наиболее прогрессивные пути повышения TTX современных боевых бронированных машин (ББМ). В частности, по результатам анализа некоторых тенденций [http://armor.kiev.ua, http://www.armytechnology.com] можно сделать следующие выводы.

1. При проектировании современных боевых бронированных машин большое внимание уделяется не одной отдельно взятой машине, а их семейству, имеющему единое базовое шасси.

2. Одной из основных тенденций является попытка обеспечения наиболее широкой универсальности создаваемых платформ, т.е. возможности установки широкого спектра боевых модулей.

3. В качестве базовых требований к ТТХ проектируемых машин выступает защищенность от действия широкого комплекса средств поражения во всех проекциях боевой машины.

4. Требуется высокая маневренность ББМ, что в свою очередь требует

установки двигателя высокой мощности.

5. Лля размешения боевых молулей, личного состава и оборулования на создаваемых машинах требуется обеспечение большого заброневого пространства.

Общий подход к решению проблемы. На основе анализа и обобщения тенденций в развитии бронетанкостроения, а также учитывая исторические и экономические обстоятельства, для создания универсальной боевой бронированной платформы в условиях отечественного бронетанкостроения одним из важных вариантов решения проблемы является проектирование тяжелой ББМ на базе танков. На рис. 1 представлена общая структура решения этой задачи.

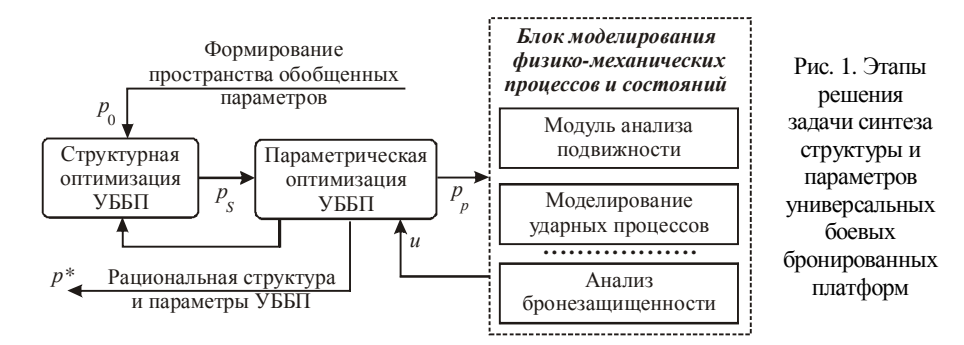

Предложенный подход базируется на методе обобщенного параметрического описания сложных и сверхсложных механических систем, описанных в работах [1-3]. Основное преимущества данного метода состоит в том, что на базе обобщения понятия «параметр» обеспечивается возможность математической формализации при решении трудноформализуемых этапов синтеза. Кроме того, идеология параметризации распространяется на этап моделирования физикомеханических процессов и состояний (см. рис. 1), обеспечивая автоматизацию многовариантных исследований, в т.ч. с привлечением современных CAD/CAM/CAE- систем.

В результате применения предложенного подхода происходит взаимодействие на этапе решения различных задач:

• структурной оптимизации

$$
S^*: I(p, S^*) \to \max; H(p, S^*) \geq H^*; \tag{1}
$$

- параметрической оптимизации
	- $p^*: I(p^*, S^*) \to min(max): H(p^*, S^*) \geq H^*$ :  $(2)$
- анализа процессов и состояний

$$
L(u, p, S, f, t) = 0.
$$
\n<sup>(3)</sup>

Здесь  $L$  – оператор начально-краевой задачи моделирования исследуемого физико-механического процесса;  $p$  - подмножество традиционных параметров обобщенного параметрического пространства; S - структура проектируемой машины (подмножество обобщенного параметрического пространства); и - переменные состояния (например, перемещения точек исследуемой конструкции);  $f$  – нагрузки (в т.ч. режимы боевого применения, характеристики поражающих факторов);  $t$  – время;  $I$  – оптимизируемые характеристики машин (например, составляющие ТТХ по массе, скорости, высоте преграды и т.д.);  $H$  - характеристики ТТХ и состояния, на которые установлены ограничения (например, по прочности, бронезащищенности, точности стрельбы и т.д.)

При этом важно, что представленный на рис. 1 алгоритм решения задачи и формат структурирования информации предоставляет возможности беспроблемного встраивания создаваемых программно-модельных средств в реальный процесс проектирования на отечественных предприятиях, в т.ч. с применением САПР, а также бесконфликтного обмена информацией и бесколлизионного решения трудноформализуемых задач, в т.ч. не только на основе оптимизационных, но и компромиссных критериев.

Еще одним важным преимуществом предложенного подхода является присущая ему возможность расчетно-экспериментальной верификации параметров расчетных моделей при численном моделировании физикомеханических процессов и состояний [1-3]:

$$
p_N^* : \|u_N(p, S, p_N, t) - u_E(p, S, p_E, t)\| \to \min.
$$
 (4)

Здесь  $p_N, p_F, u_N, u_F$  – параметры и переменные состояния, соответствующие численной  $(\ll N \gg)$  и экспериментальной  $(\ll E \gg)$  моделям.

Таким образом, предложен новый подход к решению сложной задачи, обладающий самым широким потенциалом для автоматизации решения задач синтеза, верификации и моделирования. Строгость решения задач моделирования обеспечивается путем использования соответствующего математического аппарата (например, метода конечных элементов, механики разрушения, нелинейной динамики и т.д.).

Пример компоновочного решения. В качестве использования технологии, предложенной в статье, рассмотрим тяжелую бронированную машину, смонтированную на базе танка Т-80 (рис. 2). При обосновании структуры данной УББП были учтены все основные тенденции современного бронетанкостроения.

При выборе структуры и параметров машины преследовались цели:

• обеспечения максимальной защиты в различных проекциях (за счет разнесения бронелистов, использования элементов активной защиты, применения наклонных бронелистов);

• уменьшения силуэта за счет применения двухтактных оппозитных дви-

гателей (ХКБД);

• дополнительного бронирования боевого модуля (или десантного отделения):

• универсализации (за счет выделения отдельного объема, предназначенного для установки широкого спектра модулей);

• подвижности (за счет установки мощных двухтактных двигателей и ограничения массы машины);

• комфортности (за счет большого заброневого объема);

• огневой мощи (путем возможности установки в боевых модулях самого разнообразного современного вооружения).

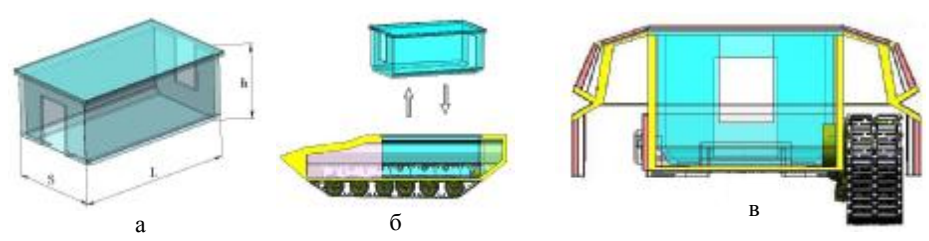

Рис. 2. Схема компоновочных решений универсальных боевых бронированных платформ: а - капсула; б - схема установки капсулы на платформе; в - платформа с установленной капсулой (вид спереди)

Моделирование процессов и состояний при применении средств поражения при анализе динамики, напряженно-деформированного состояния осуществляется в современных интегрированных CAD/CAM/CAE-системах, дополненных соответствующими математическими моделями, составляющими интеллектуальное «ноу-хау».

Заключение. Предложенный в статье подход к обоснованию структуры и параметров универсальных боевых бронированных платформ обладает следующими преимуществами по сравнению с традиционными.

1. На основе развиваемого подхода с использованием единой сквозной формализованной математической модели производится и структурная, и параметрическая оптимизация, а также моделирование физико-механических процессов и состояний.

2. Предложенный алгоритм решения задачи и формат хранения информации позволяют встраивать создаваемый программно-модельный комплекс в реальный процесс проектирования, в т.ч. с применением САПР.

3. Обеспечивается расчетно-экспериментальная верификация расчетных моделей на основе предложенного подхода, разработан вариант тяжелой боевой бронированной машины - универсальной боевой бронированной платформы.

В дальнейшем планируется развитие предложенного подхода, реализация созданной математической модели, совершенствование программно-модельного комплекса, а также обеспечение высоких ТТХ проектируемых с его применением боевых бронированных машин.

Список литературы. 1. Ткачук Н.А., Бруль С.Т., Малакей А.Н., Гриценко Г.Д., Орлов Е.А. Структура специализированных интегрированных систем автоматизированного анализа и синтеза элементов транспортных средств специального назначения // Механіка та машинобудування. – Харьков: НТУ "ХПИ", 2005. – №1. – С.184-194. **2.** *Ткачук Н.А., Гриценко Г.Д., Чепурной А.Д., Орлов Е.А., Ткачук Н.Н.* Конечно-элементные модели элементов сложных механических систем: технология автоматизированной генерации и параметризованного описания // Механіка та машинобудування. - 2006. - №1. - С.57-79. З. Пелешко Е.В., Васильев А.Ю., Гриценко Г.Д., Бруль С.Т., *Пономарев Е.П.* Расчетно-экспериментальная идентификация параметров численных моделей корпусных элементов транспортных средств // Механіка та машинобудування. – 2007. – №1. – С.95-100.

*Поступила в редколлегию 10.10.09* 

#### УДК 539.3:612.76:616.001

*Н.А. ТКАЧУК*, докт. техн. наук, проф., зав каф. ТММиСАПР, *О. В. ВЕРЕТЕЛЬНИК*, мл. наук. сотр. каф. ТММиСАПР, НТУ "ХПИ", *И.И. ТРУФАНОВ,* ортопед-травматолог, Запорожская медицинская академия последипломного образования, Городская клиническая больница экстренной скорой и медицинской помощи, г. Запорожье

### **МАТЕМАТИЧЕСКОЕ МОДЕЛИРОВАНИЕ ПОВЕДЕНИЯ БИОМЕХАНИЧЕСКОЙ СИСТЕМЫ ПРИ НАГРУЖЕНИИ**

У статті описані нові підходи, методи і моделі для розв'язання задач аналізу напруженодеформованого стану біомеханічних систем з урахуванням контактної взаємодії. Для розв'язання задач синтезу залучено і адаптовано метод узагальненого параметричного опису складних механічних систем.

In the paper new approaches, methods and models are described for tasks solution of stressed and deformed state analysis of biomechanical systems taking into account contact interaction. For the solution of synthesis tasks the method of generalized parametrical description of complicated mechanical systems is attracted and adapted.

**Введение.** В настоящее время в связи с широким распространением травм опорно-двигательного аппарата актуальной и важной проблемой является разработка и обоснование эффективных схем их оперативного лечения с учетом индивидуальных особенностей пациентов и видов травм. В современных условиях для этой цели наиболее подходят численные методы моделирования напряженно-деформированного состояния (НДС) биомеханических систем (БМС) реализованные в виде мощных компьютерных систем, в частности, метод конечных элементов (МКЭ). Однако прямое применение МКЭ к исследованию напряженно-деформированного состояния БМС малоэффективно, поскольку

данные компьютерные системы напрямую для этого не адаптированы. В связи с этим большую актуальность и важность приобретает задача разработки новых подходов к численному моделированию НДС элементов биомеханических систем, интегрирующих всю мощь современных численных методов. Данная задача в работе решается на примере моделирования травм голеностопного сустава.

**1. Постановка задач исследований.** При разработке математических моделей нагруженного состояния тканей человека исходят из того, что реальная ткань человеческого организма обладает бесконечным многообразием свойств, поэтому при построении теоретических выкладок (положений) реальные тела заменяются идеальными (гипотетическими, обладающими лишь свойствами, важными для конкретного случая).

В качестве основного метода моделирования в статье применяется метод конечных элементов, адаптированный для исследования биомеханических систем на основе авторских теоретических разработок. Таким образом, для разработки научно-обоснованных рекомендаций пооперативному лечению патологии и, в частности, травм голеностопного сустава требуется проведения комплекса исследований реакции элементов БМС на действие механической нагрузки, а также на изменение физико-механических характеристик материалов, вызванных травматическими повреждениями, внедрением имплантатов, элементов фиксации и внешних металлоконструкций.

В настоящее время методика таких исследований в таком объеме и при учете такого множества факторов в литературе отсутствует. В связи с этим в работе ставится задача создания общей системной методологии описания процессов деформации костной ткани, адаптации теоретических основ описания НДС к специфике свойств костной ткани человека, разработки математической модели контактного взаимодействия в БМС, создания геометрической и конечно-элементной моделей (КЭМ) исследуемой биомеханической системы. С использованием разработанного программно-модельного комплекса планируется провести подробный анализ НДС элементов исследуемой биомеханической системы при действии внешних сил и при изменении структуры и свойств ее элементов. На основе анализа полученных результатов будут разработаны рекомендации по обоснованию схем оперативного лечения травм и патологий. Ниже содержится описание методов, моделей и результатов исследований.

Модели для описания перемещений, деформаций и напряжений в форме тензоров рекомендуются к дальнейшему использованию по развитию единого методологического подхода к использованию теории механики сплошной среды в медицине. При этом требуется не только адаптация данных соотношений к исследованию НДС элементов биомеханических систем, но и дальнейшее развитие теории, поскольку значительный интерес представляет исследование контактного взаимодействия элементов этих систем. При этом необходимо отметить, что в отличие от распространенных в литературе традиционных моделей изотропного однородного материала в данном исследовании используется модель, достаточно адекватно отражающая строение и свойства костной ткани, а именно: материал костной ткани моделируется неоднородным изотропным материалом с определенными по литературным источникам характеристиками. Каждый из слоев характеризуется своими постоянными того или иного материала. В результате этого поведение моделируемого элемента опорно-лвигательного аппарата отличается от случая, когда он принимается состояшим из однородного и изотропного материала. Таким образом, введение многослойности решает частично также и проблему анизотропии свойств материалов костной ткани, во всяком случае, на интегральном для моделируемого элемента опорно-двигательного аппарата уровне.

2. Моделирование контактного взаимодействия в исследуемой био**механической системе.** В целом компоненты вектора перемещений точек  $u_i$ , тензора деформаций  $\varepsilon_{ii}$ , тензора напряжений  $\sigma_{kl}$  должны для каждого элемента БМС удовлетворять трем типам соотношений [1-6]:

• уравнения Коши:

$$
2\varepsilon_{ij} = u_{i,j} + u_{j,i}; \ \ i, j = 1, 2, 3; \tag{1}
$$

• уравнения равновесия:

$$
\sigma_{ij,j} + f_i = 0, \quad i, j = 1, 2, 3;
$$
 (2)

 $\bullet$  закон Гука

$$
\sigma_{ij} = E_{ijkl} \, \varepsilon_{kl} \, , \, i, j, k, l = 1, 2, 3 \, . \tag{3}
$$

Здесь  $f$  – компоненты объемной нагрузки;  $E_{ijkl}$  – тензор упругих постоянных материала (в общем случае неоднородного и анизотропного).

Уравнения (1)-(3) действуют внутри области  $W^{(m)}$ , занимаемой в пространстве тем или иным элементом БМС с номером  $m$ . На границе области  $W^{(m)}$  – на поверхности  $S^{(m)}$  – перемещения, деформации и напряжения удовлетворяют некоторым краевым (граничным) условиям

$$
u\Big|_{S^{(m)}} = u^*(x)\,,\tag{4}
$$

где  $u^*$  – заданная функция перемещений;

$$
\left|\mathbf{S}_{\mathcal{S}_{\sigma}}^{(m)}\right| = -\mathbf{\dot{\sigma}}^{*}\left(x\right),\tag{5}
$$

где  $\sigma^*$  – заданные давления;  $S_n^{(m)}$  и  $S_\sigma^{(m)}$  – части поверхности  $S^{(m)}$ , на которых задаются соответственно кинематические и силовые граничные условия классического типа (т.е. равенства). В то же время при моделировании НДС биомеханических систем зачастую приходится рассматривать неклассические граничные условия - условия типа неравенств. Они формируются для части поверхности  $S_c^{(m)}$ , на которой возможен контакт одного элемента исследуемой системы с другим:

$$
u_{v}^{(m)} + u_{v}^{(n)} \leq \delta^{(mn)}(x) \tag{6}
$$

$$
\sigma_N^{(m,n)} \leq 0; \; \sigma_T^{(m,n)} = 0 \; , \tag{7}
$$

где  $u_{v}$  – перемещения по нормали к поверхности  $S_c$ ;  $\delta^{(mn)}$  – начальный зазор между поверхностями  $S^{(m)}$  и  $S^{(n)}$  элементов БМС;  $\sigma_{N}$ ,  $\sigma_{T}$  – нормальное и тангенциальное напряжения на поверхности  $S_c$ .

Совокупность уравнений (1)-(5) и неравенств (6), (7), действующих внутри областей исследуемых элементов БМС и на их границах, представляют (в силу нелинейности соотношений (б), (7)) нелинейную начальную (или начально-краевую при учете зависимости нагрузки от времени) залачу. Лля ее решения очень эффективным инструментом является метод вариационных неравенств [1-6]. В соответствии с ним исходная задача сводится к вариационному неравенству [1-6]

$$
a(u, \delta u) \ge L(\delta u) \,\,\forall \delta u \in K, \, u \in K \,, \tag{8}
$$

где  $K$  – множество перемещений, удовлетворяющих неравенству (6), а  $a(u, v)$  и  $L(v)$  – билинейная и линейная формы, определяемые как [1-6]:3

$$
a(u,v) = \sum_{m} \int_{W^{(m)}} \sigma_{ij} (u^{(m)}) \cdot \varepsilon_{ij} (v^{(m)}) dW ; \qquad (9)
$$

$$
L(\nu) = \sum_{m} \int_{S^{(m)}} \sigma_{ij} \left( u^{(m)} \right) \cdot v_i^{(m)} \nu_j \, dS \,. \tag{10}
$$

Вариационное неравенство (8) согласно [1-6] эквивалентно проблеме поиска минимума функционала

$$
I = \frac{1}{2}a(u, u) - L(u), \ u \in K.
$$
 (11)

Таким образом, исходная нелинейная краевая задача (1)-(7) с ограничениями типа неравенств приводится к задаче отыскания экстремума функционала на множестве функций, удовлетворяющих граничным условиям в виде неравенств. Если исследовать поведение материала элементов БМС в упругой области, то задача (11) представляет собой задачу квадратичного программирования. В противном случае это задача нелинейного программирования на выпуклых множествах [7-9]. Для решения такого типа задач для областей сложной формы необходимо использовать численные методы [1-6]. В частности, наиболее мощным из них являются метод конечных элементов [10] и метод граничных элементов (МГЭ) [11]. Поскольку МКЭ обладает существенными преимуществами перед МГЭ с точки зрения приспособленности к решению задач для областей сложной формы с анизотропными и неоднородными материалами, то он и был выбран в данном случае как наиболее адаптированный к исследованию НДС элементов биомеханических систем. Кроме того, важным обстоятельством является наличие широкого спектра программных продуктов типа ANSYS, Nastran, Abaqus, обладающих достаточно развитыми средствами

препроцессинга, высокоэффективными решателями с возможным распараллеливанием вычислений, а также удобными средствами постпроцессинга.

Основная идея метода конечных элементов состоит в том, что искомая вектор-функция и представляется в виде разложения

$$
u = \sum \lambda_r \xi_r(x) , \qquad (12)
$$

где  $\lambda_r$  – вектор узловых параметров, соответствующий множеству углов и степеней свободы конечно-элементной модели [10, 11],  $\xi(x)$  – базисная функция, локально-определенная на множестве конечных элементов, имеющих общий  $V3CII$   $r$ .

Ограничиваясь некоторой конечно-элементной разбивкой и применяя разложение (12), функционал *I* можно привести к виду:

$$
I = \frac{1}{2} \sum_{i,j=1}^{N} k_{ij} \lambda_i \lambda_j - \sum_{i,j=1}^{N} b_i \lambda_j,
$$
 (13)

где

$$
k_{ij} = \int_{\mathcal{W}^{(m)}} \sigma_{ij} \left( u^{(m)} \right) \cdot \varepsilon_{ij} \left( v^{(m)} \right) dW ; \qquad (14)
$$

$$
Q_i = \int_{C_n(x)} \xi_i \, dS \,. \tag{15}
$$

При отсутствии ограничений условие экстремальности (11)

$$
\partial I / \partial \lambda = 0 \tag{16}
$$

порождает систему линейных алгебраических уравнений

$$
K \lambda = b \,, \tag{17}
$$

где К – матрица жесткости, составленная из элементов  $\kappa_{ii}$  (14),  $b$  – массив узловых нагрузок, вычисляемый по формуле (15).

Для учета граничных условий типа неравенств можно применит различные методы [7-13]: метод множителей Лагранжа, метод штрафа, методы спуска с проекцией на множество ограничений и т.д. В результате процесса итерационного уточнения решения получается вектор решения  $\lambda^*$ , область контактного взаимодействия  $S_c^*$ , а также величина и распределение на этой области контактного давления  $q_c^*$ . Кроме того, по соотношению (12) восстанавливается поле перемещений  $u^*$ , по уравнениям Коши (1) - тензор деформаций  $\varepsilon^*(u^*)$ , по зависимостям (3) – компоненты тензора напряжений  $\sigma^*(u^*)$ . Это дает возможность, в свою очередь, определить главные  $\sigma_1, \sigma_2, \sigma_3$  и эквивалентные  $\sigma_i$ напряжения в каждой точке БМС. В результате в каждой точке области  $W^{(m)}$ 

вычисляются все характеристики НДС, а на поверхности  $S^{(m)}$  – контактные давления. Знание этих характеристик позволяет уже на стадии анализа результатов определить степень опасности того или иного нагружения при текущем состоянии исследуемой БМС

• либо по критерию перемещений

$$
u_s^{\max} \le [u],\tag{18}
$$

где  $u_{\circ}$  – некоторые перемещения, представляющие опасность с точки зрения функциональности или условий послеоперационной реабилитации элементов биомеханической системы;  $[u]$  – их предельные допустимые значения;

• либо по критерию прочности материала

$$
\sigma_{\rm s}^{\rm max} \leq [\sigma],\tag{19}
$$

где  $\sigma_{a}$  - эквивалентные напряжения (например, интенсивность напряжений  $\sigma$ .);  $[\sigma]$  – предельные допустимые напряжения;

• либо по критерию стойкости по отношению к контактному давлению

$$
q_c^{\max} \le [q_c],\tag{20}
$$

где  $q_c$  – контактные давления в сопряжении элементов БМС,  $[q_c]$  – предельные допустимые давления, которые выдерживает поверхность контактирующего тела без разрушения.

Учитывая [14], что ткани человека имеют механические характеристики, изменяющиеся с возрастом, полом, индивидуальными особенностями организма, а характеристики НДС, кроме внешней нагрузки, зависят также от физикомеханических характеристик материалов, от вида травмы или другой патологии, от выбранной схемы оперативного лечения, то в итоге приходим к ситуации, когда ограничения (18)-(20) можно в общем виде записать следующим образом:

$$
l_k(u^*, f, ind-ph-mech, pat, shurg) \leq [l_k](ind-mech, \tau, t, real), \tag{21}
$$

где  $l_{k}$ ,  $[l_{k}]$  – набор ограничительных характеристик и их предельных допустимых значений;  $u^*$  – перемещения, которые вместе с  $\varepsilon^*(u^*), \sigma^*(u^*), a(u^*)$  и другими характеристиками НДС полностью характеризуют реакцию исследуемой БМС на действие внешней нагрузки  $f : ind - ph - mech - \mu$ ндивидуальные физико-механические характеристики материалов тканей человека; pat - особенности патологии (травмы); shurg - особенности принятой к реализации схемы оперативного лечения пациента;  $ind - mech - nh\mu$ ивидуальные механические свойства пациента;  $\tau$  – возраст пациента;  $t$  – время после оперативного лечения; reab - условия реабилитационного периода, влияющие на изменение свойств элементов БМС (в т.ч. механические свойств тканей).

Соотношение (21) обобщает и завершает этап формализации при решении задачи анализа реакции биомеханической системы на действие всего комплекса внешних и внутренних факторов. В то же время решение единичной задачи анализа напряженно-деформированного состояния исследуемой БМС обладает ограниченной ценностью, поскольку в практике научных исследований требуется провеление обобщенных исслелований для групп пациентов, для определенных видов травм и, соответственно, для различных типов схем оперативного лечения. При этом в клинической практике требуется решение задачи обоснования той или схемы оперативного лечения для того или иного конкретного случая травмы у вполне определенного пациента. В результате таких противоречивых требований возникает актуальная и важная задача разработки таких подходов, моделей и средств, которые бы давали возможность решать и задачи обобщенного анализа реакции биомеханической системы на те или иные факторы, и задачи синтеза схем оперативного лечения с учетом индивидуальных особенностей пациента и травмы. Решение данной новой научнопрактической задачи описано ниже.

3. Развитие и адаптация обобщенного подхода к решению задач анализа и синтеза элементов биомеханических систем. Как отмечалось выше, наличие математического аппарата для анализа напряженно-деформированного состояния элементов биомеханических систем с учетом контактного взаимодействия, хотя и представляет исследователю мощный инструмент решения сложной нелинейной задачи, тем не менее, методологически он не приспособлен ни для проведения многовариантных исследований реакции этих систем на множество внутренних и внешних факторов, ни для решения обратной задачи синтеза схем оперативного лечения по тем или иным критериям с учетом индивидуальных особенностей пациента. Возникающая научная задача является гораздо сложнее, поскольку с системной точки зрения является более общей, предполагающей при своем решении не только многократное решение частных задач анализа, но и процедуры изменения самих моделей исследуемых элементов биомеханических систем, критериев, ограничений и т.д.

Учитывая, что само по себе описание отдельно взятой травмы требует инструмента описания тел (осколков) достаточно сложной формы, то при варьировании этой формы задача адекватного описания чрезвычайно усложняется. То же относится и к другим перечисленным компонентам факторов. В связи с этим первичной подзадачей при исследовании является определение инструмента вариативного изменения моделей БМС, обладающего инструментарием, который позволяет, с одной стороны, строить модели исследуемых систем по некоторому алгоритму, а с другой – варьировать трудноформализуемые факторы. Кроме того, требуется совместимость создаваемого инструментария с методами анализа (в данном случае - с МКЭ).

Как показал анализ литературы, комплексу сформулированных требова-

ний в наибольшей степени соответствует метод обобщенного параметрического описания механических и биомеханических систем, предложенный и развитый проф. Ткачуком Н.А. и другими авторами [15-21]. Центральным понятием, привлекаемым для формализации процесса исследований, в данном случае выступает понятие обобшенного параметра. Обобшенный параметр - это элемент любой природы из множества факторов, который в совокупности с другими обобщенными параметрами позволяет однозначно создавать ту или иную модель исследуемой БМС. Следуя [15-21], если обозначить обобщенный параметр  $p_i$ , а множество всех обобщенных параметров –  $P$ , то задачу анализа в этих терминах можно записать в виде:

$$
L(u, P, f, t) = 0.
$$
\n<sup>(22)</sup>

Здесь  $P$  – множество параметров *ind – ph – mech*, *pat*, *shurg* (см. (21));  $L$  – оператор краевой задачи (1)-(7).

Задача параметрического анализа формализуется в виде поиска зависимостей

$$
h_k = h_k(u, P, f, t), \qquad (23)
$$

где  $h_k$  – характеристики состояния БМС (например, максимальные напряжения в отдельных элементах, перемещения, углы поворота, деформации и т.п.);  $k = 1, ..., N<sub>k</sub>$  – текущий номер характеристики в их совокупности H.

Задача синтеза состоит в поиске такого набора варьируемых параметров  $p_{\text{var}}^{*}$ , являющихся подмножеством общего множества обобщенных параметров Р, который доставляет минимум (максимум) некоторому функционалу качества  $R$  (например, критериям по прочности, жесткости, массе и т.д.):

$$
p_{var}^* = \arg\min R(u, P, f, t), \ p_{var} \subset P. \tag{24}
$$

При этом  $\mu$  в (24) удовлетворяет уравнению состояния (22), а, кроме того, выполняются дополнительные ограничения

$$
Q_k(u, P, H, f, t) \leq [Q_k], k = 1, ..., N_Q.
$$
\n(25)

Здесь  $Q_k$  являются обобщениями активных ограничений (типа (18)-(20) или т.п.).

Таким образом, введение понятия обобщенного параметра дает возможность формализовать весь цикл исследований НДС элементов биомеханических систем, определения их реакции на изменение всех факторов, а также синтеза параметров по заданным критериям и ограничениям. При этом, следуя [15-21], для адаптации данного подхода к исследованию БМС, требуется создание специальных процедур получения моделей элементов биомеханических систем М по заданному набору обобщенных параметров Р:

$$
M = M(P). \tag{26}
$$

Учитывая, что в современных условиях процесс создания геометрических и конечно-элементных моделей в основном осуществляется в CAD/CAEсистемах [22-24], то предлагается следующий путь построения (26):

1) для того или иного класса биомеханических систем определяются варьируемые  $p_{\text{var}}$  и неварьируемые обобщенные параметры  $P$ ;

2) с использованием  $p_{\text{const}}$  инструментария систем моделирования высокого VDOBHA (ТИПА Pro/ENGINEER, SolidWorks, ANSYS, Nastran) создается система управляющих команд  $U$ , которая по заданному набору параметров  $P$  генерируют модель исследуемого объекта М;

3) разрабатывается процедура анализа текущего решения;

4) разрабатывается внешняя процедура варьирования  $p_{var}$ .

Оперируя с указанными выше четырьмя объектами и подсистемами, можно решать для определенного типа объектов весь комплекс сформулированных в статье задач.

Предложенный подход является обобщением метода построения моделей исследуемых биомеханических систем. Его адаптация к исследованию проведена и описана на примере анализа напряженно-деформированного состояния голеностопного сустава с учетом контактного взаимодействия костных тканей и металлических фиксаторов.

4. Исследование влияния различных факторов на напряженнодеформированное состояние голеностопного сустава при оперативном лечении. В связи с широким распространением травм голени достаточно актуальным является вопрос об исследовании НДС биомеханической системы «костная система голеностопа - имплантаты». В данной работе представлены результаты исследований, проводимые для нескольких видов БМС. С этой целью в пакете SolidWorks была создана трехмерная модель голени и сустава, далее на базе этой модели была построена конечно-элементная модель с помощью пакета ANSYS WorkBench, в котором были проведены дальнейшие исследования. Также была построена геометрическая модель, описывающая хрупкое разрушение большеберцовой кости (были выделены слой разрушения, основная часть кости и три осколка), были добавлены внутренняя и внешняя фиксирующие конструкции.

Разработка мощного теоретического аппарата для решения задач анализа НДС элементов БМС и их синтеза предоставляет возможность его реализации на примере конкретных типов задач. В частности, одним из достаточно сложных объектов исследований являются травмы голеностопного сустава, некоторые из них приведены в работе и описаны ниже. На рис.1 представлены трехмерные геометрические модели голеностопного сустава для всех вариантов расчетов:

1-я схема расчетов: голеностопный сустав в норме;

2-я схема расчетов: голеностоп с внедряемыми винтами крепления и внешней системой фиксации (показана условная геометрия);

3-я схема расчетов: фиксация осколков только внедряемыми винтами крепления.

Большеберцовая кость представляет собой трубчатую кость, на рис. 2 представлены рассеченные виды геометрии большеберцовой кости. Внутренняя часть кости - пористая костная ткань, внешняя - уплотненная. Их механические и физико-механические свойства существенно различаются, а сами ориентировочные числовые значения могут быть взяты из соответствующей справочной литературы [14]. На рис. 3 представлена большеберцовая кость для второй и третьей схем расчетов с четко выраженным слоем разрушения. Разнесенный вид трех осколков, основной части и слоя разрушения кости представлен на рис. 4.

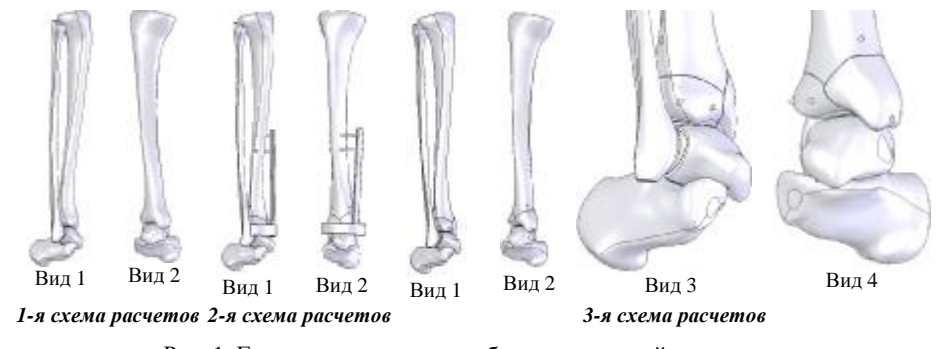

Рис. 1. Геометрическая модель биомеханической системы

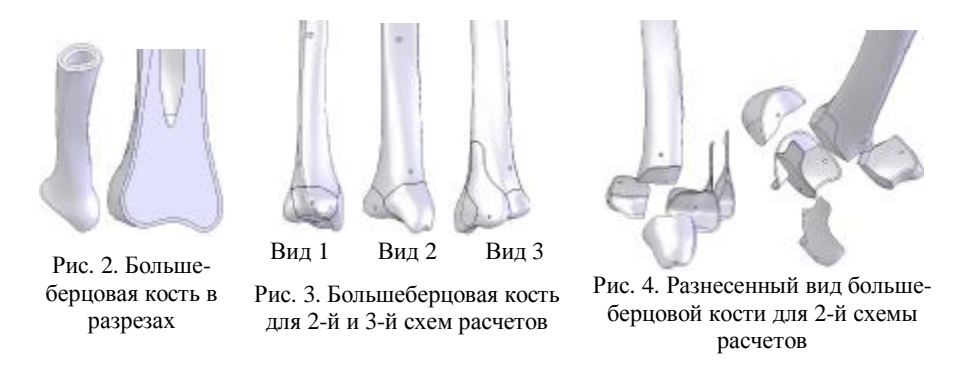

Для второй схемы расчетов фиксирующая конструкция, выполненная упрощенно, представляет собой пять фиксирующих стержней и соединительный элемент (основа); два стержня, связанных с основой, фиксируются к средней части большеберцовой кости, а три остальных, связанных с основой, фиксируют осколки между собой и основной частью кости. Внешний вид конструкции представлен на рис. 5. Для третьей схемы фиксирующая конструкция представляет собой три шурупа, связывающих между собой осколки с основой частью кости. Для корректного нагружения и закрепления большеберцовой кости в геометрической модели были достроены дополнительные элементы. На рис. 6 представ-

лены геометрические модели с дополнительными элементами – верхняя и нижняя опоры. Конечноэлементная модель (КЭМ) была построена из элементов SOLID186 и SOLID187 и насчитывала 285 тыс. элементов. Ее вид представлен на рис. 7. На рис. 8 и 9 представлены КЭМ осколков, слоя разрушения и конструкции, соответственно.

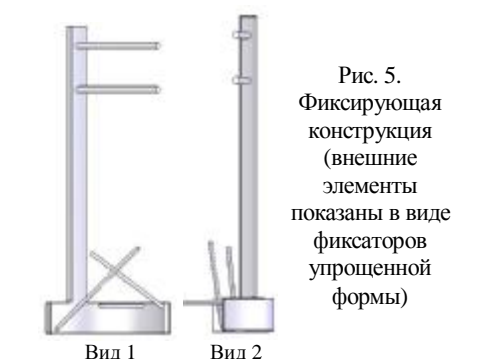

Нагружение осуществляла прикладываемая к верхней опоре сжи-

мающая сила величиной 300*H* , закрепление осуществлялось путем закрепления нижней опоры,

а также накладывались ограничения на верхнюю опору – разрешались перемещения только в осевом направлении,

обеспечивая условия осевого сжатия. На рис. 10 представлена геометрия исследуемой БМС с внешними нагрузками.

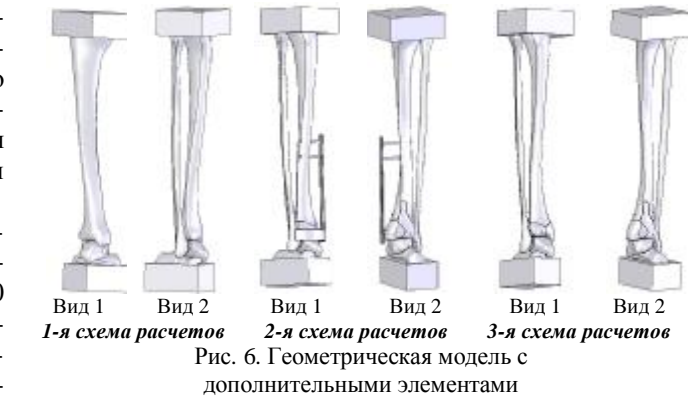

Свойства материалов приведены в табл. 1 [14]. В результате численного моделирования получен характер распределения эквивалентных напряжений (тем-

ные цвета соответствуют высоким напряжениям, светлые – низким), представленный на рис. 11.

На рис. 12 приведены распределения главных напряжений в кости, а на рис. 13 – распределения компонент тензора напряжений в большеберцовой кос-

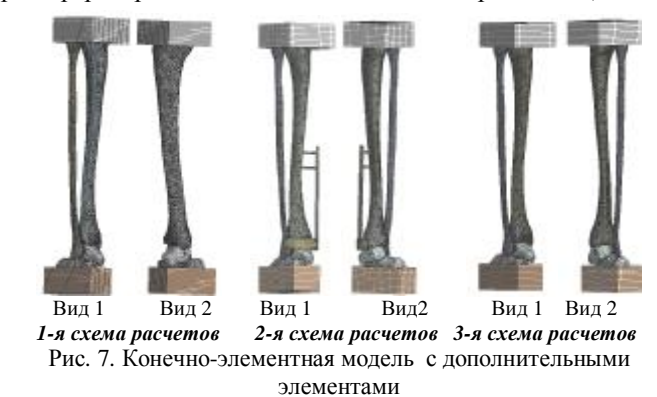

ти. Видно, что доминирующими являются напряжения σ*<sup>y</sup>* (вдоль вертикальной

оси). Этот результат хорошо согласуется с результатами других исследователей. В то же время в зоне контакта в районе голеностопного сустава наблюдается напряженное состояние, сильно отличающееся от одноосного.

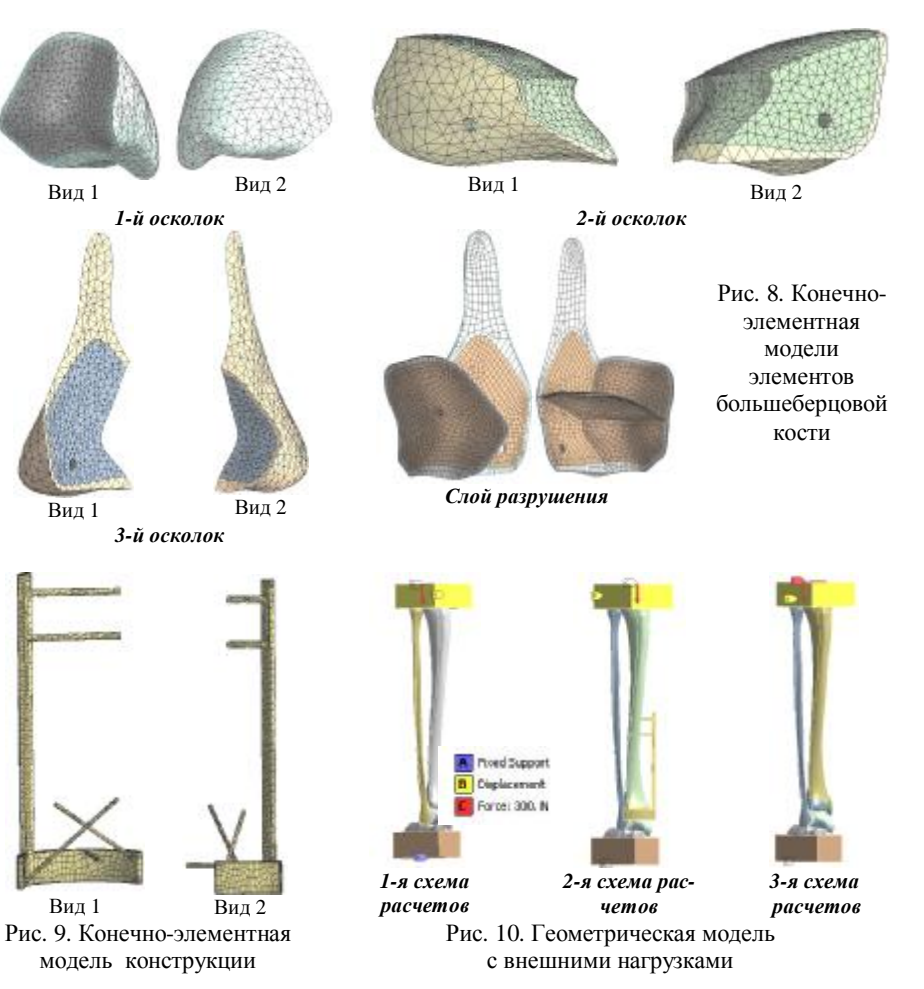

На рис. 14 представлены контактные напряжения в большеберцовой кости и суставном хряще со стороны таранной кости. Видно, что даже при отсутствии травм и патологий (т.е. кости и сустав находятся в нормальном патофизиологическом состоянии, геометрия сопряженных поверхностей согласована) распределение контактных давлений неравномерно.

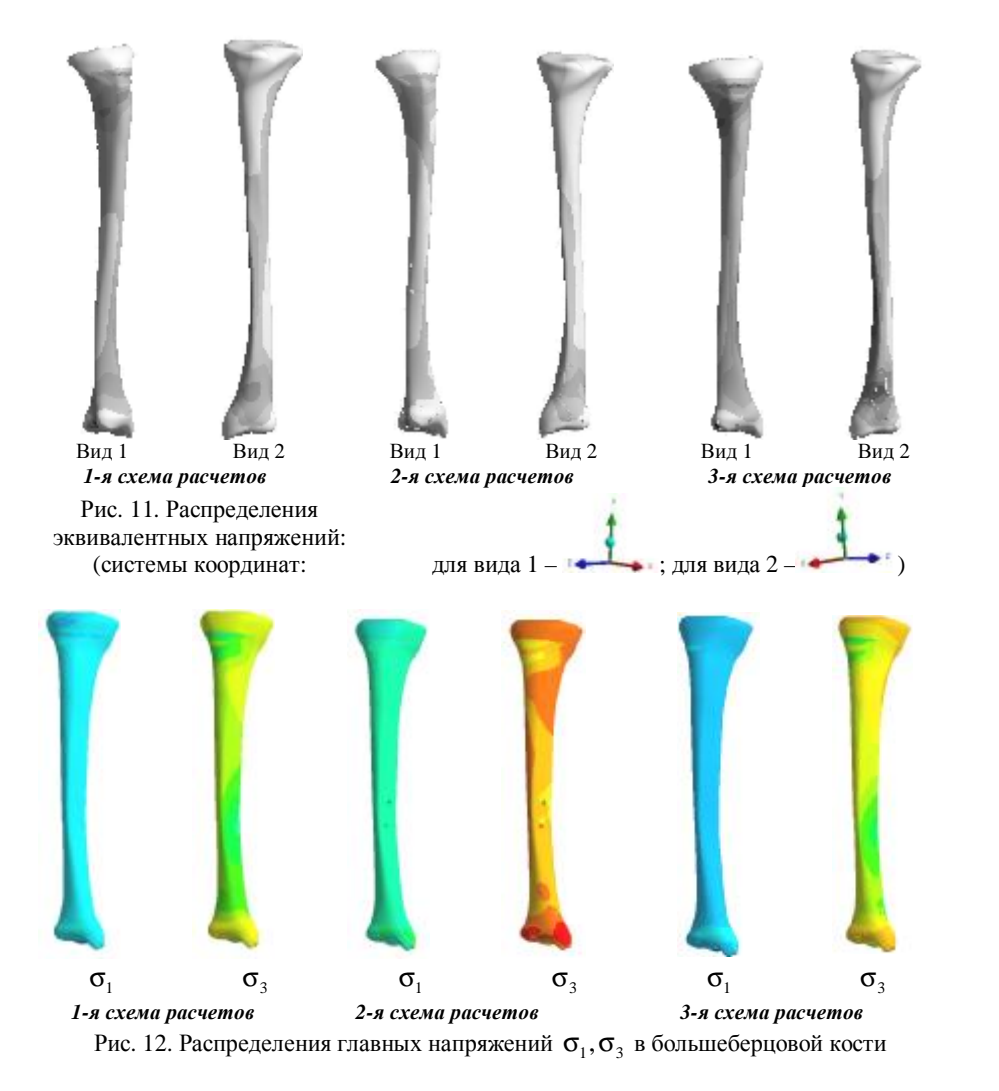

Для 2-й и 3-й расчетных схем проводились ряд исследований, в котором варьировались модули упругости слоя разрушения (как трабекулярной, так и кортикальной костей), а также нагрузка. Расчеты проводились как для случая с внешней конструкцией, так и для случая без конструкции:

1) нагрузка составляет 300*H* , исходные модули упругости материала слоя разрушения уменьшались на 2 порядка от исходных (т.е. момент после травмы);

2) нагрузка составляет 300*H* , исходные модули упругости слоя разрушения уменьшались на порядок (момент спустя 20 дней после оперативного лечения);

3) нагрузка составляет 300*H* , исходные модули упругости слоя разрушения

уменьшались на 10% (момент спустя 3 месяца после оперативного лечения);

4) нагрузка составляет 50*H* , исходные модули упругости слоя разрушения уменьшались на 2 порядка;

5) нагрузка составляет 100*H* , исходные модули упругости слоя разрушения уменьшались на порядок.

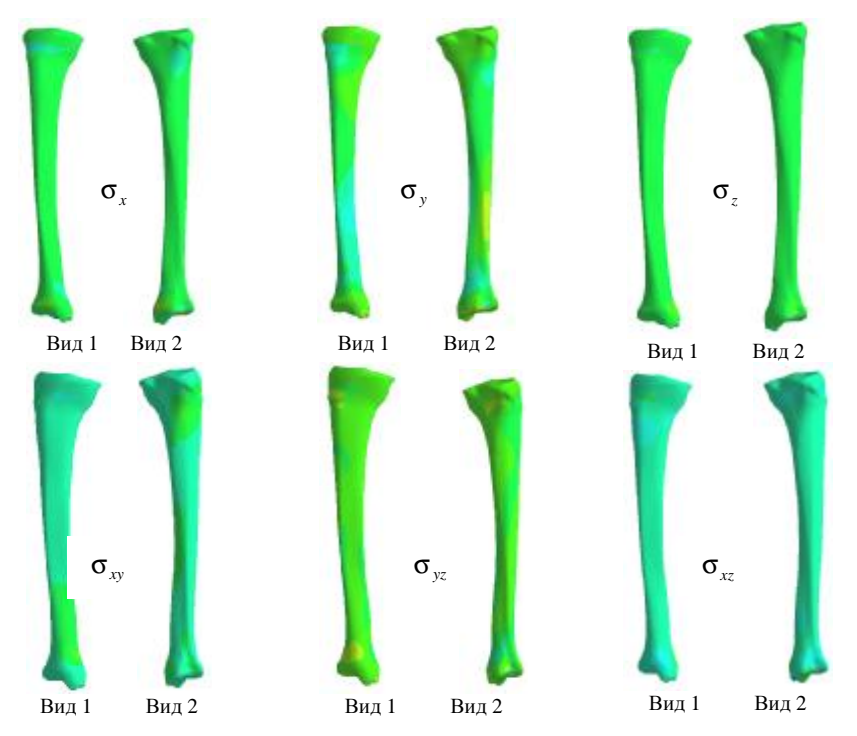

Рис. 13. Распределения компонент тензора напряжений в большеберцовой кости (направление осей координат аналогично рис. 11)

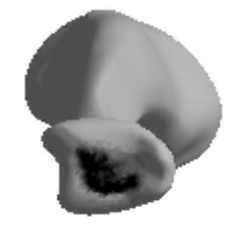

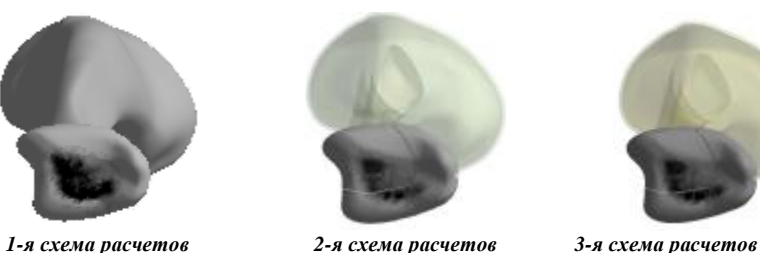

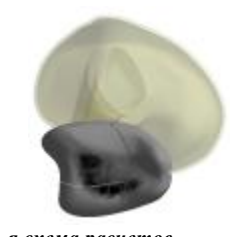

Рис. 14. Контактные напряжения

#### Таблина 1 Физико-механические характеристики некоторых тканей человека

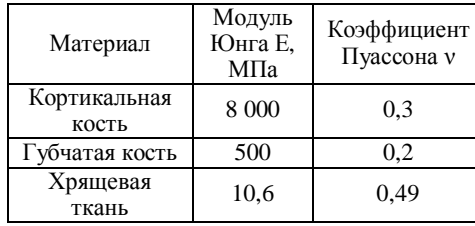

Распределение эквивалентных напряжений в осколках и слое разрушения представлены на рис. 15, распределение компонент напряжений в слое разрушения – на рис. 16, а на рис. 17 - главные напряжения в слое разрушения. Характер распределения перемещений в слое разрушения для всех расчетов имеет аналогичный вид и представлен на рис. 18.

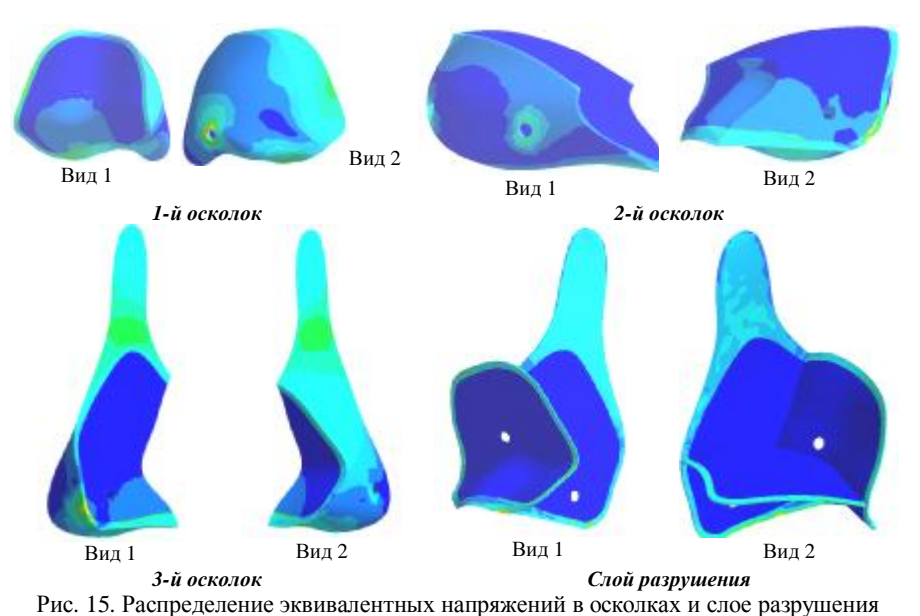

На рис. 19-22 и в табл. 2 представлены числовые характеристики напряжений и перемещений (перемещения, приведенные для исходного варианта геометрии, представлены для всей большеберцовой кости).

Анализ представленных результатов позволяет сделать некоторые выводы.

1. Созданные конечно-элементные модели позволяют проводить исследования как неповрежденной большеберцовой кости, так и для определенного случая разрушения нижней части кости с явно выделенным слоем разрушения, модели содержат внешнюю и внутреннюю фиксирующие конструкции, соединяющие осколки с основной частью кости. Таким образом, данные модели обладают гораздо большими возможностями определения

реакции исследуемой БМС на действующую нагрузку, чем при традиционных подходах.

2. Из результатов исследования видно, что напряжения во всех расчетах не превышают предела прочности (предел прочности для большеберцовой кости равен 21,5 МПа, а максимальные напряжения во всех расчетах достигают 6,9 МПа).

3. Исследование моделей, описывающих разрушение и включающих фиксирующие конструкции, показало, что при использовании внешних конструкций напряжения и перемещения в слое разрушения снижаются, что соответственно ускоряет выздоровление пациента.

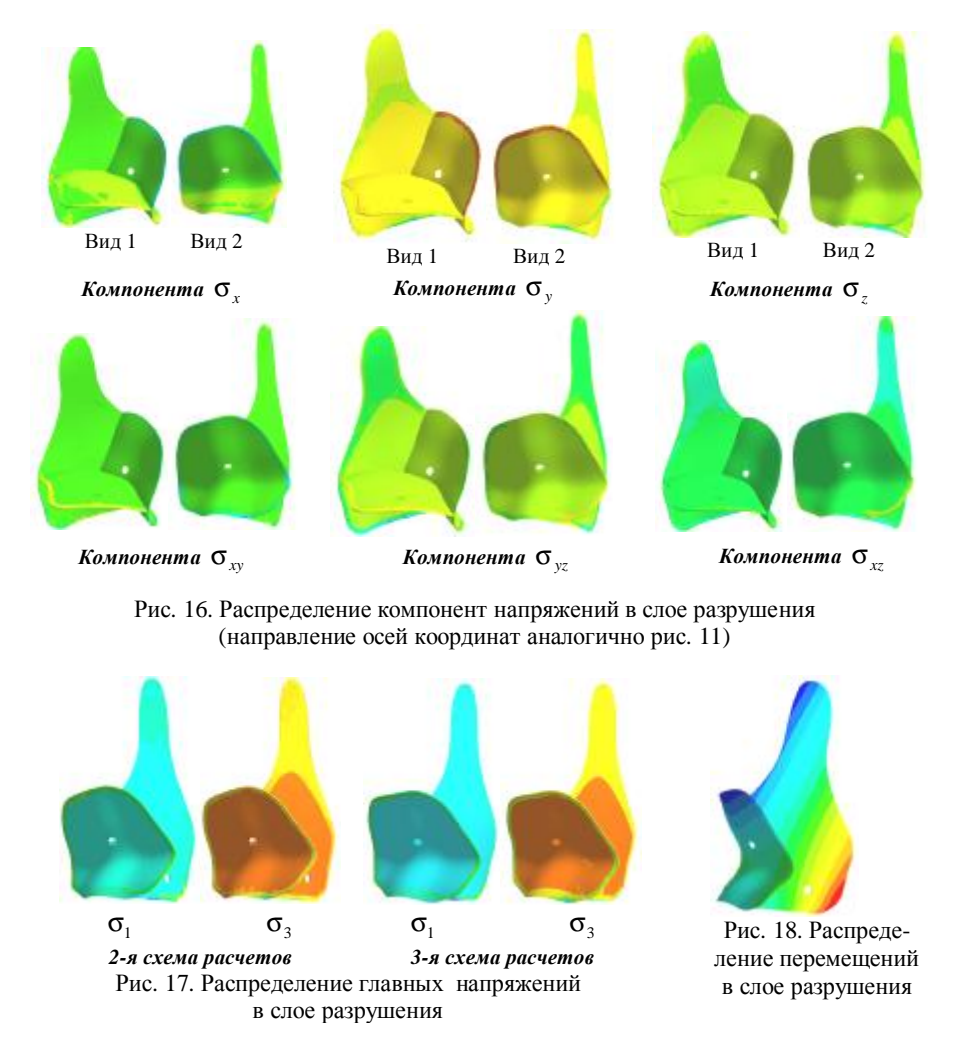

Таблица 2

Рис. 19. Контролируемые характеристики напряженно-леформированного состояния в исследуемой биомеханической системе: максимальные напряжения в большеберновой кости.  $M\Pi$ a

Рис. 20. Контролируемые характеристики напряженно-деформированного состояния в исследуемой биомеханической системе: максимальные напряжения в слое разрушения, МПа

Рис. 21. Контролируемые характеристики напряженно-деформированного состояния в исследуемой биомеханической системе: максимальные контактные напряжения, МПа

Рис. 22. Контролируемые характеристики напряженно-деформированного состояния в исследуемой биомеханической системе: максимальные перемещения в слое разрушения,  $10^{-4}$  M

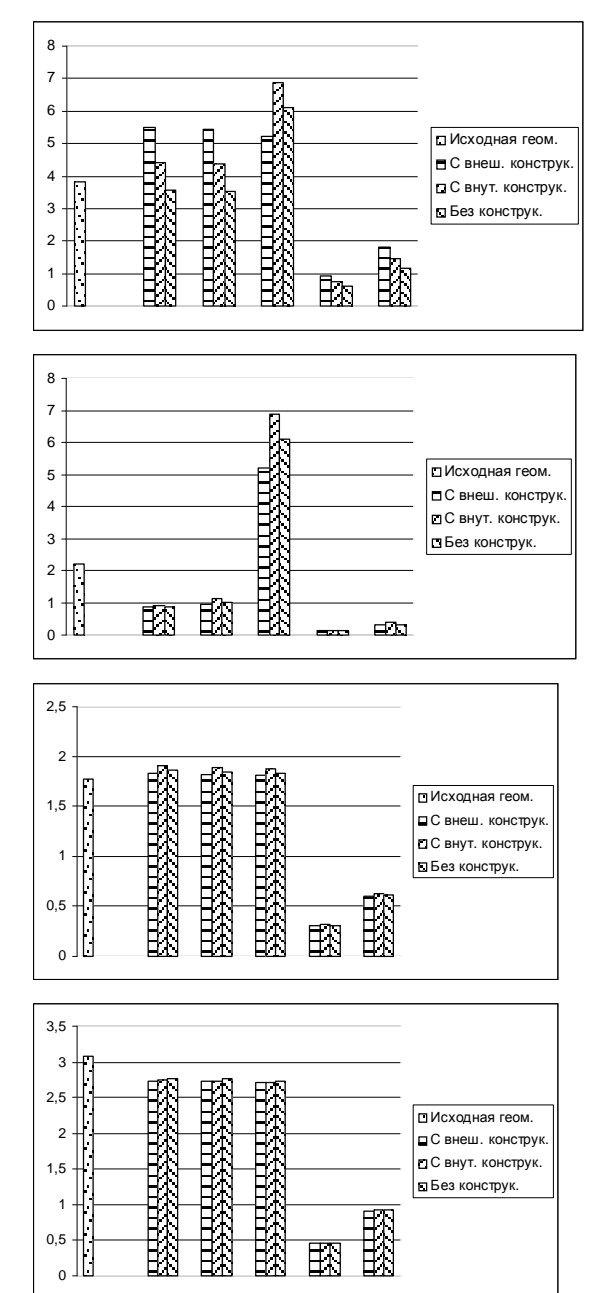

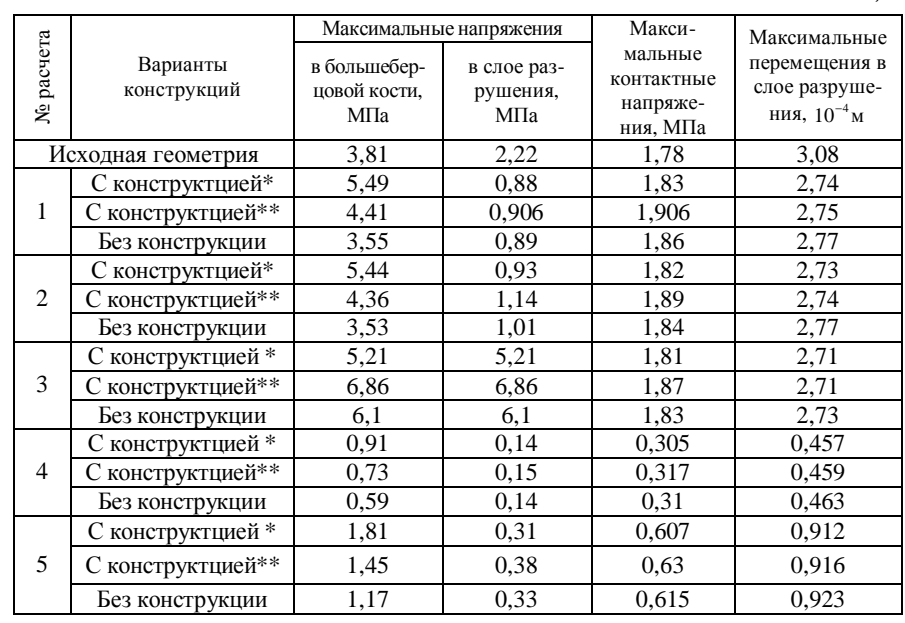

Примечание: \* - внешняя фиксирующая конструкция; \*\* - шуруп.

4. Напряжения в слое разрушения, как правило, ниже напряжений в осколках и неповрежденной части кости. Однако, учитывая, что предельные напряжения материала в слое разрушения намного меньше, чем материала неповрежденной кости (особенно в начальной стадии периода реабилитации), именно они являются определяющими для напряженного состояния всей системы.

5. Для определения тенденций в зависимостях характеристик напряженного состояния исследуемой биомеханической системы от варьируемых параметров характерно отсутствие доминирующих трендов. Это означает, что нельзя без подробного анализа текущей картины напряженнодеформированного состояния при тех или иных параметрах оценить степень влияния каждого из параметров в отдельности и их совокупности на контролируемые или управляемые характеристики.

5. Анализ результатов, рекомендации и выводы по результатам исследований. Анализ теоретических разработок, численных моделей и результатов расчетов, представленных в статье, позволяет заключить следующее.

1. В работе поставлена и решена новая задача разработки, совершенствования и адаптации методов моделирования реакции биомеханической системы на внешние нагрузки и на ряд факторов, определяемых с учетом индивидуальных особенностей пациентов и травм. Предложенная постановка отличается от традиционных формулировок механики деформируемого тела строгостью использованного математического аппарата, учетом реальных условий контактного взаимодействия путем привлечения современной теории вариационных неравенств и метода конечных элементов.

2. В статье предложено развитие и адаптация метода обобщенного параметрического описания применительно к сложным биомеханическим системам. Научная новизна данного похода определяется тем, что обобшает возможности параметрического анализа и синтеза на БМС. Это, в свою очередь, предоставляет исследователю чрезвычайно мощный новый инструмент исследований сложных биомеханических систем.

3. На примере голеностопного сустава в работе проиллюстрированы возможности численного моделирования, основанные на соединении преимуществ метода обобщенного параметрического описания исследуемых биомеханических систем и метода конечных элементов. Несомненными преимуществами и составляющими практической ценности данного подхода являются инструментарий для широкого варьирования структуры биомеханической системы, свойств материалов, вида травм, типа и параметров применяемых элементов фиксации и внешних устройств. Таким образом, разработан подход, позволяющий решать задачи, недоступные существующим методикам и средствам компьютерного моделирования.

4. В работе, в отличие от традиционных упрощенных моделей опорнодвигательного аппарата, используется не изотропная модель материала костной ткани, а многослойная модель, состоящая из изотропных материалов с разными физико-механическими и механическими свойствами. Это позволило более адекватно отразить свойства реальной костной ткани, в т.ч. в первом приближении промоделировать анизотропию свойств кости в целом. Все это было перенесено также на конечно-элементную модель и является одним из важных составляющих научной новизны предложенного в работе подхода.

5. Важной составляющей новизны в работе является предложенный способ моделирования материала очага межосколочного разрушения костной ткани. Он состоит в том, что свойства этого материала являются не постоянными, а предполагаются зависимыми от времени после оперативного вмешательства, схем послеоперационного лечения и условий реабилитации. Таким образом, создается инструмент исследования послеоперационного поведения пациента в хронологическом и лечебно-реабилитационном разрезе.

6. В работе впервые разработаны варианты расчетных моделей исследуемых биомеханических систем на примере очагового разрушения голени в районе голеностопного сустава. Анализ результатов позволил установить, что рассмотренные схемы оперативного лечения (с внешним креплением и внедряемыми фиксаторами) достаточно эффективны. Первая позволяет достичь повышенной иммобилизации за счет более высокого уровня напряжений, вторая - наоборот.

7. Установлено, что контактное давление в сопряжении «большая берцовая кость - таранная кость» изменяются по характеру при наличии травматического поражения. По сравнению с более гладкой картиной распределения, характерной для сустава без патологии, наблюдается пятнисто-рваное распределение контактных давлений с зонами раздела, соответствующими контурам осколков.

8. Установлено, что в процессе реабилитации рекомендуемые нагрузки на голеностопный сустав могут возрастать пропорционально степени восстановления механических свойств костного материала, образующегося по поверхности разрушения между осколками.

9. В работе проиллюстрирован полный комплекс исследований биомеханических систем на примере оперативного лечения большеберцовой кости - от описания геометрии до создания параметрических компьютерных конечно-элементных моделей, расчета напряженно-деформированного состояния с учетом контактного взаимодействия, анализа результатов и формирования рекомендаций для обоснования схем оперативного лечения. Такие возможности предоставил принципиально новый подход к обобщенному параметрическому моделированию элементов биомеханических систем, соединенный с конечно-элементным моделированием НДС и реализованный в виде специализированной среды исследования. При этом на каждом этапе исследований доступен весь объем информации в численном и графическом виде, модели могут корректироваться и уточняться, индивидуальные особенности травм и пациентов - вноситься в базы данных. Таким образом, на основе данного подхода можно формировать специализированные базы знаний по травмам опорно-двигательного аппарата, индивидуальным параметрам пациентов, а также по схемам оперативного лечения. При формировании таких баз данных и баз знаний возможна сверхоперативная оценка конкретного случая травмы и определение оптимальной схемы оперативного лечения. Данное направление исследований на сегодняшний день является одним из приоритетных в информационнокомпьютерном обеспечении современных способов лечения распространенных травм и патологий опорно-двигательного аппарата.

Общий вывод по анализу материала состоит в том, что в статье представлена новая теоретическая разработка в области моделирования напряженно-деформированного состояния элементов биомеханических систем, основанная на соединении метода обобщенного параметрического описания сложных БМС, методов теории вариационных неравенств для моделирования нелинейных задач с ограничениями (контактное взаимодействие) и метода конечных элементов (моделирование НДС), на развитии и адаптации этих мощных современных методов к решению поставленной задачи. Данная теоретическая разработка реализована в виде специализированного комплекса алгоритмов и моделей в универсальных компьютерных пакетах типа Solid-Works, ANSYS, WorkBench и имеет большую практическую ценность как инструмент компьютерного моделирования биомеханических систем и обоснования схем оперативного лечения.

В ходе комплекса исследований установлены закономерности распределения компонент напряженно-деформированного состояния в элементах

и контактного давления между ними, что представляет и научный, и практический интерес. Кроме того, очерчены направления дальнейших исследований, которые на основе полученных результатов могут простираться до создания общенациональной компьютерной базы данных и базы знаний по видам патологии и травм опорно-двигательного аппарата и рекомендуемым схемам их оперативного лечения с учетом индивидуальных особенностей пациентов.

**Список литературы: 1.** *Гловински Р., Лионс Ж.Л., Тремольер Р.* Численное исследование вариационных неравенств. – М.: Мир, 1979. – 574 с. **2.** *Дюво Г., Лионс Ж.Л.* Неравенства в механике и физике. – М.: Наука, 1980. – 384 с. **3.** *Лионс Ж.Л.* Некоторые методы решения нелинейных краевых задач. – М.: Мир, 1972. – 587 с. **4.** *Кравчук А.С., Сурсяков В.А.* Численное решение геометрически нелинейных контактных задач // Доклады АН СССР, 1981. – Т.259. –№ 6. – С.1327-1329. **5.** *Кравчук А.С.* К задаче Герца для линейно- и нелинейно-упругих тел конечных размеров // Прикл. мат. и мех. – 1977. –Т.41.– Вып.2. – С.329-337. **6.** *Кравчук А.С.* Постановка задачи о контакте нескольких деформируемых тел как задачи нелинейного программирования // Прикл. мат. и мех. – 1978. –Т.42. – Вып.3. – С.466–474. **7.** *Карманов В.Г.* Математическое программирование.– М.: Наука, 1980. – 536 с. **8.** *Полак Э.* Численные методы оптимизации. – М.: Мир, 1974. **9.** *Химмельблау Д.* Прикладное нелинейное программирование. – М.: Мир, 1975. – 534 с. **10.** *Zienkiewicz O. C., Taylor R. L., Zhu J.Z.* The Finite Element Method: Its Basis and Fundamentals. - Amsterdam ; Heidelberg: Butterworth-Heinemann. – 2006. – 631 p. **11.** *Крауч С., Старфилд А.* Методы граничных элементов в механике твердого тела. – М.: Мир, 1987. – 328 с. **12.** *Джонсон К.* Механика контактного взаимодействия. – М.: Мир, 1989. – 510 с. **13.** Belytschko, T., Liu, W. K. and Moran, B. Nonlinear Finite Elements for Continua and Structures  $-$  J. Wiley & Sons.  $-$  New York.  $-$ 2000. – 600 p. **14.** *Березовский В.А. Колотилов Н.Н.* Биофизические характеристики тканей человека. Справочник. // Под. ред. П.Г. Костюка. – Киев: Наукова думка, 1990. – 224 с. **15.** *Ткачук* Н.А., Гриценко Г.Д., Чепурной А.Д., Орлов Е.А., Ткачук Н.Н. Конечно-элементные модели элементов сложных механических систем: технология автоматизированной генерации и параметризованного описания // Механіка та машинобудування. – 2006. – №1. – С.57-79. **16.** Ткачук Н.А., Кохановский В.И., Быба К.Е., Ткачук Н.Н., Артемов И.В. Структура специализированных систем автоматизированного анализа и синтеза сложных пространственных конструкций // Механіка та машинобудування. – 2007. – №1. – С.55-65. **17.** *Радченко В.А., Шманько А.П., Ткачук Н.А., Веретельник Ю.В.* Моделирование поведения биомеханических систем "позвонок-эндопротез-позвонок" на основе метода конечных элементов // Ортопедия, травматология и протезирование. – 2005. – №1. – С.24-31. **18.** *Ткачук Н.А., Радченко В.А., Веретельник Ю.В.* Узагальнений параметричний опис складних біомеханічних систем // Вестник НТУ "ХПИ". Тем. вып.: "Динамика и прочность машин". – 2005. – №47. – С.173-180. **19.** *Ткачук Н.А., Веретельник Ю.В., Пионтковский В.К.* Біомеханічні системи: узагальнений параметричний опис // Вестник НТУ "ХПИ". Тем.вып.: Машиноведение и САПР. – 2006. – №3. – С.173-179. **20.** *Ткачук Н.А., Веретельник Ю.В., Ткачук Н.Н.* Generalized parametrical approach to research of biomechanical systems elements //Advanced Information and Telemedicine Technologies for Health (AITTH'2005) Proceedings of the International Conference (November 8-10, 2005, Minsk, Belarus). In two volumes. –Vol.2. – P.63-67. **21.** *Ткачук Н.А., Пионтковский В.К., Федак В.И., Веретельник Ю.В.* К вопросу о расчетно-экспериментальном исследовании напряженно-деформированного состояния биомеханических систем //Вісник НТУ "ХПІ". Тем.вип.: Машинознавство та САПР. – 2007. – №23. – С.99-121. **22.** *Алямовский А.А.* SolidWorks/COSMOSWorks: Инженерный анализ методом конечных элементов. М.: ДМК Пресс, 2004. – 432 с. **23.** *Степанов Н.В., Голованов А.А.*  Курс пользователя Pro/ENGINEER 2000i. – М.: КомпьютерПресс, 2000. – 190 с. **24.** *Чемоданова Т.В.* Pro/ENGINEER: Деталь, сборка, чертеж.– СПб.: БХВ–Петербург, 2003. – 560 с.

*Поступила в редколлегию 21.05.09*

#### УДК 539.3

*А. Н. ТКАЧУК,* асп. каф. ДПМ НТУ «ХПИ»

# **МОДЕЛИРОВАНИЕ КОНТАКТНОГО ВЗАИМОДЕЙСТВИЯ СИСТЕМЫ ТЕЛ ПРИ СЛОЖНОМ НАГРУЖЕНИИ**

У статті на прикладі реальних конструкцій поставлена та розв'язана задача розробки методів, моделей та алгоритмів для моделювання контактної взаємодії системи тіл при складному навантаженні. Досліджена реакція елементів конструкції на три послідовно діючі силові фактори. Створено множину параметричних моделей та програмне середовище для проведення комплексу досліджень прес-форм.

In the paper the task of development of methods, models and algorithms is set and solved for the modeling of contact interaction of system of bodies at difficult loading on the example of the real constructions. The reaction of elements of construction on three consistently operating power factors is researched. The set of parametrical models and software environment are created for conducting of complex of press-forms researches.

**Введение.** В работах [1-7] описана общая постановка задачи о термоупругом контакте системы взаимодействующих тел. На основе вариационного подхода исходная нелинейная краевая задача приводится к вариационному неравенству. Описана дискретизация задачи на основе метода конечных элементов (МКЭ). Решены некоторые тестовые задачи. В то же время разработанные методы и модели не могут напрямую быть применены для решения конкретной прикладной задачи, поскольку отсутствует специализированная программно-модельная среда. Проблема создания такой среды на примере исследования напряженно-деформированного состояния (НДС) элементов пресс-форм (ПФ) с учетом контактного взаимодействия является предметом рассмотрения в данной статье.

**Структура специализированного программно-модельного комплекса (СПМК).** Как отмечалось выше, само по себе решение единичной термоупругой контактной задачи для системы взаимодействующих тел, представляя существенный интерес для механики, нуждается в инструментальной реализации для использования в промышленности. Речь идет о создании удобного инструмента для исследования НДС того или иного класса машин, механизмов или оборудования с учетом контактного взаимодействия элементов, который может быть использован не только высококвалифицированны исследователем, но и конструктором, технологом или эксплуатационником в КБ или на заводе. При этом к данному СПМК предъявляются следующие требования:

• возможность широкого варьирования конструктивных, технологических и эксплуатационных параметров исследуемого объекта;

• автоматизация создания конечно-элементных моделей (КЭМ) исследуемой системы взаимодействующих тел и возможность управления конечно-элементной разбивкой;

• полнофункциональность, т.е. моделирование всех значимых сторон

исследуемого физико-механического процесса;

• удобный постпроцессинг с расширенными возможностями, т.е. способность обрабатывать не только результаты единичного расчета, но и нелого их множества:

• открытость структуры, т.е. возможность ее изменения и пополнения при изменении объекта исследований или состава значимых факторов.

Соответственно, для удовлетворения этим требованиям из множества возможных решений задачи был выбран вариант, структурно состоящий из следующих компонент:

• модуль создания параметрических геометрических и конечноэлементных моделей исследуемых объектов;

- модуль задания нагрузки и граничных условий;
- модуль формирования баз данных и постпроцессинга;
- интерфейсный модуль.

Данные структурные единицы могут быть для разных задач реализованы в различных программных средах, выбор которых определяется спецификой исследуемого объекта, требованиями возникающей задачи и потенциальными возможностями того или иного программного комплекса.

Специализированные программно-модельные комплексы для исследования напряженно-деформированного состояния элементов прессформ. Одним из наиболее распространенных и ярких объектов для демонстрации возможностей предложенной технологии моделирования термоупругого контакта являются ПФ для оснащения термопластавтоматов. При их проектировании требуется обеспечить: прочность элементов пресс-форм, поскольку величина давления впрыска металла расплава в формующие полости может достигать сотен МПа, а усилие закрытия - сотен тонн; жесткость элементов ПФ, особенно в зоне стыка по области разъема полу матриц, т.к. локальное раскрытие стыка может привести к появлению облоя (брак изде-

лия); отсутствие резких неравномерностей распределения контактного давления, которое может приводить к локальному пластическому деформированию областей сопряжения отдельных элементов ПФ и. как следствие. потере работоспособности.

Для решения описанной задачи с удовлетворением сформулированных требований предложен специализированный программно-модельный комплекс. созданный с привлечением универсальной системы конечно-

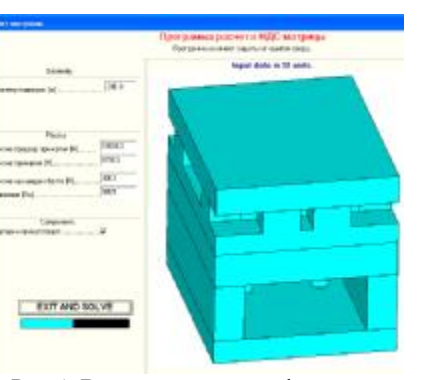

Рис. 1. Вид одного из интерфейсных окон СПМК

элементного моделирования ANSYS (в ней создаются геометрические и конечно-элементные модели); язык APDL служит для написания командных макросов, управляющих параметрами созданных моделей, а также задания и изменения нагрузок: программные молули на языке Delphi служат интерфейсной оболочкой, управляющей и координирующей выполнение исследований; базы данных в форматах ANSYS и Excel служат для хранения и обработки результатов расчетов. На рис. 1-3 приведены иллюстрации функционирования данного СПМК (на примере пресс-формы), описанной в [1].

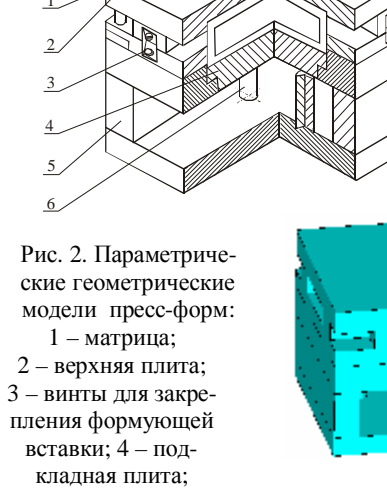

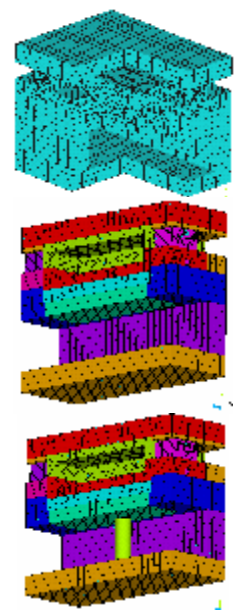

 $5 -$  опоры;  $6 - \mu$ ополнительные опоры

Рис. 3. Параметрические конечно-элементные модели пресс-форм, созданные в **CITMK** 

Результаты моделирования напряженно-деформированного состояния элементов пресс-форм. В качестве основных силовых факторов, воздействующих на элементы исследуемой ПФ [1], выступают усилия обжатия полуматриц винтами, закрепленными в обойме (усилия Т); усилия закрытия ПФ  $P_{\sigma}$ ; давление впрыска расплава (р) и температурный нагрев элементов пресс-форм. В силу невысокого уровня температурных деформаций (нагрев – в пределах 120°С-180°С) основное внимание было сосредоточено на первых трех факторах. Соответственно, при решении задачи исследуются 3 этапа приложения нагрузки. Их диапазон для данного случая:  $T =$ = 0÷30 кН,  $P_3 = 0$ ÷1 МН и  $p = 0$ ÷10 МПа. Кроме того, исследуется влияние наличия, количества и схема расположения промежуточных опор на НДС полуматриц и других элементов ПФ. В данном случае в средней части пресс-формы размещаются 2 опоры диаметром 0 (отсутствуют)  $\div 60$  мм.

В качестве контролируемых параметров выступают перемещения некоторых точек в сопряжении полуматриц (рис. 4). На рис. 5 представлены характерные распределения компонент НДС элементов ПФ. На рис. 6 – примеры изменения контролируемых величин в процессе нагружения.

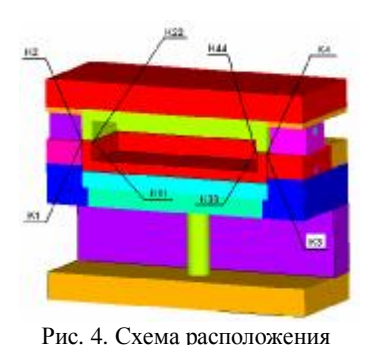

контролируемых точек прессформы

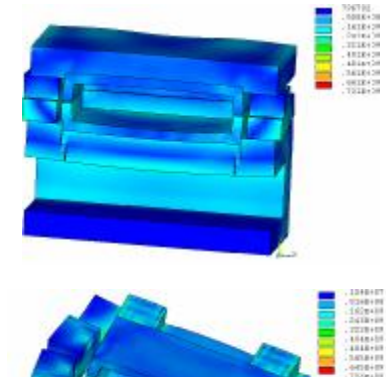

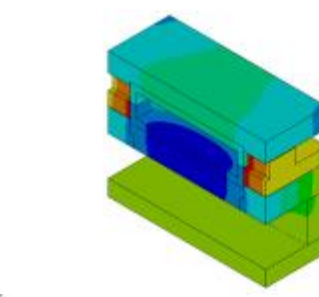

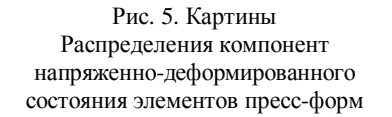

Качественный анализ картин деформирования и компонент НДС элементов пресс-форм (см. рис. 5) позволяет выделить следующие особенности:

• осевые (нормальные) перемещения точек полуматриц, с одной стороны, и подкладных плит, с другой, являются согласованными по поверхностям их сопряжения, т.е. между ними не возникает зазоров;

• боковые (тангенциальные) перемещения точек полуматриц (верхней и нижней), терпят разрывы вдоль плоскости разъема;

• наличие и размеры промежуточных опор (из рассмотренного диапазона) слабо влияют на характер деформирования полуматриц пресс-форм;

• по плоскости разъема полуматриц в средней части между боковыми опорами возникают зоны отрыва (происходит локальное раскрытие стыка), что может приводить к образованию облоя.

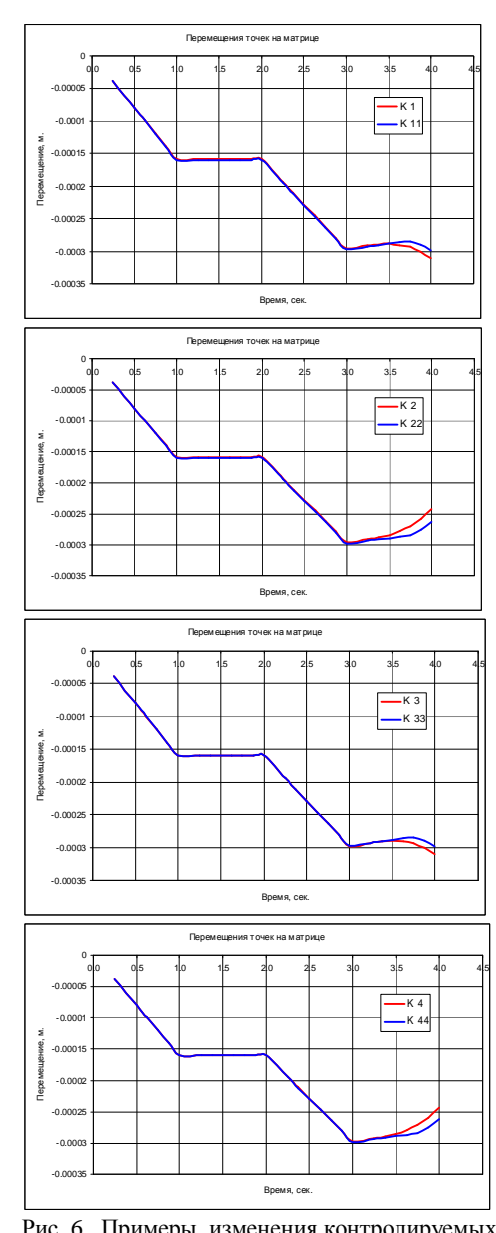

Рис. 6. Примеры изменения контролируемых величин в процессе нагружения

Количественный анализ графиков измерений контролируемых параметров (см. рис. 6) дает основание утверждать, что вертикальные перемещения всех точек полуматриц ведут себя идентично: осадка вниз примерно на 300 мкм от действия усилий обжатия и закрытия ПФ, а затем только незначительные изменения вертикальных перемещений (до 50 мкм) от действия давления впрыска материала с образованием локальных зазоров (размер в разных местах различный, максимальный – на уровне 50 мкм). **Заключение.** Описанный в работе специализированный программно-модельный комплекс для исследования НДС элементов пресс-форм с учетом контактного взаимодействия продемонстрировал работоспособность, эффективность, оперативность при проведении многочисленных расчетов. При этом никаких существенно упрощающих гипотез ни в конечноэлементную модель, ни в условия нагружения и сопряжения, ни в геометрию элементов пресс-форм внесено не было, т.е. задача решалась на том же уровне строгости, что и модельная [4, 8]. Эта особенность является достаточно важным качественным фактором, позволяющим использовать созданный программно-

модельный комплекс как инструмент исследований, соединяющий одно-

одновременно высокую адекватность моделей и точность результатов с простотой применения и высокой скоростью моделирования.

В качестве направлений дальнейших исследований планируется проведение подробного сравнения результатов численных исследований с данными экспериментальных измерений.

Список литературы. 1. Храмиова И.Я., Ткачук А.Н., Ткачук Н.А., Бруль С.Т., Орлов Е.А., Чепурной *А.Д.* Специализированная система анализа и синтеза и расчетно-экспериментальное исследование элементов пресс-форм // Вісник НТУ ..ХПИ". Тем. вып.: ..Машинознавство та САПР". – 2005. – № 60. – С.151-178. **2.** *Демина Н.А., Назарова О.П., Ткачук А.Н.* Контактное взаимодействие в сопряжении "пуансон – матрица – заготовка" // Вісник НТУ "ХПИ". Тем. вып.: "Машинознавство та САПР". – 2007. – № 23. – С.39-48. **3.** *Ткачук А.Н.* Исследования термоупругих контактных задач элементов пресс-форм для литья под давлением с учетом фазовых превращений в отливке // Вестник НТУ ... XПИ". Тем. вып.: ..Машиновеление и САПР". – Харьков: НТУ ... XПИ". – 2008. – Вып. 2. – С.144-158. **4.** *Ткачук А.Н.* Численное решение тестовых термоупругих контактных задач для элементов пресс-форм // Вестник НТУ "ХПИ". Тем. вып.: "Машиноведение и САПР". - Харьков: НТУ ...XПИ". - 2008. - Вып. 9. - С.118-124. 5. Ткачук Н.А., Гриценко Г.Л., Ткачук А.Н., А.В. Бондаренко. *Бруль С.Т.* Расчетно-экспериментальное обоснование параметров численных моделей элементов механических систем // Вестник НТУ "ХПИ". Тем. вып.: "Машиноведение и САПР". - Харьков: НТУ "ХПИ". – 2008. – Вып. 14. – С.117-125. **6.** *Ткачук Н.А., Мовшович А.Я., Ткачук А.Н.* Технологические системы холоднолистовой штамповки: к вопросу обоснования расчетных схем элементов разделительных штампов // Вестник НТУ "ХПИ". Тем. вып.: "Машиноведение и САПР". - Харьков: НТУ "ХПИ". – 2008. – Вып. 14. – С.126-140. **7.** *Ткачук А. Н., Ткачук Н.А., Заболотских В.А., Капустин А.А.* Методы, алгоритмы и модели для исследования физико-механических процессов при изготовлении деталей литьем // Вестник НТУ "ХПИ". Тем. вып.: "Машиноведение и САПР". -Харьков: НТУ "ХПИ". – 2009. – Вып. 12. – С.129-148. 8. *Ткачук Н.А., Мовшович И.Я., Ткачук А.Н.* Элементы разделительных штампов: методы и модели для исследования напряженнодеформированного состояния // Кузнечно-штамповочное производство. Обработка материалов давлением. – 2009. – № 2. – С. 16-25.

*Поступила в редколлегию 12.03.2009* 

### УДК 534.1

*Б.В. УСПЕНСКИЙ***,** асп. НТУ"ХПИ", *К.В. АВРАМОВ***,** докт. техн. наук, ИПМаш НАН Украины, г. Харьков

# **КОЛЕБАНИЯ ОДНОДИСКОВОГО РОТОРА С ОДНОЙ УПРУГОЙ НЕЛИНЕЙНОЙ ОПОРОЙ**

У статті отримано математичну модель коливань однодискового ротора на одній пружній опорі з урахуванням гіроскопічних моментів, що діють на диск. Проведено дослідження цієї моделі з застосуванням апарату асимптотичного аналізу. Виявлено нелінійний ефект в усталеному режимі коливань ротора.

Mathematical model of one-disc rotor vibrations accounting gyroscopic moment was constructed. The multiple scales method is used to analyze vibrations. Steady motions of the system were analyzed.

**1. Постановка задачи и уравнения колебаний.** Рассматривается двухопорный ротор с диском, расположенным посредине вала (рис. 1). Рассматриваемая система была частично исследована А.П.Филипповым; результаты его

133

y z x Рис. 1 – Модель ротора

исследований приведены в [1]. Однако исследования с применением методов асимптотического анализа им проведены не были.

Для описания динамики системы введем систему координат *Оxyz*. Левая опора системы предполагается жесткой. Правая опора имеет нелиней-

ную упругую характеристику:

$$
P_x = k_1 x_2 + k_2 x_2^3; P_y = k_1 y_2 + k_2 y_2^3,
$$
 (1)

где *P<sup>x</sup> P<sup>y</sup>* , – проекции упругой силы на оси неподвижной системы координат  $Oxyz$ ;  $x_2, y_2$  – координаты правой цапфы вала,  $k_1, k_2$  – параметры жесткости правой опоры.

Вращение ротора происходит с постоянной угловой скоростью  $\Omega$ , эксцентриситет диска *e* предполагается малым. Плоскость диска перпендикулярна к недеформированной оси вала.

*Целью работы* является исследование периодических колебаний ротора при различных значениях угловой скорости вращения.

В качестве обобщенных координат выберем параметры *x*, *y*,*a*, *b* (см. рис.1), которые свяжем с линейными и угловыми перемещениями точки S. Уравнения движения системы в форме Лагранжа II рода получены в монографии [1]. Они имеют следующий вид:

$$
\begin{aligned}\n\mathbf{g} &= -\frac{p_1}{m}x + \frac{q_1}{m}a - \frac{r}{m}(Ex + Fa)^3 + e\,\Omega^2\cos\Omega t - \frac{n_{11}}{m}\mathbf{g} - c_3\,\frac{n_{12}}{mr}\mathbf{g}\mathbf{g} \\
\mathbf{g} &= -\frac{p_1}{m}y + \frac{q_1}{m}b - \frac{r}{m}(Ey + Fb)^3 + e\,\Omega^2\sin\Omega t - \frac{n_{11}}{m}\mathbf{g} - c_3\,\frac{n_{12}}{mr}\mathbf{g}\mathbf{g}, \\
\mathbf{g} &= -\frac{I_p}{I_e}\Omega\mathbf{g} - \frac{S_1}{I_e}a - \frac{G_2}{I_e}(Ex + Fa)^3 + \frac{r_1}{I_e}x - \frac{n_{12}}{I_e}\mathbf{g} - c_3\,\frac{n_{22}}{I_e}\mathbf{g}\mathbf{g}, \\
\mathbf{g} &= \frac{I_p}{I_e}\Omega\mathbf{g} - \frac{S_1}{I_e}b - \frac{G_2}{I_e}(Ey + Fb)^3 + \frac{r_1}{I_e}y - \frac{n_{12}}{I_e}\mathbf{g} - c_3\,\frac{n_{22}}{I_e}\mathbf{g}\mathbf{g}, \\
G &= k_1 + \frac{c_{22}}{l^2} + c_{11}\frac{1}{2l}; H = \frac{k_2}{G}; E = \frac{1}{G}\frac{c_{11}}{2}; F = \frac{1}{G}\frac{c_{22}}{l}; \\
p_1 &= c_{11} - \frac{1}{2}c_{11}E; q_1 = \frac{1}{2}c_{11}F; s_1 = c_{22}\left(1 - \frac{1}{l}F\right)r_1 = c_{11} + \frac{c_{22}}{l}E;\n\end{aligned}
$$
\n(2)

 $\frac{1}{2}c_{11}H$ ;  $G_2 = \frac{c_{22}}{l}H$ ;  $n_{11} = c_2E^2$ ;  $n_{12} = c_2EF$ ;  $n_{22} = c_2F^2$  $\frac{1}{2}c_{11}H$ ;  $G_2 = \frac{c_{22}}{l}H$ ;  $n_{11} = c_2E^2$ ;  $n_{12} = c_2EF$ ;  $n_{22} = c_2F$  $r = \frac{1}{2}c_{11}H$ ;  $G_2 = \frac{c_{22}}{I}H$ ;  $n_{11} = c_2E^2$ ;  $n_{12} = c_2EF$ ;  $n_{22} = c_2F^2$ ;  $c_3 = 0.1$ ;

 $c_2$  - малый коэффициент сопротивления линейным перемещениям диска;  $c_{11}, c_{22}$  – коэффициенты жесткости вала;  $l$  – длина вала;  $m$  – масса ротора, приведенная к диску;  $I_e$ ,  $I_p$  - экваториальный и полярный моменты инерции диска.

Приведем систему (2) к безразмерным переменным:

$$
x = 0.1 \sqrt{\frac{I_p}{m}\tilde{x}}; y = 0.1 \sqrt{\frac{I_p}{m}\tilde{y}}; t = \sqrt{\frac{m}{p_1}}t
$$
 (3)

Опуская знак тильды в обозначениях, динамическую систему (2) относительно безразмерных переменных и параметров представим так:

$$
\oint_{\mathbf{R}} \mathbf{E} = -Ax + mBa - Nm(x + Qa)^3 + \Omega^2 c m \cos \Omega t - m h_{11} \mathbf{R} - m h_{12} \mathbf{R}
$$
  
\n
$$
\oint_{\mathbf{R}} = -Ay + mBb - Nm(y + Qb)^3 + \Omega^2 c m \sin \Omega t - m h_{11} \mathbf{R} - m h_{12} \mathbf{R}
$$
  
\n
$$
\oint_{\mathbf{R}} = -I\Omega I \mathbf{R} - n^2 a + Mx - m(x + Qa)^3 - m h_{21} \mathbf{R} - m h_{22} \mathbf{R}
$$
  
\n
$$
\oint_{\mathbf{R}} = I\Omega I \mathbf{R} - n^2 b + My - m(y + Qb)^3 - m h_{21} \mathbf{R} - m h_{22} \mathbf{R}
$$
  
\n
$$
\text{The } m = \frac{G_2}{I_e} T^2 E^3 r^3 \ll 1; A = \frac{p_1}{m} T^2; n^2 = \frac{s_1}{I_e} T^2; Q = \frac{F}{Er}; N = \frac{r}{mrm}; M = \frac{r_1}{I_e} rT^2;
$$
  
\n
$$
c = \frac{e}{rm}; I = \frac{I_p}{I_e}; B = \frac{q_1}{mrm} T^2; c_2 = \frac{0.01Am}{E^2 T};
$$
  
\n
$$
h_{11} = \frac{n_{11}}{mm} T; h_{12} = c_3 \frac{n_{12}}{mm} T; h_{21} = \frac{n_{12}r}{ml_e} T; h_{22} = c_3 \frac{n_{22}}{ml_e} T; T = \sqrt{\frac{m}{p_1}}; r = 0.1 \sqrt{\frac{I_p}{m}}.
$$

2. Асимптотический анализ динамики системы. Для исследования динамики системы (4) воспользуемся методом многих масштабов, описанным в [2]. Решения (4) представим в следующем виде:

$$
t_0 = t; t_1 = mt; x = x_0 + mx_1 + ...; y = y_0 + my_1 + ...; a = a_0 + ma_1 + ...;
$$
  
\n
$$
b = b_0 + mb_1 + ... \t(5)
$$

Решение (5) введем в систему (4) и произведем асимптотический анализ. Выделение слагаемых при  $m^0$  приводит к следующей системе:

$$
\frac{\partial^2 x_0}{\partial t_0^2} + Ax_0 = 0; \frac{\partial^2 y_0}{\partial t_0^2} + Ay_0 = 0;
$$
\n
$$
\frac{\partial^2 a_0}{\partial t_0^2} + I\Omega \frac{\partial b_0}{\partial t_0} + n^2 a_0 = M x_0; \frac{\partial^2 b_0}{\partial t_0^2} - I\Omega \frac{\partial a_0}{\partial t_0} + n^2 b_0 = M y_0.
$$
\n(6)

Первые два уравнения системы (6) имеют решения:

$$
x_0 = C_1(t_1)e^{i\sqrt{A}t_0} + \overline{C}_1(t_1)e^{-i\sqrt{A}t_0}; y_0 = C_2(t_1)e^{i\sqrt{A}t_0} + \overline{C}_2(t_1)e^{-i\sqrt{A}t_0}
$$

где  $C_1(t_1)C_2(t_1)$  – комплексные модуляционные переменные, зависящие от  $t_1$ . Решения однородной части второй пары уравнений представим так:

$$
a_0 = x_1(t_1)e^{iwt_0} + \overline{x}_1(t_1)e^{-wt_0}; b_0 = z_1(t_1)e^{iwt_0} + \overline{z}_1(t_1)e^{-wt_0}, \qquad (7)
$$

где  $x_1(t_1), \overline{x_1}(t_1), V_1(t_1), V_1(t_1)$ — комплексные модуляционные переменные.

Подставив (7) в (6) из условия существования нетривиального решения получим значения собственных частот  $W_1, W_2$  в следующем виде:

$$
w_{1,2}^2 = n^2 + I^2 \Omega^2 d_{1,2}, \text{ The case of } d_{1,2} = \frac{1}{2} \left( 1 \pm \sqrt{1 + \frac{4n^2}{I^2 \Omega^2}} \right) \text{ The}
$$
  
  $X_1, X_2$  represents a constant of  $Z_{1,2} = -i g_{1,2} X_1$ , the  $g_{1,2} = -\frac{I \Omega W_{1,2}}{n^2 - W_{1,2}^2}$ .

Решение второй пары уравнений (6) с учетом неоднородной правой части имеет вид:

$$
a_0 = x_1 e^{iw_1 t_0} + \overline{x_1} e^{-w_1 t_0} + x_2 e^{iw_2 t_0} + \overline{x_2} e^{-w_2 t_0} + x_n e^{i\sqrt{\lambda} t_0} + \overline{x_n} e^{-\sqrt{\lambda} t_0};
$$
  
\n
$$
b_0 = z_1 e^{iw_1 t_0} + \overline{z_1} e^{-w_1 t_0} + z_2 e^{iw_2 t_0} + \overline{z_2} e^{-w_2 t_0} + z_n e^{i\sqrt{\lambda} t_0} + \overline{z_n} e^{-\sqrt{\lambda} t_0},
$$
\n(8)

где

$$
X_n = g_1 C_1(t_1) - ig_2 C_2(t_1) z_n = g_1 C_2(t_1) + ig_2 C_1(t_1);
$$
  
\n
$$
g_1 = \frac{M(p^2 - A)}{(n^2 - A)^2 + I^2 \Omega^2 A}; g_2 = \frac{M I \Omega \sqrt{A}}{(n^2 - A)^2 + I^2 \Omega^2 A}.
$$

Для получения зависимости модуляционных переменных от  $t_1$  рассмотрим систему первого приближения, которая принимает следующий вид:

$$
\frac{\partial^2 x_1}{\partial t_0^2} + 2 \frac{\partial^2 x_0}{\partial t_0 \partial t_1} + Ax_1 = Ba_0 - N(x_0 + Qa_0) + \Omega^2 c \cos \Omega t_0 - h_{11} \frac{\partial x_0}{\partial t_0} - h_{12} \frac{\partial a_0}{\partial t_0};
$$
\n
$$
\frac{\partial^2 y_1}{\partial t_0^2} + 2 \frac{\partial^2 y_0}{\partial t_0 \partial t_1} + Ay_1 = Bb_0 - N(y_0 + Qb_0) + \Omega^2 c \sin \Omega t_0 - h_{11} \frac{\partial y_0}{\partial t_0} - h_{12} \frac{\partial b_0}{\partial t_0};
$$
\n
$$
\frac{\partial^2 a_1}{\partial t_0^2} + 2 \frac{\partial^2 a_0}{\partial t_0 \partial t_1} + n^2 a_1 + I\Omega \left( \frac{\partial b_0}{\partial t_1} + \frac{\partial b_1}{\partial t_0} \right) = M x_1 - (x_0 + Qa_0) +
$$
\n
$$
+ \Omega^2 c \cos \Omega t_0 - h_{21} \frac{\partial x_0}{\partial t_0} - h_{22} \frac{\partial a_0}{\partial t_0};
$$
\n
$$
\frac{\partial^2 b_1}{\partial t_0^2} + 2 \frac{\partial^2 b_0}{\partial t_0 \partial t_1} + n^2 b_1 - I\Omega \left( \frac{\partial a_0}{\partial t_1} + \frac{\partial a_1}{\partial t_0} \right) = My_1 - (y_0 + Qb_0) +
$$
\n
$$
+ \Omega^2 c \cos \Omega t_0 - h_{21} \frac{\partial y_0}{\partial t_0} - h_{22} \frac{\partial b_0}{\partial t_0}.
$$

Рассмотрим колебания ротора в случае выполнения условий основного резонанса, которое принимает следующий вид:  $\Omega = \sqrt{A} + \textbf{m}s$ . Предположим, что частоты системы удовлетворяют условию внутреннего резонанса:

$$
2\sqrt{A} = W_1 - W_2 + \text{ms}_2.
$$

С учетом выражений для  $W_1, W_2$  в практически важном случае  $I = 2$ , связь между S<sub>1</sub> и S<sub>2</sub> устанавливается из резонансных условий так:  $2s_1 = -s_2$ . Тогда основной и внутренний резонансы записываются через параметр расстройки *s* следующим образом:

$$
\Omega = \sqrt{A} - m \frac{S}{2}; 2\sqrt{A} + w_2 = w_2 + mS \tag{10}
$$

Оставляя наиболее важные слагаемые в системе (10), представим ее так:

$$
\frac{\partial^2 x_1}{\partial t_1^2} + Ax_1 = S_1 e^{i\sqrt{A}t_0} + \overline{S}_1 e^{-i\sqrt{A}t_0} + \dots; \frac{\partial^2 y_1}{\partial t_1^2} + Ay_1 = S_2 e^{i\sqrt{A}t_0} + \overline{S}_2 e^{-i\sqrt{A}t_0} + \dots;
$$
\n
$$
\frac{\partial^2 a_1}{\partial t_1^2} + I\Omega \left( \frac{\partial b_1}{\partial t_1} \right) + n^2 a_1 = R_{11} e^{iw_1 t_1} + R_{12} e^{iw_2 t_1} + \overline{R}_{11} e^{-iw_1 t_1} + \overline{R}_{12} e^{-iw_2 t_1}; \qquad (11)
$$
\n
$$
\frac{\partial^2 b_1}{\partial t_1^2} - I\Omega \left( \frac{\partial a_1}{\partial t_1} \right) + n^2 b_1 = R_{21} e^{iw_1 t_1} + R_{22} e^{iw_2 t_1} + \overline{R}_{21} e^{-iw_1 t_1} + \overline{R}_{22} e^{-iw_2 t_1}, \qquad (12)
$$

где  $S_1, S_2, R_{11}, R_{12}, R_{21}, R_{22}$  – полиномы относительно модуляционных переменных и их производных по  $t_1$ . Эти полиномы получаются как коэффициенты при экспонентах  $\exp(\pm i \sqrt{A} t_0)$  в первых двух уравнениях и  $\exp(\pm i w_1 t_0)$ ,  $\exp(\pm i w_2 t_0)$  в третьем и четвертом уравнениях. При их построении учитывается взаимосвязь между переменными в системе (9) и резонансные соотношения (10). Для исключения секулярных членов в первом и втором уравнениях достаточно приравнять нулю соответствующие коэффициенты при экспонентах  $\exp(\sqrt{A}t_0)$  и  $\exp(-\sqrt{A}t_0)$ . Для решения третьего и четвертого уравнения системы (11) будем разыскивать колебания в виде:

$$
a_1 = Q_{11}e^{iw_1t_0} + \overline{Q}_{11}e^{-w_1t_0} + Q_{12}e^{iw_2t_0} + \overline{Q}_{12}e^{-w_2t_0};
$$
  
\n
$$
b_1 = Q_{21}e^{iw_1t_0} + \overline{Q}_{21}e^{-w_1t_0} + Q_{22}e^{iw_2t_0} + \overline{Q}_{22}e^{-w_2t_0}.
$$

Подставив эти решения во вторую пару уравнений системы (11) и приравняв слагаемые при соответствующих экспонентах, получим линейную систему четырех алгебраических уравнений с четырьмя неизвестными:

$$
Q_{11}(n^2 - w_1^2) + I\Omega w_1 i Q_{21} = R_{11}; -I\Omega w_1 i Q_{11} + Q_{21}(n^2 - w_1^2) = R_{21};
$$
  
\n
$$
Q_{12}(n^2 - w_2^2) + I\Omega w_2 i Q_{22} = R_{12}; -I\Omega w_2 i Q_{12} + Q_{22}(n^2 - w_2^2) = R_{22}.
$$

Эта система разделяется на две независимые системы с нулевыми определителями. Из условия разрешимости таких систем, следуют соотношения связи для правых частей  $R_{11}, R_{12}, R_{21}, R_{22}$ :

$$
R_{11}(\mathbf{n}^2 - w_1^2) - I\Omega w_1 i R_{21} = 0; I\Omega w_1 i R_{11} + R_{21}(\mathbf{n}^2 - w_1^2) = 0; R_{12}(\mathbf{n}^2 - w_2^2) - I\Omega w_2 i R_{22} = 0; I\Omega w_2 i R_{12} + R_{22}(\mathbf{n}^2 - w_2^2) = 0.
$$

Таким образом, получено четыре модуляционных уравнения относительно комплексных переменных  $C_1, C_2, X_1, X_2$ .

$$
R_{11}(\mathbf{n}^2 - \mathbf{w}_1^2) - R_{21}(I\Omega \mathbf{w}_1 i) = 0; \ R_{12}(\mathbf{n}^2 - \mathbf{w}_1^2) - R_{22}(I\Omega \mathbf{w}_1 i) = 0; \ S_1 = 0; \ S_2 = 0. \tag{12}
$$

Полученные модуляционные уравнения могут быть приведены к следующей форме:

$$
\frac{dC_1}{dt_1} = P_{C_1}(C_1, C_2, X_1, X_2, e^{-ist_1}) ; \frac{dC_2}{dt_1} = P_{C_2}(C_1, C_2, X_1, X_2, e^{-ist_1}) ;
$$
\n
$$
\frac{dX_1}{dt_1} = P_{X_1}(C_1, C_2, X_1, X_2, e^{-ist_1}) ; \frac{dX_2}{dt_1} = P_{X_2}(C_1, C_2, X_1, X_2, e^{-ist_1}) .
$$
\n(13)

где  $P_{C_1}, P_{C_2}, P_{X_1}, P_{X_2}$  – полиномы третьего порядка относительно своих аргументов. Итак, выведена система модуляционных уравнений в комплексных переменных. Они представляют собой нелинейные нестационарные дифференциальные уравнения первого порядка, решить которые аналитически не представляется возможным.

Для анализа решений этой системы введем следующую замену переменных:

$$
C_1 = (x_1 + iy_1)e^{-i\frac{S}{2}t_1}; C_2 = (x_2 + iy_2)e^{-i\frac{S}{2}t_1}; X_1 = x_3 + iy_3; X_2 = x_4 + iy_4, \quad (14)
$$

где  $x_1, y_1, x_2, y_2, x_3, y_3, x_4, y_4$  - действительные переменные. Такая замена приводит (13) к системе нелинейных уравнений первого порядка в действительных переменных. После разделения действительной и мнимой частей эти уравнения представляются в следующей форме:

$$
z' = F(z),\tag{15}
$$

 $r \underline{\pi} e \quad z = \begin{bmatrix} \mathbf{r} & \mathbf{r} \\ x & y \end{bmatrix}^T; \quad \mathbf{r} = \begin{bmatrix} x_1 & x_2 & x_3 & x_4 \end{bmatrix}^T, \quad \mathbf{r} = \begin{bmatrix} y_1 & y_2 & y_3 & y_4 \end{bmatrix}^T; \quad F = \text{Bekrop}$ функция, элементы которой являются полиномами третьего порядка относительно аргументов.

Исходя из решений (7), (8) и резонансных соотношений (10), обобщенные координаты ротора *х*, *у*, *а*, *b* и переменные модуляционных уравнений связаны между собой так:

$$
x = A_1 \cos(y_1 - \Omega t) + O(m); y = A_2 \cos(y_2 - \Omega t) + O(m);
$$
  
\n
$$
a = A_3 \cos(y_3 - \Omega t) + O(m); b = A_4 \cos(y_4 - \Omega t) + O(m),
$$
\n(16)

$$
\begin{aligned} \n\text{rge} \quad A_1 &= 2\sqrt{x_1^2 + y_1^2}; \quad A_2 = 2\sqrt{x_2^2 + y_2^2}; \quad A_3 = 2\sqrt{(g_1x_1 + g_2y_2)^2 + (g_1y_1 - g_2x_2)^2};\\ \nA_4 &= 2\sqrt{(g_1x_2 - g_2y_1)^2 + (g_1y_2 + g_2x_1)^2}. \n\end{aligned}
$$

Таким образом, ротор совершает установившиеся колебания с частотой, равной угловой скорости его вращения.

3. Численный анализ периодических колебаний. Поскольку целью данного исследования является изучение периодических движений ротора, в дальнейшем рассматриваются состояния равновесия модуляционных уравнений как наиболее простой случай движений. Для получения такого решения исследуем неподвижные точки системы (14). Для этого решим систему нелинейных алгебраических уравнений, которая получается из (16), и она принимает следующий вид:

$$
F(z) = 0.
$$
 (17)

Вследствие сложности системы (17), поиск ее решения производится численно. Для численного анализа был использован математический пакет Maple 11. Исследовались колебания ротора со следующими значениями парамет-[3]:  $m = 15.3 \text{ K} \text{F}$ ;  $I_p = 0.441 \text{ K} \text{F} \cdot \text{m}^2$ ;  $I_e = 0.22 \text{ K} \text{F} \cdot \text{m}^2$ ;  $k_1 = 9.8 \cdot 10^5 \text{ H/m}$ ; pob  $k_2 = 11.6 \cdot 10^{11} \text{ H/m}^3$ ;  $l = 0.9 \text{ m}$ ;  $e = 0.0001 \text{ m}$ ;  $c_{11} = 108543 \text{ H/m}$ ;  $c_{22} = 21980 \text{ H} \cdot \text{m}$ . Параметр затухания принимался  $c_2 = \frac{0.01 \cdot Am}{E^2 T}$ , а малый па-

раметр  $m = 0.01896$ .

Исследовалась зависимость решений системы (17) от параметра расстройки  $s$ . В соответствии с формой решения (16) строились значения амплитуды при варьировании параметра расстройки. Результаты исследования представлены на ампли-

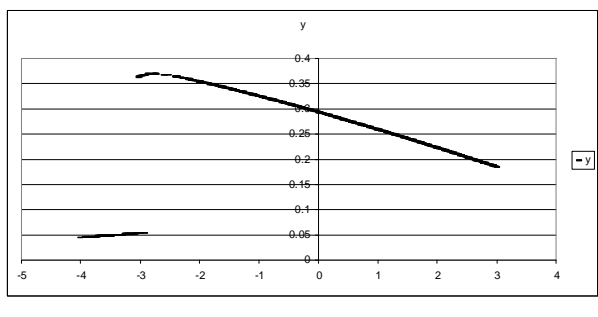

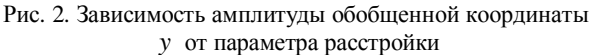

тудно-частотной характеристике (рис. 2).

Заключение. Численные исследования показали, что угловые обобщенные координаты системы совершают колебания в одночастотном режиме, а не в трехчастотном, как можно было ожидать по виду решения (8). Был произведен анализ устойчивости периодических движений по критерию Лагранжа. В левой полуплоскости существуют области, в которых наблюдаются два устойчивых режима движения. Таким образом, при малой диссипации и при удалении частоты возбуждения от резонанса может существовать несколько возможных установившихся режимов колебаний. Их реализация зависит от начальных условий.

Было проведено сравнение асимптотических решений с результатами их численного интегрирования. Параметры выбирались следующими:  $c_2 = \frac{0.1Am}{E^2T}$ ;  $s = 0.1$ . Результаты сравнения показали, что в рассматриваемом примере максимальное отклонение аналитического решения от результатов численного моделирования является величиной порядка  $m$ , что соответству-

ет теории метода многих масштабов.

Список литературы: 1. Филиппов А.П. Колебания механических систем. - К.: Наукова лумка. -1965. – 716 с. 2. Найфэ А. Введение в методы возмущений: Пер. с англ. – М.: Мир. – 1984. – 535 с. 3. Гробов В. А. Асимптотические метолы расчета изгибных колебаний валов турбомашин. – М.: Изл-во АН СССР, 1961. – 166 с

Поступила в редколлегию 17.08.09.

### УДК 621.01: 539.3

А.Д. ЧЕПУРНОЙ, докт. техн. наук, гл. инженер ОАО "Азовмаш", г. Мариуполь,

Г.П. ГЛИНИН, зам. ген. директора ОАО "Головной специализированный конструкторско-технологический институт", г. Мариуполь, Н.А. ТКАЧУК, докт. техн. наук., зав. каф. ТММиСАПР НТУ "ХПИ"

### БАЗОВЫЕ ЭКСПЕРИМЕНТАЛЬНЫЕ ИССЛЕДОВАНИЯ ДЛЯ СИНТЕЗА ГИБРИДНЫХ РАСЧЕТНЫХ МОДЕЛЕЙ ВЫСОКООТВЕТСТВЕННЫХ МАШИН

У статті наведені основні результати експериментального дослідження статичних і динамічних міцнісних характеристик напівпричепа-цистерни. Вони є базовими для створення гібридних розрахункових моделей досліджуваного класу машин (на прикладі паливозаправників).

In the paper the basic results of experimental research of static and dynamic strength descriptions of cistern's semitrailer are presented. They are base for creation of hybrid computational models of the probed class of machines (on the example of fuellers).

Введение. В процессе проектирования высокоответственных машин требуется расчет их основных параметров при отсутствии полной и достоверной информации о величине нагрузок, действующих в процессе будущей эксплуатации на создаваемую машину. В связи с этим актуальной и важной задачей является расчетное или экспериментальное вычисление комплекса эксплуатационных нагрузок. Для решения данной проблемы в работе [1] был предложен новый подход, сочетающий расчетно-экспериментальные исследования машинаналогов и вновь проектируемых машин. В частности, комплекс экспериментальных исследований машин-аналогов является основой при создании так называемых "гибридных" расчетных моделей вновь проектируемых машин. В данной статье приведены результаты этих базовых экспериментальных исследований на примере топливозаправщика АТЗ-40 конструкции и производства ОАО "Азовмаш".

В связи с тем, что автотопливозаправщик представляет собой сложную транспортно-технологическую машину, смонтированную на базе серийного шасси, то основное внимание уделено оригинальному элементу машины – автоцистерне. Именно этот элемент является определяющим для кинематики и динамики автопоезда в целом, а также для расчета эксплуатационных нагрузок и прочности машины в целом и автоцистерны в частности.

**1. Объект экспериментальных испытаний.** Автотопливозаправщик АТЗ-35(40)-6443 относится к среднему типу АТЗ по ГОСТ 235246-87, изготовлен в ОАО "Азовмаш" в соответствии с 9010.00.000 ТУ и комплектом технической документации 9010.00.000 и представляет собой автопоезд, состоящий из полуприцепа (цистерна на двухосном шасси), тягача КрАЗ-6443 и предназначен для выполнения следующих операций [2-4]: наполнение цистерны топливом собственным или сторонним насосом (нижним или верхнимналивом); заправки летательных аппаратов из своей цистерны или стороннего резервуара открытым или закрытым способом; откачивание топлива из раздаточных рукавов; транспортирование топлива на летном поле аэродрома; слив топлива

> из баков летательных аппаратов и т.д.

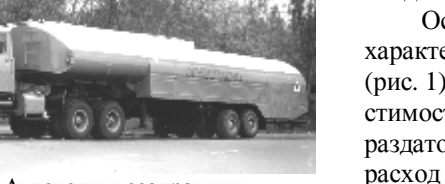

Рис. 1. Автотопливозаправщик АТЗ-35(40)- 6443

Основные механические характеристики АТЗ-35(40) (рис. 1): эксплуатационная вместимость – 35-40 м 3 ; количество раздаточных магистралей – 2; расход топлива через раздаточные рукава ДУ-76 длиной 20 м при закрытой заправке и проти-

водавлении за наконечниками ТН-4, равном 0,2 МПа: через одну магистраль – не менее 1500 л/мин; через две магистрали – не менее 3000 л/мин; расход топлива через раздаточные магистрали открытым способом: через одну магистраль – не менее 600 л/мин; через две магистрали – не менее 1200 л/мин. Пропускная способность исполнительного устройства при нижнем наливе и горловины верхнего налива – не менее 3000 л/мин. Предельно допустимое давление топлива на выходе из раздельных рукавов – 0,45 МПа. Давление в цистерне при выполнении рабочих операций: от 0,0125 МПа до 0,032 МПа. Габаритные размеры АТЗ: длина – 18000 мм; высота – 3350 мм; ширина – 3150. Максимальная скорость движения с полной загрузкой – 50 км/час.

Цистерна автотопливозаправщика изготовлена из нержавеющей стали 12Х18Н10Т по ГОСТ 1350-77 со следующими механическими характеристиками:  $\sigma_T = 240 \text{ M}$ Па;  $\sigma_B = 540 \text{ M}$ Па;  $|\sigma|_p = 160 \text{ M}$ Па. Допускаемые напряжения при статических нагружениях (налив + давление)  $[\sigma]_{\text{ucn}} = 0.9 \sigma_{\text{T}} = 216 \text{ M}$ Па.

**2. Общие условия экспериментальных испытаний.** В соответствии с разработанной программой и методикой испытаний [4] проводились испытания опытного образца автотопливозаправщика АТЗ-35(40)-6443, разработанного и изготовленного по чертежам 9010.00.000.

Испытания включали в себя следующие этапы:

• прочностные статические и динамические испытания;

• тормозные испытания 2-х опытных автотопливозаправщиков АТЗ-35(40) №1 и №2;

• гидродинамические испытания.

Топливозаправщики перед испытаниями прошли техническое обслуживание в соответствии с инструкцией по эксплуатации и обкатку путем пробега на расстояние 1000 км.

Статические тензометрические, а также гидродинамические испытания проводились на территории цеха № 28 ОАО "Азовмаш", при этом заполнение цистерны продуктом и другие операции проводились на стендах цеха.

Динамические пробеговые испытания АТЗ-35(40) проводились на автодороге шоссе "Мариуполь-Володарское", тормозные испытания проводились на асфальтобетонном покрытии на территории ОАО "Азовмаш".

**3. Цель и задачи испытаний.** *Целью испытания* являлось определение прочностных и эксплуатационных характеристик агрегата АТ3-35(40), а также соответствия их техническому заданию, требованиям технической документации. Задача *прочностных испытаний* – исследование и оценка напряженнодеформированного состояния конструкций автотопливозаправщика при воздействии статических и динамических нагрузок. Задачей *тормозных испытаний* являлось исследование тормозных свойств автотопливозаправщика. Задачей *гидродинамических испытаний* являлось определение гидродинамических давлений в системе заправки топлива. Весь комплекс экспериментальных исследований и их результатов является составным элементом при формировании гибридных расчетно-экспериментальных моделей целого класса подобных машин, а именно при определении эксплуатационных нагрузок.

**4. Объем и условия проведения испытаний**. Испытания по определению статических деформаций конструкции автотопливозаправщика производились при создании следующих видов нагрузок: ступенчатом заполнении цистерны топливом через  $10 \text{ m}^3$  до объема  $40 \text{ m}^3$ ; создании внутреннего избыточного давления в заполненной до объема 40 м<sup>3</sup> цистерне, равного  $P_{pa6} = 0.025$  МПа и  $P_{ucn}$  $= 0.05$  МПа; создании внешнего избыточного давления величиной Р<sub>1</sub>=0,01 МПа и  $P_2 = 0.0125$  МПа; опирании полуприцепа на гидроопоры; создании кососимметричной нагрузки на загруженный автотопливозаправщик.

Испытания по определению динамических деформаций автотопливозаправщика с заполненной цистерной до объема 40 м<sup>3</sup> и 25 м<sup>3</sup> проводились при движении со скоростью 30 и 50 км/час и торможением; при движении с поворотами влево и вправо на максимально возможной скорости, а также при

движении по грунтовым дорогам со скоростью 20-25 км/час и торможением. Тормозные испытания типа "0" проводились в объеме программы испытаний рабочего тормоза автопоезда в холодном состоянии. Определение тормозного пути, времени срабатывания привола тормоза и установившееся замелление выполнялись со скорости движения 30 и 50 км/час заполненного до объема 40 м<sup>3</sup> топливозаправщика.

Испытания по определению величин гидродинамических давлений в системе заправки топливом производились при заполнении цистерны с заглубленного резервуара и производительности закачки топлива 1200 л/мин; при выдаче топлива из цистерны при закрытой заправке через один и два рукава с наконечниками ТН-4 при сочетаниях величин частот вращения вала двигателя 1800, 2400 и 2800 об/мин и противодавлениях 0,2; 0,3 и 0,45 МПа, а также при выдаче топлива из цистерны во время открытой заправки через один и два раздаточных пистолета РП-401, давление на входе в раздаточный рукав 0,4 МПа на 1...3 положениях рычагов.

Статические тензометрические испытания проводились в крытом помещении цеха №28 ОАО "Азовмаш" в июне месяце, при температуре окружающей среды 27...30°С. Динамические прочностные испытания автотопливозаправщика проводились на автошоссе "Мариуполь-Володарское" при температуре окружающей среды 30°С. Тормозные испытания проводились на асфальтобетонном покрытии автодороги на территории ОАО "Азовмаш" при температуре окружающей среды 25 °С. Гидродинамические испытания проводились на территории цеха № 28 при температуре окружающей среды 5°С.

5. Методика экспериментальных исследований. Исследование напряженно-деформированного состояния автотопливозаправщика выполнялось методом электротензометрии с использованием тензорезисторов типа КФ-5 [5], которые были установлены в следующих зонах цистерны (см. схему установки тензорезисторов, рис. 2-3): в шести сечениях по шпангоутам, перегородкам и стрингерам внутри цистерны (тензорезисторы №№ 0...60); в девяти сечениях по наружной поверхности цистерны (сечения I-I... VI -VI, I'-I', III-Ш, тензорезисторы №№ 13...16, 133...146, 155...184); на переднем и заднем днищах (тензорезисторы №№1...12 и 185...203); верхних и нижних люках (тензорезисторы №.117...132 и 147...154); зоне сочленения двух секций цистерны (тензорезисторы №204...223); зоне передней и задней опор (тензорезисторы № 221...249 и 271...281).

Наклейка тензорезисторов осуществлялась клеем "циакрин" при температуре +27°С. Предварительно поверхность под наклейку была очищена от грязи и обезжирена ацетоном. После естественной полимеризации клея в течение 24-х часов тензорезисторы покрывались лаком "ХВ" от воздействия влаги и просушивались при 25°С в течение 12 часов.

Проверка качества наклейки тензорезисторов включала в себя: визуальный осмотр и выявление смещений решетки тензорезисторов, неплотностей прилегания; проверку целостности решетки тензорезистора путем измерения

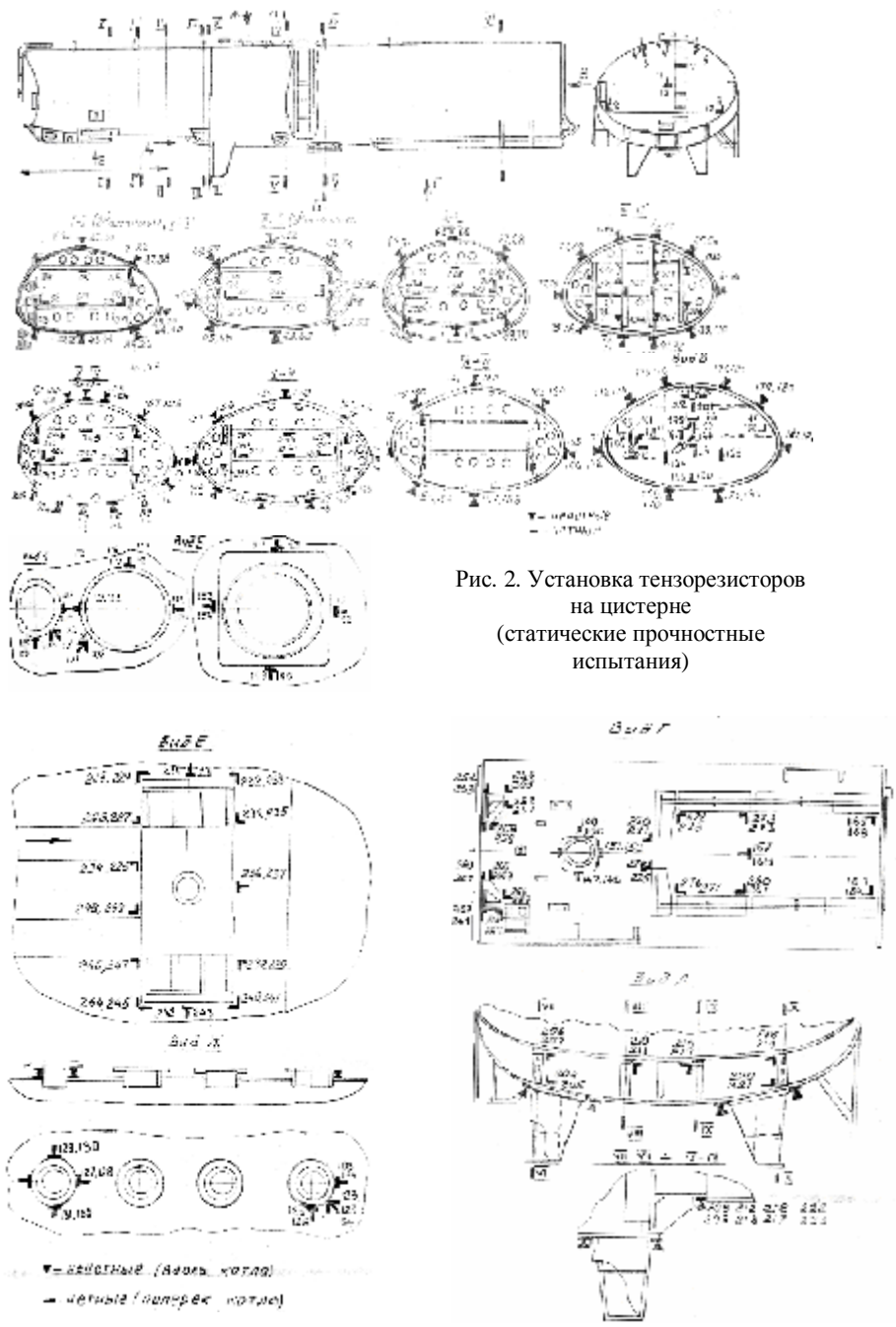

Рис. 3. Установка тензорезисторов на цистерне
сопротивления его с помощью цифрового омметра Щ-34; измерение сопротивления изоляции между решеткой тензорезистора и корпусом цистерны, которое находилось в пределах 20-100 МОм; выявление пузырьков воздуха под решеткой тензорезистора путем нажатия на основу тензорезистора и измерения его сопротивления.

Измерение статических деформаций осуществлялось по групповой схеме включения тензорезисторов, при этом в одно плечо измерительного моста включается компенсационный тензорезистор, а во второе плечо автоматически подключается группа активных. В качестве измерительно-регистрирующего прибора использована система СИИТ-3 с записью цифровых данных на магнитную ленту. Обработка результатов измерений производилась по разработанной программе с помощью компьютера "Электроника Б-02".

Динамические деформации измерялись по мостовой схеме, при этом в плечи полумоста включался один активный и один компенсационный тензорезисторы. В качестве усилителя сигналов использовался усилитель тензометрический ТУП-12. Регистрация величин динамической деформации производилась на осциллографную фотобумагу магнито-электрического шлейфового осциллографа К-20-22.

Измерения ускорении (замедлений) и регистрация их в процессе динамических и тормозных испытаний производились с помощью датчиков ускорений Ду-5с, работающих в комплекте с виброизмерительной аппаратурой ВИ6-6ТН и осциллографа К-20-22. Датчики устанавливались в 2-х плоскостях – вертикальной (нечетные номера) и горизонтальной (четные номера) в следующих зонах: на раме тягача (датчики  $\mathbb{I}y - \mathbb{N} \mathbb{N} \mathbb{Q}$  1,2); на полуприцепе в области седельно-прицепного устройства (датчики № 3-4); на заднем днище полуприцепа цистерны (Ду № 5...6).

Подготовка к статическим и динамическим измерениям включала в себя: отбор, калибровку и группировку тензорезисторов; отбор аппаратуры по диапазону измеряемых величин и чувствительности; тарировку измерительных трактов; установка тензорезисторов на конструкции топливозаправщика; монтаж измерительных схем; подключение, заземление, прогрев, настройка аппаратуры; пробная запись во время опрессовки цистерны путем налива топлива в объеме 40 м 3 ; подбор масштаба записи параметров и положение нулевых линий на осциллографе.

Подготовка виброизмерительной аппаратуры к работе заключалась в проверке на функционирование и тарировке. Тарировка сводилась к нахождению коэффициентов чувствительности измерительного тракта при повороте датчика, установленного на специальном тарировочном устройстве, на 90° от своего горизонтального положения равновесия, что соответствует ускорению 9,8 мс<sup>-2</sup>.

Определение скорости движения и тормозного пути производилось с помощью специального мерительного устройства "пятое колесо", прикрепляемого во время тормозных испытаний к полуприцепу топливозаправщика и оснащенного электрическим преобразователем пути и скорости. Сигнал с «пятого колеса» регистрировался на фотобумаге осциллографа К-20-22.

Тарировка устройства измерения скорости "пятого колеса" производилась на стенде с заранее известными скоростями вращающихся деталей.

Проведение контрольных торможений выполнялось следующим образом: разгоняли автопоезд до скорости, на 3-5 км/час больше необходимой скорости; отсоединяли двигатель от трансмиссии путем установки в нейтральное положение коробки передач; при продолжении движения накатом до заданной скорости затормаживают автопоезд путем нажатия на тормозную педаль с усилием 700 Н. При испытаниях "0" было выполнено не менее 2-х торможений в каждом направлении движения на каждой скорости.

Измерение температуры в тормозных колодках автотопливозаправщика производилось с помощью датчиков температуры ИС-545 образцовым измерительным мостом МО-62 по сопротивлению датчика температуры, устанавливаемого на тормозных колодках и пересчетным таблицам, прилагаемым к паспорту датчика.

При гидравлических испытаниях давление в гидросистеме топливозаправщика измерялось с помощью датчиков давления мембранного типа ДДМ-15 и ДДМ-25, соединенных по безусилительной схеме с регистрирующим осциллографом К-20-22. Регистрация гидродинамических давлений на фотобумагу осциллографа производилась в момент прекращения подачи топлива путем закрытия задвижек стенда, срабатывания клапанов и включения раздаточных пистолетов. Датчики давления устанавливались: на заборном трубопроводе между приемочными штуцерами ШП1 и ШП2 и клапаном К3 (датчик ДД №1); на трубопроводе между насосом Н заправщика и клапанами К1 и К2 выдающих магистралей (датчики ДД №2, ДД №3); на выходе из раздаточных магистралей между наконечниками топливных модулей ТН-1 и ТН-2 и приемным резервуаром стенда (датчики ДД №4, ДД №5).

**6. Результаты экспериментальных исследований.** *Статические испытания.* От воздействия статической вертикальной нагрузки, создаваемой путем заполнения цистерны 40 м<sup>3</sup> топлива, в конструкции заправщика зарегистрированы следующие значения наибольших величин главных напряжений, сведенные в табл. 1.

*Таблица 1* 

Максимальные главные напряжения в сечениях автотопливозаправщика (МПа) от воздействия статической вертикальной нагрузки

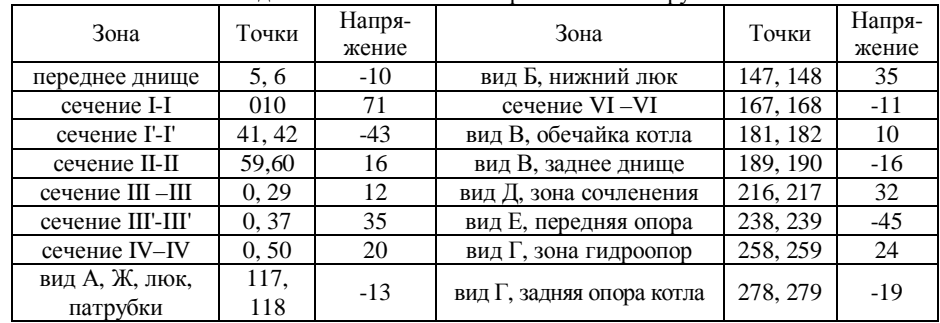

При создании внутреннего избыточного давления в заполненной топливом цистерне, равного 0,025 и 0,05 МПа, зарегистрированы наибольшие величины напряжений (МПа) в исследуемых элементах и зонах, приведенные в табл. 2.

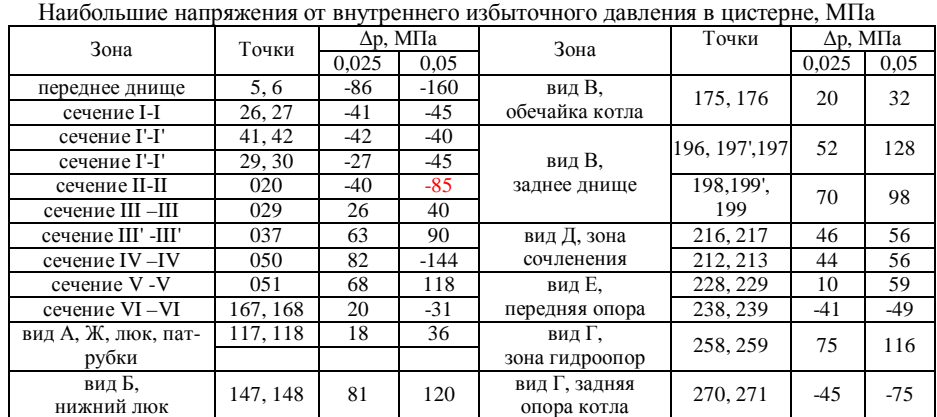

*Таблица 3* Наибольшие напряжения при создании избыточ-

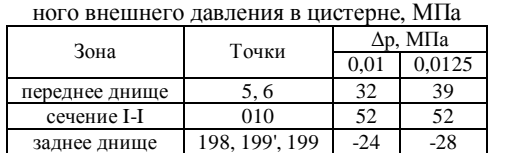

Нагружение конструкции заправщика пу-

тем создания внешнего избыточного давления (разрежения) в котле 0,01 и 0,0125 МПа показали, что оболочка обладает достаточной устойчивостью. Величины напряжений не превышают приведенных в табл. 3. В остальных исследуемых точках и зонах величины напряжений ниже приведенных. При установке заполненного топливом полуприцепа на гидроопоры выявлено, что наиболее нагруженными элементами конструкции являлись сечение III'- III', зона установки гидроопор (вид Г) и зона соединения двух секций цистерны

 $220, 221$  -87

*Таблица 5* Напряжения в АТЗ при создании кососимметричной нагрузки на полуприцеп, МПа

*Таблица 2* 

*Таблица 4*

Напряжения в цистерне при установке заполненного топливом АТЗ-40 на гидроопоры, МПа Точки Напряжения 75, 76 140  $252, 253$  -98

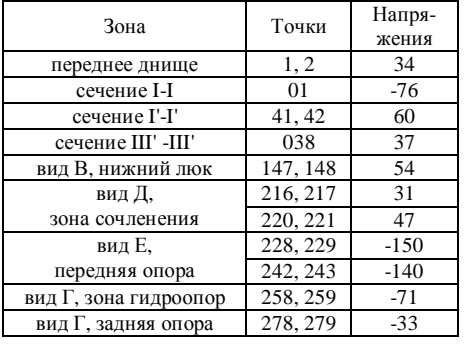

(вид Д), а величины напряжений соответственно приведены в табл. 4. В остальных исследуемых зонах величины напряжений не превышали -44 МПа.

Под воздействием кососимметричных нагрузок, создаваемых путем наезда автотопливозаправщика колесами тягача и полуприцепа на специально изготовленные препятствия высотой 250мм, в конструкции АТЗ возникали напряжения, величины которых представлены в табл. 5. В остальных сечениях и зонах величины напряжений ниже приведенных. Величины суммарных напряжений от совместного воздействия статических нагрузок для рабочего и испытательного режимов соответственно не превышали величин, сведенных в табл. 6. Величины главных и суммарных напряжений при статических нагружениях конструкции автотопливозаправщика приведены в табл. 7.

*Таблица 6* 

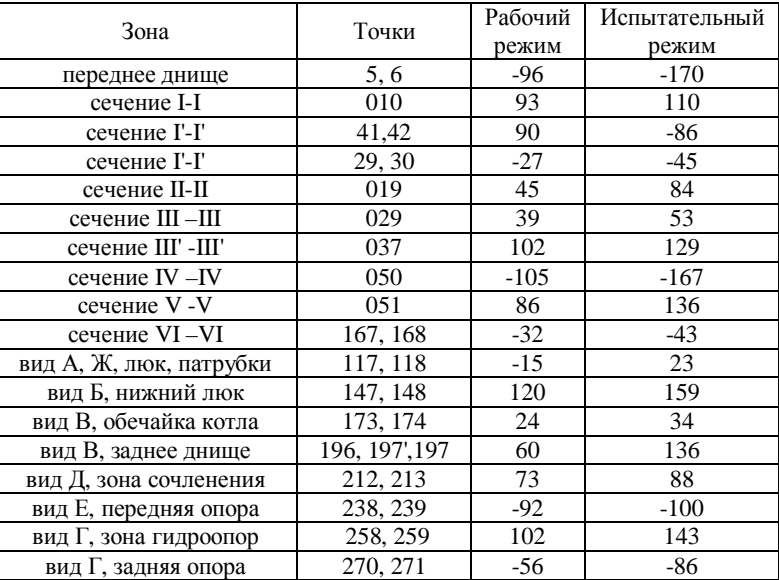

Суммарные напряжения от совместного воздействия статических нагрузок для рабочего и испытательного режимов, МПа

*Динамические испытания.* Наибольшие величины динамических напряжений при исследовании вертикальной динамики топливозаправщика зафиксированы на котле у передней опоры, сечения I-I, II-II, в зоне сочленения (т.60, датчик Д). В остальных точках напряжения представлены в табл. 8. Для всех тензорезисторов, установленных для измерения динамических напряжений, величины напряжений представлены в табл. 9. При воздействии продольной динамической нагрузки наибольшие величины напряжений достигали величин, сведенных в табл. 10.

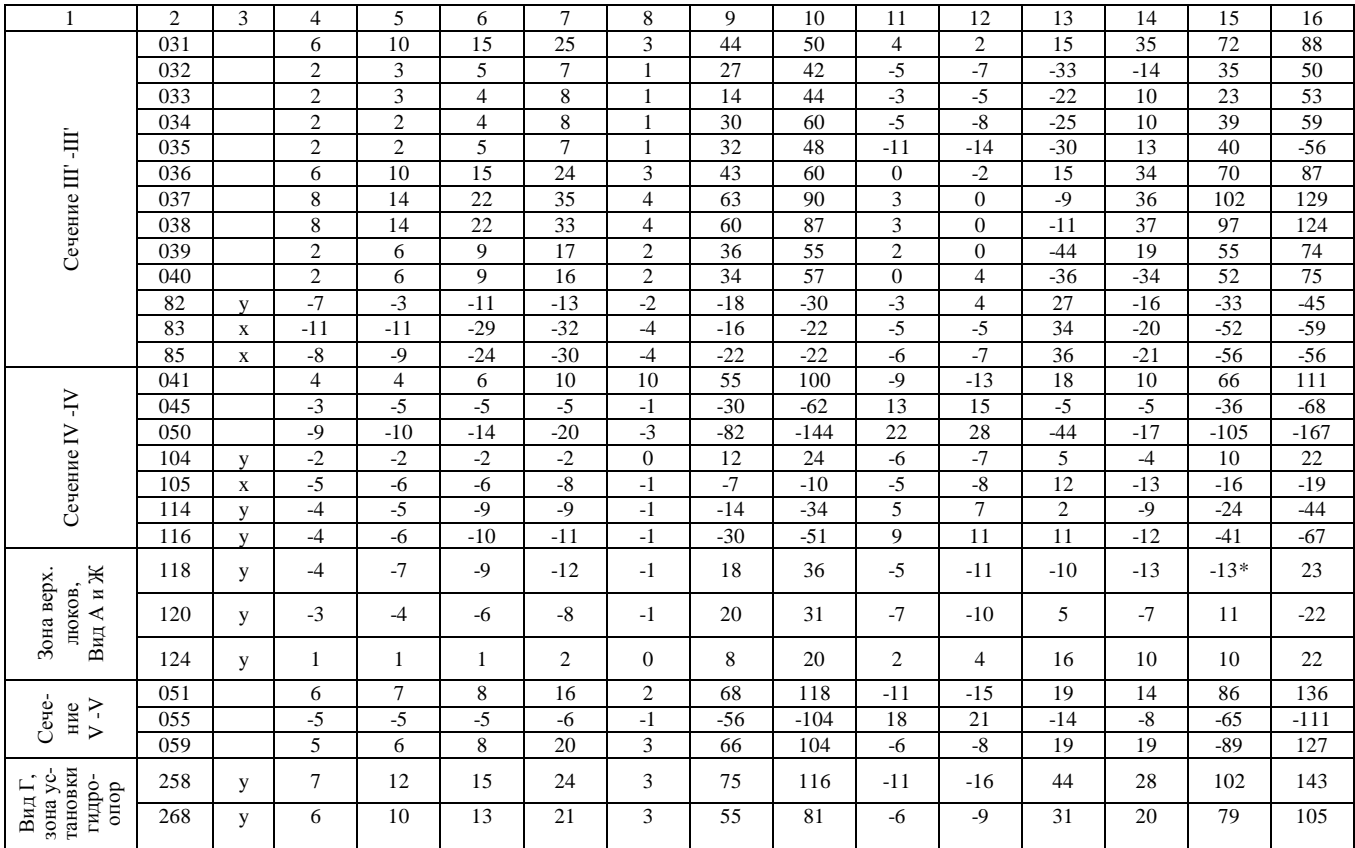

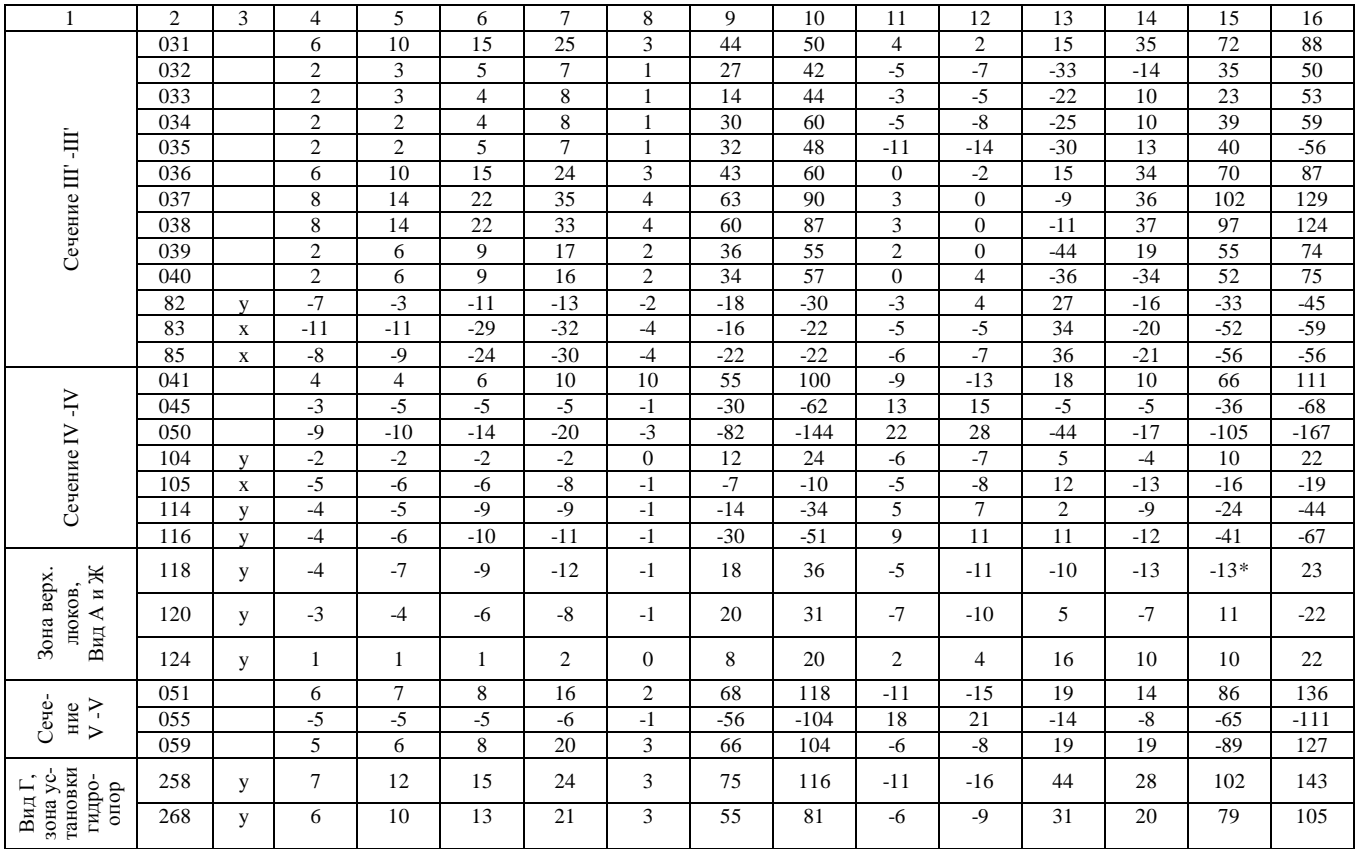

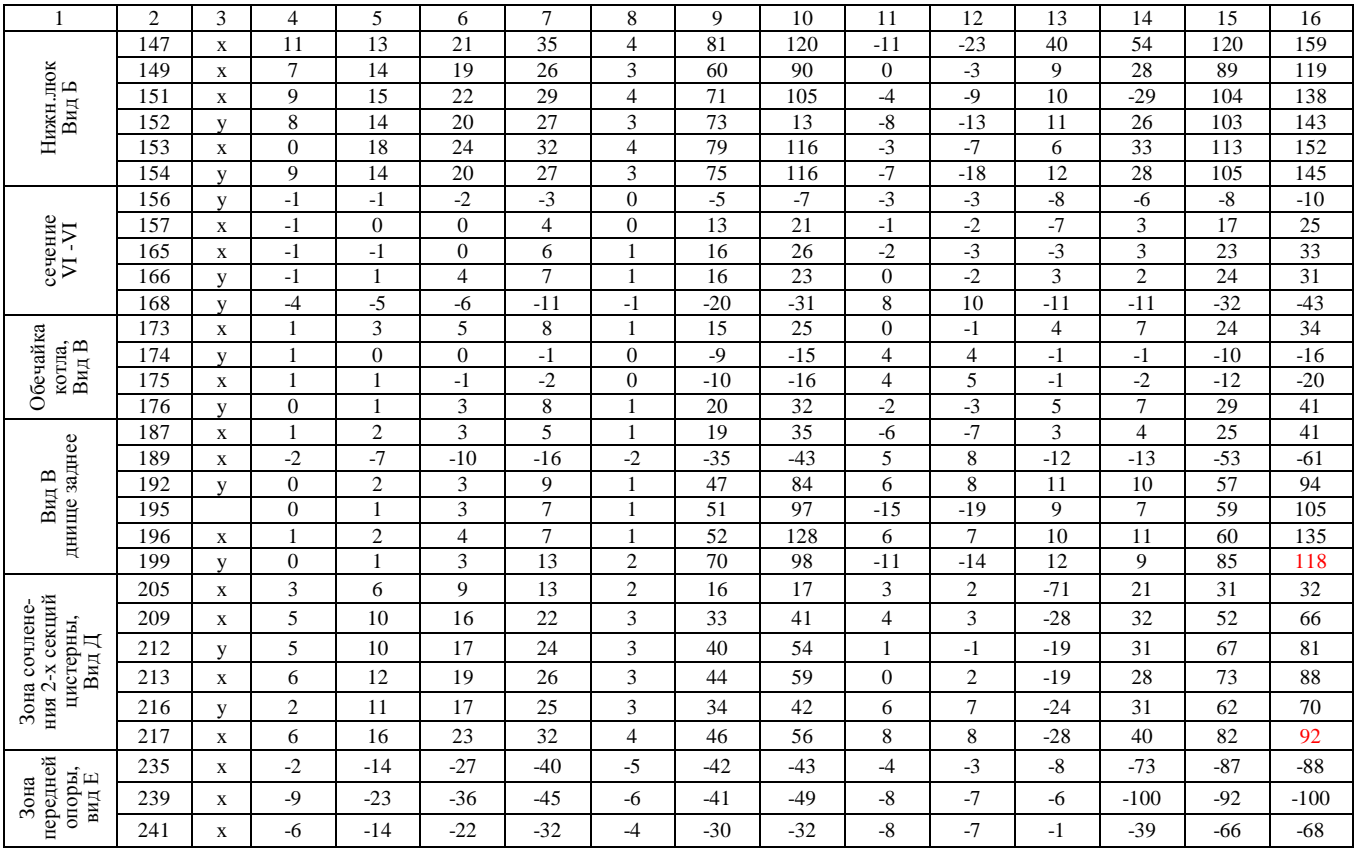

*Таблица 8* Напряжения при вертикальной динамике, МПа

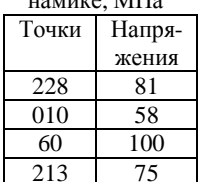

Результаты исследований продольной динамики конструкции заправщика указаны в табл. 11.

Максимальные амплитуды ускорений в вертикальной плоскости, обусловленные неровностью дороги, возникали при движении по асфальтному покрытию дороги (табл. 12) и при движении по грунтовой дороге (табл. 13). Продольные ускорения (замедления) при торможениях автотопливозаправщика составили: при асфальтном покрытии дороги при начальной скорости 35 км/час - 3,8...4,3 м/с<sup>2</sup>, а при начальной скорости 50 км/час - 3,8...4,3 м/с<sup>2</sup>; на грун-

товой дороге при начальной скорости 20-25 км/час – 3,4...4,1 м/с<sup>2</sup>.

*Таблица 9* 

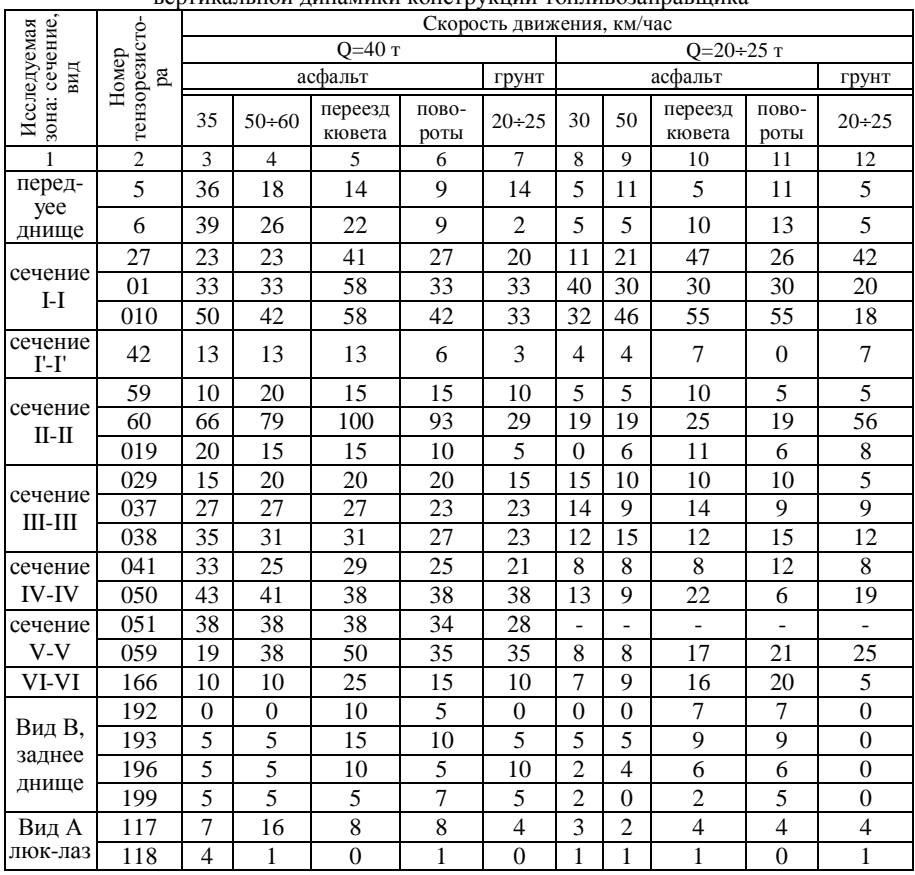

Наибольшие величины напряжений (МПа) при исследовании вертикальной динамики конструкции топливозаправщика

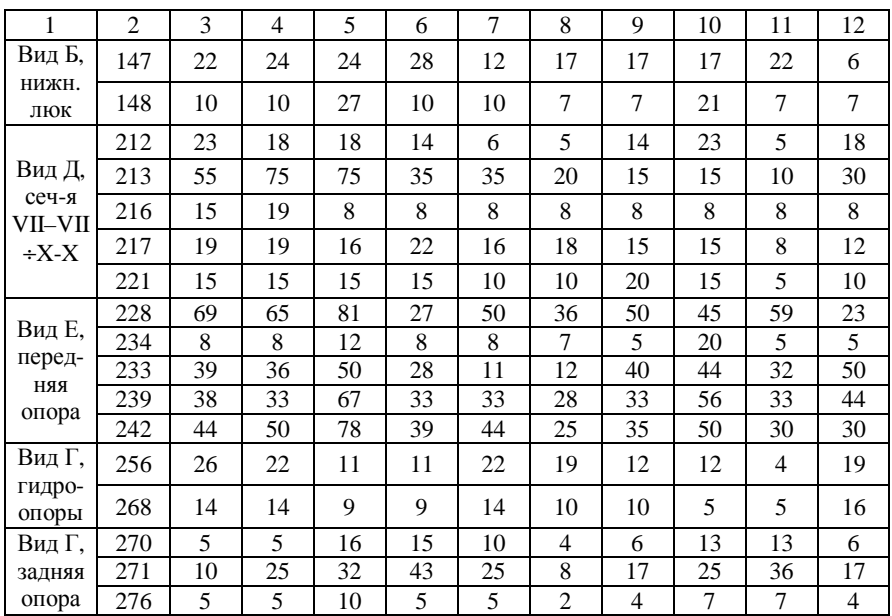

*Таблица 10* 

## Напряжения при продольной динамической нагрузке, МПа

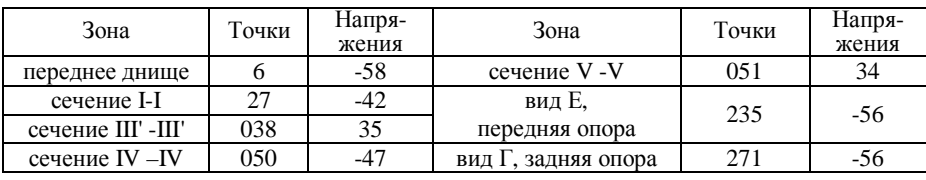

## *Таблица 11*

Наибольшие величины напряжений (МПа) при исследовании продольной динамики конструкции топливозаправщика

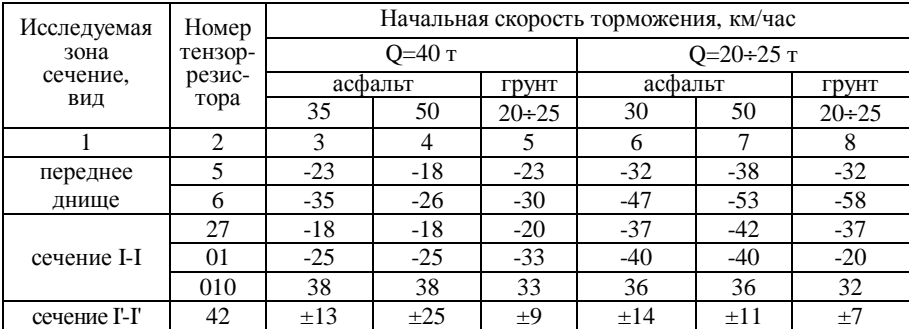

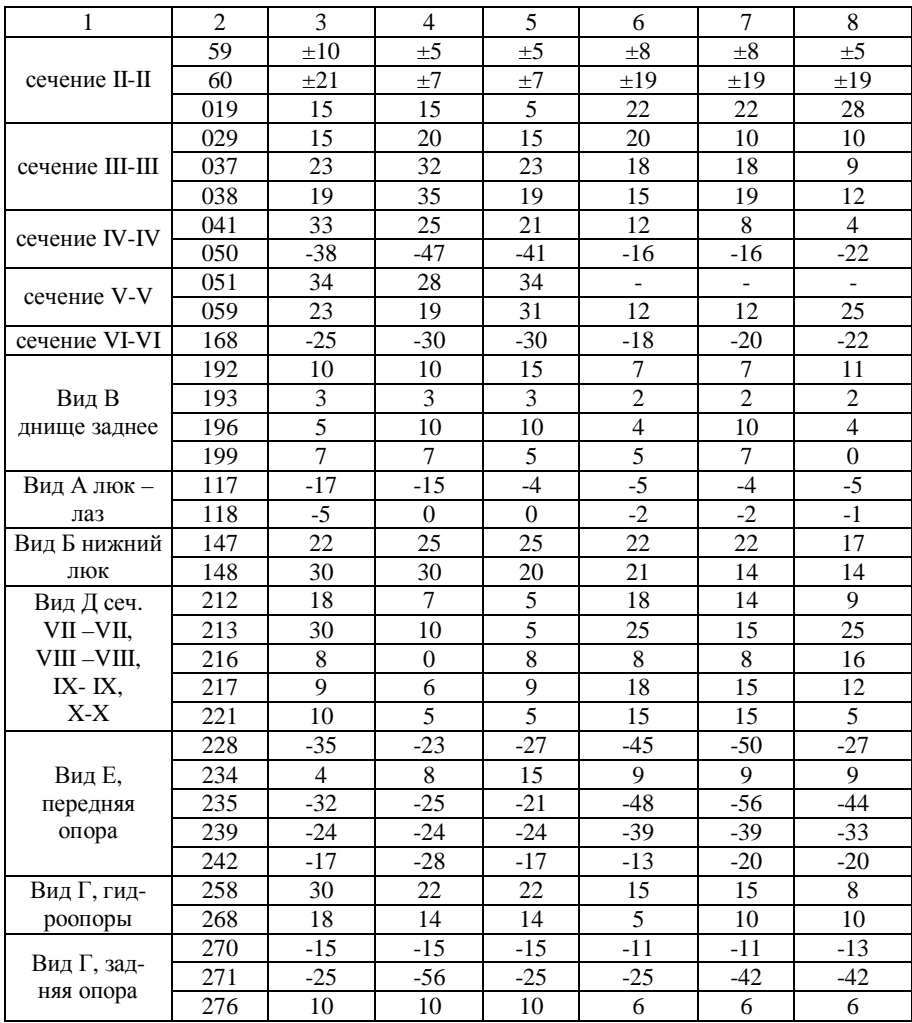

## *Таблица 12*

Амплитуды ускорений при движении по асфальтному покрытию дороги, м/ $c^2$ 

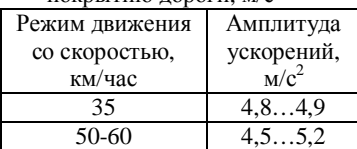

*Таблица 13* 

Амплитуды ускорений при движении по грунтовой дороге, м/с<sup>2</sup>

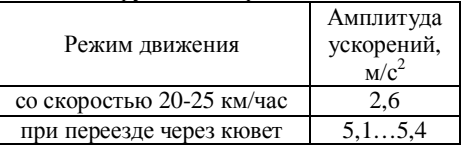

#### Таблииа 14

#### Результаты тормозных испытаний 2-х автотопливозаправщиков АТЗ-35(40) №1 и №2. Испытания типа ..0"

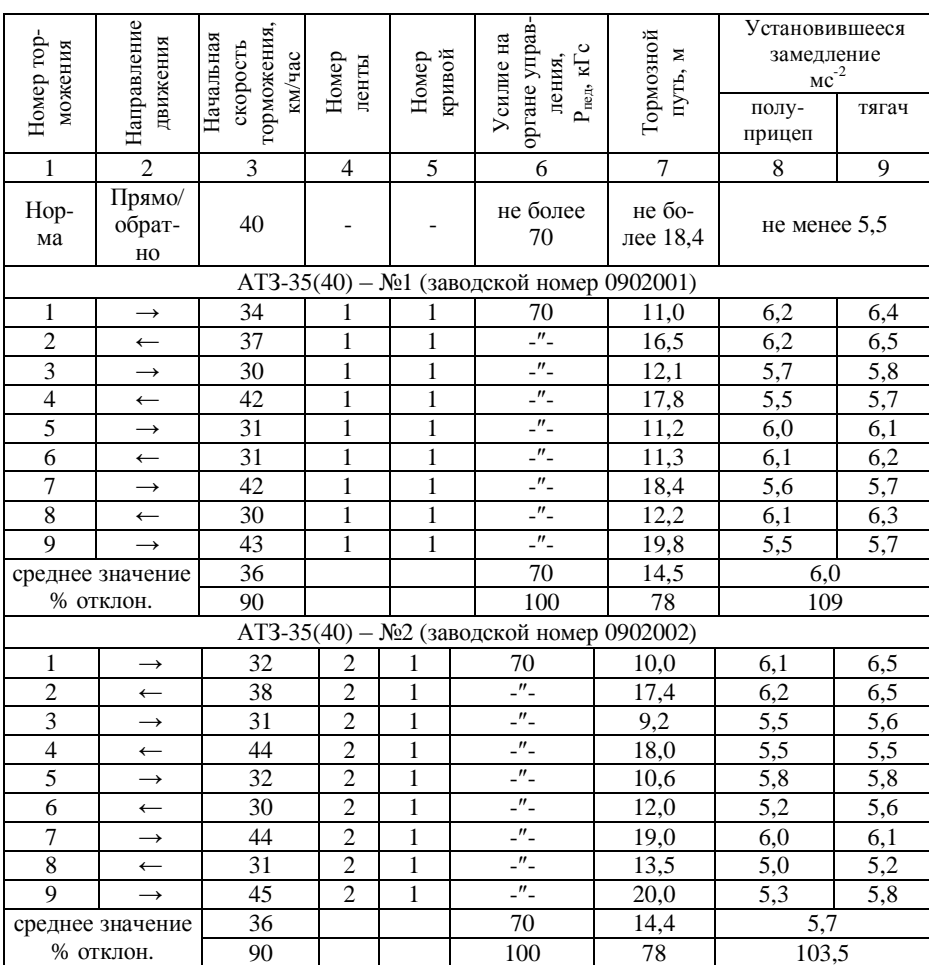

Тормозные испытания типа "0". Результаты измерений при тормозных испытаниях двух автотопливозаправщиков №1 и №2 зав. № 0902001 и 0902002 приведены в табл. 14. При определении эффективности рабочей тормозной системы установлено: время с момента нажатия на педаль до начала торможения не превышало 0,35 с; время с момента нажатия на педаль тормоза до полной остановки автопоезда составило 2,0...3,5 с; средняя величина начальной скорости торможения - 36 км/час; среднее значение тормозного пути - 24,5 м; среднее установившееся замедление - 5,7...6,0 м/с<sup>2</sup>; температура тормозных колодок перед началом испытаний составляла 65°С.

*Гидродинамические испытания.* Результаты проведенных гидродинамических испытаний представлены в табл. 15-18, из которых выявлено следующее: рабочее давление, создаваемое насосом при различных скоростях вращения вала двигателя, достигало величины: при 1200 об/мин – 0,2÷0,25 МПа; при 2400 об/мин – 0,35÷0,4 МПа; при 2800 об/мин – 0,45÷0,55 МПа.

За время закрытой заправки при выдаче топлива из цистерны через один и два рукава с наконечниками ТН-4 наибольшие гидродинамические давления были зафиксированы на наконечниках в момент закрытия задвижек стенда, оборотах двигателя 2800 об/мин, противодавлении 0,2 МПа и составили 0,84 МПа – для выдачи топлива через два рукава и 0,73 МПа – через один рукав. При увеличении сопротивления до 0,3...0,45 МПа величины гидроударов снижаются в 1,5 раза.

*Таблица 15* 

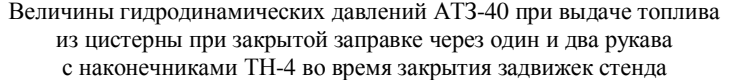

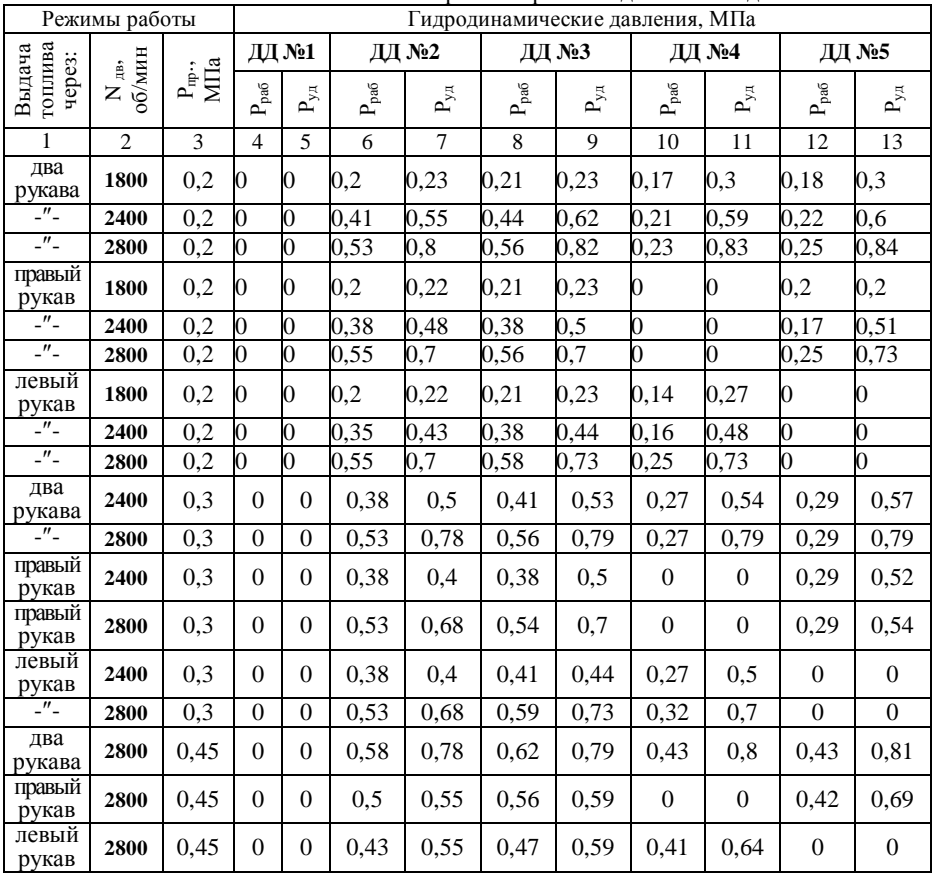

При срабатывании клапанов К1 и К2 в этом режиме испытаний наибольшие гидродинамические давления достигали величин 0,98 МПа. Во время открытой заправки при выдаче топлива через раздаточные пистолеты РП-401, давлении на входе в раздаточный рукав 0,41÷0,45 МПа, гидродинамические давления достигали величин 1,17 МПа – на третьем положении рычагов 2-х раздаточных пистолетов. При выдаче топлива через один пистолет наибольшие величины гидродавлений составили -1,1 МПа.

*Таблица 16* 

Величины гидродинамических давлений АТЗ-40 при выдаче топлива из цистерны при закрытой заправке через один и два рукава с наконечниками ТН-4 при срабатывании клапанов К1 и К2

| Режимы работы               | І идродинамические давления. МПа     |                            |                           |                           |                                  |                            |                                  |                           |                           |                            |                                  |                           |
|-----------------------------|--------------------------------------|----------------------------|---------------------------|---------------------------|----------------------------------|----------------------------|----------------------------------|---------------------------|---------------------------|----------------------------|----------------------------------|---------------------------|
| гоплива<br>Выдача<br>через: | $\mathbb{Z}$<br>$P_{\dot{\Xi}}$<br>ā | HIM<br>Ê,<br>$\delta$<br>z | ДД №1                     |                           | ДД №2                            |                            | ДД №3                            |                           | ДД №4                     |                            | ДД №5                            |                           |
|                             |                                      |                            | $\mathbf{P}_{\text{pa6}}$ | $\mathbf{P}_{\mathrm{M}}$ | $\mathbf{P}_{\text{pa}\text{f}}$ | $\mathbf{P}_{\mathrm{NL}}$ | $\mathbf{P}_{\text{pa}\text{f}}$ | $\mathbf{P}_{\mathrm{M}}$ | $\mathbf{P}_{\text{pa}6}$ | $\mathbf{P}_{\mathrm{NL}}$ | $\mathbf{P}_{\text{pa}\text{f}}$ | $\mathbf{P}_{\mathrm{M}}$ |
| два ру-                     | 0,2                                  | 2400                       | $\Omega$                  | $\Omega$                  | 0.35                             | 0.6                        | 0.38                             | 0.53                      | 0,2                       | $\Omega$                   | 0,2                              | 0                         |
| кава                        | 0,2                                  | 2800                       | $\Omega$                  | $\theta$                  | 0.5                              | 0.93                       | 0.53                             | 0,98                      | 0,18                      | $\Omega$                   | 0,2                              | $\overline{0}$            |
| правый                      | 0,2                                  | 2400                       | $\Omega$                  | 0                         | 0,38                             | 0.43                       | 0.41                             | 0.44                      | $\overline{0}$            | $\theta$                   | 0,2                              | $\overline{0}$            |
| рукав                       | 0,2                                  | 2800                       | $\Omega$                  | $\theta$                  | 0.55                             | 0.78                       | 0.59                             | 0.79                      | $\Omega$                  | $\theta$                   | 0,22                             | $\overline{0}$            |
| левый                       | 0,2                                  | 2400                       | $\Omega$                  | $\Omega$                  | 0.38                             | 0.48                       | 0.44                             | 0.5                       | 0,2                       | $\Omega$                   | $\Omega$                         | $\overline{0}$            |
| рукав                       | 0,2                                  | 2800                       | $\Omega$                  | $\Omega$                  | 0.55                             | 0.66                       | 0.55                             | 0.73                      | 0.18                      | $\Omega$                   | $\Omega$                         | $\theta$                  |

*Таблица 17* 

Величины гидродинамических давлений АТЗ-40 при выдаче топлива из цистерны при закрытой заправке через один и два раздаточные пистолеты РП-401, давлении на входе в раздаточный рукав 0,4 МПа на 1…3 положениях рычага в момент прекращения заправки

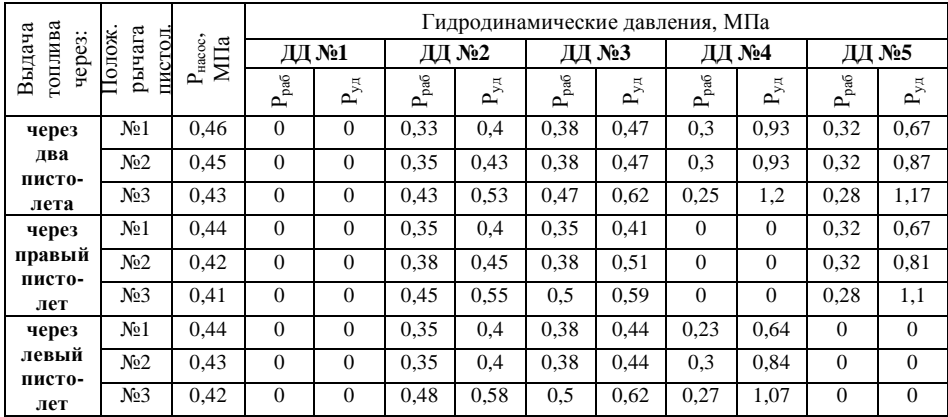

В режиме загрузки автотопливозаправщика сторонним насосом в момент срабатывания ограничителя налива величина гидродавлений достигала 1,95 МПа, а при загрузке АТЗ из заглубленного резервуара при производительности закачки топлива 1200 л/мин – 0,61 МПа.

*Таблица 18* 

|                                | иин<br>$\dot{\mathcal{O}}$<br>白 | Гидродинамические давления, МПа |        |                |                               |          |          |               |                            |          |          |  |
|--------------------------------|---------------------------------|---------------------------------|--------|----------------|-------------------------------|----------|----------|---------------|----------------------------|----------|----------|--|
| Загрузка                       |                                 | ДД №1                           |        | ДД №2          |                               | ДД №3    |          | ДД №4         |                            | ДД №5    |          |  |
| AT <sub>3</sub>                |                                 | pa6<br>غ                        | 팃<br>ല | pa6<br>تم      | $\overline{\mathbf{y}}$<br>غم | pa6<br>غ | 팃<br>≏   | $\rm P_{pa6}$ | $\mathbf{P}_{\mathrm{NL}}$ | pa6<br>غ | 팃<br>௨   |  |
| сторонним                      | 1500                            | 0,23                            | 1,0    | $\overline{0}$ | $\Omega$                      | $\theta$ | $\theta$ | $\Omega$      | $\Omega$                   | $\Omega$ | $\Omega$ |  |
| насосом                        | 3000                            | 0,18                            | 1,95   | $\overline{0}$ | $\Omega$                      | 0        | 0        | 0             | $\Omega$                   | $\Omega$ | 0        |  |
| из заглубленного<br>резервуара | 1200                            | 0,2                             | 0.54   | 0.2            | 0,5                           | 0.23     | 0.61     | $\Omega$      | $\Omega$                   | $\Omega$ | $\theta$ |  |

Величины гидродинамических давлений АТЗ-40 при загрузке АТЗ при срабатывании ограничителя налива

**7. Оценка напряженно-деформированного состояния конструкции автотопливозаправщика.** Оценка напряженно-деформированного состояния элементов, деталей и узлов цистерны-полуприцепа заправщика производилась сравнением наибольших суммарных напряжений, полученных при наиболее неблагоприятном сочетании одновременно действующих эксплуатационных нагрузок, с допускаемыми напряжениями [6].

При установившемся движении автотопливозаправщика должно выполняться следующее соотношение:

*Таблица 19*

$$
\sigma_S^1 = \sigma_1 + \sigma_{ce} + \sigma_2 + \sigma_3 \leq [\sigma]_P = 160 \text{ M} \square a,
$$
 (1)

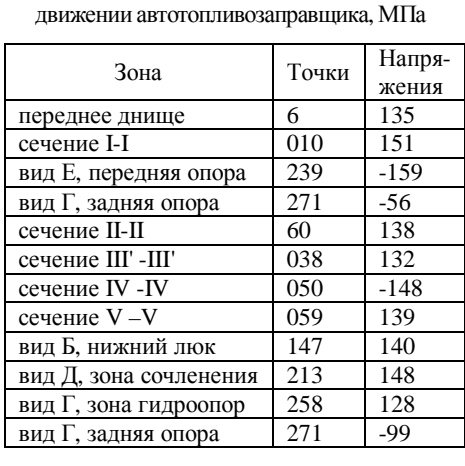

Суммарные напряжения при установившемся

где  $\sigma_1$  – статическое напряжение от воздействия 40 м<sup>3</sup> продукта, заполненного в цистерну;  $\sigma_{ce}$  – напряжение от собственного веса котла;  $\sigma_2$  – напряжения, полученные от воздействия внутреннего избыточного рабочего давления 0,025 МПа;  $\sigma_3$  – динамические напряжения, полученные при исследовании вертикальной динамики.

Наибольшие суммарные напряжения были получены в следующих зонах конструкции и представлены в табл. 19.

Оценка прочности конструкции с учетом продольных динамических нагрузок, возникаю-

щих при торможениях автопоезда, осуществлялась по выражению

$$
\sigma_S^2 = \sigma_1 + \sigma_{ce} + \sigma_2 + \sigma_4 \leq [\sigma]_P = 160 \text{ M} \text{ and } \text{ } (2)
$$

где  $\sigma_4$  – динамические напряжения, измеренные при исследовании про-

дольной динамики.

Наибольшие суммарные напряжения  $\sigma_{\rm S}^2$  составили величины, сведенные в табл. 20.

При установке полуприцепа на гидроопорные устройства оценка выполнялась по соотношению:

 $\sigma_S^3 = \sigma_1 + \sigma_{ce} + \sigma_2 + \sigma_5 \leq [\sigma]_P$ , (3) где  $\sigma_{5}$  – напряжения, полученные при установке груженого полуприцепа на опорные устройства, а наибольшие суммарные напряжения получены в следующих зонах конструк-

*Таблица 20* Суммарные напряжения в цистерне с учетом продольных динамических нагрузок, МПа

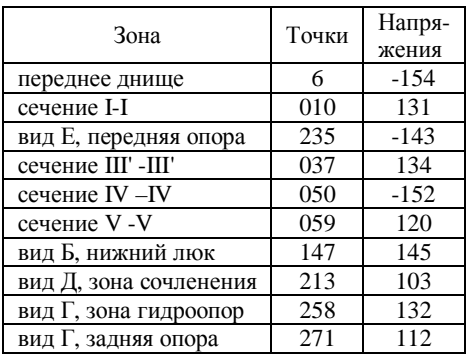

ции (табл. 21). Наибольшие величины главных суммарных напряжений для всех исследуемых в динамике точек и видов нагружений представлены в табл. 22, где величины суммарных напряжений не превышают допускаемых, равных 160 МПа.

#### *Таблица 21*

Суммарные напряжения в цистерне при установке полуприцепа на гидроопоры, МПа

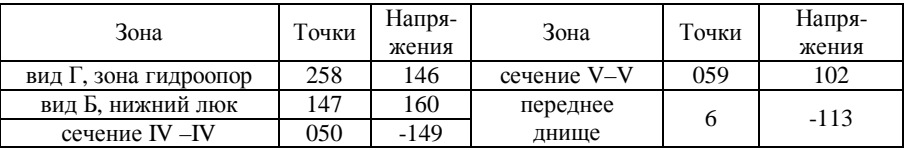

Величины главных суммарных напряжений для испытательного режима (напряжения от массы продукта, собственного веса котла и испытательного давления 0,05 МПа) не превышали 170 МПа (т. 6) при допускаемом  $[\sigma]_{ucn} = 216$  МПа.

**8. Погрешность измерений.** Погрешность измерения прочностных параметров конструкции обусловлена следующими составляющими:

 $\bullet$   $\delta_1$  – погрешностью тензометрического метода измерения деформации;

 $\bullet$   $\delta$ <sub>2</sub> – погрешностью измерительного тракта цифрового тензометрического моста;

 $\bullet$   $\delta$ <sub>3</sub> – нелинейностью амплитудно-частотной характеристики измерительного тракта тензометрического усилителя ТУП-12;

- $\bullet$   $\delta_4$  погрешностью регистрации на осциллографе;
- $\bullet$   $\delta$ <sub>5</sub> погрешностью обработки осциллограмм.

Таблица 22

# Наибольшие величины главных суммарных напряжений<br>с учетом всех видов нагружений

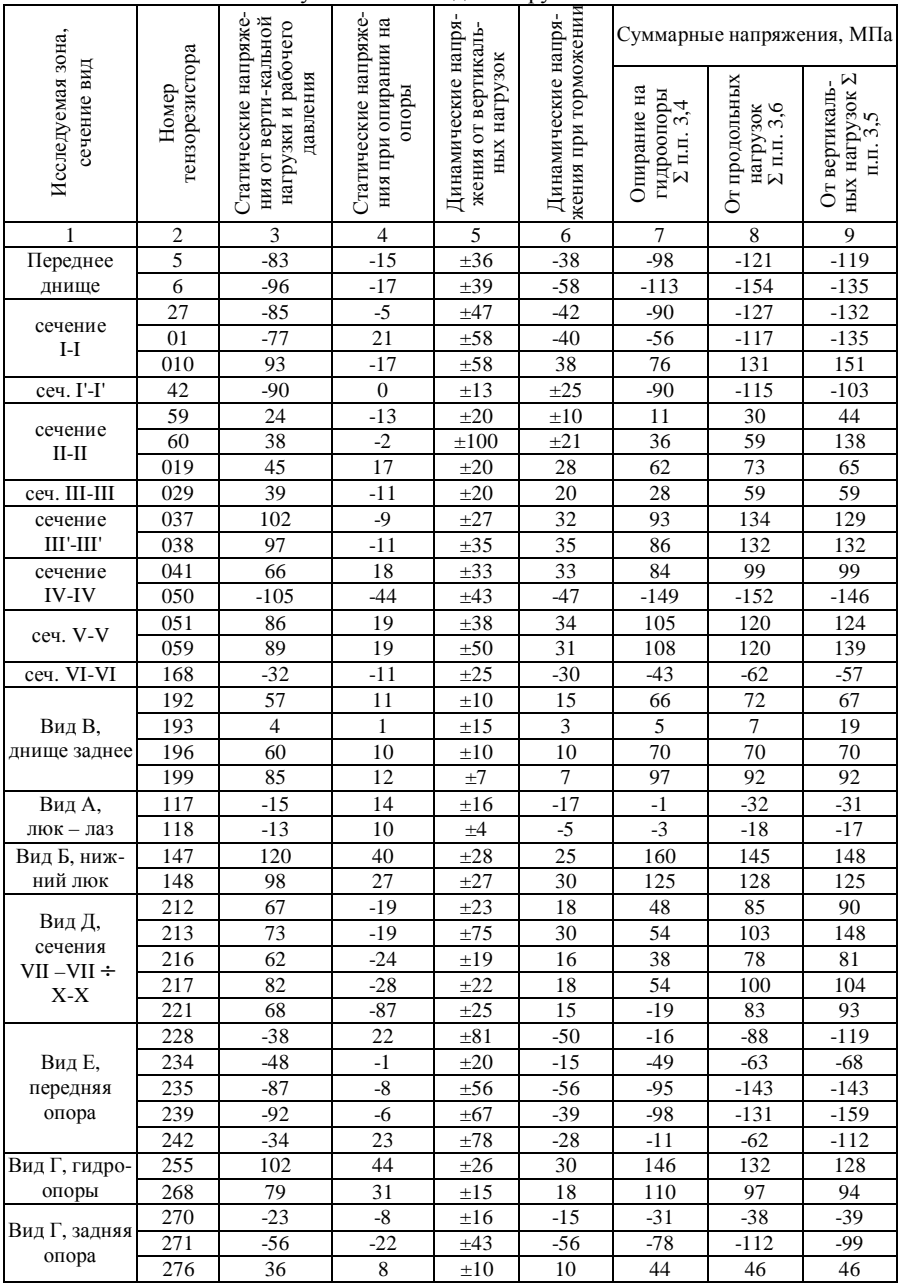

Погрешности, свойственные тензометрическому методу измерений, обусловлены:

- неидентичностью проволочных решеток тензорезисторов;
- качеством наклейки;
- неполной компенсацией влияния температуры.

Указанная погрешность согласно [7] не может превышать величины  $\delta_1 = \pm 2.5$ %. Основная погрешность измерительного тракта цифрового тензометрического моста составляет  $\delta_2 = \pm 2\%$  [8]. Погрешность, обусловленная нелинейностью амплитудно-частотной характеристики тензометрического усилителя ТУП-12, не превышает  $\delta_3 = \pm 3\%$  [9]. Суммарная погрешность регистрации динамических процессов магнитоэлектрическим осциллографом может достигать ±4% [10]. Погрешность обработки осциллограмм не превышает  $\pm$ 5%.

Среднеквадратическая погрешность при исследовании прочностных параметров составляет:

- для статических измерений  $\delta_{cm} = \sqrt{\delta_1^2 + \delta_2^2} = 3.2\%$ ;
- для динамических измерений  $\delta_{\phi_{\mu\mu}} = \sqrt{\delta_1^2 + \delta_3^2 + \delta_4^2 + \delta_5^2} = 7.5\%$ .

Измерения ускорений, возникающих в процессе торможения топливозаправщика, выполнялись с суммарной погрешностью не более 12%. Погрешность измерения гидродинамических давлений в коммуникациях заправки не превышала ±8%. Абсолютная погрешность регистрации температуры составляла ±1,8°С.

**Заключение**. На основании экспериментальных данных для всех видов проведенных измерений и анализа результатов испытаний автотопливозаправщика АТЗ-35(40) установлено следующее.

1. Цистерна автотопливозаправщика обладает достаточной прочностью и устойчивостью при воздействии эксплуатационных и испытательных нагрузок. Величины напряжений при наиболее неблагоприятном сочетании одновременно действующих нагрузок не превышали допускаемых.

2. Эффективность рабочей тормозной системы автотопливозаправщика при холодных тормозных механизмах удовлетворительная [4].

3. Наибольшие величины гидродинамических давлений в трубопроводах автотопливозаправщика в режимах заправки и выдачи топлива не превышали 1,95 МПа.

4. Автотопливозаправщик АТЗ-35(40) удовлетворяет требованиям 9010.00.000. ТУ.

Полученные результаты являются основой для создания гибридной расчетно-экспериментальной модели для оценки несущей способности, обеспечения прочности и снижения массы наиболее нагруженных и ответственных элементов автотопливозаправщиков.

**Список литературы: 1.** *Общий* подход к обоснованию параметров проектируемых машин на основе гибридных расчетно-экспериментальных моделей / А.Д. Чепурной, Г.П. Глинин, А.В. Литвиненко [и др.] // Механіка та машинобудування. – Харків: НТУ "ХПІ", 2009. – № 1. – С. 85-96. **2.** *9010.00.000.* ТУ Автотопливозаправщик АТЗ-35(40)-6443. **3.** *ГОСТ 15.001-76.* Разработка и постановка продукции на производство. **4.** *ОСТ 37.001.065-75.* Тормозные свойства автомобильного подвижного состава. Методы испытаний по определению эффективности тормозных систем. **5.** Дайчик М.Л. Методы и средства натурной тензометрии / М.Л. Дайчик, Н.И. Пригоровский, Г.Х. Хуршудов – М.: Машиностроение, 1989. – 240 с. **6.** *Электрические* измерения неэлектрических величин / А. М. Туричин, П.В. Новицкий, Е. С. Левшина [и др.]. – Л.: Энергия, 1975. – 576 с. **7.** *Беляев Н. М.* Сопротивление материалов. – М.: Наука, 1976. – 608 с. **8.** *Техописание* и инструкция по эксплуатации системы измерительной тензометрической СИИТ-3. **9.** *Техописание* и инструкция по эксплуатации на усилитель тензометрический ТУП-12. **10.** *Техописание* и инструкция по эксплуатации на осциллограф магнитоэлектрический К-20-22.

*Поступила в редколлегию 10.08.2009* 

#### **СОДЕРЖАНИЕ**

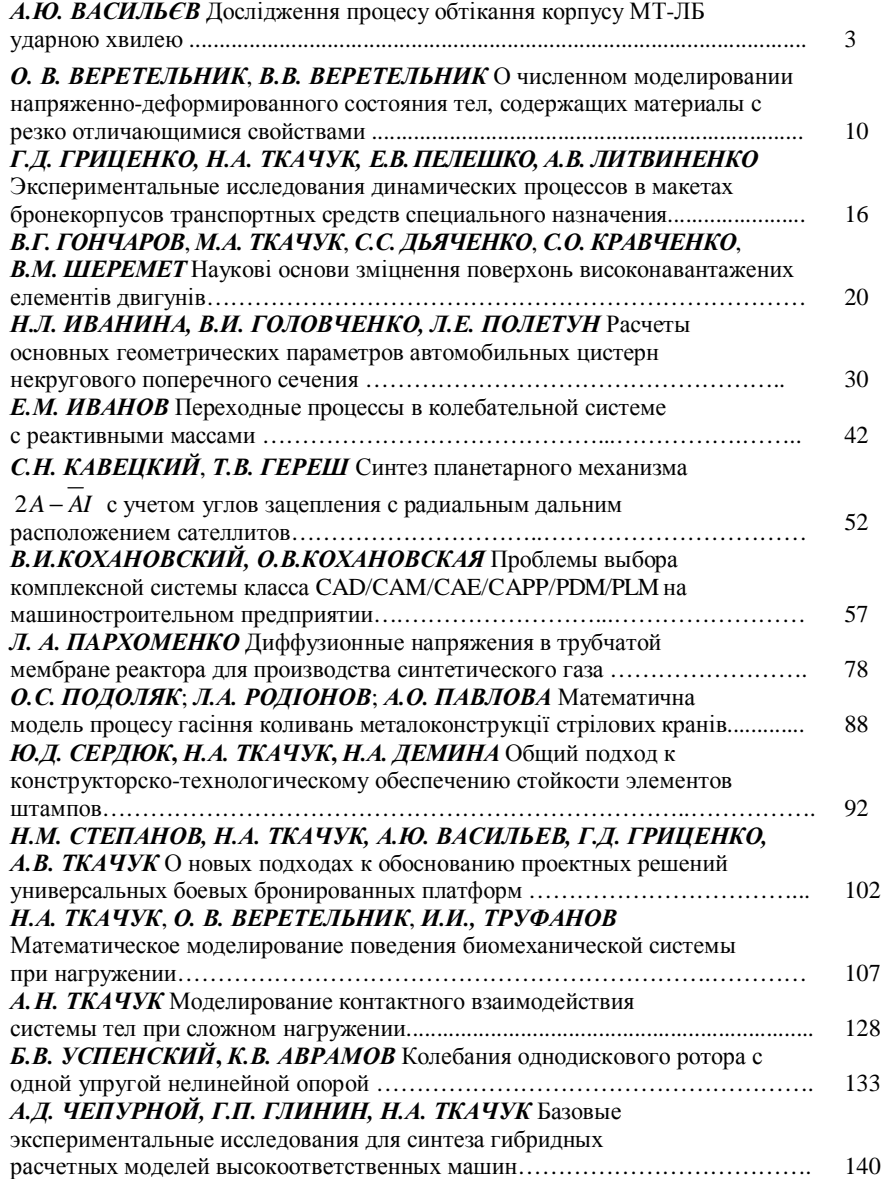

#### НАУКОВЕ ВИДАННЯ

## ВІСНИК НАЦІОНАЛЬНОГО ТЕХНІЧНОГО УНІВЕРСИТЕТУ "ХАРКІВСЬКИЙ ПОЛІТЕХНІЧНИЙ ІНСТИТУТ"

### Тематичний випуск **"МАШИНОЗНАВСТВО та САПР"**

Збірник наукових праць **№ 28** 

Науковий редактор Ткачук М.А.

Технічний редактор Ткачук Г.В.

Відповідальний за випуск Обухова І.Б.

Обл. вид. № 128-09.

Підп. до друку 16.11.2009 р. Формат 60x90/16. Папір офісний. Віддруковано на ризографі. Гарнітура Таймс. Ум. друк. арк.9,2. Обл.-вид. арк.9,9. Тираж 300 прим. Зам. № 197.

> Надруковано СПД ФО Ізрайлев Є.М. Свідоцтво № 04058841Ф0050331 від 21.03.2001 р. 61024, Харків, вул. Гуданова, 4/10.